**Technical Reference for** 

# Federal Pell Grant Program

2002-2003

**U.S. Department of Education** 

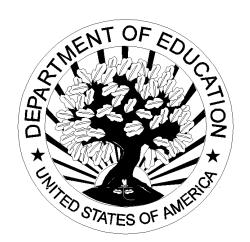

### **Table of Contents**

#### Overview

| Overview                                                               | O-1  |
|------------------------------------------------------------------------|------|
| Preface                                                                | O-1  |
| Common Origination and Disbursement                                    | O-1  |
| 2002-2003 Pell Processing for Phase-In Participants                    |      |
| Organization                                                           |      |
| Overview of Changes from 2001-2002 to 2002-2003                        |      |
| Introduction to Pell Processing for Phase-In Participants              |      |
| System Options                                                         |      |
| Custom System                                                          |      |
| EDExpress for Windows                                                  |      |
| Combination EDExpress/Custom System                                    |      |
| Items to Consider in Choosing a System Option                          |      |
| PC Requirements                                                        |      |
| Optional Items to Consider                                             |      |
| Interface Requirements                                                 |      |
| Interface with other ED-provided Software Systems on PC                |      |
| Interface with Other Software Systems on Campus                        |      |
| •                                                                      |      |
| Custom Layouts                                                         |      |
| Custom Layouts                                                         |      |
| 2002-2003 Custom Record Layouts                                        |      |
| SAIG Transmission Records                                              |      |
| SAIG Transmission Header Record                                        |      |
| SAIG Transmission Batch Header Record                                  |      |
| SAIG Transmission Batch Trailer Record                                 |      |
| SAIG Transmission Trailer Record                                       |      |
| Creating an Origination Record and Receiving Acknowledgement           |      |
| Grant Batch Header Record                                              |      |
| Grant Batch Trailer Record                                             |      |
| Origination Record                                                     | 1-18 |
| Origination Acknowledgement Record                                     | 1-32 |
| Batch Reject Reasons                                                   | 1-50 |
| Origination Reject Reasons                                             | 1-51 |
| Disbursement Reject Reasons                                            | 1-52 |
| Data Request Reject Reasons                                            |      |
| Creating a Disbursement Record and Receiving Acknowledgement           | 1-54 |
| Disbursement Record                                                    | 1-55 |
| Disbursement Acknowledgement Record                                    | 1-58 |
| Receiving and Processing Electronic Statement of Accounts (ESOAs)      |      |
| Electronic Statement Of Account (ESOA) Record – Summary                | 1-63 |
| Electronic Statement Of Account (ESOA) Record – Detail                 | 1-68 |
| Electronic Statement of Account (ESOA) Print Format and Specifications | 1-72 |
| Description                                                            | 1-72 |
| Output Specifications (Layout and Printing Instructions)               | 1-72 |
| Electronic Statement of Account (ESOA)                                 |      |
| ESOA Print (Summary Information)                                       |      |
| ESOA Detail Information                                                | 1-76 |

| Sample Output Document                                                                       | 1-77 |
|----------------------------------------------------------------------------------------------|------|
| Electronic Data Requests                                                                     |      |
| Data Requests: Multiple Reporting, Reconciliation, Statement of Account, YTD                 |      |
| Data Request Acknowledgements: Multiple Reporting, Reconciliation, Statement of Account, YTD |      |
| Multiple Reporting Record                                                                    |      |
| Reconciliation File                                                                          |      |
| Year-to-Date Record (Origination)                                                            |      |
| Year-to-Date Record (Disbursement)                                                           |      |
| Year-to-Date Record (Summary)                                                                |      |
| Implementation Guide                                                                         |      |
| 2002-2003 Implementation Guide                                                               | 2-1  |
| Overview                                                                                     |      |
| 2002-2003 Modifications                                                                      | 2-3  |
| What's New for 2002-2003                                                                     | 2-3  |
| Award Year Specific Information                                                              | 2-8  |
| Message Class Table                                                                          | 2-8  |
| Pell Message Classes                                                                         | 2-8  |
| Yearly Parameters                                                                            | 2-9  |
| Pell Payment Tables                                                                          | 2-9  |
| Batches                                                                                      | 2-10 |
| Batch Process/Data                                                                           | 2-10 |
| 2002-2003 Batch Modifications                                                                |      |
| Originations                                                                                 | 2-11 |
| 2002-2003 Origination Modifications                                                          | 2-11 |
| Origination Examples/Scenarios                                                               |      |
| Disbursements                                                                                | 2-16 |
| 2002-2003 Disbursement Modifications                                                         | 2-16 |
| Calculation Examples/Scenarios                                                               | 2-16 |
| Data Requests                                                                                |      |
| 2002-2003 Data Request Modifications                                                         |      |
| ESOA Modifications                                                                           | 2-17 |
| Process Changes                                                                              | 2-18 |
| Award Year Changes                                                                           | 2-18 |
| Cycle Processing                                                                             | 2-20 |
| Cycle Processes                                                                              |      |
| Edit Codes                                                                                   |      |
| Edit Codes At-A-Glance                                                                       |      |
| Batches                                                                                      | 2-23 |
| Originations                                                                                 | 2-25 |
| Disbursements Edit Codes and Messages                                                        |      |
| Data Requests                                                                                |      |
| Pell Grant-COD Edit Conversion Table                                                         |      |
| Overview                                                                                     |      |
| Batch Edit/Reject Codes                                                                      |      |
| Origination Edit/Reject Codes                                                                |      |
| Disbursement Edit/Reject Codes                                                               | 2-39 |

#### **Combination Systems**

| Combination Systems                                               | 3-1  |
|-------------------------------------------------------------------|------|
| Introduction                                                      | 3-1  |
| Pell Student Information Systems                                  | 3-1  |
| EDExpress with Internal or Vendor Software                        | 3-2  |
| Using Record Layouts                                              | 3-3  |
| Origination ID                                                    | 3-3  |
| Combination Record Layouts                                        |      |
| External Origination Add/Change Record                            |      |
| External Origination Add/Change Record (PGEO03OP)                 | 3-6  |
| External Disbursement Add/Change Record                           |      |
| External Disbursement Add/Change Record (PGED03OP)                |      |
| Import Process and Edits in EDExpress for Windows                 |      |
| Import Process                                                    |      |
| Import Edits for Valid Values                                     |      |
| End of Entry Edits                                                |      |
| End of Entry Edits Table in EDExpress for Windows                 |      |
| End of Entry Edits Table                                          | 3-24 |
| Pell Processing for Phase-In Participants                         |      |
| OverviewOverview                                                  | 4.1  |
| Pell Grant Funding                                                |      |
| Funds Drawdown                                                    |      |
| COD Student Identifier                                            |      |
| Origination Records                                               |      |
| Submitting Origination Records                                    |      |
| Origination Record Batch Processing                               |      |
| Origination Acknowledgement Records                               |      |
| Disbursement Records.                                             |      |
| General Process for Disbursements.                                |      |
| Disbursement Acknowledgement Records                              |      |
| Changes to Disbursement Record Information                        |      |
| School Changes to Disbursement Information                        |      |
| Rejected Records.                                                 |      |
| Data Request Records                                              |      |
| Data Request Acknowledgement Records                              |      |
| Multiple Reporting Record Process                                 |      |
| Requesting Multiple Reporting Records                             |      |
| POP                                                               |      |
| Reconciliation File                                               | 4-18 |
| Year-To-Date (YTD) Records                                        | 4-19 |
| General Purpose of the YTD File and the Process for Requesting It | 4-19 |
| Electronic Statement of Account (ESOA)                            | 4-22 |
| General Process for Electronic Correspondence from ED to Schools  |      |
| Pell Interfaces                                                   | 4-24 |
| ED Systems                                                        |      |
| Other Pell Processing Functions                                   | 4-27 |

| Appendix A - Glossary                                                                | A-1 |
|--------------------------------------------------------------------------------------|-----|
| Appendix B - Acronyms and Abbreviations                                              | B-1 |
| Appendix C - Pell Calculations Table                                                 |     |
| Introduction                                                                         |     |
| Appendix D - Edit Comment Codes and Descriptions                                     | D-1 |
| Introduction                                                                         | D-1 |
|                                                                                      |     |
| Batch Edit/Reject Codes                                                              | D-3 |
| Batch Edit/Reject Codes                                                              | D-3 |
| Batch Edit/Reject Codes Origination Edit/Reject Codes Disbursement Edit/Reject Codes | D-3 |

## **Overview**

#### **Preface**

Postsecondary schools and third-party servicers who participate in the U.S. Department of Education (ED) Federal Pell Grant Program must report Pell disbursements to the Department electronically. Schools and Servicers have either opted to be Full Participants in the Common Origination and Disbursement System (COD) or to be Phase-In Participants. This manual addresses the Phase-In systems and procedures. Full Participants should refer to the Common Origination and Disbursement Technical Reference found at ED's Student Financial Assistance Download (SFAdownload) Web site located at SFAdownload.ed.gov.

This reference contains technical system information about the Federal Pell program that allows you to:

- Build your own system
- Use a system provided by another organization (for example, a vendor or third-party servicer)
- Use EDExpress for Windows, the software package provided by ED in combination with your own system or vendor-provided software

#### **Common Origination and Disbursement**

All schools participating in Title IV Student Financial Assistance are using the COD System for 2002-2003 to process Federal Pell Grants and Federal Direct Loans using one of two processing models.

The two models are:

- Full Participation
- Phase-In Participation

The difference in the two models is driven by the data transmissions between the institutions and the COD System.

#### Full Participation

Full Participation is a new processing model. The Full Participant communicates over the Student Aid Internet Gateway (SAIG) using the XML-based Common Record, which is detailed in the COD Technical Reference. The Common Record uses a shared format for both the Federal Pell Grants and Federal Direct Loans transmissions.

**Note:** Full Participants should use the COD Technical Reference from the SFAdownload Web site located at **SFAdownload.ed.gov**.

#### Phase-In Participation

Phase-in Participation is the continuation of the current processing model for the Federal Pell Grant Program and the Direct Loan Program. Phase-In Participants communicate over the SAIG using the record layouts defined in this 2002-2003 Pell Grant Technical Reference and the 2002-2003 Direct Loan Technical Reference.

#### 2002-2003 Pell Processing for Phase-In Participants

For 2002-2003, Pell Participants should:

- Transmit all batch files to the SAIG to be forwarded to COD (Pell Origination and Disbursement processing will no longer occur at RFMS)
- Call COD Customer Service Center using the current telephone numbers

#### **New COD Customer Service Center**

SFA's new COD Customer Service Center integrates customer service for the Federal Pell Grant and Federal Direct Loan programs for all award years.

All schools continue to call the current Pell Grant Customer Service numbers. There is no change in the following telephone numbers:

- Pell Grant Customer Service 1-800-474-7268
- Direct Loan School Service 1-800-848-0978
- Direct Loan Applicant Service 1-800-557-7394

All calls are routed to the new COD Customer Service Center. The telephone system prompts the school to enter the award year the school is calling in reference to, and the call is routed to the proper Customer Service Center staff.

## **Organization**

The Federal Pell Grant Program Technical Reference for 2002-2003 is organized as follows:

- Overview
- Custom Layouts
- Implementation Guide
- Combination Systems Layouts
- Pell Processing for Phase-In Participants
- Appendices

The Implementation Guide is a reference to assist school administrators who participate in the Federal Pell Grant Program, their third-party servicers, and their software vendors with implementing the system changes for the 2002–2003 Award Year.

As financial aid administrators, you should read the Overview, Implementation Guide, and Pell Processing for Phase-In Participants sections. These sections contain information to help you choose how you want to participate electronically and how to get started in the program.

If you use a custom system, also read the Custom Layouts section as it provides you with the essential record layouts pertinent to building your own system.

If you choose to use a combination of systems, also read the Combination Systems chapter as it provides you with essential record layouts pertinent to using a combination of systems.

## **Overview of Changes from 2001-2002 to 2002-2003**

The table below provides an overview of Pell changes made from 2001-2002 to 2002-2003. The first column provides a description of each change. The descriptions are organized by the following three categories: Removed, Added, and Modified. The second column indicates if the change affects EDExpress or Combination Systems. The third column indicates if the change affects Custom Systems or Mainframe Systems. The fourth column indicates a general process change that may affect the school business process.

| Description                                                                                                    | EDExpress/<br>Combination<br>Systems | Custom/Mainframe<br>Systems | Pell Process<br>Change Only |  |  |
|----------------------------------------------------------------------------------------------------|--------------------------------------|-----------------------------|-----------------------------|--|--|
| Removed                                                                                                    | Removed                              |                             |                             |  |  |
| All Record Layouts have been removed from Print, with the exception of "RL-External Export Add Record." The "RL – External Export Add Record" has also been renamed "RL - User Defined Formats" to be consistent with the same report title in other EDExpress modules. Pell Record layouts are published for use in this Federal Pell Grant Program Technical Reference for 2002-2003. | X                                    |                             |                             |  |  |
| Institution Data Record and Institution Data Acknowledgement records have been removed.                                                                                                    | X                                    | X                           |                             |  |  |
| The Payment Control Number that references the last payment sent to the school is used for accounting and tracking within the Department of Education (ED). It has been deleted from the Electronic Statement of Account - Summary Record layout for the ESOA report that is used by schools.                                                                                           | X                                    | X                           |                             |  |  |
| The MRR record types "VW-Verification W" and "SI-Shared SAR ID" are obsolete on the Multiple Reporting Record and therefore have been removed.                                                                                                    | X                                    | X                           |                             |  |  |

| Description                                                                                                    | EDExpress/<br>Combination<br>Systems | Custom/Mainframe<br>Systems | Pell Process<br>Change Only |
|----------------------------------------------------------------------------------------------------|--------------------------------------|-----------------------------|-----------------------------|
| Removed (Continued)                                                                                                    |                                      |                             |                             |
| The Verification Status codes of "A", "C", "N", "R", "S", and "T" have been deleted from all records. Verification Status codes "W" – Without Documentation, "V"- Verified and Blank are the only valid values.                                                                                                    | X                                    | X                           |                             |
| Added                                                                                                    |                                      |                             |                             |
| Pell Origination and Loan Origination data can be submitted on a Common Record for 2002-2003. Full Participants will use the Common Record. Phase-In Participants will use legacy record layouts with fixed length files. EDExpress and Combination systems will be Phase-In Participants for the 2002-2003 cycle.                                                                                                    |                                      |                             | X                           |
| The Student Current SSN, Student Date of Birth, Student Last Name, First Name, and Middle Initial will be added to the Origination record. Their values will be saved to the school's EDExpress database and included in the export process.                                                                                                    | X                                    | X                           |                             |
| The Current SSN, Date of Birth, Student's Full Name, and Secondary EFC will also be imported from the Origination Acknowledgement record. The current SSN should equal the Original SSN for the reported ISIR transaction number unless the student has altered the SSN through the CPS. For EDExpress users, this data will be stored on the Student Demo tab. An EFC Identifier has also been added to the Origination List to distinguish if the Primary or Secondary EFC is used. | X                                    | X                           |                             |
| The Student Current SSN, Student Date of Birth and Student 's Last Name, First Name, and Middle Initial have been added to the Data Request Record. These fields are required to export a Data Request for individually selected students.                                                                                                    | X                                    | X                           |                             |

| Description                                                                                                    | EDExpress/<br>Combination<br>Systems | Custom/Mainframe<br>Systems | Pell Process<br>Change Only |
|----------------------------------------------------------------------------------------------------|--------------------------------------|-----------------------------|-----------------------------|
| Added (Continued)                                                                                                    |                                      |                             |                             |
| A new import type will be added to transport discrepancy data submitted to the Pell Processor in the SSN, Name and/or Date of Birth fields. It will be a preformatted report with a message class of PGSNOP03. Whenever data that the school submits to the Pell Processor does not match data on the CPS Abbreviated Applicant File, the values in question will be included on the report. There will be no updates made to EDExpress database for this report.                            | X                                    | X                           |                             |
| Records rejected by COD are retained in a "holding bin" so that they can be viewed online.                                                                                                    | X                                    | X                           |                             |
| The acknowledgement record includes a count for number of duplicate records in the Grant Batch Trailer.                                                                                                    | X                                    | X                           |                             |
| A Negative Pending Amount field has been added to the Origination Acknowledgement record without a negative sign or brackets. If a Negative Pending amount does not exist the field will be "0" filled. For EDExpress users, the absolute value will list on the Origination Import Edit report.                                                                                                    | X                                    | X                           |                             |
| The Software Provider field has been added to<br>the Grant Batch Header. This field indicates the<br>name of the provider and software version<br>number.                                                                                                    | X                                    | X                           |                             |
| A Record Source Field has been added on the Student Demo Tab to distinguish a traditional Origination Acknowledgement (O), an Origination Acknowledgement via the Web (W) or a Year to Date rebuild (X). These unique values will be populated to identify the source from which the acknowledged record was imported. The corresponding column heading of the Pell Origination List has also been changed to "Record Source" for clarity. It was previously listed as "Origination Source". | X                                    |                             |                             |

| Description                                                                                                    | EDExpress/<br>Combination<br>Systems | Custom/Mainframe<br>Systems | Pell Process<br>Change Only |
|----------------------------------------------------------------------------------------------------|--------------------------------------|-----------------------------|-----------------------------|
| Added (Continued)                                                                                                    |                                      |                             |                             |
| If a Low Tuition and Fees (LTF) code has been selected for a record but LTF requirements have not been satisfied, once a user attempts to run Process Calculate, a message will display that "Criteria for Low Tuition and Fees (LTF) is not met."                                                                                                    | X                                    |                             |                             |
| The message for Pell Edits will list at the end of the respective Import Edit Report. The 300 series edits and descriptions will list at the end of the Origination Import Edit Report; the 400 series edits and descriptions will list at the end of the Disbursement Edit Report. Users can decide to print or not print the list.                                                                                                    | X                                    |                             |                             |
| For each disbursement transaction that provokes an edit condition of D-Duplicate, E-Reject or W-Warning the reason for the edit will display by reference number on the Disbursement Tab under View   Processed Edits/Comments.                                                                                                    | X                                    |                             |                             |
| A new Disbursement Pending Report has been created to assist schools in tracking anticipated disbursements. If the amount originated is equal to the amount disbursed, the record will not be listed on this report. The report will list records where the Originated Award amounts minus Year-to-date Disbursed amounts are greater than zero. Schools will have the option to include originated records with no disbursement activity for the award year. | X                                    | X                           |                             |
| A new option to print Pell Grant records with a Verification status of W-Without Documentation and Disbursements greater than zero is added under File Print Pell Disbursement List.                                                                                                    | X                                    |                             |                             |

| Description                                                                                                    | EDExpress/<br>Combination<br>Systems | Custom/Mainframe<br>Systems | Pell Process<br>Change Only |
|----------------------------------------------------------------------------------------------------|--------------------------------------|-----------------------------|-----------------------------|
| Modified                                                                                                    |                                      |                             |                             |
| The software has been updated with the 2002-2003 Regular and Alternate Federal Pell Grant Program Payment and Disbursement Schedules. The maximum annual award is \$4000 with Pell eligible EFC ranges between \$0 and \$3800. The complete set of tables for determining annual Pell awards can be viewed via your IFAP Web page. | X                                    | X                           |                             |
| Schools that include cents greater than or equal to "0" when reporting their students Pell "Award Amount for Entire School Year" will have the cents processed and returned back to them by COD.                                                                                                    | X                                    | X                           |                             |
| Advanced funded schools can send records up to 30 days prior to the Disbursement Date.  However schools can not draw down their funds until seven (7) days prior to the scheduled date as submitted on the record.                                                                                                    |                                      |                             | X                           |
| Enrollment Status is not used for Common Origination and Disbursement system processing and therefore is not being edited if sent to COD. The field is still required for EDExpress users as it is used to calculate the Origination Award Amount.                                                                                 | X                                    | X                           |                             |
| The name of the Institutional cross-reference fields has been changed to Origination cross-reference and Disbursement cross-reference.  These field name changes affect Origination, Disbursement, and YTD file layouts.                                                                                                    | X                                    | X                           |                             |

| Description                                                                                                    | EDExpress/<br>Combination<br>Systems | Custom/Mainframe<br>Systems | Pell Process<br>Change Only |
|----------------------------------------------------------------------------------------------------|--------------------------------------|-----------------------------|-----------------------------|
| Modified (Continued)                                                                                                    | -                                    |                             |                             |
| All references to "RFMS" have been changed to "Pell Processor" or "Pell" when space will not allow. Label changes in EDExpress include, but are not limited to the following:                                                                                                    | X                                    |                             |                             |
| On the Origination and Disbursement export files:                                                                                                    |                                      |                             |                             |
| RFMS has been removed from the title;                                                                                                    |                                      |                             |                             |
| On the display screen for Pell Originations:  • "RFMS Status" has been changed to "Pell Action Status;"                                                                                                    |                                      |                             |                             |
| <ul> <li>On the display screen for Pell Disbursements:</li> <li>"Payment Period" column heading has been changed to "Pay Period."</li> <li>"Action" has been added to the "Status" column label and "RFMS" has been changed to "Pell." The column heading is now "Pell Action Status".</li> <li>"RFMS YTD Total" has been changed to "Pell Processor YTD Total."</li> </ul>                                                                                    |                                      |                             |                             |
| Schools that receive a system-generated Multiple Reporting Record (MRR) for Potential Overaward Project (POP) records having been reported by two or more campuses will have 30 days to collaborate and reconcile the questioned discrepancy. If the student is still in an overpaid status after 30 days, the Pell Processor will generate a "Negative Disbursement" and all previously accepted disbursements for the student will be adjusted down to zero. |                                      |                             | X                           |

| Description                                                                                                    | EDExpress/<br>Combination<br>Systems | Custom/Mainframe<br>Systems | Pell Process<br>Change Only |
|----------------------------------------------------------------------------------------------------|--------------------------------------|-----------------------------|-----------------------------|
| Modified (Continued)                                                                                                    | -                                    |                             |                             |
| Updates can now be made to the "Disbursement Cross Reference" field for records in an "Accepted", "Rejected", or "Ready" status. Updates can not be made to records that have been set to "Batched".                                                                                                    | X                                    |                             |                             |
| The range for Pell System-generated Disbursements has been changed from 91-99 to 66-90. For EDExpress users, the message that previously provided a warning to users at the 85 <sup>th</sup> disbursement will now be provided for a school's record that is generated at the 60 <sup>th</sup> disbursement. | X                                    | X                           |                             |
| The Pell screen has been reorganized and now Weeks and Hours fields are listed together in one column. All data elements that display on this screen are grouped in a more logical order.                                                                                                    | X                                    |                             |                             |
| The School Internal Sequence Number, a non-required field, has been enabled on the Origination Tab and can now be used by EDExpress and combo system schools at their discretion. The School Internal Sequence Number has also been made available in Query, Browse, and File Format.                        | X                                    |                             |                             |
| As a user views and scrolls between an origination record and a disbursement record for a single student, the software will present the disbursement record(s) associated with the accessed origination record.                                                                                              | X                                    |                             |                             |
| The Select All Records option has been disabled for a Year-to-Date Request. Schools will continue to use the Reporting or Attended Campus ID as criteria for requesting a Year-to-date file for all students.                                                                                                | X                                    |                             |                             |
| A second level sort has been added to the Disbursement Export Process so that records run in Origination ID order, then disbursement reference number order for each disbursement record that is exported.                                                                                                   | X                                    | X                           |                             |

| Description                                                                                                    | EDExpress/<br>Combination<br>Systems | Custom/Mainframe<br>Systems | Pell Process<br>Change Only |
|----------------------------------------------------------------------------------------------------|--------------------------------------|-----------------------------|-----------------------------|
| Modified (Continued)                                                                                                    | •                                    |                             |                             |
| A separate Pell budget has been added to the Packaging module for 2002-2003. Schools that use Packaging and Pell in EDExpress will be able to use this new field to populate the same field on the Pell Tab. The Pell Cost of Attendance (COA) will automatically be populated on the Pell Tab when users select the option to create their Pell records by importing data from the Packaging module in EDExpress. The Cost of Attendance field has also been added to those that are listed in the Process   Multiple Entry Selection Grid. | X                                    |                             |                             |
| During the "Origination Data – External" import process, the system will use the SSN value from the Origination ID to populate the Original SSN field. The value in the Original SSN field will be ignored.                                                                                                    | X                                    |                             |                             |
| The "Compare/Print Exceptions" option will be disabled when users choose to select specific records to update during an import to rebuild their Year-to-Date files.                                                                                                    | X                                    |                             |                             |
| The School Default Flag has been added to the data that is brought forward when importing Prior Year Pell Setup information. Users will also have the option of selecting data by Attended Campus or Reporting Campus during a Prior Year Import. Interactive graphics have been added to online Help for Pell Grant Setup.                                                                                                    | X                                    |                             |                             |
| During the import process, the award year will be checked against the cycle of the software that is listed in the Batch ID Header record. If the award year and software version do not match, a message indicating an "invalid cycle year" will print on the import edit report.                                                                                                    | X                                    |                             |                             |

| Description                                                                                                    | EDExpress/<br>Combination<br>Systems | Custom/Mainframe<br>Systems | Pell Process<br>Change Only |
|----------------------------------------------------------------------------------------------------|--------------------------------------|-----------------------------|-----------------------------|
| Modified (Continued)                                                                                                    |                                      |                             |                             |
| A total count for the number of records with an action code of D-Duplicate has been included in the Grant Trailer record for Origination and Disbursement Acknowledgements.                                                                                                    | X                                    | X                           |                             |
| Now to receive a Batch Activity list, the Date range is not a required field. Users should not have to enter the "From" and "To" date on the Print Dialog in order to receive an activity log of all batches created in the Pell module. The system simply defaults to the current PC date if one is not entered. | X                                    |                             |                             |

## Introduction to Pell Processing for Phase-In Participants

Phase-In Participants in 2002-2003 will continue to send records to the Pell Processor in the legacy fixed file format. The processed batch will then be sent back to the school in the legacy format. Many of the COD enhancements will be "transparent" to Phase-In Participants.

The reporting process starts with origination records. Origination records can be sent well in advance of any disbursements, as early as a school chooses to submit them and the Pell Processor is ready to accept them. A school should submit origination records for any student for which it might award Pell funds. The Origination record is required for Phase-In Participants. When the Pell processor receives an origination record, it checks the record to make sure there are no errors and returns an acknowledgement to the school. This data is also posted on the COD Web site. Records that are rejected are placed in a "Hold Bin" on the COD Web site. Rejected records may be viewed but not corrected online by Phase-In Participants. Only Full Participants can create and correct records online at the COD Web site.

When a school makes a disbursement, or anticipates making a disbursement, it must send a disbursement record to the Pell Processor. The disbursement record reports the actual disbursement date and the amount of the disbursement. The Pell Processor returns an acknowledgement for the disbursement record, which notifies the school of any problems with the submission. In addition, the Pell Processor sends information from disbursement records via SFA's Financial Management System (FMS) to the Education Central Automated Processing System/Grants Administration and Payments System (EDCAPS/GAPS, or GAPS). The school's authorization is adjusted once the initial authorization is exceeded.

A school may make a Data Request for an ESOA (Electronic Statement of Account), MRR (Multiple Reporting Record), YTD (Year-to-Date) or Reconciliation file. These files will be in the fixed length format detailed in the Record Layouts in the Custom Layouts section. As with the Origination, Disbursement and Funding process, Phase-In Participants will continue to process in the Federal Pell Grant Program with only minor changes from 2001-2002.

## **System Options**

The U.S. Department of Education gives you maximum flexibility in fashioning a system solution that best meets your school's needs. There are three system options:

#### **Custom System**

You have the option of developing a system to support all the necessary tasks required to participate in the Federal Pell Grant Program, purchasing a software package from a third-party servicer, or contracting a third-party servicer. Schools should contact their software provider concerning whether their software is for a Full Participant or a Phase-In Participant. Schools who have developed a custom system for years prior to 2002-2003 can use their existing system for 2002-2003. Schools with custom systems should review the Common Origination and Disbursement Technical Reference for addition information about becoming a full participant and programming in XML.

#### **EDExpress for Windows**

EDExpress for Windows is a comprehensive financial aid management system provided at no cost by the U.S. Department of Education. It is a student-based system that allows you to perform functions, such as processing federal application data, including loading and printing Institutional Student Information Records (ISIRs) received electronically from the Central Processing System (CPS). It also computes student award packages; maintains funds; tracks file documents; generates reports; establishes Direct Loan and Pell origination records; prints promissory notes; manages Pell and Direct Loan disbursement data; reconciles and reports Direct Loan and Federal Pell Grant payment data. Schools using this software can refer to the desk reference for the Pell Payment software or the online Help in EDExpress for assistance. Schools using EDExpress will be Phase-In Participants.

#### **Combination EDExpress/Custom System**

You can choose to use a portion of the functions provided by EDExpress in conjunction with external systems or software from another vendor. EDExpress allows you to import data captured in other on-campus systems (for example, a financial aid packaging system). You can export data needed by other on-campus systems (such as the school's business office) from the EDExpress database. Schools opting to use a combination system will be Phase-In Participants.

#### Items to Consider in Choosing a System Option

The following section addresses questions that may help you decide which system design option is best for your school.

Grant Volume How large is the grant volume at your

school?

Available How much of the following resources are available: staff, data processing resources,

equipment, and money?

Existing Systems What existing systems are in place and how

easy are they to integrate?

to be developed?

Campus Are there existing means of communication

Communications between offices involved in the Federal

Pell Grant Program? (These offices could

include financial aid and bursars.)

The remainder of this section describes the hardware and interface requirements for using the EDExpress Combination System option.

## **PC** Requirements

Beginning January 1, 2002, for the 2002-2003 processing year, the Department of Education's designated electronic processes require participating institutions to meet the hardware and software requirements that appear below. When reviewing these updated specifications, you should be aware that capacity requirements (processor speed, RAM, hard drive storage, etc.) are greatly affected by specific factors at your institution, including which SFA functions your institution uses, the number of records processed, and institutional database interfaces.

- IBM or fully IBM compatible PC
- 800 MHz Pentium Processor or comparable
- 128 MB RAM or more
- 20 GB hard drive or more
- 56K modem (that meets or is upgradable to V.90 standard)
- 3.5"/1.44 MB Diskette Drive
- Monitor and video card capable of Super Video Graphics Adapter (SVGA) (800x600) resolution (small fonts only) or higher\*
- Windows 95 Keyboard with Microsoft compatible mouse
- Laser printer capable of printing on standard paper (8 ½" x 11")
- 24x CD-ROM Drive or higher with sound card
- 32-bit operating system (Microsoft Windows 98, Microsoft Windows NT 4.0, or Microsoft Windows 2000)
- Internet Service Provider (ISP) that supports 56K modem connection or higher

#### **Browser Requirements:**

- Internet Explorer v4.01 Service Pack 2 or higher
- Netscape Navigator v4.73 or higher
- Supported Networks: Windows NT or Novell Netware
- Dedicated phone line
- 3.5" high-density double-sided diskettes

<sup>\*</sup> EDExpress is designed in SVGA. You may use a higher resolution than SVGA at your own discretion without adverse impact on EDExpress.

#### **Optional Items to Consider**

The following items are recommended as additional tools to assist you in managing your financial aid data:

- Backup system (for example, a tape backup system) to store your data
- Power supply backup or surge protectors
- Phone line surge protector
- Virus scan software

**Note:** A backup of EDExpress should be performed on a regular basis. Make sure your backup can be restored.

If you are running EDExpress on a local area network (LAN), refer to the LAN Hardware and Software recommendations in the *EDExpress Installation Guide*, located on the IFAP Web site (www.ifap.ed.gov).

#### **Interface Requirements**

EDExpress interfaces with other ED-provided software modules and systems resident on the same PC, with other systems at the school, and via the Student Aid Internet Gateway (SAIG).

## Interface with other ED-provided Software Systems on PC

EDExpress includes modules for Application Processing, Packaging, Direct Loan, and Pell. You can import ISIRs from the Application Processing module to create Pell Grant records. However, each record requires manual entry (or import change) before the record can be originated. Alternatively, you can import packaged student records from the Packaging module of EDExpress to create Pell origination records. EDExpress uses the award amounts calculated in the Packaging module to establish the grant records in the Pell module.

The Student Aid Internet Gateway (SAIG) communications software, EDConnect, can coexist on the same PC with EDExpress. EDConnect is a Window's-based software package that participants use to transmit data across the network to the Pell Processing systems. EDConnect is compatible with the LAN; however, care should be taken when using EDConnect in a LAN environment because of its lack of file and record-locking capabilities.

#### **Interface with Other Software Systems on Campus**

Your other school computer systems, used for registration or accounting, are potential providers of data to the EDExpress Pell Grant module. EDExpress is designed to import data captured in other systems and is reformatted according to specifications provided in this technical reference.

Likewise, data in EDExpress can be exported for use in other oncampus systems. 2002-2003 Record Layouts for the export files are provided so your school systems can be modified.

## **Custom Layouts**

## 2002-2003 Custom Record Layouts

Schools, Servicers and Software developers that program their own Pell Processing system will use the Custom Record Layouts (or Legacy Record Layouts). Phase In Participants will notice minimal changes in the legacy record layouts. Details of the changes are also listed in the 2002-2003 Implementation Section.

#### SAIG Transmission

- SAIG Transmission Header Record Description
- SAIG Transmission Batch Header Record Description
- SAIG Transmission Batch Trailer Record
- SAIG Transmission Trailer Record

## Creating an Origination Record and Receiving Acknowledgement

- Grant Batch Header Record Description
- Grant Batch Trailer Record Description
- Origination Record Description
- Origination Acknowledgement Record Description

#### Batch Reject Reasons

- Origination and Disbursement Record Batch Reject Reasons
- Disbursement Record Batch Reject Reasons
- Data Request Record Batch Reject Reasons

## Creating a Disbursement Record and Receiving Acknowledgement

- Disbursement Record Description
- Disbursement Acknowledgement Record Description

#### Receiving and Processing ESOAs

- ESOA Record Description (Summary)
- ESOA Record Description (Detail)

#### Printing the ESOA

- 2002-2003 ESOA Print Format
- ESOA Printing Guidelines
- Institution Data Records and Acknowledgements
- Institution Data Record Description
- Institution Data Acknowledgement Record Description

#### Electronic Data Requests

- Data Requests: Multiple Reporting, Reconciliation, SOA, YTD Record Description
- Data Request Acknowledgements Record Description
- Multiple Reporting Record Description
- Reconciliation File Record Description
- Year-to-Date Record (Origination) Description
- Year-to-Date Record (Disbursement) Description
- Year-to-Date Record (Summary) Description

#### Importing Data to Populate Databases

- External Origination Add/Change Record Description
- External Disbursement Add/Change Record Description

### **SAIG Transmission Records**

#### What's included:

- SAIG Transmission Header Record Description
- SAIG Transmission Batch Header Record Description
- SAIG Transmission Batch Trailer Record
- SAIG Transmission Trailer Record

**Note:** The Title IV Wide Area Network (TIVWAN) has been renamed to the Student Aid Internet Gateway (SAIG).

Categories for the record layouts are as follows:

- **Start** First position of the field.
- **End** Last position of the field.
- **Length** Sum of the positions assigned to a field.
- **Type** Alpha (A) or Numeric (N) character that indicates the required value for the field.
- **Field Name** General term that acknowledges the field.
- **Description** Explanation that gives clear purpose of the use of the field.
- Valid Values Predefined content that satisfies processing requirements to be used in the field. A "blank" listed as a valid value also indicates that the data element is not a required field. Elements other than those described will be rejected by the software.
- **Processing Notes/Edits** Comments related to the process that merit attention.

### **SAIG Transmission Header Record**

|       | ield<br>itions | Length Type |     | Field Name Description            |                                                                                         | Valid<br>Values      | Processing<br>Notes/Edits |  |
|-------|----------------|-------------|-----|-----------------------------------|-----------------------------------------------------------------------------------------|----------------------|---------------------------|--|
| First | Last           | Bytes)      |     |                                   |                                                                                         |                      |                           |  |
| 1     | 5              | 5           | A/N | SAIG<br>Transmission<br>Header ID | Literal value for<br>Header ID                                                          | Constant:<br>"O*N01" |                           |  |
| 6     | 53             | 48          | A   | Unused                            | Reserved for future use                                                                 | Constant spaces      |                           |  |
| 54    | 55             | 2           | A/N | Header Indicator                  | SAIG Transmission<br>Header Indicator                                                   | Constant: "73"       |                           |  |
|       |                | XX          | A   | Unused                            | Length extended to make the transmission records match the Message Class record length. | Constant spaces      |                           |  |
|       |                | <u>≥</u> 80 |     | Total Record<br>Length            |                                                                                         |                      |                           |  |

Type = A (Alphanumeric)

= N (Numeric)

= D (Date)

## **SAIG Transmission Batch Header Record**

| Field<br>Positions |      | Length          | Type |                                                   | Description                                                  | Valid Values                                                                                                    | Processing<br>Notes/Edits |
|--------------------|------|-----------------|------|---------------------------------------------------|--------------------------------------------------------------|----------------------------------------------------------------------------------------------------|---------------------------|
|                    | Last | (# of<br>Bytes) |      | Name                                              |                                                              |                                                                                                    | Notes/Eaits               |
| 1                  | 5    | 5               | A/N  | SAIG Batch<br>Header<br>Identificatio<br>n Number | SAIG Batch Header ID                                         | Constant: "O*N05"                                                                                                    |                           |
| 6                  | 12   | 7               | A/N  | Header<br>Destination<br>Number                   | SAIG Destination Mailbox ID                                  | 'TGXXXXX' where 'XXXXX' is a five- digit number assigned to Destination                                                                                          |                           |
| 13                 | 19   | 7               | A    | Unused                                            | Reserved for future use                                      | Constant spaces                                                                                                    |                           |
| 20                 | 24   | 5               | A/N  | Header<br>Class Label                             | Text used to identify that the next field is a Message Class | Constant: ",CLS = "                                                                                                    |                           |
| 25                 | 32   | 8               |      | Header<br>Message<br>Class                        | Valid Message Class                                          | Format = XXXXYY[IN/OP] where: XXXX = Literal for rec type YY = last year in cycle = '03' for 2002- 2003 IN = for records IN to Pell OP = for records OUT of Pell |                           |
| 33                 | 36   | 4               | A/N  | Header<br>XXX Label                               |                                                              | Constant: ",XXX"                                                                                                    |                           |
| 37                 | 41   | 5               | A/N  | Header<br>Batch label                             | Text used to identify the next field is a Batch ID           | Constant: ",BAT = "                                                                                                    |                           |
| 42                 | 58   | 17              | A/N  | Header<br>Batch ID                                | 17-digit character batch ID. If not used, set to all zeros.  | Batch ID: "000000000000000000000000000000000000                                                                                                    |                           |

**SAIG Transmission Batch Header Record (Continued)** 

|       | ield   | Length      | Type | Field Name          | Description                    | Valid Values    | Processing  |
|-------|--------|-------------|------|---------------------|--------------------------------|-----------------|-------------|
| Pos   | itions | (# of       |      |                     |                                |                 | Notes/Edits |
| First | Last   | Bytes)      |      |                     |                                |                 |             |
| 59    | 64     | 6           | A/N  | Header NCNT         | Text used to identify the next | Constant:       |             |
|       |        |             |      | Label               | field is the number of         | ",NCT = "       |             |
|       |        |             |      |                     | records included in this       |                 |             |
|       |        |             |      |                     | batch.                         |                 |             |
| 65    | 70     | 6           | N    | Header NCNT         | Number of records included     | "000000"        |             |
|       |        |             |      |                     | in this batch                  |                 |             |
|       |        | XX          | A    | Unused              | Length extended to make the    | Constant spaces |             |
|       |        |             |      |                     | transmission records match     |                 |             |
|       |        |             |      |                     | the Message Class record       |                 |             |
|       |        |             |      |                     | length.                        |                 |             |
|       |        | <u>≥</u> 80 |      | <b>Total Record</b> |                                |                 |             |
|       |        |             |      | Length              |                                |                 |             |

## **SAIG Transmission Batch Trailer Record**

| Fie   | eld   | Length | Type | Field Name                                        | Description                                                  | Valid Values                                                                                                    | <b>Processing Notes/Edits</b> |
|-------|-------|--------|------|---------------------------------------------------|--------------------------------------------------------------|----------------------------------------------------------------------------------------------------|-------------------------------|
| Posi  | tions | (# of  |      |                                                   |                                                              |                                                                                                    |                               |
| First | Last  | Bytes) |      |                                                   |                                                              |                                                                                                    |                               |
| 1     | 5     | 5      | A/N  | SAIG Batch<br>Trailer<br>Identification<br>Number | Record Identifier                                            | Constant: "O*N95"                                                                                                    |                               |
| 6     | 12    | 7      | A/N  |                                                   | SAIG Destination<br>Mailbox ID                               | 'TGXXXXX' where 'XXXXX' is a five-digit number assigned to Destination                                                                                                    |                               |
| 13    | 19    | 7      | A    |                                                   | Reserved for future use                                      | Constant spaces                                                                                                    |                               |
| 20    | 24    | 5      | A/N  | Label                                             | Text used to identify that the next field is a Message Class | Constant: ",CLS = "                                                                                                    |                               |
| 25    | 32    | 8      | A/N  | Trailer Message<br>Class                          | Valid Message<br>Class                                       | Format =  XXXXYY[IN/OP]  where:  XXXX = Literal for  rec type  YY = last year in  cycle = '03' for  2002-2003  IN = for records IN  to Pell  OP = for records  OUT of Pell |                               |
| 33    | 36    | 4      | A/N  | Trailer XXX<br>Label                              |                                                              | Constant: ",XXX"                                                                                                    |                               |

**SAIG Transmission Batch Trailer Record (Continued)** 

|       | eld   | Length      | Type | Field Name             | Description                                                                             | Valid Values                              | <b>Processing Notes/Edits</b> |
|-------|-------|-------------|------|------------------------|-----------------------------------------------------------------------------------------|-------------------------------------------|-------------------------------|
|       | tions | (# of       |      |                        |                                                                                         |                                           |                               |
| First | Last  | Bytes)      |      |                        |                                                                                         |                                           |                               |
| 37    | 41    | 5           | A/N  | Trailer Batch<br>Label | Text Used to identify the next field is a Batch ID                                      | Constant: ",BAT = "                       |                               |
| 42    | 58    | 17          | A/N  | Trailer Batch<br>ID    | batch ID. If not                                                                        | Batch ID = "0000000000000000000000000000" |                               |
| 59    | 64    | 6           | A/N  | Trailer NCNT<br>Label  | Text used to identify the next field is the number of records included in this batch.   | Constant: ",NCT = "                       |                               |
| 65    | 70    | 6           | N    | Trailer NCNT           | Number of records included in this batch                                                | "000000"                                  |                               |
|       |       | XX          | A    | Unused                 | Length extended to make the transmission records match the Message Class record length. | Constant spaces                           |                               |
|       |       | <u>≥</u> 80 |      | Total Record<br>Length |                                                                                         |                                           |                               |

## **SAIG Transmission Trailer Record**

| Fi        | eld  | Length | Type | Field Name                         | Description                                                                             | Valid Values      | <b>Processing Notes/Edits</b> |
|-----------|------|--------|------|------------------------------------|-----------------------------------------------------------------------------------------|-------------------|-------------------------------|
| Positions |      | (# of  |      | f                                  |                                                                                         |                   |                               |
| First     | Last | Bytes) |      |                                    |                                                                                         |                   |                               |
| 1         | 5    | 5      | A/N  | SAIG<br>Transmission<br>Trailer ID | Literal value for<br>Trailer ID                                                         | Constant: "O*N99" |                               |
| 6         | 53   | 48     | A    | Unused                             | Reserved for future use                                                                 | Constant spaces   |                               |
| 54        | 55   | 2      | A/N  | Header<br>Indicator                | WAN<br>Transmission<br>Trailer Indicator                                                | Constant: "73"    |                               |
|           |      | XX     | A    | Unused                             | Length extended to make the transmission records match the Message Class record length. | Constant spaces   |                               |
|           |      | 80     |      | Total Record<br>Length             |                                                                                         |                   |                               |

# Creating an Origination Record and Receiving Acknowledgement

#### What's included:

- Grant Batch Header Record Description
- Grant Batch Trailer Record Description
- Origination Record Description
- Origination Acknowledgement Record

#### Categories for the record layouts are as follows:

- **Start** First position of the field.
- **End** Last position of the field.
- **Length** Sum of the positions assigned to a field.
- **Type** Alpha (A) or Numeric (N) character that indicates the required value for the field.
- **Field Name** General term that acknowledges the field.
- **Description** Explanation that gives clear purpose of the use of the field.
- Valid Values Predefined content that satisfies processing requirements to be used in the field. A "blank" listed as a valid value also indicates that the data element is not a required field. Elements other than those described will be rejected by the software.
- **Processing Notes/Edits** Comments related to the process that merit attention.

### **Grant Batch Header Record**

| Fie   | eld   | Length | Type | Field Name            | Description                                                                           | Valid Values                                                                                           | <b>Processing Notes/Edits</b>                                                    |
|-------|-------|--------|------|-----------------------|---------------------------------------------------------------------------------------|----------------------------------------------------------------------------------------------------|----------------------------------------------------------------------------------|
| Posi  | tions | (# of  |      |                       |                                                                                       |                                                                                                    |                                                                                  |
| First | Last  | Bytes) |      |                       |                                                                                       |                                                                                                    |                                                                                  |
| 1     | 10    | 10     | A    | Header<br>Identifier  | Identify Header<br>record in file.<br>Left Justified                                  | This field is required.<br>Constant: 'GRANT<br>HDR'                                                    |                                                                                  |
| 11    | 14    | 4      |      | Data Record<br>Length | Length of data records included in this batch                                         | <i>This field is required.</i> Must be numeric: 0001 to 9999                                           |                                                                                  |
| 15    | 40    | 26     | A    | Batch ID              | Number generated by the institution to uniquely identify a specific batch of records. | CYYMMDDHHMM<br>SS<br>Where:<br>XX = batch type<br>code (alpha)<br>CCYY = last year in<br>cycle: '2003' | #G = System Generated #I = Institution Data from the web #M = Multiple Reporting |

**Grant Batch Header Record (Continued)** 

|       | eld<br>tions | Length (# of | Type | Field Name           | Description                                                                                                    | Valid Values                                               | Processing Notes/Edits                        |
|-------|--------------|--------------|------|----------------------|----------------------------------------------------------------------------------------------------|------------------------------------------------------------|-----------------------------------------------|
| First |              | Bytes)       |      |                      |                                                                                                    |                                                            |                                               |
| 41    | 48           | 8            | A/N  | OPE ID               | The OPE ID number assigned to the reporting institution                                                            | Valid OPE ID<br>number or blank.                           |                                               |
| 49    | 58           | 10           | A/N  | Software<br>Provider | For non-Express software provide an identifier to indicate the software provider and version number if applicable. | This field is required. Software provider defined or blank |                                               |
| 59    | 62           | 4            | A    | Unused               | Reserved for future expansion                                                                                      | Constant spaces                                            |                                               |
| 63    | 63           | 1            | A    | ED Use               | ED Use Only – do not use                                                                                           | Constant Spaces                                            | Media Type = Y for Year-to-<br>Date           |
| 64    | 68           | 5            | A/N  | ED Use               | ED Use Only – do not use                                                                                           | Constant spaces                                            | ED Express PC software version number         |
| 69    | 76           | 8            | N    | Process Date         | Date the corresponding batch was processed                                                                         | Format =<br>CCYYMMDD                                       | Completed as a result of processing the batch |

**Grant Batch Header Record (Continued)** 

|       | eld   | Length       | Type | Record (Co              | Description                                                                                                    | Valid Values                                                                       | <b>Processing Notes/Edits</b> |
|-------|-------|--------------|------|-------------------------|----------------------------------------------------------------------------------------------------|------------------------------------------------------------------------------------|-------------------------------|
| Posi  | tions | (# <b>of</b> |      |                         |                                                                                                    |                                                                                    | _                             |
| First | Last  | Bytes)       |      |                         |                                                                                                    |                                                                                    |                               |
| 77    | 100   | 24           | N    | Batch Reject<br>Reasons | reason codes which occurred during initial editing of the batch. Only reject reason codes hit will display in this field. Otherwise, this space will be zero filled. | format = 000 to 999 Position 77 to 79 = 1st reject reason code Position 80 to 82 = |                               |
|       |       | XX           | A    | Unused                  | Length extended to make the header record the same length as the detail records which follow.                                                                        |                                                                                    |                               |
|       |       | ≥100         |      | Total Record<br>Length  | ionow.                                                                                                    |                                                                                    |                               |

## **Grant Batch Trailer Record**

|       | eld   | Length | Type | Field Name                       | Description                                                                           | Valid Values                                                                                                    | <b>Processing Notes/Edits</b> |
|-------|-------|--------|------|----------------------------------|---------------------------------------------------------------------------------------|----------------------------------------------------------------------------------------------------|-------------------------------|
|       | tions | (# of  |      |                                  |                                                                                       |                                                                                                    |                               |
| First |       | Bytes) |      |                                  |                                                                                       |                                                                                                    |                               |
| 1     | 10    | 10     | A    | Trailer<br>Identifier            | Identify Trailer record in file.                                                      | This field is required. Constant: 'GRANT TLR '                                                                                                    |                               |
| 11    | 14    | 4      | N    | Data Record<br>Length            | Length of data records included in this batch                                         | This field is required.<br>Must be numeric:<br>0001 to 9999                                                                                                    |                               |
| 15    | 40    | 26     | A    | Batch ID                         | Number generated by the institution to uniquely identify a specific batch of records. | Format = XXCCYY999999C CYYMMDDHHMM SS Where:     XX = batch type code (alpha)     CCYY = last year in cycle = '2003'     999999 = Reporting PELL ID     CCYYMMDD = date batch created     HHMMSS = time batch created |                               |
| 41    | 46    | 6      | N    | Reported<br>Number of<br>Records | Number of data records included in the batch.                                         | This field is required.  Must be numeric:  000000 to 999999                                                                                                    |                               |

**Grant Batch Trailer Record (Continued)** 

|    | eld   | Length    | Туре | Field Name                                        | Description                                                                                                    | Valid Values                                                                                                    | Processing Notes/Edits  |
|----|-------|-----------|------|---------------------------------------------------|----------------------------------------------------------------------------------------------------|----------------------------------------------------------------------------------------------------|-------------------------|
|    | tions | (# of     | Type | rieid Name                                        | Description                                                                                                    | valiu values                                                                                                    | 1 Tocessing Notes/Edits |
|    |       | `         |      |                                                   |                                                                                                    |                                                                                                    |                         |
| 47 | 57    | Bytes) 11 | N    | Reported Total<br>of Batch                        | Total Origination<br>Award Amount or<br>Disbursement<br>amount reported<br>on Origination or<br>Disbursement<br>batches. For all | This field is required. Dollars and cents. Use leading zeros; do not include the \$ sign or decimal point. For ESOA is constant 0. |                         |
|    |       |           |      |                                                   | other types of batches this amount will be constant 0.                                                                           | 000000000000 to<br>99999999999                                                                                                    |                         |
| 58 | 58    | 1         | A    | Reported Total<br>Sign Indicator                  | Positive or negative sign for total amount reported.                                                                             | This field is required. P = Positive N = Negative For ESOA is constant P.                                                          |                         |
| 59 | 64    | 6         | N    | Accepted and<br>Corrected<br>Number of<br>Records | ED USE ONLY -<br>Number of data<br>records accepted<br>and corrected by<br>the Pell Processor.                                   | 000000 to 999999                                                                                                    |                         |
| 65 | 75    |           | N    | of Batch                                          | ED USE ONLY -<br>Total Award or<br>Disbursement<br>amount accepted<br>and corrected on<br>batch.                                 | Dollars and cents. Use leading zeros, do not include the \$ sign or decimal point. 00000000000 to 99999999999                      |                         |
| 76 | 76    | 1         | A    | Accepted and<br>Corrected Total<br>Sign Indicator | ED USE ONLY -<br>Positive or<br>negative sign for<br>total amount<br>accepted.                                                   | P = Positive<br>N = Negative                                                                                                    |                         |

**Grant Batch Trailer Record (Continued)** 

| Field     |      | Length | Type | Field Name                        | Description                                                                                                    | Valid Values     | Processing Notes/Edits |
|-----------|------|--------|------|-----------------------------------|----------------------------------------------------------------------------------------------------|------------------|------------------------|
| Positions |      | (# of  |      |                                   |                                                                                                    |                  |                        |
| First     | Last | Bytes) |      |                                   |                                                                                                    |                  |                        |
| 77        | 82   | 6      | N    | Number of<br>Duplicate<br>Records | ED USE ONLY-<br>Number of data<br>records that<br>duplicate a<br>previously<br>accepted<br>Origination or<br>Disbursement<br>record. For all<br>other types of<br>batches this field<br>is all zeroes. | 000000 to 999999 |                        |
| 83        | 100  | 18     | A    | Unused                            | Reserved for future expansion                                                                                                    | Constant spaces  |                        |
|           |      | XX     | A    | Unused                            | Length extended to make the trailer record the same length as the detail records.                                                                                                    | Constant spaces  |                        |
|           |      | ≥100   |      | Total Record<br>Length            |                                                                                                    |                  |                        |

**Origination Record** 

| Origination Record |       |        |      |                                |                                                                                                    |                                                                                                    |                               |  |  |  |
|--------------------|-------|--------|------|--------------------------------|----------------------------------------------------------------------------------------------------|----------------------------------------------------------------------------------------------------|-------------------------------|--|--|--|
| Fie                |       | Length | Type | Field Name                     | Description                                                                                                    | Valid Values                                                                                         | <b>Processing Notes/Edits</b> |  |  |  |
| Posit              | tions | (# of  |      |                                |                                                                                                    |                                                                                                    |                               |  |  |  |
| First              | Last  | Bytes) |      |                                |                                                                                                    |                                                                                                    |                               |  |  |  |
| 1                  | 23    | 23     | A/N  | Origination ID                 | Unique number used to identify an origination.                                                                                                    | This field is required. Format = 999999999999999999999999999999999999                                |                               |  |  |  |
| 24                 | 32    | 9      | N    | Original SSN                   | Student's SSN<br>from original<br>FAFSA.                                                                                                    | This field is required.<br>001010001 to<br>999999999                                                 |                               |  |  |  |
| 33                 | 34    | 2      | A    | Original Name<br>Code          | Student's name code from original FAFSA.                                                                                                    | This field is required. Uppercase A to Z; . (period); ' (apostrophe); - (dash); Blank = no last name |                               |  |  |  |
| 35                 | 40    | 6      | N    | Attended<br>Campus PELL-<br>ID | PELL-ID of attended campus. Change creates new origination record. Institution must change award amounts for student at original attended campus as necessary. | This field is required.<br>Valid PELL-ID                                                             |                               |  |  |  |
| 41                 | 45    | 5      | A/N  | Unused                         | Reserved for expansion.                                                                                                    | Constant spaces                                                                                      |                               |  |  |  |

| Origi | Origination Record (Continued) |        |      |                                           |                                                                                                    |                                                                                                    |                                                                                                    |  |  |  |  |
|-------|--------------------------------|--------|------|-------------------------------------------|----------------------------------------------------------------------------------------------------|----------------------------------------------------------------------------------------------------|----------------------------------------------------------------------------------------------------|--|--|--|--|
| Fi    | eld                            | Length | Type | Field Name                                | Description                                                                                                    | Valid Values                                                                                                    | Processing Notes/Edits                                                                                                    |  |  |  |  |
| Posi  | tions                          | (# of  |      |                                           |                                                                                                    |                                                                                                    |                                                                                                    |  |  |  |  |
| First | Last                           | Bytes) |      |                                           |                                                                                                    |                                                                                                    |                                                                                                    |  |  |  |  |
| 46    | 58                             | 13     | A/N  | Origination<br>Cross-Reference            | This field can contain any cross-reference information useful to the institution to identify student records internally                         |                                                                                                    |                                                                                                    |  |  |  |  |
| 59    | 59                             | 1      | A    | Action Code                               | Code to indicate action to be taken.                                                                                                    | Will always be<br>BLANK                                                                                                    |                                                                                                    |  |  |  |  |
| 60    | 60                             | 1      | A    | Unused                                    | Reserved for expansion                                                                                                    | Constant spaces                                                                                                    |                                                                                                    |  |  |  |  |
| 61    | 67                             | 7      | N    | Award Amount<br>for Entire<br>School Year | Must equal the award amount calculated by the institution to be disbursed to this student for attendance for this entire Pell Grant award year. | AWARD AMOUNT                                                                                                    | Cannot exceed Total Payment Ceiling - See Pell Grant Calculations Appendix. You must report increases to the Award amount for the entire school year. If any of the origination data used in the award calculation changes, the Award amount must be re-edited to ensure it does not exceed Total Payment Ceiling. |  |  |  |  |
| 68    | 75                             | 8      | N    | Estimated<br>Disbursement<br>Date #1      | Date 1st<br>disbursement to<br>student is<br>estimated to be<br>made.                                                                           | This field is required. CCYYMMDD = Range = N days prior to DISBURSEMENT START DATE (20020701) to DISBURSEMENT END DATE (20080930). |                                                                                                    |  |  |  |  |

|     |       |        |      | Continued)                           |                                                           |                                                                    |                        |
|-----|-------|--------|------|--------------------------------------|-----------------------------------------------------------|--------------------------------------------------------------------|------------------------|
|     | eld   | Length | Type | Field Name                           | Description                                               | Valid Values                                                       | Processing Notes/Edits |
|     | tions | (# of  |      |                                      |                                                           |                                                                    |                        |
|     | Last  | Bytes) |      |                                      |                                                           |                                                                    |                        |
| 76  | 83    | 8      | N    | Estimated Disbursement Date #2       | Date 2nd disbursement to student is estimated to be made. | CCYYMMDD = Range = [see field position 68 in this record] or BLANK |                        |
| 84  | 91    | 8      | N    | Estimated Disbursement Date #3       | Date 3rd disbursement to student is estimated to be made. | CCYYMMDD = Range = [see field position 68 in this record] or BLANK |                        |
| 92  | 99    | 8      | N    | Estimated Disbursement Date #4       | Date 4th disbursement to student is estimated to be made. | CCYYMMDD = Range = [see field position 68 in this record] or BLANK |                        |
| 100 | 107   | 8      | N    | Estimated Disbursement Date #5       | Date 5th disbursement to student is estimated to be made. | CCYYMMDD = Range = [see field position 68 in this record] or BLANK |                        |
| 108 | 115   | 8      | N    | Estimated Disbursement Date #6       | Date 6th disbursement to student is estimated to be made. | CCYYMMDD = Range = [see field position 68 in this record] or BLANK |                        |
| 116 | 123   | 8      | N    | Estimated<br>Disbursement<br>Date #7 | Date 7th disbursement to student is estimated to be made. | CCYYMMDD = Range = [see field position 68 in this record] or BLANK |                        |

| Origi | Origination Record (Continued) |        |      |                                       |                                                            |                                                                    |                               |  |  |  |  |  |
|-------|--------------------------------|--------|------|---------------------------------------|------------------------------------------------------------|--------------------------------------------------------------------|-------------------------------|--|--|--|--|--|
|       | eld                            | Length | Type | Field Name                            | Description                                                | Valid Values                                                       | <b>Processing Notes/Edits</b> |  |  |  |  |  |
| -     | tions                          | (# of  |      |                                       |                                                            |                                                                    |                               |  |  |  |  |  |
| First |                                | Bytes) |      |                                       |                                                            |                                                                    |                               |  |  |  |  |  |
| 124   | 131                            | 8      | N    | Estimated Disbursement                | Date 8th disbursement to                                   | CCYYMMDD =<br>Range = [see field                                   |                               |  |  |  |  |  |
|       |                                |        |      | Date #8                               | student is estimated to be made.                           | position 68 in this record] or BLANK                               |                               |  |  |  |  |  |
| 132   | 139                            | 8      | N    | Estimated Disbursement Date #9        | Date 9th disbursement to student is estimated to be made.  | CCYYMMDD = Range = [see field position 68 in this record] or BLANK |                               |  |  |  |  |  |
| 140   | 147                            | 8      | N    | Estimated<br>Disbursement<br>Date #10 | Date 10th disbursement to student is estimated to be made. | CCYYMMDD = Range = [see field position 68 in this record] or BLANK |                               |  |  |  |  |  |
| 148   | 155                            | 8      | N    | Estimated Disbursement Date #11       | Date 11th disbursement to student is estimated to be made. | CCYYMMDD = Range = [see field position 68 in this record] or BLANK |                               |  |  |  |  |  |
| 156   | 163                            | 8      | N    | Estimated<br>Disbursement<br>Date #12 | Date 12th disbursement to student is estimated to be made. | CCYYMMDD = Range = [see field position 68 in this record] or BLANK |                               |  |  |  |  |  |
| 164   | 171                            | 8      | N    | Date #13                              | Date 13th disbursement to student is estimated to be made. | CCYYMMDD = Range = [see field position 68 in this record] or BLANK |                               |  |  |  |  |  |
| 172   | 179                            | 8      | N    | Estimated<br>Disbursement<br>Date #14 | Date 14th disbursement to student is estimated to be made. | CCYYMMDD = Range = [see field position 68 in this record] or BLANK |                               |  |  |  |  |  |

|       | eld   | Length |     | Field Name                  | Description                                                                                                    | Valid Values                                                                                      | <b>Processing Notes/Edits</b> |
|-------|-------|--------|-----|-----------------------------|----------------------------------------------------------------------------------------------------|---------------------------------------------------------------------------------------------------|-------------------------------|
|       | tions | (# of  |     |                             | 1                                                                                                    |                                                                                                   | 9                             |
| First |       | Bytes) |     |                             |                                                                                                    |                                                                                                   |                               |
| 180   | 187   | 8      | N   | Disbursement<br>Date #15    | Date 15th disbursement to student is estimated to be made.                                                                                                    | CCYYMMDD = Range = [see field position 68 in this record] or BLANK                                |                               |
| 188   | 195   | 8      | D   |                             | First date that the student was enrolled in an eligible program for the designated award year. If the student enrolled in a crossover payment period before the first day of the Pell award year (July 1), but which will be paid from 2002-2003 funds, report the actual start date of the student's classes for that payment period. |                                                                                                   |                               |
| 196   | 196   | 1      | A/N | & Fees Code                 | Flag to identify<br>tuition ranges<br>when the annual                                                                                                    | Value Tuition Range 1 = 0 2 = 1-216 3 = 217-433 4 = 434-649 or BLANK = low tuition does not apply |                               |
| 197   | 197   | 1      | A   | Verification<br>Status Code | Status of verification of applicant data by the school.                                                                                                    | V = Verified W = Without Documentation Or Blank                                                   |                               |

|       | Origination Record (Continued) |             |   |                                                |                                                                                              |                                                                                                    |                               |  |  |  |  |
|-------|--------------------------------|-------------|---|------------------------------------------------|----------------------------------------------------------------------------------------------|----------------------------------------------------------------------------------------------------|-------------------------------|--|--|--|--|
|       | eld                            | Length Type |   | Field Name                                     | Description                                                                                  | Valid Values                                                                                                    | <b>Processing Notes/Edits</b> |  |  |  |  |
| Posi  | tions                          | (# of       |   |                                                |                                                                                              |                                                                                                    |                               |  |  |  |  |
| First | Last                           | Bytes)      |   |                                                |                                                                                              |                                                                                                    |                               |  |  |  |  |
| 198   | 198                            | 1           | A | Incarcerated<br>Federal Pell<br>Recipient Code | for students incarcerated in local penal institutions, but are otherwise                     | BLANK = Not incarcerated Y = Yes, the student is incarcerated in a local institution, but is otherwise eligible. N = No, if student previously reported as incarcerated, but is not or is no longer. |                               |  |  |  |  |
| 199   | 200                            | 2           | N | Transaction<br>Number                          | Grants.  CPS – assigned Transaction number from eligible ISIR or SAR used to calculate award | Incarcerated  This field is required.  Must be numeric = 01 to 99                                                                                                    |                               |  |  |  |  |
| 201   | 205                            | 5           | N | Expected Family Contribution (EFC)             | Must equal the student's Expected Family Contribution from the ISIR or SAR.                  | This field is required.  Range = 00000 to  EFC MAXIMUM                                                                                                    |                               |  |  |  |  |

| <u> </u> |       |        | <del> ,</del> | <del>gommada,</del> |                 |                      |                               |
|----------|-------|--------|---------------|---------------------|-----------------|----------------------|-------------------------------|
| Fi       | eld   | Length | Type          | Field Name          | Description     | Valid Values         | <b>Processing Notes/Edits</b> |
| Posi     | tions | (# of  |               |                     |                 |                      |                               |
| First    | Last  | Bytes) |               |                     |                 |                      |                               |
| 206      | 206   | 1      | A             | Secondary           | Code indicating | O = Federal Pell     |                               |
|          |       |        |               | Expected            | which EFC value | Grant award          |                               |
|          |       |        |               | Family              | is used to      | previously based on  |                               |
|          |       |        |               | Contribution        | determine award | the secondary EFC    |                               |
|          |       |        |               | Code                | amount          | and reported to the  |                               |
|          |       |        |               |                     |                 | Federal Pell Grant   |                               |
|          |       |        |               |                     |                 | program; student's   |                               |
|          |       |        |               |                     |                 | award now based on   |                               |
|          |       |        |               |                     |                 | the original EFC.    |                               |
|          |       |        |               |                     |                 | S = Federal Pell     |                               |
|          |       |        |               |                     |                 | Grant award based    |                               |
|          |       |        |               |                     |                 | on the secondary     |                               |
|          |       |        |               |                     |                 | EFC, as a calculated |                               |
|          |       |        |               |                     |                 | by the CPS.          |                               |
|          |       |        |               |                     |                 | Or BLANK if          |                               |
|          |       |        |               |                     |                 | Secondary EFC not    |                               |
|          |       |        |               |                     |                 | used                 |                               |

|       |       | ,,,,,,,,,,,,,,,,,,,,,,,,,,,,,,,,,,,,,,, |      | <u>Continuea)</u> |                                                                                                    |                                                                                                    | _                                                                                                    |
|-------|-------|-----------------------------------------|------|-------------------|----------------------------------------------------------------------------------------------------|----------------------------------------------------------------------------------------------------|----------------------------------------------------------------------------------------------------|
| Fie   | eld   | Length                                  | Type | Field Name        | Description                                                                                                    | Valid Values                                                                                                    | Processing Notes/Edits                                                                                                    |
| Posi  | tions | (# of                                   |      |                   |                                                                                                    |                                                                                                    |                                                                                                    |
| First | Last  | Bytes)                                  |      |                   |                                                                                                    |                                                                                                    |                                                                                                    |
| 207   | 207   |                                         | N    | Academic Calendar | Calendar which applies to this student's educational program. Must be valid or system accepted to process record. | This field is required.  1= Institution uses nonstandard academic terms, and measures academic progress by credit hours  2=Institution uses standard quarters and measures academic progress by credit hours  3=Institution uses standard semesters and measures academic progress by credit hours  4=Institution uses standard trimesters and measures academic progress by credit hours  4=Institution uses standard trimesters and measures academic progress by credit hours  5=Institution measures academic progress by clock hours  6=Institution does not use terms, but does measure academic progress by credit hours | The Academic calendar dictates which Payment Methodology can be accepted, and the data elements required to calculate the student's award. Refer to Pell Grant Calculations Appendix for acceptable combinations.  If Academic calendar invalid or BLANK, then correct to (in the order shown): Academic calendar already accepted for this student, if any; Academic calendar on file for Attended Campus, if any; Academic calendar on file for Reporting Campus, if any; Clock hour (5) if Payment Methodology=4; Semester (3) |

|   |       | eld<br>tions | Length<br>(# of | Type | Field Name             | Description                                                       | Valid Values                                                                                                    | <b>Processing Notes/Edits</b>                                                                                                    |
|---|-------|--------------|-----------------|------|------------------------|-------------------------------------------------------------------|----------------------------------------------------------------------------------------------------|----------------------------------------------------------------------------------------------------|
| ] | First | Last         | Bytes)          |      |                        |                                                                   |                                                                                                    |                                                                                                    |
|   | 208   | 208          | 1               | N    | Payment<br>Methodology | Formula used to calculate the student's Federal Pell Grant Award. | This field is required. Range: 1-5. See Pell Grant Calculations Appendix for regulations covering which Academic calendars may use each specific formula | The Payment Methodology that can be accepted is dictated by the Academic calendar. Refer to the Pell Grant Calculations Appendix for the data elements required for each Payment Methodology.  If Payment Methodology invalid or BLANK, then correct to:1 Academic calendars 2,3,4;3 Academic calendar 1;4 Academic calendars 5, |

| Fie   | eld   | Length | Type | Field Name            | Description                                                                                                    | Valid Values                                                                                                    | <b>Processing Notes/Edits</b>                                          |
|-------|-------|--------|------|-----------------------|----------------------------------------------------------------------------------------------------|----------------------------------------------------------------------------------------------------|------------------------------------------------------------------------|
| Posit | tions | (# of  |      |                       |                                                                                                    |                                                                                                    |                                                                        |
| First | Last  | Bytes) |      |                       |                                                                                                    |                                                                                                    |                                                                        |
| 209   | 215   | 7      | N    | Cost of<br>Attendance | Must equal COA calculated by the institution following the Federal Pell Grant Payment regulations.                       | This field is required. Dollars and cents. Use leading zeros; do not include the \$ sign or decimal point. Range = 0000000 to 9999999 |                                                                        |
| 216   | 216   | 1      | A    | Enrollment<br>Status  | Enrollment Status<br>5 "Other" is used<br>when the student's<br>enrollment is<br>"mixed" or student<br>attends more than | if Payment Methodology is 4.  Range for Payment Methodologies 1, 2, 3, and 5: 1=Full-time 2=3/4-time                                  | Used in award amount validation. See Pell Grant Calculations Appendix. |

|       | eld   | Length | Type | Field Name                                            | Description                                                                                                    | Valid Values                                                                                                | Processing                                                                                                    |
|-------|-------|--------|------|-------------------------------------------------------|----------------------------------------------------------------------------------------------------|----------------------------------------------------------------------------------------------------|----------------------------------------------------------------------------------------------------|
| Posi  | tions | (# of  |      |                                                       |                                                                                                    |                                                                                                    | Notes/Edits                                                                                                    |
| First | Last  | Bytes) |      |                                                       |                                                                                                    |                                                                                                    |                                                                                                    |
| 217   | 218   | 2      | A    | Weeks of Instructional Time used to Calculate Payment | Total number of weeks of instructional time provided by this student's program of study during a full academic year. PM2=Total number of weeks of instructional time in academic year for student's program of study (fall through spring terms). PM5 (academic calendars 1, 2, 3, or 4) or PM3=Total number of weeks of instructional time in all terms in academic year for student's program of study PM5 (academic calendar 6) and PM4 =The lesser of either (a) total number of weeks of instructional time for a full-time student to complete hours in student's program of study, or (b) total number of weeks of instructional time for a full-time student to complete hours in scademic year for student's program of study. | Methodology 1 Range for Payment Methodology 2 is 00-29 Range for Payment Methodologies 3, 4, and 5 is 00-78 | School determines this value based on the time required for the majority of its full-time students to complete the program of study, not student by student. See Pell Grant Calculations Appendix. |

| Origi | matic | <u> </u> | <del>Ji a (</del> | <u>Sontinuea)</u>                    |                                                                                                    |                                                                              |                                  |
|-------|-------|----------|-------------------|--------------------------------------|----------------------------------------------------------------------------------------------------|------------------------------------------------------------------------------|----------------------------------|
|       | eld   | Length   | Type              | Field Name                           | Description                                                                                                    | Valid Values                                                                 | Processing Notes/Edits           |
| Posi  | tions | (# of    |                   |                                      |                                                                                                    |                                                                              |                                  |
| First | Last  | Bytes)   |                   |                                      |                                                                                                    |                                                                              |                                  |
| 219   | 220   | 2        |                   | Definition of                        | Total number of weeks of instructional time in the school's definition of a full academic year for this student's program of study. | Payment<br>Methodology 1.<br>Required for                                    | Used in award amount validation. |
| 221   | 224   | 4        |                   | Credit/Clock<br>Hrs in Award<br>Year | in all payment periods institution expects this student to attend and be paid for during this Federal                               | Academic calendars 1, 2, 3, and 4.  Ranges: 0000-3120 if Academic calendar = |                                  |

|     |       |        |      | Continuea)      | D                    | X7 10 1 X7 1          | D . N. (701)               |
|-----|-------|--------|------|-----------------|----------------------|-----------------------|----------------------------|
|     | eld   | Length | Type | Field Name      | Description          | Valid Values          | Processing Notes/Edits     |
|     | tions | (# of  |      |                 |                      |                       |                            |
|     | Last  | Bytes) |      |                 |                      |                       |                            |
| 225 | 228   | 4      | Α    | Credit/Clock    |                      | BLANK for             | Used in award amount       |
|     |       |        |      | Hours in This   | credit or clock      | Academic calendars    | validation. See Pell Grant |
|     |       |        |      | Student's       | hours in the         | 1, 2, 3, or 4.        | Calculations Appendix.     |
|     |       |        |      | Program of      | institution's        |                       |                            |
|     |       |        |      | Study's         | definition of a full | •                     |                            |
|     |       |        |      | Academic Year   | •                    | 0900-3120 if          |                            |
|     |       |        |      |                 | this student's       | Academic calendar = 5 |                            |
|     |       |        |      |                 | Program of Study.    | 0024-0100 if          |                            |
|     |       |        |      |                 |                      | Academic calendar = 6 |                            |
| 229 | 231   | 3      | A/N  | Institution     |                      | Institutional defined |                            |
|     |       |        |      | Internal        | sequence number      |                       |                            |
|     |       |        |      | Sequence        | the institution can  |                       |                            |
|     |       | _      |      | Number          | define.              |                       |                            |
| 232 | 240   | 9      | A/N  | Student Current | _                    | Valid Social          |                            |
|     |       |        |      | SSN             | Number, as altered   | Security Number       |                            |
|     |       |        |      |                 | by the student       |                       |                            |
|     |       |        |      |                 | through the CPS      |                       |                            |
|     |       |        |      |                 | for the Transaction  |                       |                            |
|     |       |        |      |                 | number reported.     |                       |                            |
|     |       |        |      |                 | This field equals    |                       |                            |
|     |       |        |      |                 | the original SSN if  |                       |                            |
|     |       |        |      |                 | the student has not  |                       |                            |
|     |       |        |      |                 | changed SSN in       |                       |                            |
|     |       |        |      |                 | the CPS. Blank       |                       |                            |
|     |       |        |      |                 | indicates this       |                       |                            |
|     |       |        |      |                 | record could not     |                       |                            |
|     |       |        |      |                 | be matched on        |                       |                            |
|     |       |        |      |                 | Student ID and/or    |                       |                            |
|     |       |        |      |                 | EFC during           |                       |                            |
|     |       |        |      |                 | Federal Pell Grant   |                       |                            |
|     |       |        |      |                 | processing for this  |                       |                            |
|     |       |        |      |                 | transaction.         |                       |                            |

| Original Est | eld          | Length | Type | Field Name      | Description          | Valid Values             | Processing Notes/Edits  |
|--------------|--------------|--------|------|-----------------|----------------------|--------------------------|-------------------------|
|              | eiu<br>tions | (# of  | Type | Field Name      | Description          | vanu values              | 1 Tocessing Notes/Eurts |
|              |              | `      |      |                 |                      |                          |                         |
| First        |              | Bytes) |      | G. 1 D          | TD1 1                |                          |                         |
| 241          | 248          | 8      | D    | Student's Date  | The date of birth    | Format:                  |                         |
|              |              |        |      | of Birth        |                      | CCYYMMDD                 |                         |
|              |              |        |      |                 | this CPS             |                          |                         |
|              |              |        |      |                 | transaction.         |                          |                         |
| 249          | 264          | 16     | A/N  | Student's Last  | The last name of     | A - Z, $0 - 9$ , period, |                         |
|              |              |        |      | Name            | the student for this | apostrophe, hyphen       |                         |
|              |              |        |      |                 | CPS transaction.     | or blank                 |                         |
| 265          | 276          | 12     | A/N  | Student's First | The first name of    | A - Z, $0 - 9$ or blank  |                         |
|              |              |        |      | Name            | the student for this |                          |                         |
|              |              |        |      |                 | CPS transaction.     |                          |                         |
| 277          | 277          | 1      | A    | Student's       | The middle initial   | A – Z or blank           |                         |
|              |              |        |      | Middle Initial  | of the student for   |                          |                         |
|              |              |        |      |                 | this CPS             |                          |                         |
|              |              |        |      |                 | transaction.         |                          |                         |
| 278          | 300          | 23     | A    | Unused          | Reserved for         | Constant spaces          |                         |
|              |              |        |      |                 | expansion            | •                        |                         |
|              |              | 300    |      | Total Record    |                      |                          |                         |
|              |              |        |      | Length          |                      |                          |                         |

**NOTE**: A change to an origination record is supplied in this same format. Changes apply to the entire award period

**Origination Acknowledgement Record** 

| Fie   | eld   | Length | Type | Field Name            | Description                                                                                                    | Valid Values                                                             | <b>Processing Notes/Edits</b> |
|-------|-------|--------|------|-----------------------|----------------------------------------------------------------------------------------------------|--------------------------------------------------------------------------|-------------------------------|
| Posi  | tions | (# of  |      |                       |                                                                                                    |                                                                          |                               |
| First | Last  | Bytes) |      |                       |                                                                                                    |                                                                          |                               |
| 1     | 23    | 23     | A/N  | Origination ID        | used to identify an origination.                                                                                                    | Format = 999999999999999999999999999999999999                            |                               |
| 24    | 32    | 9      | N    | Original SSN          |                                                                                                    | 001010001 to<br>999999999                                                |                               |
| 33    | 34    | 2      | A    | Original Name<br>Code | Student's name code from original FAFSA.                                                                                                    | Uppercase A to Z . (period) ' (apostrophe) - (dash) Blank = no last name |                               |
| 35    | 40    | 6      | N    | ID T                  | PELL-ID of campus attended. Change creates new origination record. Institution must change payment amounts for student at original attended campus as necessary. | Valid PELL-ID                                                            |                               |
| 41    | 45    | 5      | A/N  | Unused                | Reserved for expansion.                                                                                                    | Constant spaces                                                          |                               |

| Fie   | eld   | Length | Type | Field Name                         | Description                                                                                                    | Valid Values                                                                                                    | Processing Notes/Edits |
|-------|-------|--------|------|------------------------------------|----------------------------------------------------------------------------------------------------|----------------------------------------------------------------------------------------------------|------------------------|
| Posi  | tions | (# of  |      |                                    |                                                                                                    |                                                                                                    |                        |
| First | Last  | Bytes) |      |                                    |                                                                                                    |                                                                                                    |                        |
| 46    | 58    | 13     | A/N  | Origination<br>Cross-<br>Reference | This field can contain any cross-reference information useful to the institution to identify student records internally. | Institution defined                                                                                                    |                        |
| 59    | 59    | 1      | A    | Action Code                        | Code to indicate action to be taken                                                                                      | Valid Codes = A = Accepted - all fields accepted C = Corrected - one or more fields corrected D = Duplicate of an accepted record E = Rejected - record was rejected |                        |
| 60    | 60    | 1      | A    | Unused                             | Reserved for expansion                                                                                                   | Constant spaces                                                                                                    |                        |

| Fie   |       | Length | Type |                                                       | Description                                                                                                    | Valid Values                                                                                                    | <b>Processing Notes/Edits</b> |
|-------|-------|--------|------|-------------------------------------------------------|----------------------------------------------------------------------------------------------------|----------------------------------------------------------------------------------------------------|-------------------------------|
| Posit | tions | (# of  | ••   |                                                       |                                                                                                    |                                                                                                    | <u> </u>                      |
| First | Last  | Bytes) |      |                                                       |                                                                                                    |                                                                                                    |                               |
| 61    | 67    | 7      | N    | Accepted<br>Award Amount<br>for Entire<br>School Year | calculated by the institution to be disbursed to this student for attendance for this entire Pell Grant award year. | Dollars and cents. Use leading zeros; do not include the \$ sign or decimal point. Range = 0000000 to AWARD AMOUNT MAXIMUM |                               |
| 68    | 75    | 8      | N    | Accepted<br>Estimated<br>Disbursement<br>Date #1      | Date 1 <sup>st</sup> disbursement to student is estimated to be made.                                               | Format = CCYYMMDD Range = N days prior to DISBURSEMENT START DATE (20020701) to DISBURSEMENT END DATE (20080930)           |                               |
| 76    | 83    | 8      | N    | Accepted<br>Estimated<br>Disbursement<br>Date #2      | Date 2 <sup>nd</sup> disbursement to student is estimated to be made.                                               | CCYYMMDD = Range = [see field position 68 in this record]or BLANK                                                          |                               |
| 84    | 91    | 8      | N    | Accepted<br>Estimated<br>Disbursement<br>Date #3      | Date 3 <sup>rd</sup> disbursement to student is estimated to be made.                                               | CCYYMMDD = Range = [see field position 68 in this record]or BLANK                                                          |                               |
| 92    | 99    | 8      | N    | Accepted<br>Estimated<br>Disbursement<br>Date #4      | Date 4 <sup>th</sup> disbursement to student is estimated to be made.                                               | CCYYMMDD = Range = [see field position 68 in this record] or BLANK                                                         |                               |

| Fie   | eld   | Length       | Type | Field Name                                        | Description                                                           | Valid Values                                                       | <b>Processing Notes/Edits</b> |
|-------|-------|--------------|------|---------------------------------------------------|-----------------------------------------------------------------------|--------------------------------------------------------------------|-------------------------------|
| Posi  | tions | (# <b>of</b> |      |                                                   |                                                                       |                                                                    |                               |
| First | Last  | Bytes)       |      |                                                   |                                                                       |                                                                    |                               |
| 100   | 107   | 8            | N    | Accepted Estimated Disbursement Date #5           | Date 5 <sup>th</sup> disbursement to student is estimated to be made. | CCYYMMDD = Range = [see field position 68 in this record] or BLANK |                               |
| 108   | 115   | 8            | N    | Accepted Estimated Disbursement Date #6           | Date 6 <sup>th</sup> disbursement to student is estimated to be made. | CCYYMMDD = Range = [see field position 68 in this record] or BLANK |                               |
| 116   | 123   | 8            | N    | Accepted Estimated Disbursement Date #7           | Date 7 <sup>th</sup> disbursement to student is estimated to be made. | CCYYMMDD = Range = [see field position 68 in this record] or BLANK |                               |
| 124   | 131   | 8            | N    | Accepted Estimated Disbursement Date #8           | Date 8th disbursement to student is estimated to be made.             | CCYYMMDD = Range = [see field position 68 in this record] or BLANK |                               |
| 132   | 139   | 8            | N    | Accepted Estimated Disbursement Date #9           | Date 9th disbursement to student is estimated to be made.             | CCYYMMDD = Range = [see field position 68 in this record] or BLANK |                               |
| 140   | 147   | 8            | N    | Accepted<br>Estimated<br>Disbursement<br>Date #10 | Date 10th disbursement to student is estimated to be made.            | CCYYMMDD = Range = [see field position 68 in this record] or BLANK |                               |
| 148   | 155   | 8            | N    | Accepted Estimated Disbursement Date #11          | Date 11th disbursement to student is estimated to be made.            | CCYYMMDD = Range = [see field position 68 in this record] or BLANK |                               |

|       | eld<br>tions | Length<br>(# of | Type | Field Name                                        | Description                                                            | Valid Values                                                       | Processing Notes/Edits |
|-------|--------------|-----------------|------|---------------------------------------------------|------------------------------------------------------------------------|--------------------------------------------------------------------|------------------------|
| First | Last         | Bytes)          |      |                                                   |                                                                        |                                                                    |                        |
| 156   | 163          | 8               | N    | Estimated Disbursement Date #12                   | Date 12th disbursement to student is estimated to be made.             | CCYYMMDD = Range = [see field position 68 in this record] or BLANK |                        |
| 164   | 171          | 8               | N    | Accepted<br>Estimated<br>Disbursement<br>Date #13 | Date 13th disbursement to                                              | CCYYMMDD = Range = [see field position 68 in this record] or BLANK |                        |
| 172   | 179          | 8               | N    | Estimated Disbursement Date #14                   | Date 14th<br>disbursement to<br>student is<br>estimated to be<br>made. | CCYYMMDD = Range = [see field position 68 in this record] or BLANK |                        |
| 180   | 187          | 8               | N    | Estimated Disbursement Date #15                   | Date 15th disbursement to student is estimated to be made.             | CCYYMMDD = Range = [see field position 68 in this record] or BLANK |                        |

|       | eld   | Length       | Type |                       | Description                    | Valid Values                  | <b>Processing Notes/Edits</b> |
|-------|-------|--------------|------|-----------------------|--------------------------------|-------------------------------|-------------------------------|
| Posi  | tions | (# <b>of</b> |      |                       | _                              |                               | _                             |
| First | Last  | Bytes)       |      |                       |                                |                               |                               |
| 188   | 195   | 8            | D    | Accepted              | First date that the            | CCYYMMDD =                    |                               |
|       |       |              |      | Enrollment            | student was                    | Range = $20020101$            |                               |
|       |       |              |      | Date                  | enrolled in an                 | to 20030630                   |                               |
|       |       |              |      |                       | eligible program               |                               |                               |
|       |       |              |      |                       | for the designated             |                               |                               |
|       |       |              |      |                       | school year. If the            |                               |                               |
|       |       |              |      |                       | student enrolled in            |                               |                               |
|       |       |              |      |                       | a crossover                    |                               |                               |
|       |       |              |      |                       | payment period                 |                               |                               |
|       |       |              |      |                       | before the first day           | 7                             |                               |
|       |       |              |      |                       | of the Pell award              |                               |                               |
|       |       |              |      |                       | year (July 1), but             |                               |                               |
|       |       |              |      |                       | which will be paid             |                               |                               |
|       |       |              |      |                       | from 2002-2003                 |                               |                               |
|       |       |              |      |                       | funds, report the              |                               |                               |
|       |       |              |      |                       | actual start date of           |                               |                               |
|       |       |              |      |                       | the student's                  |                               |                               |
|       |       |              |      |                       | classes for that               |                               |                               |
| 106   | 106   |              |      |                       | payment period.                | W. I. W. I. I. D.             |                               |
| 196   | 196   | 1            | Α    | Accepted Low          | Flag to identify               | Value Tuition Range           |                               |
|       |       |              |      | Tuition & Fees        |                                | 1 = 0                         |                               |
|       |       |              |      | Flag                  | when the annual                | 2 = 1-216                     |                               |
|       |       |              |      |                       | tuition is less than           |                               |                               |
|       |       |              |      |                       | or equal to minimum defined    | 4 = 434-649<br>or BLANK = low |                               |
|       |       |              |      |                       |                                |                               |                               |
|       |       |              |      |                       | by low tuition and fees table. | tuition does not              |                               |
| 197   | 197   | 1            | A    | Aggented              | Status of                      | apply<br>V: Verified          |                               |
| 19/   | 17/   | 1            | A    | Accepted Verification | verification of                | W: Without                    |                               |
|       |       |              |      | Status Flag           | applicant data by              | Documentation                 |                               |
|       |       |              |      | Status Flag           | the school.                    | Or Blank                      |                               |
|       |       |              |      |                       | me school.                     | OI DIAIIK                     |                               |

|       |       |        |      |                                                            | Record (Cont                                                                                                    |                                                                                                    | Th                            |
|-------|-------|--------|------|------------------------------------------------------------|----------------------------------------------------------------------------------------------------|----------------------------------------------------------------------------------------------------|-------------------------------|
|       | eld   | Length | Type | Field Name                                                 | Description                                                                                                    | Valid Values                                                                                                    | <b>Processing Notes/Edits</b> |
|       | tions | (# of  |      |                                                            |                                                                                                    |                                                                                                    |                               |
| First |       | Bytes) |      |                                                            |                                                                                                    |                                                                                                    |                               |
| 198   | 198   | 1      | A    | Accepted<br>Incarcerated<br>Federal Pell<br>Recipient Code | Code to indicate the student's incarcerated status for students incarcerated in local penal institutions, but are otherwise eligible to receive Federal Pell Grants. | BLANK = Not incarcerated Y = Yes, the student is incarcerated in a local institution, but is otherwise eligible.  N = No, if student previously reported as incarcerated, but is not or is no longer incarcerated |                               |
| 199   | 200   | 2      | N    | Accepted<br>Transaction<br>Number                          | CPS- assigned Transaction number from eligible SAR used to calculate award                                                                                           | Must be numeric: 01 to 99                                                                                                    |                               |
| 201   | 205   | 5      | N    | Accepted Expected Family Contribution (EFC)                | Must equal the student's Expected Family Contribution from the ISIR or SAR. May be the primary or secondary EFC value.                                               | Range = 00000 to<br>EFC MAXIMUM                                                                                                    |                               |

|       | eld<br>tions | Length<br>(# of | Type | Field Name                                           | Description                                                       | Valid Values                                                                                                    | <b>Processing Notes/Edits</b> |
|-------|--------------|-----------------|------|------------------------------------------------------|-------------------------------------------------------------------|----------------------------------------------------------------------------------------------------|-------------------------------|
| First | Last         | Bytes)          |      |                                                      |                                                                   |                                                                                                    |                               |
| 206   | 206          | 1               | A    | Accepted Secondary Expected Family Contribution Code | Code indicating which EFC value is used to determine award amount | O = Federal Pell Grant award previously based on the secondary EFC and reported to the Federal Pell Grant program; student's award now based on the original EFC. S = Federal Pell Grant award based on the secondary EFC, as calculated by the CPS. OR BLANK if Secondary EFC not used. |                               |

|       | eld   | Length | Type | Field Name                         | Description                                                   | Valid Values                                                                                                    | Processing  |
|-------|-------|--------|------|------------------------------------|---------------------------------------------------------------|----------------------------------------------------------------------------------------------------|-------------|
| Posi  | tions | (# of  |      |                                    | -                                                             |                                                                                                    | Notes/Edits |
| First | Last  | Bytes) |      |                                    |                                                               |                                                                                                    |             |
| 207   | 207   |        | N    | Accepted<br>Academic<br>Calendar   | Calendar which applies to this student's educational program. | This field is required.  1= Institution uses nonstandard academic terms, and measures academic progress by credit hours  2=Institution uses standard quarters and measures academic progress by credit hours  3=Institution uses standard semesters and measures academic progress by credit hours  4=Institution uses standard trimesters and measures academic progress by credit hours  5=Institution uses standard trimesters and measures academic progress by credit hours  5=Institution measures academic progress by clock hours  6=Institution does not use terms, but does measure academic progress by credit hours |             |
| 208   | 208   | 1      | N    | Accepted<br>Payment<br>Methodology | Formula used to calculate the student's Federal Pell Grant.   | This field is required. Range: 1-5. See Pell Grant Calculations Appendix for regulations covering which Academic calendars may use each specific formula.                                                                                                    |             |

|       | eld<br>tions | Length (# of | Type | Field Name                       | Description                                                                                                    | Valid Values                                                                                             | Processing<br>Notes/Edits |
|-------|--------------|--------------|------|----------------------------------|----------------------------------------------------------------------------------------------------|----------------------------------------------------------------------------------------------------|---------------------------|
| First | Last         | Bytes)       |      |                                  |                                                                                                    |                                                                                                    |                           |
| 209   | 215          | 7            | N    | Accepted Cost of Attendance      | calculated by the institution following the                                                                                              | Dollars and Cents. Use Leading Zeros; do not include the \$ sign or decimal point Range: 0000000-9999999 |                           |
| 216   | 216          | 1            | A    | Accepted<br>Enrollment<br>Status | The student's enrollment status at the time the student's records is created or updated. Changes to this field apply to the entire award |                                                                                                    |                           |

| Field           |             | ength Ty  | pe   Field Name                                                | Description                                                                                                    | Valid Values                                                                   | Processing  |
|-----------------|-------------|-----------|----------------------------------------------------------------|----------------------------------------------------------------------------------------------------|--------------------------------------------------------------------------------|-------------|
| Positio         |             | (# of     |                                                                |                                                                                                    |                                                                                | Notes/Edits |
|                 | ·           |           |                                                                |                                                                                                    |                                                                                |             |
| First   1   217 | Last By 218 | ytes) 2 A | Accepted Weeks of Instructional Time Used to Calculate Payment | Total number of weeks of instructional time provided by this student's program of study during a full academic year.  PM2=Total number of weeks of instructional time in academic year for student's program of study (fall through spring terms).  PM5 (academic calendars 1, 2, 3, or 4) or PM3=Total number of weeks of instructional time in all terms in academic year for student's program of study  PM5 (academic calendar 6) and PM4 =The lesser of either (a) total number of weeks of instructional time for a full-time student to complete hours in student's program of study, or (b) total number of weeks of instructional time for a full-time student to complete hours in academic year for | Methodology 2 is 00-29.  Range for Payment Methodologies 3, 4, and 5 is 00-78. |             |

| Origi | inatio | on Ackr | 10WI | <u>eagement i</u>                                              | Record (Cont                                                                                                    | inuea)                                                                                                    |                               |
|-------|--------|---------|------|----------------------------------------------------------------|----------------------------------------------------------------------------------------------------|----------------------------------------------------------------------------------------------------|-------------------------------|
|       | eld    | Length  | Type | Field Name                                                     | Description                                                                                                    | Valid Values                                                                                                    | <b>Processing Notes/Edits</b> |
| Posit | tions  | (# of   |      |                                                                |                                                                                                    |                                                                                                    |                               |
| First | Last   | Bytes)  |      |                                                                |                                                                                                    |                                                                                                    |                               |
| 219   | 220    | 2       | A    |                                                                | academic year for<br>this student's<br>program of study.                                                                                                    | BLANK=Payment<br>Methodology 1.<br>Range for Payment<br>Methodologies 2, 3,<br>4, or 5 is 30-78.                           |                               |
| 221   | 224    | 4       | A    | Accepted<br>Cr/Clock Hours<br>in Award Year                    | Total number of credit/clock hours in all payment periods the institution expects this student to attend, and to be paid from this Federal Pell Grant Award year. | 0000-3120 if<br>Academic calendar =<br>5                                                                                   |                               |
| 225   | 228    | 4       | A    | in This<br>Student's<br>Program of<br>Study's<br>Academic Year | this student's program of study.                                                                                                    | BLANK for Academic calendars 1, 2, 3 and 4.  Ranges: 0900-3120 if Academic calendar = 5 0024-0100 if Academic calendar = 6 |                               |
| 229   | 231    | 3       | A/N  | Institution Internal Sequence Number                           | This is an internal sequence number the institution can define.                                                                                                   | Institutional defined                                                                                                    |                               |
| 232   | 250    | 19      | A    | Unused                                                         | Reserved for expansion                                                                                                    | Constant spaces                                                                                                    |                               |

|       | eld<br>tions | Length<br>(# of | Type | Field Name                                      | Description                                                                                                    | Valid Values                                            | Processing Notes/Edits |
|-------|--------------|-----------------|------|-------------------------------------------------|----------------------------------------------------------------------------------------------------|---------------------------------------------------------|------------------------|
| First | Last         | Bytes)          |      |                                                 |                                                                                                    |                                                         |                        |
| 251   | 255          | 5               | N    | Scheduled<br>Federal Pell<br>Grant              | Scheduled amount for a full time student.                                                                                                    | Range =<br>00000 to AWARD<br>AMOUNT<br>MAXIMUM          |                        |
| 256   | 257          | 2               | N    | Previously<br>Accepted<br>Transaction<br>Number | Transaction<br>number that was<br>previously<br>accepted and<br>currently stored by<br>the Pell Processor<br>for this student.<br>This field will<br>only be populated<br>for rejected<br>originations. | 01 to 99<br>or BLANK if<br>Origination not<br>rejected. |                        |
| 258   | 262          | 5               | N    | Previously<br>Accepted EFC                      | EFC that was previously accepted and currently stored by the Pell Processor for this student. This field will only be populated for rejected originations.                                              | _                                                       |                        |

| Fi    | eld   | Length | Type | Field Name    | Description        | Valid Values         | <b>Processing Notes/Edits</b> |
|-------|-------|--------|------|---------------|--------------------|----------------------|-------------------------------|
| Posi  | tions | (# of  |      |               |                    |                      |                               |
| First | Last  | Bytes) |      |               |                    |                      |                               |
| 263   | 263   | 1      |      | Previously    | Secondary EFC      | O = Federal Pell     |                               |
|       |       |        |      | Accepted      | Code that was      | Grant award          |                               |
|       |       |        |      | Secondary EFC | previously         | previously based on  |                               |
|       |       |        |      | Code          | accepted and       | the secondary EFC    |                               |
|       |       |        |      |               |                    | and reported to the  |                               |
|       |       |        |      |               | the Pell Processor | Federal Pell Grant   |                               |
|       |       |        |      |               | for this student.  | program; student's   |                               |
|       |       |        |      |               | This field will    | award now based on   |                               |
|       |       |        |      |               | only be populated  | the original EFC.    |                               |
|       |       |        |      |               | for rejected       | S = Federal Pell     |                               |
|       |       |        |      |               | originations.      | Grant award based    |                               |
|       |       |        |      |               |                    | on the secondary     |                               |
|       |       |        |      |               |                    | EFC, as a calculated |                               |
|       |       |        |      |               |                    | by the CPS.          |                               |
|       |       |        |      |               |                    | OR BLANK if          |                               |
|       |       |        |      |               |                    | Secondary EFC not    |                               |
|       |       |        |      |               |                    | used or if           |                               |
|       |       |        |      |               |                    | Origination not      |                               |
|       |       |        |      |               |                    | rejected.            |                               |

|              | eld   | Length | Type | Field Name                                   | Description                                                                                                    | Valid Values                                                                                                  | <b>Processing Notes/Edits</b> |
|--------------|-------|--------|------|----------------------------------------------|----------------------------------------------------------------------------------------------------|----------------------------------------------------------------------------------------------------|-------------------------------|
|              | tions | (# of  |      |                                              |                                                                                                    |                                                                                                    |                               |
| <u>First</u> | Last  | Bytes) |      |                                              |                                                                                                    |                                                                                                    |                               |
| 264          | 270   | 7      | N    | Previously<br>Accepted Cost<br>of Attendance | currently stored by<br>the Pell Processor<br>for this student.<br>This field will                                         | Dollars and cents. Use leading zeros; do not include the \$ sign or decimal point. Range = 0000000 to 9999999 |                               |
| 271          | 345   | 75     | N    | 0 0                                          | reject/warning codes which occurred during processing of this origination record. Only edit codes hit will display in the | Position XXX-XXX: 3rd code Position YYY-YYY:                                                                  |                               |

| Fi    | eld   | Length | Type | Field Name                                      | Description                                                                  | Valid Values                                                                                                    | <b>Processing Notes/Edits</b> |
|-------|-------|--------|------|-------------------------------------------------|------------------------------------------------------------------------------|----------------------------------------------------------------------------------------------------|-------------------------------|
| Posi  | tions | (# of  |      |                                                 |                                                                              |                                                                                                    |                               |
| First | Last  | Bytes) |      |                                                 |                                                                              |                                                                                                    |                               |
| 346   | 355   | 10     | N    | ED Use Flags                                    | require immediate action to rectify                                          | indicates not set  1 = indicates flag is set.  Where: Each digit signifies a different situation 1st -Shared SAR ID 2nd -Verification W Status 3rd - Concurrent Enrollment 4th - POP 5th through 10th - Reserved for future use |                               |
| 356   | 362   | 7      | N    | Negative<br>Pending<br>Amount                   | Amount that indicates the negative disbursement amount required.             | Dollars and cents. Use leading zeros; do not include the \$ sign or decimal point. Range: 0000000- 99999999                                                                                                    |                               |
| 363   | 367   | 5      | N    | Secondary<br>Expected<br>Family<br>Contribution | Indicates the secondary EFC calculated by CPS, if any, for this transaction. | Range: 00000-99999<br>or BLANK = No<br>Secondary EFC<br>calculated by CPS                                                                                                    |                               |

|       | eld   | Length   |     |                         | Description                                                                                                    | Valid Values                                         | Processing Notes/Edits |
|-------|-------|----------|-----|-------------------------|----------------------------------------------------------------------------------------------------|------------------------------------------------------|------------------------|
| Posi  | tions | (# of    | 0.1 |                         |                                                                                                    |                                                      | G                      |
| First | Last  | Bytes)   |     |                         |                                                                                                    |                                                      |                        |
| 368   | 376   | Bytes) 9 | A/N | Student Current<br>SSN  | Social Security Number, as altered by the student through the CPS for the Transaction number reported. This field equals the original SSN if the student has not changed SSN in the CPS. Blank indicates this record could not be matched on Student ID and/or EFC during Federal Pell Grant processing SSN |                                                      |                        |
|       |       |          |     |                         | for this transaction.                                                                                                    |                                                      |                        |
| 377   | 384   | 8        | D   | Student's Date of Birth |                                                                                                    | Format:<br>CCYYMMDD                                  |                        |
| 385   | 400   | 16       | A/N | Student's Last<br>Name  | the student for this                                                                                                    | A - Z, $0 - 9$ , period, apostrophe, hyphen or blank |                        |
| 401   | 412   | 12       | A/N | Student's First<br>Name | The first name of the student for this CPS transaction.                                                                                                    | *                                                    |                        |

**Origination Acknowledgement Record (Continued)** 

|       | eld<br>tions | Length<br>(# of | Type | Field Name                  | Description                                                 | Valid Values    | Processing Notes/Edits |
|-------|--------------|-----------------|------|-----------------------------|-------------------------------------------------------------|-----------------|------------------------|
| First | Last         | Bytes)          |      |                             |                                                             |                 |                        |
| 413   | 413          | 1               | A    | Student's<br>Middle Initial | The middle initial of the student for this CPS transaction. | A – Z or blank  |                        |
| 414   | 450          | 37              | A    | Unused                      | Reserved for expansion                                      | Constant spaces |                        |
|       |              | 450             |      | Total Record<br>Length      |                                                             |                 |                        |

If record has been rejected, Action Code = E, reported data is returned on the record.

## **Batch Reject Reasons**

#### What's included:

- Origination Record Batch Reject Reasons
- Disbursement Record Batch Reject Reasons
- Data Request Record Batch Reject Reasons

**Origination Reject Reasons** 

| Field Position                                                | Reject Reasons                                                                                  |
|---------------------------------------------------------------|-------------------------------------------------------------------------------------------------|
| Origination ID: Field Positions 1 to 23                       | If Original SSN and Original Name Code do not match a value in the Eligible Applicant Database. |
|                                                               | If Attending Pell ID does not match the value in the Origination ID.                            |
|                                                               | If Attending Pell ID is not funded or is not a branch of the Reporting Pell ID.                 |
| Original SSN: Field Positions 24 to 32                        | If Original SSN does not match the value in the Origination ID.                                 |
| Original Name Code: Field Positions 33 to 34                  | If Original Name Code does not match the value in the Origination ID.                           |
| Award amount for entire school year: Field Positions 61 to 67 | If not numeric. Amount cannot exceed total payment ceiling.                                     |
| Transaction Number: Field Positions 199 to 200                | If not numeric or does not match the Eligible Applicant database.                               |
| Expected Family Contribution (EFC): Field                     | If not numeric or does not match the EFC for the                                                |
| Positions 201 to 205                                          | transaction number reported in the                                                              |
|                                                               | Eligible Applicant database.                                                                    |
| Secondary Expected Family Contribution Used                   | If Selected and Secondary EFC not in Pell eligible                                              |
| Code: Field Positions 206 to 206                              | range.                                                                                          |

## **Disbursement Reject Reasons**

The disbursement batch edits are a result of the business rules and the information technology used in the system.

- Processing edits can be found in the record layouts later in this technical reference.
- The results of these edits are provided in the comment codes on the disbursement acknowledgement record.
- The editing process may result in rejection, corrections made to data, or warning messages.

For example, the student's disbursement record will be rejected if the institution reports an incorrect origination ID. If the annual award amount is miscalculated, the Pell Processor recalculates the amount and reports the recalculated amount as the accepted value in the disbursement acknowledgement record.

## **Data Request Reject Reasons**

The Pell Processor rejects data request records for the following reasons:

| Field/Position                                    | Reject Reason                                    |
|---------------------------------------------------|--------------------------------------------------|
| Attending Pell ID: Field Positions 1 to 6         | If the attending Pell ID is invalid.             |
| Data Request Type: Field Position 7 to 7          | Must be M, S, or Y.                              |
| Output Media Type: Field Position 8 to 8          | If entered must be valid.                        |
| Multiple Reporting Request Code 1: Field          | Must be O or D if the Data Request Type is M.    |
| Position 35 to 35                                 |                                                  |
| Multiple Reporting Request Code 2: Field          | Must be A, S or I if the Data Request Type is M. |
| Position 36 to 36                                 |                                                  |
| MRR Student ID: Field Positions 37 to 47          | Must be valid if the Multiple Reporting Request  |
|                                                   | Code 2 is S.                                     |
|                                                   | Must have been originated at the requesting      |
|                                                   | institution.                                     |
| MRR Institution Pell ID: Field Positions 48 to 53 | Must be valid if the Multiple Reporting Request  |
|                                                   | Code 2 is I.                                     |

**Note:** Batch edits and reject codes for the Origination, Disbursement and Data Request Records are located in Appendix D.

# Creating a Disbursement Record and Receiving Acknowledgement

#### What's included:

- Disbursement Record Description
- Disbursement Acknowledgement Record Description

Categories for the record layouts are as follows:

- **Start** First position of the field.
- **End** Last position of the field.
- Length Sum of the positions assigned to a field.
- **Type** Alpha (A) or Numeric (N) character that indicates the required value for the field.
- **Field Name** General term that acknowledges the field.
- **Description** Explanation that gives clear purpose of the use of the field.
- Valid Values Predefined content that satisfies processing requirements to be used in the field. A "blank" listed as a valid value also indicates that the data element is not a required field. Elements other than those described will be rejected by the software.
- **Processing Notes/Edits** Comments related to the process that merit attention.

## **Disbursement Record**

| Fie   | eld   | Length       | Type | Field Name                         | Description                                                                                                    | Valid Values                                                                                                    | <b>Processing Notes/Edits</b> |
|-------|-------|--------------|------|------------------------------------|----------------------------------------------------------------------------------------------------|----------------------------------------------------------------------------------------------------|-------------------------------|
| Posi  | tions | (# <b>of</b> |      |                                    | _                                                                                                    |                                                                                                    | <u> </u>                      |
| First | Last  | Bytes)       |      |                                    |                                                                                                    |                                                                                                    |                               |
| 1     | 23    | 23           | A/N  | Origination ID                     | Unique number used to identify the origination for which the disbursement is to be applied against.                      | This field is required. Format = 9999999999XX200 399999900  Where: SSN = 001010001 to 999999999 Name Code = XX Year Indicator = 2003 Valid Attended PELL-ID = 999999 Orig Sequence Number = 00 |                               |
| 24    | 36    | 13           | A/N  | Institution<br>Cross-Referen<br>ce | This field can contain any cross-reference information useful to the institution to identify student records internally. | Institution defined                                                                                                    |                               |
| 37    | 37    | 1            | A    | Action Code                        | Action code                                                                                                    | Will always be blank                                                                                                    |                               |

**Disbursement Record (Continued)** 

|       | eld   | Length | Type | Field Name                          | Description                                                                                                    | Valid Values                                                                                                    | <b>Processing Notes/Edits</b> |
|-------|-------|--------|------|-------------------------------------|----------------------------------------------------------------------------------------------------|----------------------------------------------------------------------------------------------------|-------------------------------|
| Posi  | tions | (# of  |      |                                     |                                                                                                    |                                                                                                    |                               |
| First | Last  | Bytes) |      |                                     |                                                                                                    |                                                                                                    |                               |
| 38    | 39    | 2      | N    | Disbursement<br>Reference<br>Number | Unique number of<br>the disbursement<br>01-65. The Pell<br>Processor will<br>send disbursement<br>number 66 to 99<br>for system<br>generated<br>disbursement.  | Must be numeric:<br>01 to 99                                                                                                    |                               |
| 40    | 40    | 1      | A    | Indicator Sign                      | Indicates whether the Reported Disbursement Amount is an increase or a decrease to the total amount that has been disbursed to the student for the award year. | This field is required. P = positive N = negative                                                                                              |                               |
| 41    | 47    | 7      | N    | Disbursement<br>Amount              | Amount of disbursement for student                                                                                                    | This field is required. Dollars and cents. Use leading zeros; do not include the \$ sign or decimal point. Range = 0000000 to AWARD AMOUNT MAX |                               |

**Disbursement Record (Continued)** 

| Fi        | eld  | Length | Type | Field Name                   | Description                                                         | Valid Values                                                    | <b>Processing Notes/Edits</b>                                                                                                    |
|-----------|------|--------|------|------------------------------|---------------------------------------------------------------------|-----------------------------------------------------------------|----------------------------------------------------------------------------------------------------|
| Positions |      | (# of  |      |                              |                                                                     |                                                                 |                                                                                                    |
| First     | Last | Bytes) |      |                              |                                                                     |                                                                 |                                                                                                    |
| 48        | 55   | 8      | D    | Disbursement<br>Date         | Date this<br>disbursement was<br>or will be made to<br>the student. | This field is required. CCYYMMDD = Range = 20020621 to 20080930 | Process Date must be within N days prior of disbursement date.  If date plus 30 days > system date, then send 30 day warning message.  N may be different for Just In Time and Advance Funding Institutions. |
| 56        | 63   | 8      | D    | Payment Period<br>Start Date | Beginning date of<br>the Payment<br>Period                          | CCYYMMDD = Range = 20020101 to 20030630 Or Spaces               |                                                                                                    |
| 64        | 100  | 37     | A    | Unused                       | Reserved for future expansion                                       | Constant spaces                                                 |                                                                                                    |
|           |      | 100    |      | Total Record<br>Length       |                                                                     |                                                                 |                                                                                                    |

An adjustment to a disbursement record is supplied in this same format.

**Disbursement Acknowledgement Record** 

| DISK  | <i>J</i> ul 3 |        | AON  | Acknowledgement Record             |                                                                                                    |                                                                                                    |                               |  |  |  |
|-------|---------------|--------|------|------------------------------------|----------------------------------------------------------------------------------------------------|----------------------------------------------------------------------------------------------------|-------------------------------|--|--|--|
| Fi    | eld           | Length | Type | Field Name                         | Description                                                                                                    | Valid Values                                                                                                    | <b>Processing Notes/Edits</b> |  |  |  |
| Posi  | tions         | (# of  |      |                                    |                                                                                                    |                                                                                                    |                               |  |  |  |
| First | Last          | Bytes) |      |                                    |                                                                                                    |                                                                                                    |                               |  |  |  |
| 1     | 23            | 23     | A/N  | Origination ID                     | origination for which the                                                                                                | Format = 999999999999999999999999999999999999                                                                                                    |                               |  |  |  |
| 24    | 36            | 13     | A/N  | Institution<br>Cross-<br>Reference | This field can contain any cross-reference information useful to the institution to identify student records internally. | Institution defined                                                                                                    |                               |  |  |  |
| 37    | 37            | 1      | A    | Action<br>Code/Status              | Code to indicate processing status of disbursement.                                                                      | Valid Codes:  A = Accepted disbursement amount C = Corrected disbursement amount D = Duplicate disbursement reference number of an accepted record at the Pell Processor E = Rejected - record was rejected |                               |  |  |  |

**Disbursement Acknowledgement Record (Continued)** 

|       | eld   | Length | Type | Field Name                          | Description                                                                                                    | Valid Values                                                                                                    | <b>Processing Notes/Edits</b> |
|-------|-------|--------|------|-------------------------------------|----------------------------------------------------------------------------------------------------|----------------------------------------------------------------------------------------------------|-------------------------------|
|       | tions | (# of  |      |                                     |                                                                                                    |                                                                                                    |                               |
| First | Last  | Bytes) |      |                                     |                                                                                                    |                                                                                                    |                               |
| 38    | 39    | 2      | N    | Disbursement<br>Reference<br>Number | Unique number of<br>the disbursement<br>01-65. The Pell<br>Processor will<br>send disbursement<br>number 66 to 99<br>for system<br>generated<br>disbursement. | 01 to 99                                                                                                    |                               |
| 40    | 40    | 1      | A    | Accepted<br>Indicator Sign          |                                                                                                    | P = positive<br>N = negative                                                                                           |                               |
| 41    | 47    | 7      | N    | Accepted<br>Disbursement<br>Amount  | Amount of disbursement for student. If an adjustment, this value is a replacement amount.                                                                     | Dollars and cents. Use leading zeros; do not include the \$ sign or decimal point. Range = 0000000 to AWARD AMOUNT MAX |                               |

**Disbursement Acknowledgement Record (Continued)** 

|     | Disbursement Acknowleagement Record (Continued) |                 |      |                              |                                                                                                    |                                                                                                    |                               |  |  |  |
|-----|-------------------------------------------------|-----------------|------|------------------------------|----------------------------------------------------------------------------------------------------|----------------------------------------------------------------------------------------------------|-------------------------------|--|--|--|
|     | eld<br>tions                                    | Length<br>(# of | Type | Field Name                   | Description                                                                                                    | Valid Values                                                                                                    | <b>Processing Notes/Edits</b> |  |  |  |
|     | Last                                            | Bytes)          |      |                              |                                                                                                    |                                                                                                    |                               |  |  |  |
| 48  | 55                                              | 8               | N    | Disbursement<br>Date         |                                                                                                    | CCYYMMDD =<br>Range = 20020621<br>to 20080630                                                                          |                               |  |  |  |
| 56  | 63                                              | 8               | D    | Payment Period<br>Start Date | Beginning date of<br>the Payment<br>Period                                                                                                    | CCYYMMDD = Range = 20020101 to 20030630 Or Spaces                                                                      |                               |  |  |  |
| 64  | 100                                             | 37              | A    | Unused                       | Reserved for future expansion                                                                                                    | Constant spaces                                                                                                    |                               |  |  |  |
| 101 | 107                                             | 7               | N    | YTD Disbursed<br>Amount      | Total amount that has been disbursed to the student for the award year                                                                                                    | Dollars and cents. Use leading zeros; do not include the \$ sign or decimal point. Range = 0000000 to AWARD AMOUNT MAX |                               |  |  |  |
| 108 | 182                                             | 75              | N    | Edit/Comment<br>Codes        | Three digit comment codes indicating the results of Federal Pell Grant processing.  Maximum of 25 comments will appear in a single acknowledgement record. If less than 25 comments, zero filled. |                                                                                                    |                               |  |  |  |

**Disbursement Acknowledgement Record (Continued)** 

|       |      |        |      |                     | ent Record (C      | ·                      |                               |
|-------|------|--------|------|---------------------|--------------------|------------------------|-------------------------------|
|       | eld  | Length | Type | Field Name          | Description        | Valid Values           | <b>Processing Notes/Edits</b> |
| Posi  |      | (# of  |      |                     |                    |                        |                               |
| First | Last | Bytes) |      |                     |                    |                        |                               |
| 183   | 192  | 10     | N    | ED Use Flags        | Flags that are set | Format =               |                               |
|       |      |        |      |                     | to inform          | 0000000000 to          |                               |
|       |      |        |      |                     | institutions of    | 1111111111             |                               |
|       |      |        |      |                     | modifications that | Values:                |                               |
|       |      |        |      |                     | have been made to  | 0 = indicates not set  |                               |
|       |      |        |      |                     | their database and | 1 = indicates flag is  |                               |
|       |      |        |      |                     | require immediate  | set.                   |                               |
|       |      |        |      |                     | action to rectify  | Where:                 |                               |
|       |      |        |      |                     |                    | Each digit signifies a |                               |
|       |      |        |      |                     |                    | different situation    |                               |
|       |      |        |      |                     |                    | 1st -Shared SAR ID     |                               |
|       |      |        |      |                     |                    | 2nd -Verification W    |                               |
|       |      |        |      |                     |                    | Status                 |                               |
|       |      |        |      |                     |                    | 3rd - Concurrent       |                               |
|       |      |        |      |                     |                    | Enrollment             |                               |
|       |      |        |      |                     |                    | 4th - POP              |                               |
|       |      |        |      |                     |                    | 5th through 10th -     |                               |
|       |      |        |      |                     |                    | Reserved for future    |                               |
|       |      |        |      |                     |                    | use                    |                               |
| 193   | 200  | 8      | A    | Unused              | Reserved for       | Constant spaces        |                               |
|       |      |        |      |                     | future expansion   | _                      |                               |
|       |      | 200    |      | <b>Total Record</b> |                    |                        |                               |
|       |      |        |      | Length              |                    |                        |                               |

If record has been rejected, Action Code = E, reported data is returned on the record.

# Receiving and Processing Electronic Statement Of Accounts (ESOAs)

#### What's included:

- ESOA Record Description Summary
- ESOA Record Detail

Categories for the record layouts are as follows:

- **Start** First position of the field.
- **End** Last position of the field.
- **Length** Sum of the positions assigned to a field.
- **Type** Alpha (A) or Numeric (N) character that indicates the required value for the field.
- **Field Name** General term that acknowledges the field.
- **Description** Explanation that gives clear purpose of the use of the field.
- Valid Values Predefined content that satisfies processing requirements to be used in the field. A "blank" listed as a valid value also indicates that the data element is not a required field. Elements other than those described will be rejected by the software.
- **Processing Notes/Edits** Comments related to the process that merit attention.

**Electronic Statement Of Account Record – Summary** 

| Field<br>Positions |      | Length<br>(# of | Type | pe   Field Name   Description | Valid Values         | Processing<br>Notes/Edits |  |
|--------------------|------|-----------------|------|-------------------------------|----------------------|---------------------------|--|
| First              | Last | Bytes)          |      |                               |                      |                           |  |
| 1                  | 1    | 1               | A    | Record                        | Indicates the record | Constant "S"-             |  |
|                    |      |                 |      | Indicator                     | is summary or        | Summary level             |  |
|                    |      |                 |      |                               | detail.              | account status            |  |
| 2                  | 7    | 6               | N    | Reporting                     | PELL-ID of           | Valid PELL-ID             |  |
|                    |      |                 |      | Campus PELL-                  | reporting campus     |                           |  |
|                    |      |                 |      | ID                            |                      |                           |  |
| 8                  | 18   | 11              | A/N  | Grantee DUNS                  | Data Universal       | Valid DUNS                |  |
|                    |      |                 |      | Number                        | Numbering Scheme     | number.                   |  |
|                    |      |                 |      |                               | (DUNS) number        | Format =                  |  |
|                    |      |                 |      |                               | assigned to the      | 99999999BB                |  |
|                    |      |                 |      |                               | reporting            | where 99999999            |  |
|                    |      |                 |      |                               | institution.         | is a unique number        |  |
|                    |      |                 |      |                               |                      | and BB are                |  |
|                    |      |                 |      |                               |                      | Blanks.                   |  |
| 19                 | 29   | 11              | A    | Unused                        | Reserved for future  | Constant spaces           |  |
|                    |      |                 |      |                               | expansion            |                           |  |

|       |       |        |      |                                  | t Recora – Su                                                                                                    |                                                                                                    | ,                                                                                           |
|-------|-------|--------|------|----------------------------------|----------------------------------------------------------------------------------------------------|----------------------------------------------------------------------------------------------------|---------------------------------------------------------------------------------------------|
|       | eld   | Length | Type | Field Name                       | Description                                                                                                    | Valid Values                                                                                                    | Processing                                                                                  |
|       | tions | (# of  |      |                                  |                                                                                                    |                                                                                                    | Notes/Edits                                                                                 |
| First |       | Bytes) |      |                                  |                                                                                                    |                                                                                                    |                                                                                             |
| 30    | 45    | 16     | A/N  | GAPS Award<br>Number             | Used to identify a unique funding for an institution. Comprised of the following fields = PO Indicator CFDA Number CFDA Subprogram Id Subprogram Fiscal Year Sequence Number | Valid GAPS Award number. Format = P063P CCYYXXXX Where "P" = constant for PO Indicator "063" = constant for CFDA Number "P" = constant " " 3 spaces CCYY = Beginning year of school year pair '2002'. XXXX = unique value for each funded institution |                                                                                             |
| 46    | 50    | 5      | N    | Accounting<br>Schedule<br>Number | Sequence number assigned by the Pell Processor to track Accounting schedules.                                                                                                | Range = 00000 to 99999                                                                                                    |                                                                                             |
| 51    | 58    | 8      | D    | Accounting Schedule Date         | Date of Current Accounting schedule.                                                                                                    | Valid Date in<br>CCYYMMDD<br>format.                                                                                                    |                                                                                             |
| 59    | 69    | 11     | A/N  | Previous<br>Obligation<br>Amount | Amount of institution's total obligation prior to this adjustment.                                                                                                    | Dollars and cents. Right justify, left zero fill; do not include the \$ sign or decimal point. Range = 000000000000 to 9999999999                                                                                                    | Will always equal zero for institutions that are obligate-only accounts for the whole year. |

| LICC  |       | C State | Helli | Of Account                                   | t Recora – Su                                       | illillary (Cont                                                                                                    | inueu)                                                                                      |
|-------|-------|---------|-------|----------------------------------------------|-----------------------------------------------------|----------------------------------------------------------------------------------------------------|---------------------------------------------------------------------------------------------|
| Fie   | eld   | Length  | Type  | Field Name                                   | Description                                         | Valid Values                                                                                                    | Processing                                                                                  |
| Posi  | tions | (# of   |       |                                              |                                                     |                                                                                                    | Notes/Edits                                                                                 |
| First | Last  | Bytes)  |       |                                              |                                                     |                                                                                                    |                                                                                             |
| 70    | 80    | 11      | A/N   | Obligation<br>Adjustment<br>Amount           | Accounting cycle.                                   | Dollars and cents. Right justify, left zero fill; do not include the \$ sign or decimal point. Range = 000000000000 to 9999999999          | Will always equal zero for institutions that are obligate-only accounts for the whole year. |
| 81    | 91    | 11      | A/N   | Current<br>Obligation<br>Amount              | Amount of institution's current obligation balance. | Right justify, left                                                                                                    | Will always equal zero for institutions that are obligate-only accounts for the whole year. |
| 92    | 102   | 11      | A/N   | Previous<br>Obligation/<br>Payment<br>Amount | previous payment<br>balance.                        | Dollars and cents. Right justify, left zero fill; do not include the \$ sign or decimal point. Range = 000000000000 to 9999999999 or Blank | Will always equal zero for institutions that are obligate only accounts for the whole year. |

|       | Electronic Statement Of Account Record – Summary (Continued) |        |      |                            |                                                                             |                                                                                                    |                                                                                             |
|-------|--------------------------------------------------------------|--------|------|----------------------------|-----------------------------------------------------------------------------|----------------------------------------------------------------------------------------------------|---------------------------------------------------------------------------------------------|
|       | eld                                                          | Length | Type | Field Name                 | Description                                                                 | Valid Values                                                                                                    | Processing                                                                                  |
| Posi  | tions                                                        | (# of  |      |                            |                                                                             |                                                                                                    | Notes/Edits                                                                                 |
| First | Last                                                         | Bytes) |      |                            |                                                                             |                                                                                                    |                                                                                             |
| 103   | 113                                                          | 11     | A/N  | Payment<br>Adjustment      | Total of all adjustments to payment for the GAPS Award Number.              | Dollars and cents. Right justify, left zero fill; do not include the \$ sign or decimal point. Range = 000000000000 to 9999999999                   | Will always equal zero for institutions that are obligate-only accounts for the whole year. |
| 114   | 124                                                          | 11     | A/N  | Obligation/Pay             | Amount of institution's current payment balance.                            | or Blank Dollars and cents. Right justify, left zero fill; do not include the \$ sign or decimal point. Range = 000000000000 to 9999999999 or Blank | Will always equal zero for institutions that are obligate-only accounts for the whole year. |
| 125   | 131                                                          | 7      | N    | Unduplicated<br>Recipients | Year-to-Date<br>number of<br>unduplicated<br>recipients for<br>institution. | Range =<br>000000000 to<br>999999999<br>or Blank                                                                                                    |                                                                                             |
| 132   | 142                                                          | 11     | N    |                            |                                                                             | Dollars and cents. Right justify, left zero fill; do not include the \$ sign or decimal point. Range = 000000000000 to 999999999 or Blank           |                                                                                             |

|       |     |        |      |                                                     |                                                                                                    | mmary (Cont                                                                                                    |             |
|-------|-----|--------|------|-----------------------------------------------------|----------------------------------------------------------------------------------------------------|----------------------------------------------------------------------------------------------------|-------------|
| Fie   |     | Length | Type | Field Name                                          | Description                                                                                                    | Valid Values                                                                                                    | Processing  |
| Posit |     | (# of  |      |                                                     |                                                                                                    |                                                                                                    | Notes/Edits |
| First |     | Bytes) |      |                                                     |                                                                                                    |                                                                                                    |             |
| 143   | 153 | 11     | N    | YTD Posted<br>Disbursement<br>Amount                | YTD Total of<br>disbursements sent<br>to and<br>acknowledged by<br>GAPS.                                          | Dollars and cents. Right justify, left zero fill; do not include the \$ sign or decimal point. Range = 000000000000 to 9999999999         |             |
|       |     |        |      |                                                     |                                                                                                    | or Blank                                                                                                    |             |
| 154   | 164 | 11     | N    | YTD<br>Administrative<br>Cost<br>Allowance<br>(ACA) | YTD amount of ACA paid to the institution.                                                                        | Dollars and cents. Right justify, left zero fill; do not include the \$ sign or decimal point. Range = 000000000000 to 999999999 or Blank |             |
| 165   | 177 | 13     | N    | GAPS Draw-<br>down/Payment                          | The sum of DD instigated by the school, Direct payments for Obligation/Payment accounts less Returns and Refunds. | Dollars and cents. Right justify, left zero fill; do not include the \$ sign tor decimal point. 00000000000000 to 9999999999999999999999  |             |
| 178   | 185 | 8      | D    | Date of Last<br>Activity in<br>GAPS                 | The date GAPS last posted a transaction for the GAPS Award number.                                                |                                                                                                    |             |
| 186   | 200 | 15     | A    | Unused                                              | Reserved for future expansion                                                                                     | Constant spaces                                                                                                    |             |
|       |     | 200    |      | Total Record<br>Length                              | T. F. STORES                                                                                                    |                                                                                                    |             |

### **Electronic Statement Of Account Record – Detail**

|       | eld<br>tions | Length (# of | Type | Field Name   | Description          | Valid Values         | Processing<br>Notes/Edits |
|-------|--------------|--------------|------|--------------|----------------------|----------------------|---------------------------|
| First | Last         | Bytes)       |      |              |                      |                      |                           |
| 1     | 1            | 1            | A    | Record       | Indicates the record | Constant "D" =       |                           |
|       |              |              |      | Indicator    | is summary or        | Detailed             |                           |
|       |              |              |      |              | detail.              | institution activity |                           |
| 2     | 7            | 6            | N    | Reporting    | Pell-ID of reporting | Valid Pell-ID        |                           |
|       |              |              |      | Campus Pell- | campus               |                      |                           |
|       |              |              |      | ID           |                      |                      |                           |
| 8     | 18           | 11           | A/N  | Grantee      | Data Universal       | Valid DUNS           |                           |
|       |              |              |      | DUNS         | Numbering Scheme     | number.              |                           |
|       |              |              |      | Number       | (DUNS) number        | Format =             |                           |
|       |              |              |      |              | assigned to the      | 99999999BB           |                           |
|       |              |              |      |              | reporting            | where 99999999       |                           |
|       |              |              |      |              | institution.         | is a unique number   |                           |
|       |              |              |      |              |                      | and BB are blanks.   |                           |
| 19    | 29           | 11           | A    | Unused       | Reserved for future  | Constant spaces      |                           |
|       |              |              |      |              | expansion            |                      |                           |

| Fi    | eld   | Length | Type | Field Name | Description        | Valid Values             | Processing  |
|-------|-------|--------|------|------------|--------------------|--------------------------|-------------|
| Posi  | tions | (# of  |      |            |                    |                          | Notes/Edits |
| First | Last  | Bytes) |      |            |                    |                          |             |
| 30    | 45    | 16     | A/N  | GAPS Award | Used to identify a | Valid GAPS Award         |             |
|       |       |        |      | Number     | unique funding for | number.                  |             |
|       |       |        |      |            | an institution.    | Format = P063P           |             |
|       |       |        |      |            | Comprised of the   | CCYYXXXX                 |             |
|       |       |        |      |            | following fields = | Where                    |             |
|       |       |        |      |            | PO Indicator       | "P" = constant for PO    |             |
|       |       |        |      |            | CFDA Number        | Indicator                |             |
|       |       |        |      |            | CFDA Subprogram    | " $063$ " = constant for |             |
|       |       |        |      |            | Id                 | CFDA Number              |             |
|       |       |        |      |            | Subprogram Fiscal  | 'P/J/Q/R' constant for   |             |
|       |       |        |      |            | Year               | CFDA Subprogram          |             |
|       |       |        |      |            | Sequence Number    | ID                       |             |
|       |       |        |      |            |                    | P = Advance funded       |             |
|       |       |        |      |            |                    | (Obligate only)          |             |
|       |       |        |      |            |                    | J = Just in Time         |             |
|       |       |        |      |            |                    | (Obligate/Pay)           |             |
|       |       |        |      |            |                    | R = Reimbursement        |             |
|       |       |        |      |            |                    | (Obligate/Pay)           |             |
|       |       |        |      |            |                    | Q = ACA                  |             |
|       |       |        |      |            |                    | (Obligate/Pay)           |             |
|       |       |        |      |            |                    | " " = 3 spaces           |             |
|       |       |        |      |            |                    | CCYY = Beginning         |             |
|       |       |        |      |            |                    | year of school year      |             |
|       |       |        |      |            |                    | pair '2002'.             |             |
|       |       |        |      |            |                    | XXXX = unique            |             |
|       |       |        |      |            |                    | value for each funded    |             |
|       |       |        |      |            |                    | institution              |             |

| Fie   | eld   | Length | Type | Field Name           | Description                                                                      | Valid Values                                                                                                    | Processing  |
|-------|-------|--------|------|----------------------|----------------------------------------------------------------------------------|----------------------------------------------------------------------------------------------------|-------------|
| Posi  | tions | (# of  |      |                      |                                                                                  |                                                                                                    | Notes/Edits |
| First | Last  | Bytes) |      |                      |                                                                                  |                                                                                                    |             |
| 46    | 53    | 8      | D    | Transaction<br>Date  | Effective date of accounting transaction sent to GAPS.                           | Valid Date in CCYYMMDD format.                                                                                                    |             |
| 54    | 54    | 1      | A    | Sign Indicator       | Indicates whether<br>the Adjustment<br>Amount is an<br>increase or a<br>decrease | P = positive (Increase) N = negative (Decrease)                                                                                            |             |
| 55    | 65    | 11     | A/N  | Adjustment<br>Amount | Amount of institution's adjustment batch.                                        | Dollars and cents. Right justify, left zero fill; do not include the \$ sign or decimal point. Range = 00000000000000000000000000000000000 |             |
| 66    | 73    | 8      | D    | GAPS Process<br>Date | The date GAPS processed adjustment batch.                                        | Valid date in CCYYMMDD format.                                                                                                    |             |

| Fie   | eld   | Length | Type | Field Name             | Description                              | Valid Values                                                                                                    | Processing  |
|-------|-------|--------|------|------------------------|------------------------------------------|----------------------------------------------------------------------------------------------------|-------------|
| Posi  | tions | (# of  |      |                        |                                          |                                                                                                    | Notes/Edits |
| First | Last  | Bytes) |      |                        |                                          |                                                                                                    |             |
| 74    | 99    | 26     | A/N  | Batch ID               | Batch ID which generated the adjustment. | Format = CCYYXX999999CCY YMMDDHHMMSS where: XX = #D = Disbursements CCYY = End year of school year pair = '2003' 999999 = Reporting |             |
| 100   |       | 101    |      |                        |                                          | Pell ID CCYYMMDD = date batch created HHMMSS = time batch created                                                                   |             |
| 100   | 200   | 101    | A    | Unused                 | Reserved for future expansion            | Constant spaces                                                                                                    |             |
|       |       | 200    |      | Total Record<br>Length | •                                        |                                                                                                    |             |

# **Electronic Statement of Account (ESOA) Print Format and Specifications**

#### **Description**

The Electronic Statement of Account (ESOA) details an institution's spending authorization and amount expended to date. This section provides a sample as specified in EDExpress software.

## **Output Specifications (Layout and Printing Instructions)**

The ESOA report contains:

- Header see Sample Output Document for correct header information
- Summary Information see the following ESOA Print (Summary Information) table
- Detail Information see the ESOA Detail Information table that follows the ESOA Print (Summary Information) table

## **Electronic Statement of Account (ESOA)**

## **ESOA Print (Summary Information)**

This table of print specifications is used in EDExpress software and is provided as an example.

| Row | Field Name in EDExpress       | Printing Instructions                                        |
|-----|-------------------------------|--------------------------------------------------------------|
| 1   | _                             | Print a blank row.                                           |
| 2   | Pell School Number            | Print the value for this field as defined on the Pell ESOA   |
|     |                               | database table for the specified school.                     |
| 3   | School Name                   | Print the value for this field associated with the Reporting |
|     |                               | Campus ID # as defined on the Pell institution database      |
|     |                               | table.                                                       |
| 4   | State                         | Print the value for this field associated with the Reporting |
|     |                               | Campus ID # as defined on the Pell institution database      |
|     |                               | table.                                                       |
| 5   | Grantee Duns Number           | Print the value for this field as defined on the Pell ESOA   |
|     |                               | database table for the specified school.                     |
| 6   | GAPS Award Number             | Print the value for this field as defined on the Pell ESOA   |
|     |                               | database table for the specified school.                     |
| 7   |                               | Print a blank row.                                           |
| 8   | Accounting Schedule           | Print the value for this field as defined on the Pell ESOA   |
|     |                               | database table for the specified school                      |
| 9   | Accounting Schedule Date      | Print the value for this field as defined on the Pell ESOA   |
|     |                               | database table for the specified school. Print date in       |
|     |                               | MM/DD/CCYY format.                                           |
| 10  |                               | Print a blank row.                                           |
| 11  | A. Previous Pell Grant        | Print the value for this field as defined on the Pell ESOA   |
|     | Obligation                    | database table for the specified school. Reformat dollar     |
|     |                               | amount.                                                      |
| 12  | Current Pell Grant Obligation | Print the value for this field as defined on the Pell ESOA   |
|     |                               | database table for the specified school. Reformat dollar     |
|     |                               | amount.                                                      |

**ESOA Print (Summary Information) (Continued)** 

|     | Fint (Summary morn        |                                                                   |
|-----|---------------------------|-------------------------------------------------------------------|
| Row | Field Name in EDExpress   | Printing Instructions                                             |
| 13  | Adjustment (Increase + or | Print the value for this field as defined on the Pell ESOA        |
|     | Decrease -)               | database table for the specified school. Reformat dollar          |
|     |                           | amount. Calculate Adjusted Obligation Amount as the               |
|     |                           | absolute value of (Previous minus Current). If current is         |
|     |                           | higher, print a "+" after the Adjustment amount; if the           |
|     |                           | previous is higher, print a "-" after the Adjustment amount.      |
| 14  |                           | Print a blank row.                                                |
| 15  | B. Previous Pell Grant    | Print the value for this field as defined on the Pell ESOA        |
|     | Obligation/Payment        | database table for the specified school. Reformat dollar          |
|     |                           | amount.                                                           |
| 16  | Current Pell Grant        | Print the value for this field as defined on the Pell ESOA        |
|     | Obligation/Payment        | database table for the specified school. Reformat dollar          |
|     |                           | amount.                                                           |
| 17  | Adjustment (Increase + or | Print the value for this field as defined on the Pell ESOA        |
|     | Decrease -)               | database table for the specified school. Reformat dollar          |
|     |                           | amount. Calculate Adjusted Payment Amount as the absolute         |
|     |                           | value of (Previous minus Current). If current is higher, print    |
|     |                           | a "+" after the Adjustment amount; if the previous is higher,     |
|     |                           | print a "-" after the Adjustment amount.                          |
| 18  |                           | Print a blank row.                                                |
| 19  | GAPS Drawdowns/Payments   | Print the value for this field as defined on the Pell ESOA        |
|     | · ·                       | database table for the specified school. Reformat dollar          |
|     |                           | amount.                                                           |
| 20  | Date of Last Activity in  | Print the value for this field as defined on the Pell ESOA        |
|     | GAPS                      | database table for the specified school. Print date in            |
|     |                           | MM/DD/CCYY format.                                                |
| 21  |                           | Print a blank row.                                                |
| 22  | YTD Total Unduplicated    | Print the value for this field as defined on the Pell ESOA        |
|     | Recipients                | database table for the specified school. Insert ','s if number is |
|     | r                         | over 999. If spaces, leave blank.                                 |
| 23  | YTD Pell Accepted         | Print the value for this field as defined on the Pell ESOA        |
|     | Disbursement Amount       | database table for the specified school. Reformat dollar          |
|     |                           | amount.                                                           |
| 24  | YTD GAPS Posted           | Print the value for this field as defined on the Pell ESOA        |
|     | Disbursement Amount       | database table for the specified school. Reformat dollar          |
|     | 2 isombonion i mount      | amount.                                                           |
|     |                           | uniount.                                                          |

**ESOA Print (Summary Information) (Continued)** 

| Row | Field Name in EDExpress   | Printing Instructions                                      |  |
|-----|---------------------------|------------------------------------------------------------|--|
| 25  | YTD Administrative Cost   | Print the value for this field as defined on the Pell ESOA |  |
|     | Allowance                 | database table for the specified school Reformat dollar    |  |
|     |                           | amount.                                                    |  |
| 26  |                           | Print a blank row.                                         |  |
| 27  | As of Batch ID            | Print the value for this field as defined on the Pell ESOA |  |
|     |                           | Summary database table for the specified school. Print     |  |
|     |                           | format for batch # is:                                     |  |
|     |                           | XXCCYY123456CCYYMMDDHHMMSS                                 |  |
| 28  |                           | Print a blank row.                                         |  |
| 29  |                           | Print a blank row.                                         |  |
| 30  | Section A values apply to | Print Section A Notation as stated below:                  |  |
|     | "Obligate only" accounts. | Section A values apply to "Obligate only" accounts         |  |
| 31  | Section B values apply to | Print Section B Notation as stated below:                  |  |
|     | "Obligate/Pay" accounts.  | Section B values apply to "Obligate/Pay" accounts          |  |

### **ESOA Detail Information**

| Row | Column    | Field Name in EDExpress       | <b>Printing Instructions</b>               |
|-----|-----------|-------------------------------|--------------------------------------------|
| 1   | N/A       | Blank Line                    | Print a blank line.                        |
| 2   | N/A       | ESOA Detail Batch Information | Print the literal section label: 'ESOA     |
|     |           |                               | DETAIL BATCH INFORMATION'.                 |
| 3   | N/A       | Blank Line                    | Print a blank line.                        |
| 4-5 | 1         | Adjust Report Date            | Print the value for this field as defined  |
|     |           |                               | on the Pell ESOA detail database table     |
|     |           |                               | for the specified school. Print date in    |
|     |           |                               | MM/DD/CCYY format.                         |
| 5   | 2         | Adjust Amount                 | Print the value for this field as defined  |
|     |           |                               | on the Pell ESOA detail database table     |
|     |           |                               | for the specified school. Reformat         |
|     |           |                               | dollar amount. If the                      |
|     |           |                               | DEBITCREDITFLAG on the ESOA                |
|     |           |                               | Detail table is "P", print a "+" after the |
|     |           |                               | amount; if the flag is "N", print a "-"    |
|     |           |                               | after the amount.                          |
| 4-5 | 3         | Adjust Process Date           | Print the value for this field as defined  |
|     |           |                               | on the Pell ESOA detail database table     |
|     |           |                               | for the specified school. Print date in    |
|     |           |                               | MM/DD/CCYY format.                         |
| 4   | 4, Line 1 | Adjust Batch #                | Print the value for this field as defined  |
|     |           |                               | on the Pell ESOA detail database table     |
|     |           |                               | for the specified school.                  |
| 5   | 4, Line 2 | Adjust Description            | Print the literal value for this field as  |
|     |           |                               | defined on the Pell ESOA detail            |
|     |           |                               | database table for the specified           |
|     |           |                               | institution.                               |

#### **Sample Output Document**

#### **SUMMARY INFORMATION**

Report Date: MM/DD/CCYY U.S. DEPARTMENT OF EDUCATION

STUDENT FINANCIAL ASSISTANCE PROGRAMS

Report Time: HH:MM:SS

2002-2003 Award Year FEDERAL PELL GRANT PROGRAM ELECTRONIC STATEMENT OF ACCOUNT

\*\*\*\*\*\*\*\*\*\*\*\*\*\*\*\*\*\*\*

Accounting Schedule 999
Accounting Schedule Date MM/DD/CCYY

A. Previous Pell Grant Obligation \$999,999,999.99
Current Pell Grant Obligation \$999,999,999.99
Adjustment (Increase + or Decrease -) \$099,999,999.99\*

B. Previous Pell Grant Obligation/Payment \$999,999,999.99
Current Pell Grant Obligation/Payment \$999,999,999.99
Adjustment (Increase + or Decrease -) \$099,999,999.99\*
GAPS Drawdowns/Payments \$999,999,999.99
Date of Last Activity in GAPS MM/DD/CCYY

YTD Total Unduplicated Recipients 999,999
YTD Pell Accepted Disbursement Amount \$999,999,999,999
YTD GAPS Posted Disbursement Amount \$999,999,999,999
YTD Administrative Cost Allowance \$999,999,999,999

As of Batch ID XXCCYY12345619990101123000

SECTION A VALUES APPLY TO "OBLIGATE ONLY". SECTION B VALUES APPLY TO "OBLIGATE/PAY ACCOUNTS".

#### **DETAILED INFORMATION (PAGE 2)**

Electronic Statement of Account Page: 2

#### ESOA DETAIL BATCH INFORMATION

| ADJUST<br>REPORT DATE | ADJUST AMOUNT     | ADJUST<br>PROCESS DATE | ADJUST BATCH # ADJUST DESCRIPTION                 |
|-----------------------|-------------------|------------------------|---------------------------------------------------|
| MM/DD/CCYY            | \$999,999,999.99* | MM/DD/CCYY             | XXCCYY12345619990101123000<br>XXXXXXXXXXXXXXXXXXX |
| MM/DD/CCYY            | \$999,999,999.99* | MM/DD/CCYY             | XXCCYY12345619990101123000<br>XXXXXXXXXXXXXXXXXXX |
| MM/DD/CCYY            | \$999,999,999.99* | MM/DD/CCYY             | XXCCYY12345619990101123000<br>XXXXXXXXXXXXXXXXXXX |
| MM/DD/CCYY            | \$999,999,999.99* | MM/DD/CCYY             | XXCCYY12345619990101123000<br>XXXXXXXXXXXXXXXXXXX |
| MM/DD/CCYY            | \$999,999,999.99* | MM/DD/CCYY             | XXCCYY12345619990101123000<br>XXXXXXXXXXXXXXXXXXX |
| MM/DD/CCYY            | \$999,999,999.99* | MM/DD/CCYY             | XXCCYY12345619990101123000<br>XXXXXXXXXXXXXXXXXXX |
| MM/DD/CCYY            | \$999,999,999.99* | MM/DD/CCYY             | XXCCYY12345619990101123000<br>XXXXXXXXXXXXXXXXXXX |

## **Electronic Data Requests**

#### What's included:

- Data Requests: Multiple Reporting, Reconciliation, SOA, YTD
- Multiple Reporting Record Description
- Reconciliation File Description
- Year-to-Date Record (Origination) Description
- Year-to-Date Record (Disbursement) Description
- Year-to-Date Record (Summary) Description

#### Categories for the record layouts are as follows:

- **Start** First position of the field.
- **End** Last position of the field.
- Length Sum of the positions assigned to a field.
- **Type** Alpha (A) or Numeric (N) character that indicates the required value for the field.
- **Field Name** General term that acknowledges the field.
- **Description** Explanation that gives clear purpose of the use of the field.
- Valid Values Predefined content that satisfies processing requirements to be used in the field. A "blank" listed as a valid value also indicates that the data element is not a required field. Elements other than those described will be rejected by the software.
- **Processing Notes/Edits** Comments related to the process that merit attention.

# Data Requests: Multiple Reporting, Reconciliation, Statement of Account, YTD

| Field |      | Length | Type | Field Name                               | Description                                             | Valid Values                                                                                                | <b>Processing Notes/Edits</b>                                                                                                    |
|-------|------|--------|------|------------------------------------------|---------------------------------------------------------|----------------------------------------------------------------------------------------------------|----------------------------------------------------------------------------------------------------|
| Posit |      | (# of  |      |                                          |                                                         |                                                                                                    |                                                                                                    |
| First | Last | Bytes) |      |                                          |                                                         |                                                                                                    |                                                                                                    |
| 1     | 6    | 6      | N    | Requesting<br>Attended<br>Campus Pell-ID |                                                         | This field is<br>required.<br>Valid Pell-ID                                                                 | If all zeros are entered and the request is a Year-to-Date or Reconciliation request then a YTD or Reconciliation file will be generated for the reporting campus, contained in the Batch ID, and each attended campus associated with the reporting campus. A separate Year-to-Date or Reconciliation file will be generated for each Pell ID |
| 7     | 7    | 1      | A    | Request Type                             |                                                         | This field is required. M = Multiple Reporting R = Reconciliation S = Statement of Account Y = Year-to-Date |                                                                                                    |
| 8     | 8    | 1      | A    | Requested<br>Output Media<br>Type        | Code for type of media to use when sending output data. | E = Send output by<br>Electronic File                                                                       |                                                                                                    |
| 9     | 34   | 26     | A    | Unused                                   | Reserved for future expansion                           | Constant spaces                                                                                             |                                                                                                    |

## Data Requests: Multiple Reporting, Reconciliation, Statement of Account, YTD (Continued)

| <u>טוז</u> | YID (Continued) |        |      |                                         |                                                                                                    |                                                                                                    |                                                                 |  |  |
|------------|-----------------|--------|------|-----------------------------------------|----------------------------------------------------------------------------------------------------|----------------------------------------------------------------------------------------------------|-----------------------------------------------------------------|--|--|
| Field      |                 | Length | Type | Field Name                              | Description                                                                                         | Valid Values                                                                                                    | Processing Notes/Edits                                          |  |  |
| Posi       | tions           | (# of  |      |                                         |                                                                                                    |                                                                                                    |                                                                 |  |  |
| First      | Last            | Bytes) |      |                                         |                                                                                                    |                                                                                                    |                                                                 |  |  |
| 35         | 35              | 1      | A    | Multiple<br>Reporting<br>Request Code 1 | Indicates the institution is requesting origination or disbursement information.                    | This field is required.  O = Send origination information  D = Send disbursement information                                                                                                 |                                                                 |  |  |
| 36         | 36              | 1      | A    | Multiple<br>Reporting<br>Request Code 2 | Indicates the institution is requesting by selected student, selected institution, or all students. | This field is required.  A = Send list of other institutions for all students  S = Send other institution for students listed in record.  I = Send students for institution listed in record | institution numbers listed for the attended campus institution. |  |  |
| 37         | 47              | 11     | A    | Student ID                              | and Name code for<br>which a MR is<br>requested. Only<br>required if MR<br>Code 2 equals S.         | 999999999XX where XX = Uppercase A to Z . (period) ' (apostrophe) - (dash) Blank = no last name                                                                                              |                                                                 |  |  |
| 48         | 53              | 6      |      | MR Institution<br>Pell-ID               | The institution code for which MR listings are requested. Only required if the MR Code 2 equals I.  | Blank or<br>Valid Pell-ID                                                                                                    | Must be non-blank if MRR<br>Code 2 equals I.                    |  |  |

## Data Requests: Multiple Reporting, Reconciliation, Statement of Account, YTD (Continued)

| טוז   | YID (Continued) |        |      |                         |                                                                                                    |                                                                                                    |                               |  |  |
|-------|-----------------|--------|------|-------------------------|----------------------------------------------------------------------------------------------------|----------------------------------------------------------------------------------------------------|-------------------------------|--|--|
| Fie   | eld             | Length | Type | Field Name              | Description                                                                                                    | Valid Values                                                                                                    | <b>Processing Notes/Edits</b> |  |  |
| Posi  | tions           | (# of  |      |                         |                                                                                                    |                                                                                                    |                               |  |  |
| First | Last            | Bytes) |      |                         |                                                                                                    |                                                                                                    |                               |  |  |
| 54    | 76              | 23     | A    | Origination ID          | The Origination ID for which a Year-to-Date is Requested.                                                                                                    | Format = 99999999999999900 Where: SSN = 001010001 to 999999 999 Name Code = XX Year Indicator = 2003 Valid Attended PELL ID = 999999 Orig Sequence Number = 00 |                               |  |  |
| 77    | 85              | 9      | A/N  | Student Current<br>SSN  | Social Security Number, as altered by the student through the CPS for the Transaction number reported. This field equals the original SSN if the student has not changed SSN in the CPS. Blank indicates this record could not be matched on Student ID and/or EFC during Federal Pell Grant processing for this transaction. | Valid Social<br>Security Number                                                                                                    |                               |  |  |
| 86    | 93              | 8      | D    | Student's Date of Birth | The date of birth of the student for this transaction.                                                                                                    | Format:<br>CCYYMMDD                                                                                                    |                               |  |  |

Data Requests: Multiple Reporting, Reconciliation, Statement of Account, YTD (Continued)

| 115 (9011till1404) |      |        |      |                 |                      |                          |                        |
|--------------------|------|--------|------|-----------------|----------------------|--------------------------|------------------------|
| Field              |      | Length | Type | Field Name      | Description          | Valid Values             | Processing Notes/Edits |
| Positions          |      | (# of  |      |                 |                      |                          |                        |
| First              | Last | Bytes) |      |                 |                      |                          |                        |
| 94                 | 109  | 16     | A/N  | Student's Last  | The last name of     | A - Z, $0 - 9$ , period, |                        |
|                    |      |        |      | Name            | the student for this | apostrophe, hyphen       |                        |
|                    |      |        |      |                 | transaction.         | or blank                 |                        |
| 110                | 121  | 12     | A/N  | Student's First | The first name of    | A - Z, $0 - 9$ or blank  |                        |
|                    |      |        |      | Name            | the student for this |                          |                        |
|                    |      |        |      |                 | transaction.         |                          |                        |
| 122                | 122  | 1      | Α    | Student's       | The middle initial   | A – Z or blank           |                        |
|                    |      |        |      | Middle Initial  | of the student for   |                          |                        |
|                    |      |        |      |                 | this transaction.    |                          |                        |
| 123                | 125  | 3      | Α    | Unused          | Reserved for         | Constant spaces          |                        |
|                    |      |        |      |                 | future expansion     |                          |                        |
|                    |      | 125    |      | Total Record    |                      |                          |                        |
|                    |      |        |      | Length          |                      |                          |                        |

Data Request Acknowledgements: Multiple Reporting, Reconciliation, Statement of Account, YTD

| Field     |    | Length | Type | Field Name     | Description       | Valid Values                 | <b>Processing Notes/Edits</b> |
|-----------|----|--------|------|----------------|-------------------|------------------------------|-------------------------------|
| Positions |    | (# of  | Type | rieiu ivaille  | Description       | vanu vanues                  | 1 Tocessing Notes/Edits       |
|           |    | ,      |      |                |                   |                              |                               |
|           |    | Bytes) | 3.7  | D .:           | D 11 ID           | W 1: 1 D 11 TD               | TC 11 1                       |
| 1         | 6  | 6      | N    | 1              | Pell-ID campus    | Valid Pell-ID                | If all zeros are entered      |
|           |    |        |      | Attended       |                   |                              | and the request is a Year-    |
|           |    |        |      | Campus Pell-ID |                   |                              | to-Date or Reconciliation     |
|           |    |        |      |                |                   |                              | request then a YTD or         |
|           |    |        |      |                |                   |                              | Reconciliation file will be   |
|           |    |        |      |                |                   |                              | generated for the             |
|           |    |        |      |                |                   |                              | reporting campus,             |
|           |    |        |      |                |                   |                              | contained in the Batch ID,    |
|           |    |        |      |                |                   |                              | and each attended campus      |
|           |    |        |      |                |                   |                              | associated with the           |
|           |    |        |      |                |                   |                              | reporting campus. A           |
|           |    |        |      |                |                   |                              | separate Year-to-Date or      |
|           |    |        |      |                |                   |                              | Reconciliation file will be   |
| 7         | 7  | 1      | Α    | Daguage Trus   | Code for data     | M Multiple                   | generated for each Pell ID    |
| /         | /  | 1      | A    | Request Type   |                   | M = Multiple                 |                               |
|           |    |        |      |                | request type.     | Reporting R = Reconciliation |                               |
|           |    |        |      |                |                   | S = Statement of             |                               |
|           |    |        |      |                |                   | Account                      |                               |
|           |    |        |      |                |                   | Y = Year-to-Date             |                               |
| 8         | 8  | 1      | Α    | Requested      | Code for type of  | E = Send output by           |                               |
| 0         | 0  | 1      | Α    | _              | media to use when | 1                            |                               |
|           |    |        |      |                | sending output    | Electronic file              |                               |
|           |    |        |      |                | data.             |                              |                               |
| 9         | 34 | 26     | Α    |                | Reserved for      | Constant spaces              |                               |
|           | 5. | 20     | 11   |                | Future Expansion  | Constant spaces              |                               |
| 35        | 35 | 1      | A    |                | Indicates the     | O = Send                     |                               |
|           |    | -      | 1.2  | 1              | institution is    | Origination                  |                               |
|           |    |        |      | Request Code 1 |                   | information                  |                               |
|           |    |        |      | _              | origination or    | D = Send                     |                               |
|           |    |        |      |                | disbursement      | Disbursement                 |                               |
|           |    |        |      |                | information.      | information                  |                               |

Data Request Acknowledgements: Multiple Reporting, Reconciliation, Statement of Account, YTD (Continued)

|       | eld   | Length | Type | Field Name                                 | Description                                                                                         | Valid Values                                                                                                    | <b>Processing Notes/Edits</b>                                                                                                    |
|-------|-------|--------|------|--------------------------------------------|----------------------------------------------------------------------------------------------------|----------------------------------------------------------------------------------------------------|----------------------------------------------------------------------------------------------------|
| Posi  | tions | (# of  |      |                                            |                                                                                                    |                                                                                                    |                                                                                                    |
| First | Last  | Bytes) |      |                                            |                                                                                                    |                                                                                                    |                                                                                                    |
| 36    | 36    | 1      | A    | Multiple<br>Reporting<br>Request Code<br>2 | Indicates the institution is requesting by selected student, selected institution, or all students. | A = Send list of other institutions for all students S = Send other institution for students listed in record.  I = Send students for institution listed in record |                                                                                                    |
| 37    | 47    | 11     | A    | Student ID                                 | The Student SSN and Name code for which a MR is requested. Only required if MR Code 2 equals S.     | Blank or 001010001XX to 999999999XX where XX = Uppercase A to Z . (period) '(apostrophe) - (dash) Blank = no last name                                             |                                                                                                    |
| 48    | 53    | 6      | N    | MR Institution<br>Pell-ID                  | The institution code for which MR listings are requested. Only required if the MR Code 2 equals I.  | Blank or<br>Valid Pell-ID                                                                                                    | There may be multiple detail records to accommodate the number of Student IDs or institution numbers listed for the attended campus institution. |

Data Request Acknowledgements: Multiple Reporting, Reconciliation, Statement of Account. YTD (Continued)

|       |       |        |      | t, YTD (Co            | ,                                                                                               | 1 1                                                                                                    |             |
|-------|-------|--------|------|-----------------------|-------------------------------------------------------------------------------------------------|----------------------------------------------------------------------------------------------------|-------------|
|       | eld   | Length | Type | Field Name            | Description                                                                                     | Valid Values                                                                                                    | Processing  |
|       | tions | (# of  |      |                       |                                                                                                 |                                                                                                    | Notes/Edits |
| First |       | Bytes) |      |                       |                                                                                                 |                                                                                                    |             |
| 54    | 76    | 23     | A    | Origination ID        | The Origination ID for which a Year-to-Date is Requested.                                       | Format = 999999999999999999999999999999999999                                                                                |             |
| 77    | 77    | 1      | A    | Action Code           | Code to indicate action to be taken                                                             | Valid Codes: A: Accepted - all fields accepted C: Corrected - one or more fields corrected E: Rejected - record was rejected |             |
| 78    | 98    | 21     | N    | Edit/Comment<br>Codes | List of up to seven 3 digit comment codes which occurred during processing of the data request. | 5                                                                                                    |             |

Data Request Acknowledgements: Multiple Reporting, Reconciliation, Statement of Account. YTD (Continued)

|          | eld   | Length | Type  | Field Name     | Description          | Valid Values             | Processing  |
|----------|-------|--------|-------|----------------|----------------------|--------------------------|-------------|
|          | tions | (# of  | Туре  | rield Name     | Description          | vanu vanues              | Notes/Edits |
|          |       | `      |       |                |                      |                          | Notes/Euris |
| First 99 |       | Bytes) | A /NT | C4 14 C        | 0: -1 0:             | Valid Social             |             |
| 99       | 107   | 9      | A/N   |                | _                    |                          |             |
|          |       |        |       | SSN            | Number, as altered   | Security Number          |             |
|          |       |        |       |                | by the student       |                          |             |
|          |       |        |       |                | through the CPS      |                          |             |
|          |       |        |       |                | for the Transaction  | l                        |             |
|          |       |        |       |                | number reported.     |                          |             |
|          |       |        |       |                | This field equals    |                          |             |
|          |       |        |       |                | the original SSN if  |                          |             |
|          |       |        |       |                | the student has not  |                          |             |
|          |       |        |       |                | changed SSN in       |                          |             |
|          |       |        |       |                | the CPS. Blank       |                          |             |
|          |       |        |       |                | indicates this       |                          |             |
|          |       |        |       |                | record could not     |                          |             |
|          |       |        |       |                | be matched on        |                          |             |
|          |       |        |       |                | Student ID and/or    |                          |             |
|          |       |        |       |                | EFC during           |                          |             |
|          |       |        |       |                | Federal Pell Grant   |                          |             |
|          |       |        |       |                | processing for this  |                          |             |
|          |       |        |       |                | transaction.         |                          |             |
| 108      | 115   | 8      | D     | Student's Date | The date of birth    | Format:                  |             |
|          |       |        |       | of Birth       | of the student for   | CCYYMMDD                 |             |
|          |       |        |       |                | this transaction.    |                          |             |
| 116      | 131   | 16     | A/N   | Student's Last |                      | A - Z, $0 - 9$ , period, |             |
|          |       |        |       | Name           |                      | apostrophe, hyphen       |             |
|          |       |        |       |                | transaction.         | or blank                 |             |
| 132      | 143   | 12     | A/N   |                |                      | A - Z, $0 - 9$ or blank  |             |
|          |       |        |       | Name           | the student for this |                          |             |
|          |       |        |       |                | transaction.         |                          |             |
| 144      | 144   | 1      | A     | Student's      | The middle initial   | A - Z or blank           |             |
|          |       |        |       | Middle Initial | of the student for   |                          |             |
|          |       |        |       |                | this transaction.    |                          |             |
| 145      | 150   | 6      | A/N   | Unused         | Reserved for         | Constant spaces          |             |
|          |       |        |       |                | future expansion     |                          |             |
|          |       | 150    |       | Total Record   |                      |                          |             |
|          |       |        |       | Length         |                      |                          |             |

**Multiple Reporting Record** 

|       |      |        | <u></u> | Record            |                     |                       |                               |
|-------|------|--------|---------|-------------------|---------------------|-----------------------|-------------------------------|
| Fie   | eld  | Length | Type    | Field Name        | Description         | Valid Values          | <b>Processing Notes/Edits</b> |
| Posit | ions | (# of  |         |                   |                     |                       |                               |
| First | Last | Bytes) |         |                   |                     |                       |                               |
| 1     | 2    | 2      | A       | Record Type       | Code that indicates | RO = Originated       |                               |
|       |      |        |         |                   | the reason the      | Institution           |                               |
|       |      |        |         |                   | institution is      | RD = Disbursed        |                               |
|       |      |        |         |                   | receiving the       | Institution           |                               |
|       |      |        |         |                   | record.             | RN = None found       |                               |
|       |      |        |         |                   |                     | CE = Concurrent       |                               |
|       |      |        |         |                   |                     | Enrollment            |                               |
|       |      |        |         |                   |                     | Institution           |                               |
|       |      |        |         |                   |                     | PB = Blocked          |                               |
|       |      |        |         |                   |                     | Institution           |                               |
|       |      |        |         |                   |                     | PR = Blocker          |                               |
|       |      |        |         |                   |                     | Institution           |                               |
|       |      |        |         |                   |                     | PU = Unblocked        |                               |
|       |      |        |         |                   |                     | Institution           |                               |
|       |      |        |         |                   |                     | BC = Blocked and      |                               |
|       |      |        |         |                   |                     | Concurrent            |                               |
|       |      |        |         |                   |                     | Enrollment            |                               |
|       |      |        |         |                   |                     | RC = Blocker and      |                               |
|       |      |        |         |                   |                     | Concurrent            |                               |
|       |      |        |         |                   |                     | Enrollment            |                               |
| 3     | 8    | 6      | N       | Requesting        | Pell-ID of the      | Must be a valid Pell- |                               |
|       |      |        |         | Institution Pell- | requesting          | ID assigned by the    |                               |
|       |      |        |         | ID                | attended campus     | Department of         |                               |
|       |      |        |         |                   | of the student.     | Education.            |                               |
|       |      |        |         |                   | Will be blank for   | May be BLANK.         |                               |
|       |      |        |         |                   | concurrent          |                       |                               |
|       |      |        |         |                   | enrollment and      |                       |                               |
|       |      |        |         |                   | potential over      |                       |                               |
|       |      |        |         |                   | award records.      |                       |                               |
| 9     | 9    | 1      | Α       | Multiple          | Indicates the       | O = Send origination  |                               |
|       |      |        |         | Reporting         | institution is      | information           |                               |
|       |      |        |         | Request Code 1    | requesting          | D = Send              |                               |
|       |      |        |         |                   | origination or      | disbursement          |                               |
|       |      |        |         |                   | disbursement        | information           |                               |
|       |      |        |         |                   | information. Will   | May be BLANK.         |                               |
|       |      |        |         |                   | be blank for        |                       |                               |
|       |      |        |         |                   | concurrent          |                       |                               |
|       |      |        |         |                   | enrollment and      |                       |                               |
|       |      |        |         |                   | potential over      |                       |                               |
|       |      |        |         |                   | award records.      |                       |                               |

| wuit  | ihie i | reporti | iig N | ecora (Con     | unueu)              |                        |                               |
|-------|--------|---------|-------|----------------|---------------------|------------------------|-------------------------------|
| Fi    | eld    | Length  | Type  | Field Name     | Description         | Valid Values           | <b>Processing Notes/Edits</b> |
| Posi  | tions  | (# of   |       |                |                     |                        |                               |
| First | Last   | Bytes)  |       |                |                     |                        |                               |
| 10    | 10     | 1       | Α     | Multiple       | Indicates the       | A = Send list of       |                               |
|       |        |         |       | Reporting      | institution is      | other institutions for |                               |
|       |        |         |       | Request Code 2 | requesting by       | all students           |                               |
|       |        |         |       |                | selected student,   | S = Send list of other |                               |
|       |        |         |       |                | selected            | institutions for       |                               |
|       |        |         |       |                | institution, or all | students listed in     |                               |
|       |        |         |       |                | students. Will be   | record.                |                               |
|       |        |         |       |                | blank for           | I = Send student for   |                               |
|       |        |         |       |                | concurrent          | institution listed in  |                               |
|       |        |         |       |                | enrollment and      | record                 |                               |
|       |        |         |       |                | potential over      | May be blank.          |                               |
|       |        |         |       |                | award records.      |                        |                               |
| 11    | 21     | 11      | Α     | MR Student ID  | The Student SSN     | Blank or               |                               |
|       |        |         |       |                | and Name code for   | :001010001XX to        |                               |
|       |        |         |       |                | which a MR is       | 99999999XX             |                               |
|       |        |         |       |                | requested. Will be  | where XX =             |                               |
|       |        |         |       |                | blank for           | Uppercase A to Z;      |                               |
|       |        |         |       |                | concurrent          | . (period);            |                               |
|       |        |         |       |                | enrollment and      | '(apostrophe);         |                               |
|       |        |         |       |                | potential over      | - (dash);              |                               |
|       |        |         |       |                | award records.      | Blank = no last name   |                               |

|       | Multiple Reporting Record (Continued) |        |      |                                         |                                                                                                    |                                                                                              |                               |  |  |  |  |  |
|-------|---------------------------------------|--------|------|-----------------------------------------|----------------------------------------------------------------------------------------------------|----------------------------------------------------------------------------------------------|-------------------------------|--|--|--|--|--|
| Fi    | eld                                   | Length | Type | Field Name                              | Description                                                                                                    | Valid Values                                                                                 | <b>Processing Notes/Edits</b> |  |  |  |  |  |
| Posi  | tions                                 | (# of  |      |                                         |                                                                                                    |                                                                                              |                               |  |  |  |  |  |
| First | Last                                  | Bytes) |      |                                         |                                                                                                    |                                                                                              |                               |  |  |  |  |  |
| 22    | 27                                    | 6      | N    | MR Institution<br>Pell-ID               | The institution code for which MR are requested. Will be blank for concurrent enrollment and potential over                                                     | Valid Pell-ID. May<br>be blank.                                                              |                               |  |  |  |  |  |
| 28    | 36                                    | 9      | N    | Student<br>Original SSN                 | award records. Student's Original SSN from the origination record.                                                                                              | 001010001 to<br>999999999                                                                    |                               |  |  |  |  |  |
| 37    | 38                                    | 2      | A    | Original Name<br>Code                   |                                                                                                    | Uppercase A to Z;<br>. (period);'<br>' (apostrophe);<br>- (dash)<br>Blank (no last<br>name). |                               |  |  |  |  |  |
| 39    | 44                                    | 6      | N    | Institution Pell<br>ID                  | Pell-ID of the attended campus of the student. Use the record type to interpret the relationship this institution has to the institution receiving this record. | Must be a valid Pell-ID assigned by the Department of Education.                             |                               |  |  |  |  |  |
| 45    | 114                                   | 70     | A/N  | Institution<br>Name                     | The name of the institution.                                                                                                    |                                                                                              |                               |  |  |  |  |  |
| 115   | 149                                   | 35     | A/N  | Institution<br>Street Address<br>Line 1 | The street or post-office box address of institution.                                                                                                    |                                                                                              |                               |  |  |  |  |  |
| 150   | 184                                   | 35     | A/N  | Line 2                                  | The street or post-office box address of institution.                                                                                                    |                                                                                              |                               |  |  |  |  |  |
| 185   | 209                                   | 25     | A/N  | Institution City                        | The city in which the institution is located.                                                                                                    |                                                                                              |                               |  |  |  |  |  |

| Fi    | eld   | Length | Type | Field Name                                   | Description                                                                                                    | Valid Values                                                               | <b>Processing Notes/Edits</b> |
|-------|-------|--------|------|----------------------------------------------|----------------------------------------------------------------------------------------------------|----------------------------------------------------------------------------|-------------------------------|
|       | tions | (# of  |      |                                              |                                                                                                    |                                                                            |                               |
| First | Last  | Bytes) |      |                                              |                                                                                                    |                                                                            |                               |
| 210   | 211   | 2      | A    | Institution State                            | The two-character code assigned by the US Postal Service to the state or other entity in which the institution is                                                  |                                                                            |                               |
|       |       |        |      |                                              | located.                                                                                                    |                                                                            |                               |
| 212   | 220   | 9      | A/N  | Zip Code                                     | The zip code of the institution.                                                                                                    |                                                                            |                               |
| 221   | 250   | 30     | A/N  | Financial Aid<br>Administrator<br>(FAA) Name | The full name of the institutional administrator officially responsible for the accuracy and completeness of the data, starting with first name, e.g., JOHN E DOE. | May include blanks and special characters.                                 |                               |
| 251   | 260   | 10     | N    | FAA Telephone<br>Number                      | The working phone number for the person indicated as FAA.                                                                                                    | Includes area code,<br>but not parentheses<br>or dashes.                   |                               |
| 261   | 270   | 10     | A/N  | FAA Fax<br>Number<br>(Optional)              | The working fax<br>number used by<br>the person<br>indicated as FAA.                                                                                               | May be BLANK. Otherwise includes area code, but not parentheses or dashes. |                               |
| 271   | 320   | 50     | A/N  | Internet<br>Address                          | Internet address of an authorized official.                                                                                                    | May be BLANK.                                                              |                               |

| Fie   |       | Length | Type | Field Name                            | Description                                                                                                    | Valid Values                                 | <b>Processing Notes/Edits</b> |
|-------|-------|--------|------|---------------------------------------|----------------------------------------------------------------------------------------------------|----------------------------------------------|-------------------------------|
|       | tions | (# of  | Турс | Tield I valle                         | Description                                                                                                    | vana varaes                                  | 1 Toccssing Toccs/ Lates      |
| First |       | Bytes) |      |                                       |                                                                                                    |                                              |                               |
| 321   | 327   | 7      |      | Scheduled<br>Federal Pell<br>Grant    | Scheduled Federal<br>Pell Grant for a<br>student with this<br>EFC and COA<br>attended full-time<br>for a full academic<br>year | 0000000 to<br>AWARD AMOUNT<br>MAX            |                               |
| 328   | 334   | 7      | N    | Origination<br>Award Amount           | Annual award amount supplied on the origination record.                                                                        | Range =<br>0000000 to<br>AWARD AMOUNT<br>MAX |                               |
| 335   | 336   | 2      | N    | Transaction<br>Number                 | Transaction number from the eligible SAR used to calculate the award.                                                          | Range =<br>01 to 99                          |                               |
| 337   | 341   | 5      |      | Expected<br>Family<br>Contribution    | Amount of the student's Expected Family Contribution from the SAR used to calculate the award.                                 | Range =<br>00000 to EFC<br>MAXIMUM           |                               |
| 342   | 349   | 8      |      | Enrollment<br>Date                    | First date the student was enrolled in an eligible program for the award year.                                                 | CCYYMMDD<br>Range = 20020101<br>to 20030630  |                               |
| 350   | 357   | 8      |      | Origination<br>Create Date            | Processor<br>database.                                                                                                    | CCYYMMDD<br>Range = 20020401<br>to 20080930  |                               |
| 358   | 364   | 7      |      | Total of<br>Disbursements<br>Accepted | Total amount of all disbursements accepted by the Federal Pell Grant Program for the POP student.                              | 0000000 to<br>AWARD AMOUNT                   |                               |

|       | wuitiple Reporting Record (Continued) |        |      |                                        |                                                                                   |                                                                                                    |                               |  |  |  |  |  |
|-------|---------------------------------------|--------|------|----------------------------------------|-----------------------------------------------------------------------------------|----------------------------------------------------------------------------------------------------|-------------------------------|--|--|--|--|--|
|       | eld                                   | Length | Type | Field Name                             | Description                                                                       | Valid Values                                                                                                    | <b>Processing Notes/Edits</b> |  |  |  |  |  |
| Posi  | tions                                 | (# of  |      |                                        |                                                                                   |                                                                                                    |                               |  |  |  |  |  |
| First | Last                                  | Bytes) |      |                                        |                                                                                   |                                                                                                    |                               |  |  |  |  |  |
| 365   | 372                                   | 8      | D    | Last Activity<br>Date                  | Date of the last payment was received from the institution.                       | Format =<br>CCYYMMDD                                                                                                    |                               |  |  |  |  |  |
| 373   | 380                                   | 8      |      | Next Estimated<br>Disbursement<br>Date | estimated                                                                         | Blank or<br>CCYYMMDD<br>Range = 20020101<br>to 20080930                                                                                                    |                               |  |  |  |  |  |
| 381   | 385                                   | 5      | N    | Eligibility Used                       | The percentage of<br>the student's<br>eligibility used by<br>the institution.     | Format = 000.00% The last two digits represent less than 1 percent. Field does not include decimal point or %.                                                                                                    |                               |  |  |  |  |  |
| 386   | 395                                   | 10     |      | · ·                                    | have been made to<br>their database and<br>require immediate<br>action to rectify | Format = 0000000000 Where: Each digit signifies a different situation 1 <sup>st</sup> = Shared SAR ID 2 <sup>nd</sup> = Verification W Status 3 <sup>rd</sup> = Concurrent Enrollment 4 <sup>th</sup> = POP 5 <sup>th</sup> through 10 <sup>th</sup> = Reserved for future use. |                               |  |  |  |  |  |
| 396   | 411                                   | 16     |      | Student's Last<br>Name                 | The last name of the student.                                                     | A to Z, 0 to 9,<br>period, apostrophe,<br>hyphen or blank                                                                                                    |                               |  |  |  |  |  |
| 412   | 423                                   | 12     | A/N  | Student's First<br>Name                | The first name of the student.                                                    | A to Z, 0 to 9 or<br>blank                                                                                                    |                               |  |  |  |  |  |
| 424   | 424                                   | 1      | A    | Student's<br>Middle Initial            | The middle initial of the student.                                                | A to Z or blank                                                                                                    |                               |  |  |  |  |  |

| with  | ibie i |        |      | ecora (Con      |                     |                    |                               |
|-------|--------|--------|------|-----------------|---------------------|--------------------|-------------------------------|
| Fie   | eld    | Length | Type | Field Name      | Description         | Valid Values       | <b>Processing Notes/Edits</b> |
| Posit | tions  | (# of  |      |                 |                     |                    |                               |
| First | Last   | Bytes) |      |                 |                     |                    |                               |
| 425   | 432    | 8      | D    | Student's Date  | The date of birth   | Format =           |                               |
|       |        |        |      | of Birth        | of the student.     | CCYYMMDD           |                               |
| 433   | 441    | 9      | A/N  | Student Current | Social Security     | Valid Social       |                               |
|       |        |        |      | SSN             | Number, as altered  | Security Number or |                               |
|       |        |        |      |                 | by the student      | BLANK if not       |                               |
|       |        |        |      |                 | through the CPS     | matched            |                               |
|       |        |        |      |                 | for the Transaction |                    |                               |
|       |        |        |      |                 | number reported.    |                    |                               |
|       |        |        |      |                 | This field equals   |                    |                               |
|       |        |        |      |                 | the original SSN if |                    |                               |
|       |        |        |      |                 | the student has not |                    |                               |
|       |        |        |      |                 | changed SSN in      |                    |                               |
|       |        |        |      |                 | the CPS. Blank      |                    |                               |
|       |        |        |      |                 | indicates this      |                    |                               |
|       |        |        |      |                 | record could not    |                    |                               |
|       |        |        |      |                 | be matched on       |                    |                               |
|       |        |        |      |                 | Student ID and/or   |                    |                               |
|       |        |        |      |                 | EFC during          |                    |                               |
|       |        |        |      |                 | Federal Pell Grant  |                    |                               |
|       |        |        |      |                 | processing.         |                    |                               |
| 442   | 450    | 9      | A    | Unused          | Reserved for        | Constant spaces    |                               |
|       |        |        |      |                 | future expansion    |                    |                               |
|       |        | 450    |      | Total Record    |                     |                    |                               |
|       |        |        |      | Length          |                     |                    |                               |

## **Reconciliation File**

|       | eld   | Length | Туре   | 1               | Description         | Valid Values            | Processing  |
|-------|-------|--------|--------|-----------------|---------------------|-------------------------|-------------|
|       | tions | (# of  | Type   | Field Name      | Description         | vanu values             | Notes/Edits |
|       |       | `      |        |                 |                     |                         | Notes/Eurts |
| First |       | Bytes) | A (3.7 | G 1 1 1         | TT1 1               | 1 . 7                   |             |
| 1     | 16    | 16     |        | Student's Last  |                     | A to Z, 0 to 9, period, |             |
|       |       |        |        | Name            | the student.        | apostrophe, hyphen or   |             |
|       |       |        |        |                 |                     | blank                   |             |
| 17    | 28    | 12     | A/N    |                 |                     | A to Z, 0 to 9 or blank |             |
|       |       |        |        | Name            | the student.        |                         |             |
| 29    | 29    | 1      | Α      | Student's       | The middle initial  | A to Z or blank         |             |
|       |       |        |        | Middle Initial  | of the student.     |                         |             |
| 30    | 52    | 23     | Α      | Origination ID  | The Origination ID  | Format =                |             |
|       |       |        |        |                 | of the student.     | 999999999XX20039999     |             |
|       |       |        |        |                 |                     | 9900                    |             |
|       |       |        |        |                 |                     | Where:                  |             |
|       |       |        |        |                 |                     | SSN = 001010001  to     |             |
|       |       |        |        |                 |                     | 99999999                |             |
|       |       |        |        |                 |                     | Name Code = $XX$        |             |
|       |       |        |        |                 |                     | Year Indicator = 2003   |             |
|       |       |        |        |                 |                     | Valid Attended PELL ID  |             |
|       |       |        |        |                 |                     | = 999999                |             |
|       |       |        |        |                 |                     | Orig Sequence Number    |             |
|       |       |        |        |                 |                     | =00                     |             |
| 53    | 61    | 9      | A/N    | Student Current | Social Security     | Valid Social Security   |             |
|       |       |        |        | SSN             | Number, as altered  | _                       |             |
|       |       |        |        |                 | by the student      | BLANK if not matched    |             |
|       |       |        |        |                 | through the CPS     |                         |             |
|       |       |        |        |                 | for the Transaction |                         |             |
|       |       |        |        |                 | number reported.    |                         |             |
|       |       |        |        |                 | This field equals   |                         |             |
|       |       |        |        |                 | the original SSN if |                         |             |
|       |       |        |        |                 | the student has not |                         |             |
|       |       |        |        |                 | changed SSN in      |                         |             |
|       |       |        |        |                 | the CPS             |                         |             |
| 62    | 67    | 6      | N      | Reported        | Pell-ID of the      | Valid Pell-ID           |             |
|       |       | _      |        |                 | Preporting campus   |                         |             |
| L     | I.    | l      | l      | r 1 112         | 1 - 1               | 1                       |             |

Reconciliation File (Continued)

| VACC  | HILIII | ation r | ile (c | Continued)   |                     |                            |                          |
|-------|--------|---------|--------|--------------|---------------------|----------------------------|--------------------------|
| Fie   |        | Length  | Type   | Field Name   | Description         | Valid Values               | Processing               |
| Posit |        | (# of   |        |              |                     |                            | Notes/Edits              |
| First |        | Bytes)  |        |              |                     |                            |                          |
| 68    | 69     | 2       | N      | Transaction  | CPS-assigned        | Range =                    |                          |
|       |        |         |        | Number       | Transaction         | 01 to 99                   |                          |
|       |        |         |        |              | number from the     |                            |                          |
|       |        |         |        |              | eligible SAR used   |                            |                          |
|       |        |         |        |              | to calculate the    |                            |                          |
|       |        |         |        |              | award.              |                            |                          |
| 70    | 74     | 5       |        | Expected     | The EFC that        | Range                      |                          |
|       |        |         |        | Family       | •                   | 00000 to EFC MAX           |                          |
|       |        |         |        | Contribution | transaction         |                            |                          |
|       |        |         |        | (EFC)        | number.             |                            |                          |
| 75    | 81     | 7       |        | Origination  | Annual award        | Range =                    |                          |
|       |        |         |        | Award Amount | amount supplied     | 0000000 to AWARD           |                          |
|       |        |         |        |              | on the origination  | AMOUNT MAX                 |                          |
|       |        |         |        |              | record.             |                            |                          |
| 82    | 86     | 5       | N      | Scheduled    | Scheduled Federal   | Range =                    |                          |
|       |        |         |        | Award Amount | Pell Grant for a    | 00000 to AWARD             |                          |
|       |        |         |        |              | student with this   | AMOUNT MAX                 |                          |
|       |        |         |        |              | EFC and COA         |                            |                          |
|       |        |         |        |              | attended full-time  |                            |                          |
|       |        |         |        |              | for a full academic |                            |                          |
|       |        |         |        |              | year                |                            |                          |
| 87    | 93     | 7       | N      | YTD          | Total of all the    | 0000000 to 9999999.        | If there are no          |
|       |        |         |        | Disbursement | accepted            | The first five positions   | disbursements at the     |
|       |        |         |        | Amount       | Disbursement        | are the whole dollars and  |                          |
|       |        |         |        |              | amounts for the     | the last two positions are |                          |
|       |        |         |        |              | student.            | the cents.                 | then this amount will    |
|       |        |         |        |              |                     |                            | be 0.                    |
| 94    | 94     | 1       | A      | Verification | The verification    | V: Verified                | Accept 'W' and 'V'       |
|       |        |         |        | Status       | status supplied on  | W: Without                 | or else set to blank for |
|       |        |         |        |              | the origination     | Documentation              | 2002 - 2003 and          |
|       |        |         |        |              | record.             | Or Blank                   | after.                   |
| 95    | 95     | 1       | Α      | POP Flag     | Flag set in         | Y or blank                 |                          |
|       |        |         |        |              | origination record  |                            |                          |
|       |        |         |        |              | when a student is   |                            |                          |
|       |        |         |        |              | in a POP situation. |                            |                          |
| 96    | 100    | 5       | A      | Unused       | Reserved for        | Constant spaces            |                          |
|       |        |         |        |              | future expansion    |                            |                          |
|       |        | 100     |        | Total Record |                     |                            |                          |
|       |        |         |        | Length       |                     |                            |                          |

**Year-to-Date Record (Origination)** 

|       |       |        |      |                |                     | X7 10 1 X7 1            | n •                    |
|-------|-------|--------|------|----------------|---------------------|-------------------------|------------------------|
|       | eld   | Length | Type | Field Name     | Description         | Valid Values            | Processing             |
|       | tions | (# of  |      |                |                     |                         | Notes/Edits            |
| First | Last  | Bytes) |      |                |                     |                         |                        |
| 1     | 1     | 1      | Α    | YTD Record     | Indicates if record | Constant: "O"           |                        |
|       |       |        |      | Indicator      | is the YTD          |                         |                        |
|       |       |        |      |                | Origination, YTD    |                         |                        |
|       |       |        |      |                | Disbursement or     |                         |                        |
|       |       |        |      |                | Summary data.       |                         |                        |
| 2     | 24    | 23     | A/N  | Origination ID | Unique number       | Format =                |                        |
|       |       |        |      |                | •                   | 999999999XX20039999     |                        |
|       |       |        |      |                | origination         | 9900                    |                        |
|       |       |        |      |                |                     | Where:                  |                        |
|       |       |        |      |                |                     | SSN = 001010001 to      |                        |
|       |       |        |      |                |                     | 99999999                |                        |
|       |       |        |      |                |                     | Name Code = $XX$        |                        |
|       |       |        |      |                |                     | Year Indicator = $2003$ |                        |
|       |       |        |      |                |                     | Valid Pell- ID = 999999 |                        |
|       |       |        |      |                |                     | Orig Sequence Number    |                        |
|       |       |        |      |                |                     | = 00                    |                        |
| 25    | 33    | 9      | N    | Original SSN   | Student's SSN       | 001010001 to            |                        |
|       |       |        |      |                | from original       | 99999999                |                        |
|       |       |        |      |                | FAFSA               |                         |                        |
| 34    | 35    | 2      | Α    | Original Name  | Student's name      | Uppercase A to Z;       |                        |
|       |       |        |      | Code           | code from original  |                         |                        |
|       |       |        |      |                | FAFSA               | '(apostrophe);          |                        |
|       |       |        |      |                |                     | - (dash);               |                        |
|       |       |        |      |                |                     | BLANK = no last name    |                        |
| 36    | 41    | 6      |      | Attended       | Pell-ID of campus   | Valid Pell-ID           | Identifier             |
|       |       |        |      | Campus Pell-ID | attended. Change    |                         | Change creates new     |
|       |       |        |      |                | creates new         |                         | origination record.    |
|       |       |        |      |                | origination record. |                         | Institution must       |
|       |       |        |      |                | Institution must    |                         | change payment         |
|       |       |        |      |                | change payment      |                         | amounts for student at |
|       |       |        |      |                | amounts for         |                         | original attended      |
|       |       |        |      |                | student at original |                         | campus as necessary.   |
|       |       |        |      |                | attended campus     |                         |                        |
|       |       |        |      |                | as necessary.       |                         |                        |

| i eai | -10-D        | ale Nei         | cora | Originatio                                            | n) (Continue                                                                                                    | u)                                                                                                    |                           |
|-------|--------------|-----------------|------|-------------------------------------------------------|----------------------------------------------------------------------------------------------------|----------------------------------------------------------------------------------------------------|---------------------------|
|       | eld<br>tions | Length<br>(# of | Type | Field Name                                            | Description                                                                                                    | Valid Values                                                                                                    | Processing<br>Notes/Edits |
| First | Last         | Bytes)          |      |                                                       |                                                                                                    |                                                                                                    |                           |
| 42    | 46           | 5               | A/N  | Unused                                                | Reserved for future expansion                                                                                                    | Constant spaces                                                                                                    |                           |
| 47    | 59           | 13              | A/N  | Origination<br>Cross-<br>Reference                    | This field can contain any cross-reference information useful to the institution to identify student records internally.                        |                                                                                                    |                           |
| 60    | 60           | 1               | A    | Action Code                                           | Code to indicate action to be taken                                                                                                    | Valid Codes:  A = Accepted - all fields accepted  C = Corrected - one or more fields corrected                     |                           |
| 61    | 61           | 1               | A    | Unused                                                | Reserved for future expansion.                                                                                                    | Constant spaces                                                                                                    |                           |
| 62    | 68           | 7               | N    | Accepted<br>Award amount<br>for entire<br>school year | Must equal the award amount calculated by the institution to be disbursed to this student for attendance for this entire Pell Grant award year. | Dollars and cents. Use leading zeros; do not include the \$ sign or decimal point. Range: 0000000-MAX AWARD AMOUNT |                           |
| 69    | 76           | 8               | N    | Accepted Estimated Disbursement Date #1               | Date 1st disbursement to student is estimated to be made.                                                                                       | Format: CCYYMMDD<br>Range: N days prior to<br>20020621 – 20080930                                                  |                           |
| 77    | 84           | 8               | N    | Accepted<br>Estimated<br>Disbursement<br>Date #2      | Date 2nd disbursement to student is estimated to be made.                                                                                       | Format = CCYYMMDD<br>Range = [see field<br>position 69 in this<br>record] or BLANK                                 |                           |

|       | rield Length T |        | 1    |                       |                            |                                        |                    |
|-------|----------------|--------|------|-----------------------|----------------------------|----------------------------------------|--------------------|
|       |                | Length | Type | Field Name            | Description                | Valid Values                           | Processing         |
|       | tions          | (# of  |      |                       |                            |                                        | <b>Notes/Edits</b> |
| First |                | Bytes) |      |                       |                            |                                        |                    |
| 85    | 92             | 8      | N    | Accepted              | Date 3rd                   | Format = CCYYMMDD                      |                    |
|       |                |        |      | Estimated             | disbursement to            | Range = [see field                     |                    |
|       |                |        |      | Disbursement          | student is                 | position 69 in this                    |                    |
|       |                |        |      | Date #3               | estimated to be            | record] or BLANK                       |                    |
| 0.0   | 100            |        |      |                       | made.                      | 5 667777 6 65                          |                    |
| 93    | 100            | 8      | N    | Accepted              | Date 4th                   | Format = CCYYMMDD                      |                    |
|       |                |        |      | Estimated             | disbursement to            | Range = [see field                     |                    |
|       |                |        |      | Disbursement          | student is                 | position 69 in this                    |                    |
|       |                |        |      | Date #4               | estimated to be            | record] or BLANK                       |                    |
| 101   | 100            | 0      | NT   | A                     | made.                      | Former CCVVMMDD                        |                    |
| 101   | 108            | 8      | N    | Accepted<br>Estimated | Date 5th disbursement to   | Format = CCYYMMDD                      |                    |
|       |                |        |      | Disbursement          |                            | Range = [see field position 69 in this |                    |
|       |                |        |      | Disbursement Date #5  | student is estimated to be | record] or BLANK                       |                    |
|       |                |        |      | Date #3               | made.                      | record of blank                        |                    |
| 109   | 116            | 8      | N    | Accepted              | Date 6th                   | Format = CCYYMMDD                      |                    |
| 10)   | 110            | 0      | 14   | Estimated             | disbursement to            | Range = [see field                     |                    |
|       |                |        |      | Disbursement          | student is                 | position 69 in this                    |                    |
|       |                |        |      | Date #6               | estimated to be            | record] or BLANK                       |                    |
|       |                |        |      | Date 110              | made.                      | record of BEARING                      |                    |
| 117   | 124            | 8      | N    | Accepted              | Date 7th                   | Format = CCYYMMDD                      |                    |
|       |                |        |      | Estimated             | disbursement to            | Range = [see field                     |                    |
|       |                |        |      | Disbursement          | student is                 | position 69 in this                    |                    |
|       |                |        |      | Date #7               | estimated to be            | record] or BLANK                       |                    |
|       |                |        |      |                       | made.                      |                                        |                    |
| 125   | 132            | 8      | N    | Accepted              | Date 8th                   | Format = CCYYMMDD                      |                    |
|       |                |        |      | Estimated             | disbursement to            | Range = [see field                     |                    |
|       |                |        |      | Disbursement          | student is                 | position 69 in this                    |                    |
|       |                |        |      | Date #8               | estimated to be            | record] or BLANK                       |                    |
|       |                |        |      |                       | made.                      |                                        |                    |
| 133   | 140            | 8      | N    | Accepted              | Date 9th                   | Format = CCYYMMDD                      |                    |
|       |                |        |      | Estimated             | disbursement to            | Range = [see field                     |                    |
|       |                |        |      | Disbursement          | student is                 | position 69 in this                    |                    |
|       |                |        |      | Date #9               | estimated to be            | record] or BLANK                       |                    |
|       |                |        |      |                       | made.                      |                                        |                    |
| 141   | 148            | 8      | N    | Accepted              | Date 10th                  | Format = CCYYMMDD                      |                    |
|       |                |        |      | Estimated             | disbursement to            | Range = [see field                     |                    |
|       |                |        |      | Disbursement          | student is                 | position 69 in this                    |                    |
|       |                |        |      | Date #10              | estimated to be            | record] or BLANK                       |                    |
|       |                |        |      |                       | made.                      |                                        |                    |

|       |              | 1            |      |              | on) (Continue         | ,                   |                           |
|-------|--------------|--------------|------|--------------|-----------------------|---------------------|---------------------------|
|       | eld<br>tions | Length (# of | Type | Field Name   | Description           | Valid Values        | Processing<br>Notes/Edits |
| First | Last         | Bytes)       |      |              |                       |                     |                           |
| 149   | 156          | 8            | N    | Accepted     | Date 11th             | Format = CCYYMMDD   |                           |
|       |              |              |      | Estimated    | disbursement to       | Range = [see field  |                           |
|       |              |              |      | Disbursement | student is            | position 69 in this |                           |
|       |              |              |      | Date #11     | estimated to be made. | record] or BLANK    |                           |
| 157   | 164          | 8            | N    | Accepted     | Date 12th             | Format = CCYYMMDD   |                           |
|       |              |              |      | Estimated    | disbursement to       | Range = [see field  |                           |
|       |              |              |      | Disbursement | student is            | position 69 in this |                           |
|       |              |              |      | Date #12     | estimated to be       | record] or BLANK    |                           |
|       |              |              |      |              | made.                 |                     |                           |
| 165   | 172          | 8            | N    | Accepted     | Date 13th             | Format = CCYYMMDD   |                           |
|       |              |              |      | Estimated    | disbursement to       | Range = [see field  |                           |
|       |              |              |      | Disbursement | student is            | position 69 in this |                           |
|       |              |              |      | Date #13     | estimated to be       | record] or BLANK    |                           |
|       |              |              |      |              | made.                 |                     |                           |
| 173   | 180          | 8            | N    | Accepted     | Date 14th             | Format = CCYYMMDD   |                           |
|       |              |              |      | Estimated    | disbursement to       | Range = [see field  |                           |
|       |              |              |      | Disbursement | student is            | position 69 in this |                           |
|       |              |              |      | Date #14     | estimated to be       | record] or BLANK    |                           |
|       |              |              |      |              | made.                 |                     |                           |
| 181   | 188          | 8            | N    | Accepted     | Date 15th             | Format = CCYYMMDD   |                           |
|       |              |              |      | Estimated    | disbursement to       | Range = [see field  |                           |
|       |              |              |      | Disbursement | student is            | position 69 in this |                           |
|       |              |              |      | Date #15     | estimated to be       | record] or BLANK    |                           |
|       |              |              |      |              | made.                 |                     |                           |

|       |       |        |      |              | n) (Continue         |                       |                          |
|-------|-------|--------|------|--------------|----------------------|-----------------------|--------------------------|
|       | eld   | Length | Type | Field Name   | Description          | Valid Values          | Processing               |
| Posi  | tions | (# of  |      |              |                      |                       | Notes/Edits              |
| First | Last  | Bytes) |      |              |                      |                       |                          |
| 189   | 196   | 8      | D    | Accepted     | First date that the  | CCYYMMDD =            |                          |
|       |       |        |      | Enrollment   | student was          | Range = $20020101$ to |                          |
|       |       |        |      | Date         | enrolled in an       | 20030630              |                          |
|       |       |        |      |              | eligible program     |                       |                          |
|       |       |        |      |              | for the designated   |                       |                          |
|       |       |        |      |              | school year. If the  |                       |                          |
|       |       |        |      |              | student enrolled in  |                       |                          |
|       |       |        |      |              | a crossover          |                       |                          |
|       |       |        |      |              | payment period       |                       |                          |
|       |       |        |      |              | before the first day | ,                     |                          |
|       |       |        |      |              | of the Pell award    |                       |                          |
|       |       |        |      |              | year (July 1), but   |                       |                          |
|       |       |        |      |              | which will be paid   |                       |                          |
|       |       |        |      |              | from 2002-2003       |                       |                          |
|       |       |        |      |              | funds, report the    |                       |                          |
|       |       |        |      |              | actual start date of |                       |                          |
|       |       |        |      |              | the student's        |                       |                          |
|       |       |        |      |              | classes for that     |                       |                          |
|       |       |        |      |              | payment period.      |                       |                          |
| 197   | 197   | 1      | A/N  | Accepted Low | Flag to identify     | Valid Values:         |                          |
|       |       |        |      | Tuition and  | tuition ranges       | 1 = 0                 |                          |
|       |       |        |      | Fees Flag    | when the annual      | 2 = 1-216             |                          |
|       |       |        |      |              | tuition is less than | 3 = 217-433           |                          |
|       |       |        |      |              | or equal to          | 4 = 434-649           |                          |
|       |       |        |      |              | minimum defined      | or                    |                          |
|       |       |        |      |              | by low tuition and   | BLANK= low tuition    |                          |
|       |       |        |      |              | fees table.          | doesn't apply         |                          |
| 198   | 198   | 1      | A    | Accepted     | Status of            | V: Verified           | Accept 'W' and 'V'       |
|       |       |        |      | Verification | verification of      | W: Without            | or else set to blank for |
|       |       |        |      | Status Flag  | applicant data by    | Documentation         | 2002 - 2003 and          |
|       |       |        |      |              | the school.          | Or Blank              | after.                   |

|       |       | 1      |      |                | n) (Continue        |                          | T           |
|-------|-------|--------|------|----------------|---------------------|--------------------------|-------------|
|       | eld   | Length | Type | Field Name     | Description         | Valid Values             | Processing  |
|       | tions | (# of  |      |                |                     |                          | Notes/Edits |
| First | Last  | Bytes) |      |                |                     |                          |             |
| 199   | 199   | 1      | Α    | Accepted       | Code to indicate    | BLANK = Not              |             |
|       |       |        |      | Incarcerated   | the student's       | incarcerated             |             |
|       |       |        |      | Federal Pell   | incarcerated status | Y = Yes, the student is  |             |
|       |       |        |      | Recipient Code | for students        | incarcerated in a local  |             |
|       |       |        |      |                | incarcerated in     | institution, but is      |             |
|       |       |        |      |                | local penal         | otherwise eligible.      |             |
|       |       |        |      |                | institutions, but   | N = No, if student       |             |
|       |       |        |      |                | are otherwise       | previously reported as   |             |
|       |       |        |      |                | eligible to receive | incarcerated, but is not |             |
|       |       |        |      |                | Federal Pell        | or is no longer.         |             |
|       |       |        |      |                | Grants.             | incarcerated             |             |
| 200   | 201   | 2      | N    | Accepted       | Transaction         | Must be numeric: 01 to   |             |
|       |       |        |      | Transaction    | number from         | 99                       |             |
|       |       |        |      | Number         | eligible SAR used   |                          |             |
|       |       |        |      |                | to calculate award  |                          |             |
| 202   | 206   | 5      | N    | Accepted       | Must equal the      | Range = $00000$ to EFC   |             |
|       |       |        |      | Expected       | student's Expected  | MAXIMUM                  |             |
|       |       |        |      | Family         | Family              |                          |             |
|       |       |        |      | Contribution   | Contribution from   |                          |             |
|       |       |        |      | (EFC)          | the ISIR or SAR     |                          |             |
| 207   | 207   | 1      | N    | Accepted       | Code indicating     | O = Federal Pell Grant   |             |
|       |       |        |      | Secondary      | which EFC value     | award previously based   |             |
|       |       |        |      | Expected       | is used to          | on the secondary EFC     |             |
|       |       |        |      | Family         | determine award     | and reported to the      |             |
|       |       |        |      | Contribution   | amount              | Federal Pell Grant       |             |
|       |       |        |      | Code           |                     | program; student's       |             |
|       |       |        |      |                |                     | award now based on the   |             |
|       |       |        |      |                |                     | original EFC.            |             |
|       |       |        |      |                |                     | S = Federal Pell Grant   |             |
|       |       |        |      |                |                     | award based on the       |             |
|       |       |        |      |                |                     | secondary EFC, as a      |             |
|       |       |        |      |                |                     | calculated by the CPS.   |             |
|       |       |        |      |                |                     | OR BLANK if              |             |
|       |       |        |      |                |                     | Secondary EFC not used.  |             |

|       |       |        |      |                                    | n) (Continue                                                               |                                                                                                    | <u> </u>                                                                                                    |
|-------|-------|--------|------|------------------------------------|----------------------------------------------------------------------------|----------------------------------------------------------------------------------------------------|----------------------------------------------------------------------------------------------------|
| Fie   | eld   | Length | Type | Field Name                         | Description                                                                | Valid Values                                                                                                    | Processing                                                                                                    |
| Posi  | tions | (# of  |      |                                    |                                                                            |                                                                                                    | Notes/Edits                                                                                                    |
| First | Last  | Bytes) |      |                                    |                                                                            |                                                                                                    |                                                                                                    |
| 208   | 208   |        | N    | Accepted<br>Academic<br>Calendar   | Calendar which applies to this student's educational program.              | 1= Institution uses nonstandard academic terms, and measures academic progress by credit hours 2=Institution uses standard quarters and measures academic progress by credit hours 3=Institution uses | The Academic calendar dictates which Payment Methodology can be accepted, and the data elements required to calculate the student's award. Refer to Pell Grant Calculations Appendix for acceptable combinations. |
| 209   | 209   | 1      | N    | Accepted<br>Payment<br>Methodology | Formula used to<br>calculate the<br>student's Federal<br>Pell Grant Award. | Range: 1-5. See Pell<br>Grant Calculations<br>Appendix for regulations<br>covering which<br>Academic calendars may<br>use each specific<br>formula                                                    | Academic calendar.                                                                                                    |

| rear  | -נס-ט | ate Re | cora | (Originatio   | on) (Continue       | a)                        |                    |
|-------|-------|--------|------|---------------|---------------------|---------------------------|--------------------|
|       | eld   | Length | Type | Field Name    | Description         | Valid Values              | Processing         |
|       | tions | (# of  |      |               |                     |                           | Notes/Edits        |
| First | Last  | Bytes) |      |               |                     |                           |                    |
| 210   | 216   | 7      | N    | Accepted Cost | Must equal COA      | Dollars and cents. Use    |                    |
|       |       |        |      | of Attendance | calculated by the   | leading zeros; do not     |                    |
|       |       |        |      |               | institution         | include the \$ sign or    |                    |
|       |       |        |      |               | following the       | decimal point.            |                    |
|       |       |        |      |               | Federal Pell Grant  | Range = $0000000$ to      |                    |
|       |       |        |      |               | Payment             | 9999999.                  |                    |
|       |       |        |      |               | regulations.        |                           |                    |
| 217   | 217   | 1      | A    | Accepted      | The student's       | Leave BLANK only if       | Used in award      |
|       |       |        |      | Enrollment    | enrollment status   | Payment Methodology is    | amount validation. |
|       |       |        |      | Status        | at the time you     | 4.                        | See Pell Grant     |
|       |       |        |      |               | create or update    |                           | Calculations       |
|       |       |        |      |               | the student record. | Range for Payment         | Appendix.          |
|       |       |        |      |               |                     | Methodologies 1, 2, 3,    |                    |
|       |       |        |      |               |                     | and 5:                    |                    |
|       |       |        |      |               |                     | 1=Full-time               |                    |
|       |       |        |      |               |                     | 2=3/4-time                |                    |
|       |       |        |      |               |                     | 3=1/2-time                |                    |
|       |       |        |      |               |                     | 4=Less than ½-time        |                    |
|       |       |        |      |               |                     | 5=Enrollment status       |                    |
|       |       |        |      |               |                     | changed from one          |                    |
|       |       |        |      |               |                     | payment period to         |                    |
|       |       |        |      |               |                     | another, OR student       |                    |
|       |       |        |      |               |                     | attends more than the     |                    |
|       |       |        |      |               |                     | number of terms in a full |                    |
|       |       |        |      |               |                     | academic year.            |                    |

| <u>. oai</u> | נט ט  | ate ite | <u> </u> | Chighiatic                                                     | n) (Continued)                                                                                                    |                                                                                                    |                                                                                                    |
|--------------|-------|---------|----------|----------------------------------------------------------------|----------------------------------------------------------------------------------------------------|----------------------------------------------------------------------------------------------------|----------------------------------------------------------------------------------------------------|
| Fie          | eld   | Length  | Type     | Field Name                                                     | Description                                                                                                    | Valid Values                                                                                                    | Processing                                                                                                    |
| Posi         | tions | (# of   |          |                                                                |                                                                                                    |                                                                                                    | Notes/Edits                                                                                                    |
| First        | Last  | Bytes)  |          |                                                                |                                                                                                    |                                                                                                    |                                                                                                    |
| 218          | 219   | 2       | A        | Accepted Weeks of Instructional Time Used to Calculate Payment | Total Number of weeks on instructional time provided by this student's Program of Study during a full academic year.  PM2=Total number of weeks of instructional time in academic year for student's program of study (fall through spring terms).  PM5 (academic calendars 1, 2, 3, 4) and PM3=Total number of weeks of instructional time in all terms in academic year for student's program of study  PM5 (academic calendar 6) and PM4=The lesser of either (a) total number of weeks of instructional time for a full-time student to complete hours in student's program of study, or (b) total number of weeks of instructional time for a full-time student to complete hours in student to complete hours in student to complete hours in academic year for student's program of study. | Payment Methodologies 2, 3, 4, or 5.  Range for Payment Methodology 2: 00-29.  Range for Payment Methodology 3, 4, 5: 00-78 | this value based on<br>the time required for<br>the majority of its<br>full-time students to<br>complete the program<br>of student or the<br>academic year for the<br>program of study, not<br>student by student.<br>See Pell Grant<br>Calculations |

| ı <del>c</del> ai | -נט-ט        | ale Re          | Cora | (Originatio                                                                          | n) (Continued)                                                                                                    |                           |                           |
|-------------------|--------------|-----------------|------|--------------------------------------------------------------------------------------|----------------------------------------------------------------------------------------------------|---------------------------|---------------------------|
|                   | eld<br>tions | Length<br>(# of | Type | Field Name                                                                           | Description                                                                                                    | Valid Values              | Processing<br>Notes/Edits |
| First             |              | Bytes)          |      |                                                                                      |                                                                                                    |                           | 110005/220105             |
| 220               | 221          | 2               | A    | Accepted<br>Weeks of inst.<br>time in<br>Program's<br>Definition of<br>Academic Year | Total number of weeks of instructional time in the school's definition of a full academic year for this student's Program of Study.                             | Required for              |                           |
| 222               | 225          | 4               | A    | Accepted<br>Cr/Clock Hrs in<br>Award Year                                            | Total number of credit/clock hours in all payment periods institution expects this student to attend and be paid for during this Federal Pell Grant Award year. | calendars 1, 2, 3, and 4. |                           |

|       |      |        |      |               | Description               | Volid Volues      | Duo ocasi               |
|-------|------|--------|------|---------------|---------------------------|-------------------|-------------------------|
| Fie   |      | Length | Type | Field Name    | Description               | Valid Values      | Processing              |
| Posit |      | (# of  |      |               |                           |                   | Notes/Edits             |
| First | Last | Bytes) |      |               |                           |                   |                         |
| 226   | 229  | 4      | A    | Accepted      | Total number of credit or |                   | Used in award           |
|       |      |        |      |               | clock hours in the        |                   | amount validation.      |
|       |      |        |      |               |                           |                   | See Pell Grant          |
|       |      |        |      |               | full academic year for    | or 4.             | Calculations            |
|       |      |        |      |               | this student's Program of |                   | Appendix.               |
|       |      |        |      | Academic Year | Study.                    | Ranges:           |                         |
|       |      |        |      |               |                           | 0900-3120 if      | If invalid or BLANK,    |
|       |      |        |      |               |                           | Academic calendar | then correct to (in the |
|       |      |        |      |               |                           |                   | order shown):           |
|       |      |        |      |               |                           | 0024-0100 if      | Credit/Clock hours      |
|       |      |        |      |               |                           | Academic calendar | in the academic year    |
|       |      |        |      |               |                           | = 6               | for this student's      |
|       |      |        |      |               |                           |                   | program of study, if    |
|       |      |        |      |               |                           |                   | any;                    |
|       |      |        |      |               |                           |                   | Credit/Clock hours      |
|       |      |        |      |               |                           |                   | in the academic year    |
|       |      |        |      |               |                           |                   | on file for Attended    |
|       |      |        |      |               |                           |                   | campus, if any;         |
|       |      |        |      |               |                           |                   | Credit/Clock hours      |
|       |      |        |      |               |                           |                   | in the academic year    |
|       |      |        |      |               |                           |                   | on file for Reporting   |
|       |      |        |      |               |                           |                   | campus, if any;         |
|       |      |        |      |               |                           |                   | 0900 if Academic        |
|       |      |        |      |               |                           |                   | calendar=5;             |
|       |      |        |      |               |                           |                   | 0024 if Academic        |
|       |      |        |      |               |                           |                   | calendar=6;             |
|       |      |        |      |               |                           |                   | BLANK if supplied       |
|       |      |        |      |               |                           |                   | and not needed for      |
|       |      |        |      |               |                           |                   | Payment                 |
|       |      |        |      |               |                           |                   | Methodology.            |
| 230   | 232  | 3      | A/N  | Institution   | This is an internal       |                   | No editing              |
|       | _    | -      |      | Internal      | sequence number the       | defined           | 6                       |
|       |      |        |      | Sequence      | institution can define.   |                   |                         |
|       |      |        |      | Number        |                           |                   |                         |
| 233   | 251  | 19     | A    |               | Reserved for expansion    | Constant spaces   |                         |

|               | eld           | Length   | Type | Field Name                         | Description                                                                                                    | Valid Values                                            | Processing  |
|---------------|---------------|----------|------|------------------------------------|----------------------------------------------------------------------------------------------------|---------------------------------------------------------|-------------|
| Posi<br>First | tions<br>Loct | (# of    |      |                                    |                                                                                                    |                                                         | Notes/Edits |
| 252           | 256           | Bytes) 5 | N    | Scheduled<br>Federal Pell<br>Grant | Scheduled amount for a full time student.                                                                                                    | Range =<br>00000 to<br>Maximum Award<br>Amount          |             |
| 257           | 272           | 16       | A    | Student's Last<br>Name             | The last name of the student for this CPS transaction.                                                                                                    | A – Z, 0 – 9,<br>period, apostrophe,<br>hyphen or blank |             |
| 273           | 284           | 12       | A    | Student's First<br>Name            | The first name of the student for this CPS transaction.                                                                                                    | A - Z, $0 - 9$ or blank                                 |             |
| 285           | 285           | 1        | A    | Student's<br>Middle Initial        | The middle initial of the student for this CPS transaction.                                                                                                    | A – Z or blank                                          |             |
| 286           | 294           | 9        | A/N  | Student Current                    | Social Security Number, as altered by the student through the CPS for the Transaction number reported. This field equals the original SSN if the student has not changed SSN in the CPS. Blank indicates this record could not be matched on Student ID and/or EFC during Federal Pell Grant processing. |                                                         |             |
| 295           | 302           | 8        | D    | Student Date of Birth              | Date of birth of the student.                                                                                                    | Valid date of birth = CCYYMMDD                          |             |

| I Cai | -10-0 | ale Ne | <u>coru</u> | (Origination) (Continued)             |                                                                                                    |                                                                                                    |             |  |
|-------|-------|--------|-------------|---------------------------------------|----------------------------------------------------------------------------------------------------|----------------------------------------------------------------------------------------------------|-------------|--|
|       | eld   | Length | Type        | Field Name                            | Description                                                                                                    | Valid Values                                                                                                    | Processing  |  |
| Posi  |       | (# of  |             |                                       |                                                                                                    |                                                                                                    | Notes/Edits |  |
| First | Last  | Bytes) |             |                                       |                                                                                                    |                                                                                                    |             |  |
| 303   | 303   | 1      | A           | CPS<br>Verification<br>Selection Code | institutional verification                                                                                                  | selected by CPS                                                                                                    |             |  |
| 304   | 310   | 7      |             | YTD<br>Disbursement<br>Amount         | The total of processed disbursements by the Pell Processor                                                                  | Dollars and cents. Use leading zeros; do not include the \$ sign or decimal point. Range = 0000000 to AWARD AMOUNT MAX |             |  |
| 311   | 336   | 26     | A           | Batch ID                              | Number generated by the institution to uniquely identify a specific batch of records. Format for the batch ID is specified. | Format =<br>CCYYXX999999<br>CCYYMMDDHH<br>MMSS                                                                         |             |  |
| 337   | 344   | 8      | D           | Process Date                          | Date this record<br>(segment) was processed<br>by the Federal Pell Grant<br>program                                         | II                                                                                                    |             |  |
| 345   | 350   | 6      |             | Unused                                | Reserved for future expansion                                                                                               | Constant spaces                                                                                                    |             |  |
|       |       | 350    |             | Total Record<br>Length                |                                                                                                    |                                                                                                    |             |  |

**Year-to-Date Record (Disbursement)** 

|       | Field Length Type Field Name Description Valid Values Processing |        |     |                |                            |                     |                       |  |  |
|-------|------------------------------------------------------------------|--------|-----|----------------|----------------------------|---------------------|-----------------------|--|--|
|       |                                                                  | Length |     |                | Description                | Valid Values        | Processing            |  |  |
|       | tions                                                            | (# of  |     |                |                            |                     | Notes/Edits           |  |  |
| First | Last                                                             | Bytes) |     |                |                            |                     |                       |  |  |
| 1     | 1                                                                | 1      | Α   | YTD Record     | Indicates if record is the | Constant: "D"       |                       |  |  |
|       |                                                                  |        |     | Indicator      | YTD Origination, YTD       |                     |                       |  |  |
|       |                                                                  |        |     |                | Disbursement, or           |                     |                       |  |  |
|       |                                                                  |        |     |                | Summary data.              |                     |                       |  |  |
| 2     | 24                                                               | 23     | A/N | Origination ID | Unique number used to      | Format =            | Identifier            |  |  |
|       |                                                                  |        |     |                | identify the origination   | 999999999XX200      |                       |  |  |
|       |                                                                  |        |     |                | for which the              | 399999900           |                       |  |  |
|       |                                                                  |        |     |                | disbursement is to be      | Where:              |                       |  |  |
|       |                                                                  |        |     |                | applied against.           | SSN = 001010001     |                       |  |  |
|       |                                                                  |        |     |                |                            | to 99999999         |                       |  |  |
|       |                                                                  |        |     |                |                            | Name Code = $XX$    |                       |  |  |
|       |                                                                  |        |     |                |                            | Year Indicator =    |                       |  |  |
|       |                                                                  |        |     |                |                            | 2003                |                       |  |  |
|       |                                                                  |        |     |                |                            | Valid PELL ID =     |                       |  |  |
|       |                                                                  |        |     |                |                            | 999999              |                       |  |  |
|       |                                                                  |        |     |                |                            | Orig Sequence       |                       |  |  |
|       |                                                                  |        |     |                |                            | Number = $00$       |                       |  |  |
| 25    | 37                                                               | 13     | A/N | Disbursement   | This field can contain     | Institution defined | No editing            |  |  |
|       |                                                                  |        |     | Cross-         | any cross-reference        |                     |                       |  |  |
|       |                                                                  |        |     | Reference      | information useful to the  |                     |                       |  |  |
|       |                                                                  |        |     |                | institution to identify    |                     |                       |  |  |
|       |                                                                  |        |     |                | student records            |                     |                       |  |  |
|       |                                                                  |        |     |                | internally.                |                     |                       |  |  |
| 38    | 38                                                               | 1      | A   | Action Code    | ,                          | A = Accepted - all  |                       |  |  |
|       |                                                                  |        |     |                | to be taken                | fields accepted     |                       |  |  |
|       |                                                                  |        |     |                |                            | C = Corrected -     |                       |  |  |
|       |                                                                  |        |     |                |                            | one or more fields  |                       |  |  |
|       |                                                                  |        |     |                |                            | corrected           |                       |  |  |
| 39    | 40                                                               | 2      | N   | Disbursement   | Number of the              | Must be numeric:    | Identifier = 66 to 99 |  |  |
|       |                                                                  |        |     | Reference      | disbursement per student   |                     | are Reserved for the  |  |  |
|       |                                                                  |        |     | Number         | for the Award Year         |                     | Pell Processor        |  |  |
|       |                                                                  |        |     |                |                            |                     | system generated      |  |  |
|       |                                                                  |        |     |                |                            |                     | disbursements         |  |  |

**Year-to-Date Record (Disbursement) (Continued)** 

| i eai | -10-0        | ale Re          | COIU | (Dispursei                         | nent) (Continued)                                                                                                    | )                                             |                                                                |
|-------|--------------|-----------------|------|------------------------------------|----------------------------------------------------------------------------------------------------|-----------------------------------------------|----------------------------------------------------------------|
|       | eld<br>tions | Length<br>(# of | Type | Field Name                         | Description                                                                                                    | Valid Values                                  | Processing<br>Notes/Edits                                      |
| First | Last         | Bytes)          |      |                                    |                                                                                                    |                                               |                                                                |
| 41    | 47           | 7               |      | Accepted<br>Disbursement<br>Amount | Amount of disbursement for student's payment period. If an adjustment, this value is a replacement amount.                                                     | Use leading zeros:                            |                                                                |
|       |              |                 |      |                                    |                                                                                                    | Range = 00000 to<br>Maximum for<br>Award Year |                                                                |
| 48    | 48           | 1               | A    | Accepted<br>Indicator Sign         | Indicates whether the Reported Disbursement Amount is an increase or a decrease to the total amount that has been disbursed to the student for the award year. | P = positive<br>N = negative                  |                                                                |
| 49    | 56           | 8               |      | Disbursement<br>Date               | Date this disbursement was or will be made to the student.                                                                                                    | Range = 20020621                              | Process Date must be within N days prior of disbursement date. |
| 57    | 57           | 1               | N    | Unused                             | Reserved for future expansion                                                                                                    | Constant spaces                               |                                                                |
| 58    | 65           | 8               |      | Payment Period<br>Start Date       | Beginning date of<br>Payment Period                                                                                                    | Range = 20020101                              | Field is required when an institution is ineligible.           |
| 66    | 103          | 38              | A    | Unused                             | Reserved for future expansion                                                                                                    | Constant spaces                               |                                                                |

**Year-to-Date Record (Disbursement) (Continued)** 

| ioui to buto itodoia |       | (Diobai cci | morney (Somemaca) | /            |                             |                    |             |
|----------------------|-------|-------------|-------------------|--------------|-----------------------------|--------------------|-------------|
|                      | eld   | Length      | Type              | Field Name   | Description                 | Valid Values       | Processing  |
| Posi                 | tions | (# of       |                   |              |                             |                    | Notes/Edits |
| First                | Last  | Bytes)      |                   |              |                             |                    |             |
| 104                  | 129   | 26          | A/N               | Disbursement | Number generated by the     |                    |             |
|                      |       |             |                   | Batch ID     | institution to identify the |                    |             |
|                      |       |             |                   |              | batch of disbursement       | CYYMMDDHHM         |             |
|                      |       |             |                   |              | records.                    | MSS                |             |
|                      |       |             |                   |              |                             | where:             |             |
|                      |       |             |                   |              |                             | CCYY = last year   |             |
|                      |       |             |                   |              |                             | in cycle = '2003'  |             |
|                      |       |             |                   |              |                             | 999999 =           |             |
|                      |       |             |                   |              |                             | Reporting PELL     |             |
|                      |       |             |                   |              |                             | ID                 |             |
|                      |       |             |                   |              |                             | CCYYMMDD =         |             |
|                      |       |             |                   |              |                             | date batch created |             |
|                      |       |             |                   |              |                             | HHMMSS = time      |             |
|                      |       |             |                   |              |                             | batch created      |             |
| 130                  | 350   | 221         | A                 | Unused       | Reserved for future         | Constant spaces    |             |
|                      |       |             |                   |              | expansion                   |                    |             |
|                      |       | 350         |                   | Total Record |                             |                    |             |
|                      |       |             |                   | Length       |                             |                    |             |

**Year-to-Date Record (Summary)** 

| I Eal | -10-         | Date r          | eco  | ra (Sumn                            | iaiy)                                                                                                    |                               |                           |
|-------|--------------|-----------------|------|-------------------------------------|----------------------------------------------------------------------------------------------------|-------------------------------|---------------------------|
|       | eld<br>tions | Length<br>(# of | Type | Field Name                          | Description                                                                                                    | Valid Values                  | Processing<br>Notes/Edits |
| First | Last         | Bytes)          |      |                                     |                                                                                                    |                               |                           |
| 1     | 1            | 1               | A    | YTD Record<br>Indicator             | Indicates if record is the YTD Origination, YTD Disbursement, or Summary data.                                              | Constant: "S"                 |                           |
| 2     | 8            | 7               | N    | Total<br>Unduplicated<br>Recipients | · ·                                                                                                    | Range = 0000000<br>to 9999999 |                           |
| 9     | 15           | 7               | N    | Total<br>Originations               |                                                                                                    | Range = 0000000<br>to 9999999 |                           |
| 16    | 22           | 7               | N    | Originations<br>Accepted            | _                                                                                                    | Range = 0000000<br>to 9999999 |                           |
| 23    | 29           | 7               | N    | Originations<br>Corrected           | Provided by the Pell<br>Processor. Year-to-Date<br>number of originations<br>received and corrected<br>for the institution. | Range = 0000000<br>to 9999999 |                           |
| 30    | 36           | 7               | N    | Originations<br>Rejected            | Provided by the Pell<br>Processor. Year-to-Date<br>number of originations<br>received and rejected for<br>the institution.  | Range = 0000000<br>to 9999999 |                           |
| 37    | 43           | 7               | N    | Total<br>Disbursements              | Provided by the Pell<br>Processor. Year-to-Date<br>number of<br>Disbursements received<br>for the institution.              | Range = 0000000<br>to 9999999 |                           |

| rear-to-Date Record (Summary) (Continued) |       |        |      |                            |                                                                     |                                |             |
|-------------------------------------------|-------|--------|------|----------------------------|---------------------------------------------------------------------|--------------------------------|-------------|
|                                           | eld   | Length | Type | Field Name                 | Description                                                         | Valid Values                   | Processing  |
|                                           | tions | (# of  |      |                            |                                                                     |                                | Notes/Edits |
| First                                     |       | Bytes) |      |                            |                                                                     |                                |             |
| 44                                        | 50    | 7      | N    | Disbursements<br>Accepted  | Processor. Year-to-Date                                             | Range = 0000000<br>to 9999999  |             |
|                                           |       |        |      |                            | number of Disbursements received                                    |                                |             |
|                                           |       |        |      |                            | and accepted for the institution.                                   |                                |             |
| 51                                        | 57    | 7      | N    | Disbursements<br>Corrected | Provided by the Pell<br>Processor. Year-to-Date                     | Range = 0000000<br>to 9999999  |             |
|                                           |       |        |      |                            | number of Disbursements received and corrected for the institution. |                                |             |
| 58                                        | 64    | 7      | N    |                            | Provided by the Pell                                                | Range = 0000000                |             |
|                                           |       |        |      | Rejected                   | Processor. Year-to-Date number of                                   | to 9999999                     |             |
|                                           |       |        |      |                            | Disbursements and rejected for the institution.                     |                                |             |
| 65                                        | 67    | 3      | N    | Comment Code XXX           |                                                                     | Range = 000 to<br>999 or Blank |             |
| 68                                        | 74    | 7      | N    | Comment Code XXX Count     | Provided by the Pell<br>Processor. Year-to-Date                     |                                |             |
|                                           |       |        |      |                            | number of times comment code was                                    | or Blank                       |             |
|                                           |       |        |      |                            | returned to the                                                     |                                |             |
|                                           |       |        |      |                            | institution on an acknowledgement.                                  |                                |             |
| 75                                        | 77    | 3      | N    | Comment Code XXX           | Comment code number.                                                | Range = 000 to<br>999 or Blank |             |

| rear  | -10-0 | ale Ne | coru | (Sullillary)  | (Continued)             |                   |             |
|-------|-------|--------|------|---------------|-------------------------|-------------------|-------------|
| Fie   | eld   | Length | Type | Field Name    | Description             | Valid Values      | Processing  |
| Posi  | tions | (# of  |      |               |                         |                   | Notes/Edits |
| First | Last  | Bytes) |      |               |                         |                   |             |
| 78    | 84    | 7      | N    | Comment Code  | Provided by the Pell    | Range = $0000000$ |             |
|       |       |        |      | XXX Count     | Processor. Year-to-Date |                   |             |
|       |       |        |      |               | number of times         | or Blank          |             |
|       |       |        |      |               | comment code was        |                   |             |
|       |       |        |      |               | returned to the         |                   |             |
|       |       |        |      |               | institution on an       |                   |             |
|       |       |        |      |               | acknowledgement.        |                   |             |
| 85    | 87    | 3      | N    | Comment Code  |                         | Range = $000$ to  |             |
|       |       |        |      | XXX           |                         | 999               |             |
|       |       |        |      |               |                         | or Blank          |             |
| 88    | 94    | 7      | N    | Comment Code  | Provided by the Pell    | Range = $0000000$ |             |
|       | , .   | ,      |      | XXX Count     | Processor. Year-to-Date |                   |             |
|       |       |        |      |               | number of times         | or Blank          |             |
|       |       |        |      |               | comment code was        |                   |             |
|       |       |        |      |               | returned to the         |                   |             |
|       |       |        |      |               | institution on an       |                   |             |
|       |       |        |      |               | acknowledgement.        |                   |             |
| 95    | 97    | 3      | N    | Comment Code  | Comment code number     | Range = $000$ to  |             |
|       | 71    |        |      | XXX           | Comment code number     | 999               |             |
|       |       |        |      | 217171        |                         | or Blank          |             |
| 98    | 104   | 7      | N    | Comment Code  | Provided by the Pell    | Range = $0000000$ |             |
|       | 104   | ,      | 11   | XXX Count     | Processor. Year-to-Date |                   |             |
|       |       |        |      | ZIZIZI COUIII | number of times         | or Blank          |             |
|       |       |        |      |               | comment code was        | or Blunk          |             |
|       |       |        |      |               | returned to the         |                   |             |
|       |       |        |      |               | institution on an       |                   |             |
|       |       |        |      |               | acknowledgement.        |                   |             |
| 105   | 107   | 3      | N    | Comment Code  | Comment code number     | Range = $000$ to  |             |
| 103   | 107   |        |      | XXX           | Comment code number     | 999               |             |
|       |       |        |      |               |                         | or Blank          |             |
| 108   | 114   | 7      | N    | Comment Code  | Provided by the Pell    | Range = 0000000   |             |
| 100   | 11.   | ,      |      |               | Processor. Year-to-Date |                   |             |
|       |       |        |      | ZIZIZI COUIII | number of times         | or Blank          |             |
|       |       |        |      |               | comment code was        | or Brunk          |             |
|       |       |        |      |               | returned to the         |                   |             |
|       |       |        |      |               | institution on an       |                   |             |
|       |       |        |      |               | acknowledgement.        |                   |             |
| 115   | 117   | 3      | N    | Comment Code  |                         | Range = $000$ to  |             |
| 113   | 11/   |        |      | XXX           | Common code number      | 999               |             |
|       |       |        |      | 21/1/1        |                         | or Blank          |             |
|       |       | 1      |      | 1             |                         | or Dialik         |             |

| First   Last   Bytes   Field Name   Description   Valid Values   Processing   Notes/Edits                                                                                                    | I Eai | -10-0 | ale Ne | coru | (Sullillial y | (Continued)             |                   |             |
|----------------------------------------------------------------------------------------------------|-------|-------|--------|------|---------------|-------------------------|-------------------|-------------|
| Title   Title   Titl   |       |       |        | Type | Field Name    | Description             | Valid Values      | S           |
| 118                                                                                                    |       |       | • `    |      |               |                         |                   | Notes/Earts |
| XXX Count   Processor. Year-to-Date to 9999999   number of times comment code was returned to the institution on an acknowledgement.   Range = 000 to 999   or Blank                                                                                                    | _     |       |        |      | G . G 1       | 5 11 11 1 5 11          | D 0000000         |             |
| number of times comment code was returned to the institution on an acknowledgement.  125   127   3   N   Comment Code Comment code number                                                                                                    | 118   | 124   | 1      | N    |               |                         | _                 |             |
| comment code was returned to the institution on an acknowledgement.  125   127   3   N   Comment Code Comment code number XXX    128   134   7   N   Comment Code Provided by the Pell XXX Count Processor. Year-to-Date of 10999999999999999999999999999999999999                                                                                                    |       |       |        |      | XXX Count     |                         |                   |             |
| returned to the institution on an acknowledgement.  125   127   3                                                                                                    |       |       |        |      |               |                         | or Blank          |             |
| institution on an acknowledgement.  125   127   3   N   Comment Code   Comment code number   Range = 000 to   999    128   134   7   N   Comment Code   Provided by the Pell   Range = 0000000    XXX Count   Processor. Year-to-Date   to 9999999    135   137   3   N   Comment Code   Comment code number   Range = 000 to    XXX Count   Processor. Year-to-Date   to 9999999    138   144   7   N   Comment Code   Provided by the Pell   Range = 000 to    XXX Count   Processor. Year-to-Date   number of times   comment code was   returned to the    138   144   7   N   Comment Code   Provided by the Pell   Range = 0000000    XXX Count   Processor. Year-to-Date   to 9999999    139   145   147   3   N   Comment Code   Comment code number   Range = 000 to    240   250   250   250   250   250    251   252   253   253   253   253   253   253   253    252   253   253   253   253   253   253    253   254   255   253   253   253   253    254   255   255   255   255   255    255   255   255   255   255   255    255   255   255   255   255    255   255   255   255   255    255   255   255   255   255    255   255   255   255   255    255   255   255   255    255   255   255   255    255   255   255   255    255   255   255   255    255   255   255   255    255   255   255   255    255   255   255   255    255   255   255   255    255   255   255   255    255   255   255   255    255   255   255    255   255   255    255   255   255    255   255   255    255   255   255    255   255   255    255   255   255    255   255   255    255   255   255    255   255   255    255   255   255    255   255   255    255   255   255    255   255   255    255   255   255    255   255   255    255   255   255    255   255   255    255   255   255    255   255   255    255   255   255    255   255   255    255   255   255    255   255   255    255   255   255    255   255   255    255   255   255    255   255   255    255   255   255    255   255   255    255   255   255    255   255   255    255   255   255    255   255   255    255   255   255    25 |       |       |        |      |               |                         |                   |             |
| acknowledgement.  125   127   3                                                                                                    |       |       |        |      |               |                         |                   |             |
| 125   127   3   N   Comment Code   Comment code number   Range = 000 to   999   or Blank    128   134   7   N   Comment Code   Provided by the Pell   Processor. Year-to-Date   to 9999999   or Blank    135   137   3   N   Comment Code   Comment code number   Range = 000 to   999   or Blank    138   144   7   N   Comment Code   Provided by the Pell   Range = 000 to   999   or Blank    138   144   7   N   Comment Code   Provided by the Pell   Range = 0000000   NXXX   Count   Processor. Year-to-Date   to 9999999   or Blank    138   144   7   N   Comment Code   Provided by the Pell   Range = 0000000   Or Blank    139   Tomment Code   Provided by the Pell   Range = 0000000   Or Blank    138   Tomment Code   Provided by the Pell   Range = 0000000   Or Blank    139   Tomment Code   Provided by the Pell   Range = 0000000   Or Blank    145   Tomment Code   Comment Code   Comment Code   Range = 000 to   Or Blank    145   Tomment Code   Comment Code   Comment Code   Range = 000 to   Or Blank    145   Tomment Code   Comment Code   Comment Code   Range = 000 to   Or Blank    146   Tomment Code   Comment Code   Comment Code   Range = 000 to   Or Blank    147   Tomment Code   Comment Code   Comment Code   Range = 000 to   Or Blank    148   Tomment Code   Comment Code   Comment Code   Range   Tomment Code   Comment Code   Range   Tomment Code   Comment Code   Commen |       |       |        |      |               |                         |                   |             |
| XXX  128                                                                                                    |       |       |        |      |               |                         |                   |             |
| 128                                                                                                    | 125   | 127   | 3      | N    |               | Comment code number     | -                 |             |
| 128                                                                                                    |       |       |        |      | XXX           |                         |                   |             |
| XXX Count Processor. Year-to-Date to 9999999 or Blank  135 137 3 N Comment Code Comment code number Range = 000 to 999 or Blank  138 144 7 N Comment Code Provided by the Pell Processor. Year-to-Date number of times comment code was returned to the institution on an acknowledgement.  138 144 7 N Comment Code Provided by the Pell Range = 0000000 to 9999999 or Blank  138 144 7 N Comment Code Provided by the Pell Processor. Year-to-Date number of times comment code was returned to the institution on an acknowledgement.  145 147 3 N Comment Code Comment code number Range = 000 to 999                                                                                                    |       |       |        |      |               |                         |                   |             |
| number of times comment code was returned to the institution on an acknowledgement.  135                                                                                                    | 128   | 134   | 7      | N    |               |                         | _                 |             |
| comment code was returned to the institution on an acknowledgement.  135                                                                                                    |       |       |        |      | XXX Count     | Processor. Year-to-Date |                   |             |
| returned to the institution on an acknowledgement.  135                                                                                                    |       |       |        |      |               | number of times         | or Blank          |             |
| institution on an acknowledgement.  135                                                                                                    |       |       |        |      |               | comment code was        |                   |             |
| acknowledgement.  135                                                                                                    |       |       |        |      |               | returned to the         |                   |             |
| 135                                                                                                    |       |       |        |      |               | institution on an       |                   |             |
| XXX  999  or Blank  138 144 7 N Comment Code Provided by the Pell Range = 0000000  XXX Count Processor. Year-to-Date to 9999999  number of times comment code was returned to the institution on an acknowledgement.  145 147 3 N Comment Code Comment code number Range = 000 to 999                                                                                                    |       |       |        |      |               | acknowledgement.        |                   |             |
| 138 144 7 N Comment Code Provided by the Pell Range = 00000000 XXXX Count Processor. Year-to-Date to 9999999 or Blank comment code was returned to the institution on an acknowledgement.  145 147 3 N Comment Code Comment code number Range = 000 to 999                                                                                                    | 135   | 137   | 3      | N    | Comment Code  | Comment code number     | Range = $000$ to  |             |
| 138 144 7 N Comment Code Provided by the Pell Range = 0000000 to 9999999 or Blank  N Comment Code Provided by the Pell Range = 0000000 to 9999999 or Blank  N Comment code was returned to the institution on an acknowledgement.  N Comment Code Comment code number Range = 000 to 999                                                                                                    |       |       |        |      | XXX           |                         | 999               |             |
| XXX Count Processor. Year-to-Date to 99999999  number of times or Blank  comment code was returned to the institution on an acknowledgement.  145 147 3 N Comment Code Comment code number Range = 000 to XXX                                                                                                    |       |       |        |      |               |                         | or Blank          |             |
| XXX Count Processor. Year-to-Date to 99999999  number of times or Blank  comment code was returned to the institution on an acknowledgement.  145 147 3 N Comment Code Comment code number Range = 000 to XXX                                                                                                    | 138   | 144   | 7      | N    | Comment Code  | Provided by the Pell    | Range = $0000000$ |             |
| comment code was returned to the institution on an acknowledgement.  145 147 3 N Comment Code Comment code number Range = 000 to 999                                                                                                    |       |       |        |      |               |                         | to 9999999        |             |
| returned to the institution on an acknowledgement.  145 147 3 N Comment Code Comment code number Range = 000 to 999                                                                                                    |       |       |        |      |               | number of times         | or Blank          |             |
| institution on an acknowledgement.  145 147 3 N Comment Code Comment code number Range = 000 to y299                                                                                                    |       |       |        |      |               | comment code was        |                   |             |
| acknowledgement.  145 147 3 N Comment Code Comment code number Range = 000 to XXX                                                                                                    |       |       |        |      |               | returned to the         |                   |             |
| 145 147 3 N Comment Code Comment code number Range = 000 to 999                                                                                                    |       |       |        |      |               | institution on an       |                   |             |
| 145 147 3 N Comment Code Comment code number Range = 000 to 999                                                                                                    |       |       |        |      |               | acknowledgement.        |                   |             |
| XXX 999                                                                                                    | 145   | 147   | 3      | N    | Comment Code  | <u> </u>                | Range = $000$ to  |             |
|                                                                                                    |       |       |        |      |               |                         |                   |             |
| or Blank                                                                                                    |       |       |        |      |               |                         | or Blank          |             |

| Tear-to-Date Necord |              |                   | ooi a | (Garrinia y)           | (Continuca)                                                                                                    |                                           |              |                           |
|---------------------|--------------|-------------------|-------|------------------------|----------------------------------------------------------------------------------------------------|-------------------------------------------|--------------|---------------------------|
|                     | eld<br>tions | Length Type (# of |       | 1 9 1 7 1              |                                                                                                    | Description                               | Valid Values | Processing<br>Notes/Edits |
| First               | Last         | Bytes)            |       |                        |                                                                                                    |                                           |              |                           |
| 148                 | 154          | 7                 | N     | XXX Count              | Provided by the Pell<br>Processor. Year-to-Date<br>number of times<br>comment code was<br>returned to the<br>institution on an<br>acknowledgement. | Range = 0000000<br>to 9999999<br>or Blank |              |                           |
| 155                 | 157          | 3                 | N     | Comment Code<br>XXX    | Comment code number                                                                                                    | Range = 000 to<br>999<br>or Blank         |              |                           |
| 158                 | 164          | 7                 | N     | XXX Count              | Provided by the Pell Processor. Year-to-Date number of times comment code was returned to the institution on an acknowledgement.                   | Range = 0000000<br>to 9999999<br>or Blank |              |                           |
| 165                 | 350          | 186               | A     |                        | Reserved for future expansion                                                                                                    | Constant spaces                           |              |                           |
|                     |              | 350               |       | Total Record<br>Length |                                                                                                    |                                           |              |                           |

# 2002-2003 Implementation Guide

#### **Overview**

The purpose of this Implementation Guide is to assist school administrators who participate in the Federal Pell Grant Program, third party servicers, and software vendors with implementing the system changes for the 2002–2003 Award Year.

This guide provides information about:

- 2002-2003 Modifications and information on what is new for 2002-2003
- Award Year Specific Information, including Message Class Tables, Yearly Parameters, and Pell Payment Tables
- Batches, 2002-2003 modifications, and edit modifications
- Originations, 2002-2003 modifications, calculation examples/scenarios, and edit modifications
- Disbursements, 2002-2003 modifications, and calculation examples/scenarios,
- Electronic Statement of Account (ESOA), drawing down funds, 2002-2003 modifications, and report layouts
- Four types of data requests, 2002-2003 modifications, and edit modifications
- Process Changes for 2002-2003

- Cycle process flows for daily processing and yearly processing
- At-A-Glance Edit Codes as well as Edit Code Tables, Technical Edits and Pell Grant-COD Edit Conversion Table.

This Implementation Guide is a companion to the record layouts and edits contained in Custom Layouts, and Appendix D, Reject Codes, Error Messages, and Edit Descriptions. Questions pertaining to this section should be directed to Customer Service at 800/4PGRANT (or 800/474-7268) or sent by e-mail to pell.systems@ed.gov.

To help users understand the new guidelines, the modifications have been classified into four specific functional areas:

- Batches
- Origination Records
- Disbursement Records
- Data Requests

Within each functional area, individual modifications are described and discussed.

### 2002-2003 Modifications

#### What's New for 2002-2003

The following matrix, 2002-2003 Modifications-At-A-Glance, presents an at-a-glance table for viewing 2002-2003 cycle modifications to processes and procedures, edits, record layouts, fields, records, and reject codes.

|    | 2002–2003 Modifications                                                                                                | New<br>Process/<br>Procedure | New or<br>Redefined<br>Edit(s) | Redesign<br>Record<br>Layout | New or<br>Redefined<br>Field(s) | Eliminated<br>Records,<br>Fields,<br>Edits &<br>Reject<br>Codes |
|----|----------------------------------------------------------------------------------------------------|------------------------------|--------------------------------|------------------------------|---------------------------------|-----------------------------------------------------------------|
| 1. | The Software Provider field is now a required field.                                                                   |                              | X                              |                              | X                               |                                                                 |
| 2. | Grant Batch Trailer records for<br>message classes with no reported<br>data have fields that are now<br>zeroed-filled. | Х                            |                                |                              |                                 |                                                                 |
| 3. | The Grant Batch Trailer records now have a duplicate record count field.                                               | X                            |                                | X                            | X                               |                                                                 |
| 4. | New field added to the Origination record and Origination Acknowledgment for Student's Current SSN.                    | Х                            |                                | X                            | X                               |                                                                 |
| 5. | New field added to the Origination and Origination Acknowledgment record for Student's Date of Birth.                  | X                            |                                | X                            | X                               |                                                                 |
| 6. | New field added to the Origination and Origination Acknowledgment record for the Student's Last Name.                  | X                            |                                | X                            | X                               |                                                                 |

| 2002–2003 Modifications                                                                                                    | New<br>Process/<br>Procedure | New or<br>Redefined<br>Edit(s) | Redesign<br>Record<br>Layout | New or<br>Redefined<br>Field(s) | Eliminated<br>Records,<br>Fields,<br>Edits &<br>Reject<br>Codes |
|----------------------------------------------------------------------------------------------------|------------------------------|--------------------------------|------------------------------|---------------------------------|-----------------------------------------------------------------|
| 7. New field added to the Origination record and Origination Acknowledgment for the Student's First Name.                               | X                            |                                | X                            | Х                               |                                                                 |
| 8. New field added to the Origination and Origination Acknowledgment record for the Student's Middle Initial.                           | X                            |                                | X                            | X                               |                                                                 |
| 9. Cents other than zero in award amount now accepted. Award Amount is no longer truncated in processing to lowest whole dollar amount. | X                            | X                              |                              |                                 |                                                                 |
| 10. A Negative Pending field has been added to the origination acknowledgment.                                                          | X                            |                                | X                            | X                               |                                                                 |
| 11. The Secondary EFC has been added as a new field to the Origination Acknowledgment.                                                  |                              |                                | X                            | X                               |                                                                 |
| 12. Added a new edit 332 - Invalid<br>Reported Current SSN for award<br>year 2003 and beyond.                                           |                              | X                              |                              |                                 |                                                                 |
| 13. Added a new edit 333- Invalid<br>Reported Date of Birth for award<br>year 2003 and beyond.                                          |                              | X                              |                              |                                 |                                                                 |
| 14. Added a new edit 334- Invalid<br>Reported Last Name for award<br>year 2003 and beyond.                                              |                              | X                              |                              |                                 |                                                                 |

| 2002–2003 Modifications                                                                                                    | New<br>Process/<br>Procedure | New or<br>Redefined<br>Edit(s) | Redesign<br>Record<br>Layout | New or<br>Redefined<br>Field(s) | Eliminated<br>Records,<br>Fields,<br>Edits &<br>Reject<br>Codes |
|----------------------------------------------------------------------------------------------------|------------------------------|--------------------------------|------------------------------|---------------------------------|-----------------------------------------------------------------|
| 15. Added a new edit 335 - Invalid<br>Reported First Name for award year<br>2003 and beyond.                                                       |                              | X                              |                              |                                 |                                                                 |
| 16. Added a new edit 336 - Invalid<br>Reported Middle Initial for award<br>year 2003 and beyond.                                                   |                              | X                              |                              |                                 |                                                                 |
| 17. Added a new edit 337 - Student Not Pell Eligible for award year 2003 and beyond.                                                               |                              | X                              |                              |                                 |                                                                 |
| 18. Added a new edit 338 - Duplicate Match on CPS for award year 2003 and beyond.                                                                  |                              | X                              |                              |                                 |                                                                 |
| 19. Added a new edit 339 - Origination Record Reported with Zero Award Amount for award year 2003 and beyond.                                      |                              | X                              |                              |                                 |                                                                 |
| 20. The School Cross-Reference field on the Origination record has been renamed to Origination Cross-Reference.                                    |                              |                                |                              | X                               |                                                                 |
| 21. The Verification Status Code field uses only the following Valid Values 'V' = Verified, 'W' = Without Documentation, and Blank.                | X                            | X                              |                              | X                               | X                                                               |
| 22. The first Origination record for a student must have an award amount for the entire year greater then \$0.00 (0000000) or it will be rejected. | X                            | X                              |                              |                                 |                                                                 |

| 2002–2003 Modifications (                                                                                                    | New<br>Process/<br>Procedure | New or<br>Redefined<br>Edit(s) | Redesign<br>Record<br>Layout | New or<br>Redefined<br>Field(s) | Eliminated<br>Records,<br>Fields,<br>Edits &<br>Reject<br>Codes |
|----------------------------------------------------------------------------------------------------|------------------------------|--------------------------------|------------------------------|---------------------------------|-----------------------------------------------------------------|
| 23. The record length for the Origination Record has been changed to 300.                                                           |                              |                                | X                            |                                 |                                                                 |
| 24. The record length for the External Origination Record has been changed to 350.                                                  |                              |                                | X                            |                                 |                                                                 |
| 25. The record length for the Origination Acknowledgment has been changed to 450.                                                   |                              |                                | X                            |                                 |                                                                 |
| 26. Disbursements for the same student in the same batch will be processed in disbursement reference number order.                  | X                            |                                |                              |                                 |                                                                 |
| 27. The Disbursement Reference Number range is 01-65.                                                                               |                              |                                |                              | X                               |                                                                 |
| 28. The Institutional Cross-Reference field has been renamed on the Disbursement record, Disbursement Cross-Reference field.        |                              |                                |                              | X                               |                                                                 |
| 29. The Institutional Data Record and acknowledgement has been eliminated.                                                          |                              |                                |                              |                                 | X                                                               |
| 30. New field added to the student specific Data Request record and Data Request Acknowledgment for Student's Current SSN.          | X                            |                                | X                            | X                               |                                                                 |
| 31. New field added to the student specific Data Request record and Data Request Acknowledgment record for Student's Date of Birth. | X                            |                                | X                            | X                               |                                                                 |
| 32. New field added to the student specific Data Request record and Data Request Acknowledgment record for the Student's Last Name. | Х                            |                                | X                            | X                               |                                                                 |

| 2002–2003 Modifications                                                                                                    | New<br>Process/<br>Procedure | New or<br>Redefined<br>Edit(s) | Redesign<br>Record<br>Layout | New or<br>Redefined<br>Field(s) | Eliminated<br>Records,<br>Fields,<br>Edits &<br>Reject<br>Codes |
|----------------------------------------------------------------------------------------------------|------------------------------|--------------------------------|------------------------------|---------------------------------|-----------------------------------------------------------------|
| 33. New field added to the student specific Data Request record and Data Request Acknowledgment for the Student's First Name.            | X                            |                                | X                            | X                               |                                                                 |
| 34. New field added to the student specific Data Request record and Data Request Acknowledgment record for the Student's Middle Initial. | X                            |                                | X                            | X                               |                                                                 |
| 35. The MRR types "VW" and "SI" are no longer being used and are deleted in the MRR record layout.                                       |                              |                                |                              |                                 | X                                                               |
| 36. On the Reconciliation file, the field name has been changed from Attending Campus to Reporting Campus.                               |                              |                                |                              | X                               |                                                                 |
| 37 On the Year-to-Date Origination record change the field name from Institutional Cross-Reference to Origination Cross-Reference.       |                              |                                |                              | X                               |                                                                 |
| 38. On the Year-to-Date Disbursement record change the filed name from Institutional Cross-reference to Disbursement Cross-Reference.    |                              |                                |                              | X                               |                                                                 |
| 39. The Data Request record length is 125.                                                                                               |                              |                                | X                            |                                 |                                                                 |
| 40. The Data Request Acknowledgment record length is 150.                                                                                |                              |                                | X                            |                                 |                                                                 |
| 41. Added a new edit 612- Invalid Reported Current SSN, Date of Birth or Student Name.                                                   |                              | X                              |                              |                                 |                                                                 |

# **Award Year Specific Information**

### **Message Class Table**

The 2002-2003 Federal Pell Grant message classes are shown in the table below:

**Pell Message Classes** 

| Message<br>Class | Sent or<br>Received<br>by School | Batch<br>ID | Data Type                                         | Record<br>Length | TIVWAN/<br>SAIG<br>Mailbox |
|------------------|----------------------------------|-------------|---------------------------------------------------|------------------|----------------------------|
| N/A              | Sent /<br>Received               | N/A         | SAIG Transmission Header Record                   | Variable         | TG54880                    |
| N/A              | Sent /<br>Received               | N/A         | SAIG Transmission Batch Header Record             | Variable         | TG54880                    |
| N/A              | Sent /<br>Received               | N/A         | SAIG Transmission Batch Trailer Record            | Variable         | TG54880                    |
| N/A              | Sent /<br>Received               | N/A         | SAIG Transmission Trailer Record                  | Variable         | TG54880                    |
| N/A              | Sent /<br>Received               | N/A         | Grant Header Record                               | Variable         | TG54880                    |
| N/A              | Sent /<br>Received               | N/A         | Grant Trailer Record                              | Variable         | TG54880                    |
| PGOR03IN         | Sent                             | #O          | Origination Records                               | 300              | TG54880                    |
| PGOA03OP         | Received                         | #O          | Origination Acknowledgement Records               | 450              | TG54880                    |
| PGOP03OP         | Received                         | #P          | Origination Acknowledgement Records from the Web  | 450              | TG54880                    |
| PGDR03IN         | Sent                             | #D          | Disbursement Records                              | 100              | TG54880                    |
| PGDA03OP         | Received                         | #D          | Disbursement Acknowledgement Records              | 200              | TG54880                    |
| PGDW03OP         | Received                         | #W          | Disbursement Acknowledgement Records from the Web | 200              | TG54880                    |
| PGAS03OP         | Received                         | #A          | Statement of Account Records                      | 200              | TG54880                    |
| PGRQ03IN         | Sent                             | #R          | Data Request Records                              | 125              | TG54880                    |
| PGRA03OP         | Received                         | #R          | Data Request Acknowledgement                      | 150              | TG54880                    |
| PGMR03OP         | Received                         | #M          | Multiple Reporting Records                        | 450              | TG54880                    |
| PGRC03OP         | Received                         | #C          | Reconciliation Records                            | 112              | TG54880                    |
| PGYR03OP         | Received                         | #Y          | Year to Date Records                              | 350              | TG54880                    |
| PGTX03OP         | Received                         | #T          | ED Comments in ASCII Text Format                  | 80               | TG54880                    |
| PGDA03OP         | Received                         | #G          | System Generated Batches                          | 200              | TG54880                    |
| PGSN03OP         | Received                         | N/A         | SSN/Name/DOB Change Report                        | 80               | TG54880                    |

#### **Yearly Parameters**

For each school year, certain parameter data is updated to display the values that will be used for that school year. Listed below are the tables that contain data that is specific to a school year.

|                                      | Minimum    | Maximum    |
|--------------------------------------|------------|------------|
| Field                                | Value      | Value      |
| Expected Family Contribution (EFC)   | 00000      | TBD        |
| Award Amount                         | 00000      | TBD        |
| Low Tuition Fee EFC                  | 00000      | TBD        |
| Low Tuition Fee Cost of Attendance   | 00000      | 99999.99   |
| Payment Period Start Date            | 01/01/2002 | 06/30/2003 |
| Cost of Attendance (COA)             | 00.0000    | 99999.99   |
| Weeks of Instructional Time in Acad. | 30         | 78         |
| Year                                 |            |            |
| Credit Hours in Academic Year        | 24         | 100        |
| Clock Hours in Academic Year         | 900        | 3120       |
| Enrollment Date                      | 01/01/2002 | 06/30/2003 |

The Number of Days is used in the edits for the "N" Day values. This indicates how many days prior to the disbursement the record can be sent depending on the Funding Type of the school.

| Code            | Number of Days |
|-----------------|----------------|
| Just In Time    | 7              |
| Advance Funding | 30             |
| Reimbursement   | 0              |

### **Pell Payment Tables**

The 2002-2003 Pell Payment Tables are available on the IFAP Web site at www.ifap@ed.gov.

### **Batches**

#### **Batch Process/Data**

#### 2002-2003 Batch Modifications

- The Software Provider field is now a required field (position 49-58 in the Grant Batch Header).
- Message classes sent without reported data from the Pell Processor will have applicable fields zero filled on the Grant Batch Trailer.
- The Grant Batch Trailer will include a count of duplicate records.

## **Originations**

#### 2002-2003 Origination Modifications

- Additional fields have been added to the Origination record for the student's name, Date of Birth, and Current SSN.
- New edit codes have been added to reject records that submit incorrect or invalid data in the new origination fields.
- The Origination record length is now 300 and the Origination Acknowledgement record length is 450.
- Renamed the Institution cross-reference field to Origination cross-reference.
- There are now just three Verification Status Codes. They are V-Verified, W-Without Documentation and Blank.
  - -Records sent for processing with a "W" must be updated to "V" or funds will be taken away after the Verification deadline.
  - -Records sent for processing with a "W" that have not been selected for verification must be updated with a "V" or funds will be taken away after the Verification deadline. Once a "W" is accepted on a record, a "V" must be submitted to update the record.
- If the Origination record causes a decrease in the Origination Award Amount and the student has been disbursed more funds than the current Origination Award Amount, the Negative Pending amount will be included on the Origination Acknowledgement. A 323 edit code will also be included.
- The Amount of the Secondary EFC is included in the Origination Acknowledgement.

- The Origination Award Amount will now accept cents other than zero.
   The Award Amount is no longer truncated in processing to lowest whole dollar amount.
- When the first Origination record for a student is sent for processing with an Origination Award Amount (Award Amount for the entire year) of \$0.00, the record will be rejected

#### **Origination Examples/Scenarios**

The examples shown below are calculated using the 2001-2002 Pell Disbursement Schedule.

The following acronyms are used in the examples:

- Weeks of instructional time used to calculate payment (WKSCALC)
- Weeks of instructional time in program's definition in academic year (WKSPROG)
- Credit/Clock hours in all payment periods expected to complete this school year (HRSCALC)
- Credit/Clock hours in program's definition of academic year (HRSPROG)

#### **Origination Award Amount Calculations**

For the following examples each case will have an EFC = 00000 and a Cost of Attendance = 25000. The full time scheduled award would be 3750.

#### A) Payment Methodology = 1

- The Reported Origination Award Amount = 3750.00
- The Accepted Origination Award Amount will be 3750 since the Full Time value is 3750.

#### B) Payment Methodology = 2 or 3

• The Reported Origination Award Amount = 3750.00

- WKSCALC = 33
- WKSPROG = 39

Total Payment Ceiling (TPC) is calculated by (Scheduled Award \* WKSCALC) / WKSPROG

$$TPC = (3750 * 33) / 39 = 3173.076923$$

- Since the cents is greater than .01 the TPC is rounded up to the next whole dollar. TPC = 3174
- The Accepted Origination Award Amount will be 3174.00 instead of the reported 3750.00 since 3174 is less than 3750.

#### C) Payment Methodology = 4 (Academic Calendar = 5)

- The Reported Origination Amount = 3750.00
- WKSCALC = 33
- WKSPROG = 39
- HRSCALC = 1000
- HRSPROG = 1100
- Total Payment Ceiling is calculated by:
- (((Scheduled Full Time Award \* WKSCALC) / WKSPROG) \* HRSCALC) / HRSPROG

TPC = (((3750 \* 33) / 39) \* 1000) / 1100 = 2884.615384Since the cents is greater than .01 the TPC is rounded up to the next whole dollar. TPC = 2885.

The Accepted Origination Award Amount will be 2885.00 instead of the reported 3750.00 since 2885.00 is less than 3750.00.

#### D) Payment Methodology = 5 (Academic Calendar = 6)

- The Report Origination Amount = 3750.00
  - Payment Methodology 5 limits the award to a maximum of ½ the Scheduled Full time Award amount.
- WKSCALC = 33
- WKSPROG = 39
- HRSCALC = 29
- HRSPROG = 73
- Total Payment Ceiling is calculated by:

```
(((Scheduled Full Time Award * WKSCALC) / WKSPROG) * HRSCALC) / HRSPROG
```

```
TPC = (((1875 * 33) / 39) * 29) / 73 = 630.268703
```

Since the cents is greater than .01 the TPC is rounded up to the next whole dollar. TPC = 631.00.

• The Accepted Origination Award Amount will be 631.00 instead of the reported 3750.00 since 631.00 is less than 3750.00

#### Submitting a Change to an Existing Origination Record

To submit a change to an existing Origination record a new Origination record needs to be created. The new Origination record needs to have the same Origination ID as the existing record. The field(s) that have changed need to be populated with the new value while the field(s) that have not changed need to be populated with the existing values.

# Origination Records with an Overpaid Status (Negative Pending)

An origination acknowledgement with Edit 323 is an overpaid (or Negative Pending) record. This situation occurs when the origination award amount is changed to an amount less than the total amount of accepted disbursements. When a 323 edit is sent on an Origination Acknowledgement, there is also a Negative Pending amount in positions 356-362. There are three ways to correct this situation:

- Send a negative disbursement to lower the total disbursement amount to equal the origination award amount.
- Send an origination change to increase the origination award amount to equal the total accepted disbursement amount.
- After 30 days, if either option above has not been employed, a negative disbursement will be created for the difference between the total disbursement amount and the origination award amount.

### **Disbursements**

#### 2002-2003 Disbursement Modifications

- The Institution Cross-Reference field has been renamed Disbursement Cross-Reference.
- Disbursements for the same student will be processed in Disbursement Reference Number order.
- Disbursements Reference Numbers may range from 01-65. The Disbursement Reference Numbers 66-99 are reserved for ED Use.

#### Calculation Examples/Scenarios

#### Correcting a Disbursement Amount

To correct a disbursement amount a new disbursement record is submitted for the difference between the existing amount and the new amount.

#### **Example:**

On October 1, 2002 the school submitted a disbursement for \$1,000 which was accepted. On October 15, 2002 the school needed to adjust the disbursement amount to \$750. The following records would have been submitted.

| Disb. Number | Date     | Disb. Amt. | Debit/Credit<br>Indicator |
|--------------|----------|------------|---------------------------|
| 01           | 20021001 | 1000.00    | P                         |
| 02           | 20021015 | 250.00     | N                         |

The disbursement amount for the student can continue to be adjusted by sending in positive disbursements to increase the total disbursement amount and negative disbursements to decrease the total disbursement amount.

### **Data Requests**

#### 2002-2003 Data Request Modifications

- The Institutional Data record has been eliminated because schools can update their information online.
- The Data Request record length has been changed to 125 and the Data Request Acknowledgement has been changed to 250.
- The Data Request has added new fields for student specific data requests. These fields are Current SSN, Date of Birth, and Student Name.
- The MRR record will no longer use record types "VW" or "SI"
- The field name Attending Campus has been changed to Reporting Campus on the Reconciliation file.
- On the Year-to-Date file the Institution cross-reference fields have been changed to the Origination cross-reference and Disbursement cross-reference.

#### **ESOA Modifications**

The Payment Control number has been eliminated.

ESOAs are reported in Detail and Summary reports. Please refer to Section 1, Custom Layouts, for the ESOA record description.

# **Process Changes**

### **Award Year Changes**

The following matrix shows the Process Changes at-a-glance that have been made to improve Pell Processing. These changes for 2002-2003 affect how the data is received and processed, how the data is interpreted and how the funds are disbursed to schools. Additional detail about these changes can be found throughout the Pell Technical Reference.

| Process                     | Description                                                                                                    |
|-----------------------------|----------------------------------------------------------------------------------------------------|
| COD                         | Loan Origination and Pell Grant data are submitted on a Common Record. Full Participants use the Common record in 2002-2003 and Phase-In Participants use the legacy record layouts with fixed length files. |
| Verification "W"            | Verification Status Codes have changed. The only codes used in 2002-2003 are "V" for Verified, "W" for Without Documentation, and Blank for not selected for verification.                                   |
| Student Identifier          | The COD Student Identifier uses the Student's Current SSN, Current Last Name, and Current Date of Birth. There are new fields on the Origination record and Data Request for these data elements.            |
| Enrollment Status           | The Enrollment Status is not used in COD processing. If sent to COD, no edits will be performed on this field.                                                                                               |
| Origination Award<br>Amount | Cents greater than zero can now be submitted in the Origination Award Amount.                                                                                                    |
| Reject records              | Rejected records are retained in a "holding bin" for viewing online.                                                                                                    |

| <b>Process (Continued)</b>           | Description                                                                                                    |
|--------------------------------------|----------------------------------------------------------------------------------------------------|
| Funding and Disbursement Date        | Advance funded schools can send records up to 30 days in advance of the Disbursement Date in the record, however the funds will not be available for draw down until 7 days prior to the Disbursement Date.                                                                                                    |
| Potential Overaward<br>Project (POP) | After receiving an MRR, schools have 30 days to mediate with the other POP affected school(s) and correct overpayment situations. After 30 days, if the student is still in an Overpaid status, all schools involved will receive system generated negative disbursements decreasing all previously accepted disbursements for the student to zero. |

# **Cycle Processing**

#### **Cycle Processes**

#### **Daily Processing Cycles**

Origination and disbursement batches are processed 2 times a day.

Usually, the acknowledgements are returned to SAIG within 5 hours.

After the data is swept, it is processed in the following order:

- Originations
- Disbursements

During the second cycle, in addition to Originations and Disbursement, ESOAs are generated for schools and disbursement data is sent to NSLDS.

This schedule may be modified at times depending on the volume of data received from schools.

#### Yearly Processing Cycle

Certain activities occur during the Award Year

| Date            | Activity                                           |
|-----------------|----------------------------------------------------|
| March 2002      | The Pell Processor is ready to receive 2002-2003   |
|                 | Origination records and Data Requests.             |
| May 2002        | 2002-2003 Initial Authorization is run.            |
| June 2002       | The Pell Processor is ready to receive 2002-2003   |
|                 | Disbursement Records, Disbursement data starts     |
|                 | being sent to NSLDS.                               |
| Spring 2003     | The first Administrative Cost Allowance (ACA) for  |
|                 | 2002-2003 is performed.                            |
|                 |                                                    |
|                 | The Authorization amounts for 2002-2003 are        |
|                 | reduced to the current obligation amounts.         |
| Summer 2003     | The second ACA for 2002-2003 is performed.         |
|                 |                                                    |
|                 | Deobligation for Verification Status "W" for 2002- |
|                 | 2003.                                              |
| Summer 2004     | The third ACA for 2002-2003 is performed.          |
|                 |                                                    |
| October 1, 2003 | Origination records and increases to Disbursements |
|                 | are no longer accepted except for schools who have |
|                 | been granted Administrative Relief for 2002-2003.  |

### **Edit Codes**

#### **Edit Codes At-A-Glance**

The following tables present, at-a-glance:

- Legacy Edit and reject codes for batch edits,
- · Origination edits,
- Data request edits,
- Disbursement edits, and
- Pell Grant-COD Edit Conversion Table.

An expanded version of the Edit Code Tables that include Edit Codes, What They Mean, How to Fix Them as well as Technical Edit information may be found in Appendix D.

When viewing batch and record data on the COD Web page, users will see the COD edit messages not the legacy edit/comment codes sent on the batch acknowledgement. A listing of all the legacy edit/comment codes and a conversion table of the COD edit messages is included here.

### **Batches**

Edit Code types are: E=Reject, W=Warning, D=Duplicate

| <b>Edit Code</b> | Message                                                                                                    | Type |
|------------------|----------------------------------------------------------------------------------------------------|------|
| 201              | Missing /Mismatched Grant Batch Header.                                                                        | Е    |
| 202              | Missing /Mismatched Grant Batch Trailer.                                                                       | Е    |
| 203              | Duplicate Grant Batch Header.                                                                                  | Е    |
| 206              | Data Record Length must be numeric.                                                                            | Е    |
| 207              | Reported Number of Records must be numeric.                                                                    | Е    |
| 208              | Reported Total of Batch must be numeric.                                                                       | Е    |
| 209              | Invalid /Missing Batch Number.                                                                                 | Е    |
| 210              | Year must be numeric.                                                                                          | Е    |
| 211              | Pell ID must be numeric.                                                                                       | Е    |
| 212              | Pell ID invalid or not found.                                                                                  | Е    |
| 213              | Creation date must be numeric.                                                                                 | Е    |
| 214              | Creation time invalid.                                                                                         | Е    |
| 215              | Batch Type Invalid.                                                                                            | Е    |
| 216              | Grantee DUNS does not match the School's Reporting Pell ID in Batch Number for Award Years prior to 2001-2002. | W    |
| 217              | Discrepancy between different records with identical batch number.                                             | Е    |
| 218              | Reported Number of Records does not equal count of detail records.                                             | W    |
| 219              | Total of Batch does not equal computed total of detail record amounts.                                         | W    |
| 220              | Reported Sign Indicator must be a valid indicator.                                                             | W    |
| 221              | Reporting Campus Pell School ID is a branch.                                                                   | Е    |
| 222              | School is currently ineligible upon receipt of batch.                                                          | W    |

## **Batches (Continued)**

Edit Code types are: E=Reject, W=Warning, D=Duplicate

| <b>Edit Code</b> | Message                                                                                                    | Type |
|------------------|----------------------------------------------------------------------------------------------------|------|
| 224              | Invalid Message Class.                                                                                          | Е    |
| 225              | Data Record Length is not valid for Message Class.                                                              | Е    |
| 226              | Batch type code in Batch Number must equal record type for message class.                                       | E    |
| 227              | Batch Create Date is greater than current system date.                                                          | Е    |
| 228              | Batch Number indicates you have included a batch with data from a different Award Year.                         | Е    |
| 229              | Batch submitted prior to system start-up date.                                                                  | Е    |
| 230              | Disbursements submitted prior to award year start date.                                                         | Е    |
| 231              | Reporting School must send Special Disbursement for award years prior to 2001 - 2002.                           | E    |
| 232              | No detail records in Batch.                                                                                     | Е    |
| 233              | Invalid Destination Mailbox ID.                                                                                 | Е    |
| 234              | Reserved for future use.                                                                                        | N/A  |
| 235              | For Award Year 2000-2001 and prior. Blank Output Media Type. Set to Media Type that was received.               | W    |
| 236              | Trailer Message Class does not match the Header.                                                                | Е    |
| 238              | Trailer Destination Mailbox ID does not match the Header.                                                       | Е    |
| 239              | School is not using the latest release of EDExpress.                                                            | W    |
| 240              | OPE ID Number does not match the Schools Reporting Pell ID in the Batch Number for Award Years after 2000-2001. | W    |

# **Originations**

Edit Code Types: E-Reject, W-Warning, D-Duplicate

| <b>Edit Code</b> | Message                                                                                                    | Туре |  |  |  |  |
|------------------|----------------------------------------------------------------------------------------------------|------|--|--|--|--|
| 301              | Invalid Origination ID.                                                                                                    | Е    |  |  |  |  |
| 302              | Duplicate Origination for Award Year 2000-2001 and before.                                                                                                    | Е    |  |  |  |  |
| 303              | Invalid Original SSN or Name Code resulting in the Pell Processor being unable to match with the Applicant record for Award Year 2001 and before; OR Invalid Original SSN resulting in the Pell Processor being unable to match with the Applicant record for Award Year 2001-2002 and beyond. |      |  |  |  |  |
| 304              | Attending and Reporting/Funded campus mismatch or Origination Identifier Pell ID mismatch with Attended campus Pell ID.                                                                                                    | Е    |  |  |  |  |
| 305              | Invalid Award Amount / Correction Applied.                                                                                                    | W    |  |  |  |  |
| 306              | Invalid Disbursement Date / Correction Applied.                                                                                                    | W    |  |  |  |  |
| 307              | Invalid Enrollment Date / Correction Applied.                                                                                                    | W    |  |  |  |  |
| 308              | Invalid low tuition & fees code / Correction Applied.                                                                                                    | W    |  |  |  |  |
| 309              | Invalid Verification Code / Correction Applied.                                                                                                    | W    |  |  |  |  |
| 310              | Invalid Incarcerated Federal Pell Recipient code / Correction Applied.                                                                                                    | W    |  |  |  |  |
| 311              | Invalid Transaction Number.                                                                                                    | Е    |  |  |  |  |
| 312              | Invalid Expected Family Contribution.                                                                                                    | Е    |  |  |  |  |
| 313              | Invalid Secondary Expected Family Contribution / Correction Applied.                                                                                                    | W    |  |  |  |  |
| 314              | Invalid Academic Calendar / Correction Applied.                                                                                                    | W    |  |  |  |  |
| 315              | Invalid Payment Methodology / Correction Applied.                                                                                                    | W    |  |  |  |  |
| 316              | Invalid Number of Payment Periods / Correction Applied for Award Year 2002 and before.                                                                                                    | W    |  |  |  |  |
| 317              | Invalid Cost Of Attendance / Correction Applied.                                                                                                    | W    |  |  |  |  |
| 318              | Invalid Enrollment Status / Correction Applied.                                                                                                    | W    |  |  |  |  |
| 319              | Invalid Weeks of Inst. Time in program's definition of Academic Year / Correction Applied.                                                                                                    | W    |  |  |  |  |
| 320              | Invalid Weeks of Inst. Time used to calculate payment / Correction Applied.                                                                                                    |      |  |  |  |  |
| 321              | Invalid Credit or Clock hrs in program's definition of academic year / Correction Applied.                                                                                                    |      |  |  |  |  |
| 322              | Invalid Credit or Clock hrs in all payment periods expected to complete this school year / Correction Applied.                                                                                                    | W    |  |  |  |  |

# **Originations (Continued)**

Edit Code Types: E-Reject, W-Warning, D-Duplicate

| <b>Edit Code</b> | Message                                                                                                    | Type |  |  |  |  |
|------------------|----------------------------------------------------------------------------------------------------|------|--|--|--|--|
| 323              | Origination is 'Over Paid' and negative disbursement is expected.                                                              | W    |  |  |  |  |
| 324              | Invalid Name Code resulting in the Pell Processor being unable to match                                                        | Е    |  |  |  |  |
|                  | with the Applicant record, or does not equal the name code in the                                                              |      |  |  |  |  |
|                  | Origination ID, for Award Year 2002 and beyond.                                                                                | E    |  |  |  |  |
| 325              | Invalid Origination ID - Pell ID is non-numeric for Award Year 2002 and beyond.                                                |      |  |  |  |  |
| 326              | Invalid Origination ID - Invalid Award Year for the Batch for Award Year 2002 and beyond.                                      | Е    |  |  |  |  |
| 327              | Invalid Origination ID - Sequence Number is not "00" for Award Year 2002 and beyond.                                           | Е    |  |  |  |  |
| 328              | Invalid Origination ID - SSN is non-numeric, or is not >= 001010001 and <= 999999999 for Award Year 2002 and beyond.           | Е    |  |  |  |  |
| 329              | Invalid Origination ID - Name Code not A-Z or '.' Or ''' or '-', or "'' for Award Year 2002 and beyond.                        |      |  |  |  |  |
| 330              | Duplicate SAR ID may be shared by two students for Award Year 2002 or beyond.                                                  | W    |  |  |  |  |
| 331              | Duplicate Origination for Award Year 2002 and beyond.                                                                          | D    |  |  |  |  |
| 332              | Invalid Reported Current SSN for award year 2003 and beyond.                                                                   | Е    |  |  |  |  |
| 333              | Invalid Reported Date of Birth for award year 2003 and beyond.                                                                 | Е    |  |  |  |  |
| 334              | Invalid Reported Last Name for award year 2003 and beyond.                                                                     | Е    |  |  |  |  |
| 335              | Invalid Reported First Name for award year 2003 and beyond.                                                                    | Е    |  |  |  |  |
| 336              | Invalid Reported Middle Initial for award year 2003 and beyond.                                                                | Е    |  |  |  |  |
| 337              | Student Not Pell Eligible for award year 2003 and beyond.                                                                      | Е    |  |  |  |  |
| 338              | Duplicate Match on CPS for award year 2003 and beyond.                                                                         | Е    |  |  |  |  |
| 339              | Origination Record Reported with Zero Award Amount for award year 2003 and beyond.                                             |      |  |  |  |  |
| 399              | New Origination award or increase received after end of processing year and school has not been granted Administrative Relief. | Е    |  |  |  |  |

# **Disbursements Edit Codes and Messages**

| <b>Edit Code</b> | Message                                                                                                    |               |  |  |  |  |
|------------------|----------------------------------------------------------------------------------------------------|---------------|--|--|--|--|
| 401              | Invalid Origination ID.                                                                                                    | <b>Type</b> E |  |  |  |  |
| 402              | Origination ID Does not match.                                                                                                    | Е             |  |  |  |  |
| 403              | Disbursement Reference Number Already on File.                                                                                                    | Е             |  |  |  |  |
| 404              | Debit/Credit Indicator Flag Not Valid.                                                                                                    | Е             |  |  |  |  |
| 405              | Disbursement Amount Not Valid because amount is non-numeric.                                                                                                    | Е             |  |  |  |  |
| 406              | Disbursement Amount Is Not In Valid range.                                                                                                    | W             |  |  |  |  |
| 407              | Disbursement Date is Not Valid Date because date is non-numeric.                                                                                                    | Е             |  |  |  |  |
| 408              | Disbursement Date is Not Valid for Processing Date, not in valid range, or not in valid date format.                                                                                                    | Е             |  |  |  |  |
| 409              | Reserve for future use.                                                                                                    | Е             |  |  |  |  |
| 410              | Potential Concurrent Enrollment – Multiple Reporting. Sent separately.                                                                                                    | W             |  |  |  |  |
| 411              | Potential Overaward Project - Multiple Reporting. Sent separately.                                                                                                    | W             |  |  |  |  |
| 412              | Negative disbursement cannot be accepted without a previous positive disbursement.                                                                                                    | Е             |  |  |  |  |
| 413              | Insufficient negative disbursement amount. Negative disbursement is expected for difference amount.                                                                                                    | W             |  |  |  |  |
| 414              | Origination is in "Overpaid" status. Positive Disbursement cannot be accepted.                                                                                                    |               |  |  |  |  |
| 415              | School Eligibility Status indicates the school must submit a Special Disbursement record and Award Year is 2000 – 2001 or prior.                                                                        |               |  |  |  |  |
| 416              | Negative disbursement adjusted to reflect accepted previous disbursement balance.                                                                                                    |               |  |  |  |  |
| 417              | Disbursement submitted after end of processing year and school has not been granted administrative relief.                                                                                              |               |  |  |  |  |
| 418              | Origination indicates Verification Status 'W', disbursement adjusted to the Origination Award Amount or 50% of the Scheduled Award Amount, whichever is lesser, and Award Year is 2000 – 2001 or prior. | W             |  |  |  |  |

## **Disbursements Edit Codes and Messages (Continued)**

| <b>Edit Code</b> | Message                                                                                                    |           |  |  |  |  |
|------------------|----------------------------------------------------------------------------------------------------|-----------|--|--|--|--|
| 419              | Origination indicates Verification Status 'W'. Verification 'W' needs to be updated on the origination record.                | Type<br>W |  |  |  |  |
| 420              | Origination indicates Verification Status 'W', only one disbursement allowed, and Award Year is not 2001 – 2002 or prior.     | Е         |  |  |  |  |
| 421              | Disbursement generated after Verification Deadline Date and Award Year is 2000 – 2001 or prior.                               |           |  |  |  |  |
| 422              | School is eligible, Payment Period Start Date is invalid or not in a valid range and Award Year is 2001 – 2002 or beyond.     | W         |  |  |  |  |
| 423              | School is not eligible, Payment Period Start Date is invalid or not in a valid range and Award Year is 2001 – 2002 or beyond. | Е         |  |  |  |  |
| 424              | School is not eligible, Payment Period Start Date is not in the eligible range and Award Year is 2001 – 2002 or beyond.       | Е         |  |  |  |  |
| 425              | Invalid Origination ID - Pell ID is non-numeric for Award Year 2002 and beyond.                                               |           |  |  |  |  |
| 426              | Invalid Origination ID - Invalid Award Year for the Batch for Award Year 2002 and beyond.                                     |           |  |  |  |  |
| 427              | Invalid Origination ID - Sequence Number is not "00" for Award Year 2002 and beyond.                                          | Е         |  |  |  |  |
| 428              | Invalid Origination ID - SSN is not >= 001010001 and <= 99999999999999999999999999999999999                                   | Е         |  |  |  |  |
| 429              | Invalid Origination ID - Name Code not A-Z or '.' Or '`' or '-', ' ', or "'' for Award Year 2002 and beyond.                  | Е         |  |  |  |  |
| 430              | Duplicate Disbursement reference number. Reference number already used.                                                       |           |  |  |  |  |
| 431              | Award Year is 2002 or greater and the Disbursement Reference number is nonnumeric or NOT between 01 to 65.                    |           |  |  |  |  |
| 432              | Disbursement amount would have been corrected to zero by Pell Processor calculations so the Disbursement record was rejected. |           |  |  |  |  |
| 440              | CMO rejected this student for inadequate/missing eligibility documentation / information.                                     | Е         |  |  |  |  |

## **Disbursements Edit Codes and Messages (Continued)**

| Edit Code | Message                                                                 | Type |
|-----------|-------------------------------------------------------------------------|------|
| 441       | CMO rejected this student for inadequate/missing fiscal documentation / | Е    |
|           | information.                                                            |      |
| 442       | CMO rejected this student for inadequate/missing award or disbursing    | E    |
|           | documentation / information.                                            |      |
| 443       | CMO rejected this student for not meeting reporting requirements.       | Е    |
| 444       | CMO rejected this student for failure to comply with requirements.      | Е    |
| 445       | CMO rejected this student for inadequate or missing documentation.      | Е    |

# **Data Requests**

| <b>Edit Code</b> | Message                                                               | Type |  |  |
|------------------|-----------------------------------------------------------------------|------|--|--|
| 601              | Invalid Attended Pell ID.                                             | Е    |  |  |
| 602              | Invalid Data Request Type.                                            | Е    |  |  |
| 603              | Invalid Requested Output Media Type.                                  | Е    |  |  |
| 604              | Invalid Pell Batch Number.                                            | Е    |  |  |
| 605              | Invalid Multiple Reporting Request Code 1, should be 'O' or 'D'.      | Е    |  |  |
| 606              | Invalid Multiple Reporting Request Code 2, should be 'A', 'S' or 'I'. | Е    |  |  |
| 607              | Invalid MRR Student ID.                                               |      |  |  |
| 608              | Invalid MRR School ID.                                                | Е    |  |  |
| 609              | Requested/Matching Data Not Found.                                    | Е    |  |  |
| 610              | Student Not Originated at Requesting School.                          | Е    |  |  |
| 611              | Invalid Reconciliation Origination ID.                                | Е    |  |  |
| 612              | Invalid Reported Current SSN, Date of Birth or Student Name.          | W    |  |  |

### **Pell Grant-COD Edit Conversion Table**

#### Overview

The Pell Grant Edit Conversion Table provides a crosswalk of edits in the legacy system with those in the COD System.

The table lists the legacy warning or reject codes and the corresponding message with the COD error code and message. The table references the COD error code and message that will be posted on the COD Web page after a legacy record is processed and the legacy edit/comment code that will be returned on the actual legacy record.

## **Batch Edit/Reject Codes**

| Legacy<br>Reject | Legacy Edit Message                           | COD<br>Error | COD Edit Message                           | COD Error Code & Message<br>for Legacy Records Only |
|------------------|-----------------------------------------------|--------------|--------------------------------------------|-----------------------------------------------------|
| Code             |                                               | Code         |                                            | Tor Legacy Records Only                             |
| 201              | Missing/Mismatched<br>Grant Batch Header      | N/A          | N/A for COD                                | 801 - Missing/Mismatched Grant<br>Batch Header      |
| 202              | Missing/Mismatched<br>Grant Batch Trailer     | N/A          | N/A for COD                                | 802 - Missing/Mismatched Grant<br>Batch Trailer     |
| 203              | Duplicate Grant Batch<br>Header               | 003          | Duplicate Document ID                      |                                                     |
| 206              | Data Record Length must be numeric            | 998          | Invalid Format                             | 803 - Data Record Length must be numeric            |
| 207              | Reported Number of<br>Records must be numeric | 998          | Invalid Format                             | 804 - Reported Number of<br>Records must be numeric |
| 208              | Reported Total of Batch<br>must be numeric    | 998          | Invalid Format                             | 805 - Reported Total of Batch<br>must be numeric    |
| 209              | Invalid/Missing Batch<br>Number               | 994<br>996   | Missing Value Invalid Value                | 806 - Invalid/Missing Batch ID                      |
| 210              | Year must be numeric                          | 998          | Invalid Format                             | 807 - Year must be numeric                          |
| 211              | Pell ID must be numeric                       | 998          | Invalid Format                             |                                                     |
| 212              | Pell ID invalid or not found                  | 004          | Entity ID Not Found<br>On Participant File |                                                     |
| 213              | Creation date must be numeric                 | 998          | Invalid Format                             | 808 - Creation date must be numeric                 |
| 214              | Creation time invalid                         | 996          | Invalid Value                              | 809 - Creation time invalid                         |
| 215              | Batch Type Invalid                            | 996          | Invalid Value                              | 810 - Batch Type Invalid                            |

**Batch Edit/Reject Codes (Continued)** 

| Batch Edit/Reject Codes (Continued) |                                                                                                    |                      |                                                                                       |                                                                                                    |  |  |
|-------------------------------------|----------------------------------------------------------------------------------------------------|----------------------|---------------------------------------------------------------------------------------|----------------------------------------------------------------------------------------------------|--|--|
| Legacy<br>Reject Code               | Legacy Edit Message                                                                                                    | COD<br>Error<br>Code | COD Edit Message                                                                      | COD Error Code & Message<br>for Legacy Records Only                                                                          |  |  |
| 216                                 | Grantee DUNS does<br>not match the school's<br>Reporting Pell ID in<br>Batch Number for<br>Award Years prior to<br>2001-2002 | N/A                  | N/A for COD                                                                           | 811 - Grantee DUNS does not<br>match the school's 'Reporting Pell<br>ID' in 'Batch ID' for Award Years<br>prior to 2001-2002 |  |  |
| 217                                 | Discrepancy between different records with identical batch number                                                            | N/A                  | N/A for COD                                                                           | 812 - Discrepancy between<br>different records with identical<br>Batch ID                                                    |  |  |
| 218                                 | Reported Number of<br>Records does not equal<br>count of detail records                                                      | 008                  | Reported Number of<br>Students Does Not<br>Equal Detail Count                         | 813 - Reported Number of<br>Records does not equal count of<br>detail records                                                |  |  |
| 219                                 | Total of Batch does not equal computed total of detail record amounts                                                        | 090                  | Reported Amount of<br>Disbursements does<br>not equal Amount of<br>detail records     | 814 - Message Class, Batch ID,<br>Origination Award Amount,<br>Disbursement Amount, Reported<br>Total of Batch               |  |  |
| 220                                 | Reported Sign<br>Indicator must be a<br>valid indicator                                                                      | N/A                  | N/A for COD                                                                           | 815 - Reported Sign Indicator must be a valid indicator                                                                      |  |  |
| 221                                 | Reporting Campus Pell<br>School ID is a branch                                                                               | 002                  | Reporting Entity ID is<br>Not Eligible To<br>Report                                   |                                                                                                    |  |  |
| 222                                 | School is currently ineligible upon receipt of batch                                                                         | 101                  | The Reporting School<br>Entity ID is listed as<br>ineligible upon receipt<br>of batch |                                                                                                    |  |  |
| 224                                 | Invalid Message Class                                                                                                    | N/A                  | N/A for COD                                                                           | 816 - Invalid Message Class                                                                                                  |  |  |
| 225                                 | Data Record Length is<br>not valid for Message<br>Class                                                                      | N/A                  | N/A for COD                                                                           | 817 - Data Record Length is not valid for Message Class                                                                      |  |  |
| 226                                 | Batch type code in<br>Batch Number must<br>equal record type for<br>Message Class                                            | N/A                  | N/A for COD                                                                           | 818 - Batch Type code in Batch<br>ID must equal record type for<br>Message Class                                             |  |  |
| 227                                 | Batch Create Date is<br>greater than current<br>system date                                                                  | 006                  | Document Create Date Greater Than Current System Date                                 |                                                                                                    |  |  |
| 228                                 | Batch Number<br>indicates you have<br>included a batch with<br>data from a different<br>Award Year                           | N/A                  | N/A for COD                                                                           | 819 - Batch ID indicates you have included a Batch with data from a different Award Year                                     |  |  |

**Batch Edit/Reject Codes (Continued)** 

| Legacy<br>Reject Code | Legacy Edit Message                                                                                                    | COD<br>Error<br>Code | COD Edit Message                  | COD Error Code & Message<br>for Legacy Records Only                                                                       |
|-----------------------|----------------------------------------------------------------------------------------------------|----------------------|-----------------------------------|----------------------------------------------------------------------------------------------------|
| 229                   | Batch submitted prior to system start-up date                                                                                 | N/A                  | N/A for COD                       |                                                                                                    |
| 230                   | Disbursements<br>submitted prior to<br>award year start date                                                                  | N/A                  | N/A for COD                       |                                                                                                    |
| 231                   | Reporting School must<br>send Special<br>Disbursement for<br>Award Years prior to<br>2001-2002                                | N/A                  | N/A for COD                       |                                                                                                    |
| 232                   | No detail records in Batch                                                                                                    | 007                  | No Detail Records In Document     |                                                                                                    |
| 233                   | Invalid Destination<br>Mailbox ID                                                                                             | 001                  | Invalid Destination<br>Mailbox ID |                                                                                                    |
| 236                   | Trailer Message Class<br>does not match the<br>Header                                                                         | N/A                  | N/A for COD                       | 821 - Trailer Message Class does<br>not match the Header                                                                  |
| 238                   | Trailer Destination Mailbox ID does not match the Header                                                                      | N/A                  | N/A for COD                       | 822 - Trailer Destination Mailbox ID does not match the Header                                                            |
| 240                   | OPE ID Number does<br>not match the Schools<br>Reporting Pell ID in<br>the Batch Number for<br>Award Years after<br>2000-2001 | N/A                  | N/A for COD                       | 823 - OPE ID Number does not<br>match the Schools Reporting Pell<br>ID in the Batch ID for Award<br>Years after 2000-2001 |

# **Origination Edit/Reject Codes**

| Legacy<br>Reject Code | Legacy Edit Message                                                                                                    | COD<br>Error<br>Code | COD Edit Message                                                                                   | COD Error Code & Message<br>for Legacy Records Only                                                                                                    |
|-----------------------|----------------------------------------------------------------------------------------------------|----------------------|----------------------------------------------------------------------------------------------------|----------------------------------------------------------------------------------------------------|
| 301                   | Invalid Origination ID                                                                                                    | N/A                  | N/A for COD                                                                                        | 826 - Invalid Origination ID                                                                                                    |
| 302                   | Duplicate Origination<br>for Award Year 2001<br>and before                                                                                                    | N/A                  | N/A for COD                                                                                        |                                                                                                    |
| 303                   | Invalid Original SSN resulting in Pell Processor being unable to match with the Applicant record for Award Year 2002 and beyond  Invalid Original SSN or Name Code resulting in the Pell Processor being unable to match with the Applicant record for Award Year 2001 and before | N/A                  | N/A for COD                                                                                        | 828 - Invalid Original SSN resulting in COD being unable to match with the Applicant record for Award Year 2002 and beyond  Invalid Original SSN or Name Code resulting in COD being unable to match with the Applicant record for Award Year 2000-2001 and before |
| 304                   | Attending and Reporting/Funded campus mismatch or Origination Identifier Pell ID mismatch with Attending campus Pell ID                                                                                                    | 034                  | Attending School Entity Identifier has no relationship with the Reporting School Entity Identifier |                                                                                                    |
| 305                   | Invalid Award<br>Amount/Correction<br>Applied                                                                                                    | 039                  | Incorrect Award<br>Amount                                                                          |                                                                                                    |
| 306                   | Invalid Disbursement Date/Correction Applied                                                                                                    | 995                  | Invalid Value;<br>Correction Applied                                                               |                                                                                                    |
| 307                   | Invalid Enrollment Date/Correction Applied                                                                                                    | 995                  | Invalid Value;<br>Correction Applied                                                               |                                                                                                    |
| 308                   | Invalid Low Tuition &<br>Fees Code/Correction<br>Applied                                                                                                    | 023                  | Incorrect Low Tuition<br>& Fees Code/<br>Correction Applied                                        |                                                                                                    |
| 309                   | Invalid Verification Code/ Correction Applied                                                                                                    | 995                  | Invalid Value;<br>Correction Applied                                                               |                                                                                                    |

| Legacy<br>Reject Code | Legacy Edit Message                                                                              | COD<br>Error<br>Code | COD Edit Message                                                                                | COD Error Code & Message<br>for Legacy Records Only |
|-----------------------|--------------------------------------------------------------------------------------------------|----------------------|-------------------------------------------------------------------------------------------------|-----------------------------------------------------|
| 310                   | Invalid Incarcerated Federal Pell Recipient Code/Correction Applied                              | 995                  | Invalid Value;<br>Correction Applied                                                            |                                                     |
| 311                   | Invalid Transaction<br>Number                                                                    | 024                  | Reported CPS Transaction Number Does Not Match CPS                                              |                                                     |
| 312                   | Invalid Expected Family Contribution                                                             | N/A                  | N/A for COD                                                                                     | 824 - Invalid Expected Family<br>Contribution       |
| 313                   | Invalid Secondary Expected Family Contribution/Correction Applied                                | 026                  | Incorrect Secondary EFC Used/ Correction Applied                                                |                                                     |
| 314                   | Invalid Academic Calendar/Correction Applied                                                     | 028                  | Incorrect Academic<br>Calendar/ Correction<br>Applied                                           |                                                     |
| 315                   | Invalid Payment Methodology/Correction Applied                                                   | 027                  | Incorrect Payment Methodology/ Correction Applied                                               |                                                     |
| 316                   | Invalid number of<br>Payment Periods/<br>Correction Applied for<br>Award Year 2001 and<br>before | N/A                  | N/A for COD                                                                                     |                                                     |
| 317                   | Invalid Cost Of Attendance/Correction Applied                                                    | 995                  | Invalid Value;<br>Correction Applied                                                            |                                                     |
| 318                   | Invalid Enrollment<br>Status/Correction<br>Applied                                               | N/A                  | N/A for COD                                                                                     |                                                     |
| 319                   | Invalid Weeks of Instructional Time in Program's Definition of Academic Year/Correction Applied  | 029                  | Invalid Weeks of Instructional Time in Program's Definition of Academic Year/Correction Applied |                                                     |
| 320                   | Invalid Weeks of Instructional Time used to Calculate Payment/Correction Applied                 | 030                  | Invalid Weeks of<br>Instructional Time<br>used to Calculate<br>Payment                          |                                                     |

| Legacy      | Legacy Edit Message      | COD   | COD Edit Message     | COD Error Code & Message                 |
|-------------|--------------------------|-------|----------------------|------------------------------------------|
| Reject Code | . g , —                  | Error |                      | for Legacy Records Only                  |
|             |                          | Code  |                      |                                          |
| 321         | Invalid Credit or Clock  | 031   | Invalid Credit or    |                                          |
|             | Hours in program's       |       | Clock Hours in       |                                          |
|             | definition of academic   |       | program's definition |                                          |
|             | year/Correction          |       | of academic year     |                                          |
|             | Applied                  |       |                      |                                          |
| 322         | Invalid Credit or        | 032   | Invalid Credit or    |                                          |
|             | Clock Hours in all       |       | Clock Hours in all   |                                          |
|             | payment periods          |       | payment periods      |                                          |
|             | expected to complete     |       | expected to complete |                                          |
|             | this school              |       | this school year     |                                          |
|             | year/Correction          |       |                      |                                          |
|             | Applied                  |       |                      |                                          |
| 323         | Origination is "Over     | 040   | Changed Award        |                                          |
|             | Paid" and Negative       |       | Amount Is Less Than  |                                          |
|             | Disbursement is          |       | Total Disbursements  |                                          |
|             | Expected                 |       |                      |                                          |
| 324         | Invalid Name Code        | N/A   | N/A for COD          | 829 - Invalid Name Code                  |
|             | resulting in The Pell    |       |                      | resulting in COD being unable to         |
|             | Processor being unable   |       |                      | match with the Applicant Record,         |
|             | to match with the        |       |                      | or does not equal the name code          |
|             | Applicant Record, or     |       |                      | in the Origination ID, for Award         |
|             | does not equal the       |       |                      | Year 2002 and beyond                     |
|             | name code in the         |       |                      |                                          |
|             | Origination ID, for      |       |                      |                                          |
|             | Award Year 2002 and      |       |                      |                                          |
| 205         | beyond                   | 000   | Install I Frances    | 920 Install A Onicio di Control D. D. II |
| 325         | Invalid Origination ID - | 998   | Invalid Format       | 830 - Invalid Origination ID - Pell      |
|             | Pell ID is non-numeric   |       |                      | ID is non-numeric for Award              |
|             | for Award Year 2002      |       |                      | Year 2001- 2002 and beyond               |
| 200         | and beyond               | 007   | Invalid Value        | 921 Involid Oniciantian ID               |
| 326         | Invalid Origination ID - | 996   | mivana vaiue         | 831 - Invalid Origination ID -           |
|             | Invalid Award Year for   |       |                      | Invalid Award Year for the Batch         |
|             | the Batch for Award      |       |                      | for Award Year 2001-2002 and             |
| 327         | Year 2002 and beyond     | 996   | Invalid Value        | beyond                                   |
| 321         | Invalid Origination ID - | 990   | invana vanue         | 832 - Invalid Origination ID -           |
|             | Sequence Number is       |       |                      | Sequence Number is not "00" for          |
|             | not "00" for Award       |       |                      | Award Year 2001-2002 and                 |
|             | Year 2002 and beyond     |       |                      | beyond                                   |

| Legacy<br>Reject Code | Legacy Edit Message                                                                                                    | COD<br>Error<br>Code | COD Edit Message                                                                                                   | COD Error Code & Message<br>for Legacy Records Only                                                                                       |
|-----------------------|----------------------------------------------------------------------------------------------------|----------------------|----------------------------------------------------------------------------------------------------|----------------------------------------------------------------------------------------------------|
| 328                   | Invalid Origination ID -<br>SSN is non-numeric, or<br>is not >=001010001<br>and <= 999999999 for<br>Award Year 2002 and<br>beyond | N/A                  | N/A for COD                                                                                                    | 833 - Invalid Origination ID -<br>SSN is non-numeric, or is not<br>>=001010001 and <= 999999999<br>for Award Year 2001-2002 and<br>beyond |
| 329                   | Invalid Origination ID  - Name code not "A- Z" or "," or "-" for award year 2002 and beyond                                       | N/A                  | N/A for COD                                                                                                    |                                                                                                    |
| 330                   | Duplicate SAR ID may<br>be shared by two<br>students for Award<br>Year 2002 or beyond                                             | N/A                  | N/A for COD                                                                                                    | 835 - Duplicate SAR ID may be<br>shared by two students for Award<br>Year 2001-2002 or beyond                                             |
| 331                   | Duplicate Origination<br>for Award Year 2002<br>and beyond                                                                        | N/A                  | N/A for COD                                                                                                    | 827 - Duplicate Origination for<br>Award Year                                                                                             |
| 332                   | Invalid Reported Current SSN for Award Year 2003 and beyond                                                                       | 011                  | No eligible SSN,<br>DOB, and last name<br>combination match on<br>CPS for student                                  |                                                                                                    |
| 333                   | Invalid Reported Date of Birth for Award Year 2003 and beyond                                                                     | 011                  | No eligible SSN,<br>DOB, and last name<br>combination match on<br>CPS for student                                  |                                                                                                    |
| 334                   | Invalid Reported Last<br>Name for Award Year<br>2003 and beyond                                                                   | 011                  | No eligible SSN,<br>DOB, and last name<br>combination match on<br>CPS for student<br>First and last name<br>blank. |                                                                                                    |
| 335                   | Invalid Reported First<br>Name for Award Year<br>2003 and beyond                                                                  | 020                  | First and last name blank.                                                                                         |                                                                                                    |
| 336                   | Invalid Reported Middle Initial for Award Year 2003 and beyond                                                                    | 996                  | Invalid Value                                                                                                    |                                                                                                    |
| 337                   | Student not Pell<br>eligible for Award Year<br>2003 and beyond                                                                    | 038                  | Student not Pell<br>Eligible                                                                                       |                                                                                                    |

| Legacy      | Legacy Edit Message    | COD   | COD Edit Message      | COD Error Code & Message |
|-------------|------------------------|-------|-----------------------|--------------------------|
| Reject Code |                        | Error |                       | for Legacy Records Only  |
|             |                        | Code  |                       |                          |
| 338         | Duplicate match on     | 025   | Duplicate match on    |                          |
|             | CPS for Award Year     |       | CPS                   |                          |
|             | 2003 and beyond        |       |                       |                          |
| 339         | Origination Record     | 042   | New award type        |                          |
|             | reported with Zero     |       | submitted with a zero |                          |
|             | Award Amount for       |       | award amount          |                          |
|             | Award year 2003 and    |       |                       |                          |
|             | beyond                 |       |                       |                          |
| 399         | New Origination        | 043   | New Award Amount      |                          |
|             | Award or increase      |       | or Award Increase     |                          |
|             | received after end of  |       | Received After End    |                          |
|             | processing year and    |       | Of Processing Year    |                          |
|             | school has not been    |       | and School Has Not    |                          |
|             | granted Administrative |       | Been Granted          |                          |
|             | Relief                 |       | Administrative Relief |                          |
|             |                        |       | (Pell)/ Extended      |                          |
|             |                        |       | Processing (DL)       |                          |

# **Disbursement Edit/Reject Codes**

| Legacy<br>Reject Code | Legacy Edit Message                                                                                            | COD<br>Error<br>Code | COD Edit Message                                                                                                  | COD Error Code & Message<br>for Legacy Records Only    |
|-----------------------|----------------------------------------------------------------------------------------------------|----------------------|----------------------------------------------------------------------------------------------------|--------------------------------------------------------|
| 401                   | Invalid Origination ID                                                                                         | N/A                  | N/A for COD                                                                                                    |                                                        |
| 402                   | Origination ID does not<br>match a record in the<br>Pell Processor database                                    | N/A                  | N/A for COD                                                                                                    | 848 - Origination ID does not match on COD             |
| 403                   | Disbursement<br>Reference Number<br>Already on File                                                            | N/A                  | N/A for COD                                                                                                    | 841 - Disbursement Reference<br>Number Already on File |
| 404                   | Debit/Credit Indicator<br>Flag Not Valid                                                                       | N/A                  | N/A for COD                                                                                                    | 842 - Debit/Credit Indicator Flag<br>Not Valid         |
| 405                   | Disbursement Amount<br>Not Valid because<br>amount is non-numeric                                              | 996                  | Invalid Value                                                                                                    |                                                        |
| 406                   | Disbursement Amount Is Not in Valid Range                                                                      | 067                  | Incorrect Disbursement Amount                                                                                     |                                                        |
| 407                   | Disbursement Date is<br>Not Valid Date because<br>date is non-numeric                                          | 998                  | Invalid Format                                                                                                    |                                                        |
| 408                   | Disbursement Date is<br>Not Valid for<br>Processing Date, not in<br>Valid Range, or not a<br>valid Date format | 051                  | Disbursement Date With Payment Trigger Set to Yes Outside of Allowable Window  Disbursement Date cannot be blank. |                                                        |
|                       |                                                                                                    | 996<br>998           | Invalid Format Invalid Value                                                                                      |                                                        |
| 410                   | Potential Concurrent<br>Enrollment – Multiple<br>Reporting. Sent<br>separately                                 | 069                  | Potential Concurrent<br>Enrollment - Notice<br>Sent Separately                                                    |                                                        |
| 411                   | Potential Overaward<br>Project – Multiple<br>Reporting. Sent<br>separately                                     | 068                  | Potential Overaward<br>Project- Notice Sent<br>Separately                                                         |                                                        |

|                       | ent Edit/Reject C                                                                                                    |                      |                                                                                                    | COD Ennon Codo & Masser                                                                          |
|-----------------------|----------------------------------------------------------------------------------------------------|----------------------|----------------------------------------------------------------------------------------------------|--------------------------------------------------------------------------------------------------|
| Legacy<br>Reject Code | Legacy Edit Message                                                                                                    | COD<br>Error<br>Code | COD Edit Message                                                                                                    | COD Error Code & Message<br>for Legacy Records Only                                              |
| 412                   | Negative Disbursement cannot be accepted without a previous positive disbursement                                               | 996                  | Invalid value                                                                                                    | 843 - Negative Disbursement cannot be accepted without a previous accepted positive disbursement |
| 413                   | Insufficient Negative Disbursement amount. Negative Disbursement is expected for difference amount                              | 065                  | Insufficient Decrease in the Disbursement amount. Disbursement is expected for Amount of the Negative Pending                                                                     |                                                                                                  |
| 414                   | Origination is in "Overpaid" status. Positive Disbursement cannot be accepted                                                   | 066                  | Award is in "Overpaid" status. Disbursement Increase cannot be accepted                                                                                                    |                                                                                                  |
| 415                   | School Eligibility Status indicates the School must submit a Special Disbursement Record and Award Year is 2000 – 2001 or prior | N/A                  | N/A for COD                                                                                                    |                                                                                                  |
| 416                   | Negative Disbursement<br>adjusted to reflect<br>accepted Previous<br>Disbursement Balance                                       | N/A                  | N/A for COD                                                                                                    | 844 - Negative Disbursement<br>adjusted to reflect accepted<br>Previous Disbursement Balance     |
| 417                   | Disbursement<br>submitted after end of<br>processing year and<br>school has not been<br>granted Administrative<br>Relief        | 071                  | New Disbursement, Increase, or Payment Trigger to "Y" Received After End Of Processing Year and School Has Not Been Granted Administrative Relief (Pell)/Extended Processing (DL) |                                                                                                  |

| Legacy<br>Reject Code | Legacy Edit Message                                                                                                    | COD<br>Error<br>Code | COD Edit Message                                                             | COD Error Code & Message<br>for Legacy Records Only |
|-----------------------|----------------------------------------------------------------------------------------------------|----------------------|------------------------------------------------------------------------------|-----------------------------------------------------|
| 418                   | Origination indicates Verification Status 'W', Disbursement adjusted to the Origination Award Amount or 50% of the Scheduled Award Amount, whichever is lesser, and Award Year is 2000 – 2001 or prior | 064                  | Disbursement Amount > 50% of award with Verification Status of "W"           |                                                     |
| 419                   | Origination indicates Verification Status 'W'. Verification W needs to be updated on the Origination record                                                                                            | N/A                  | N/A for COD                                                                  | "Legacy Edit to be added"                           |
| 420                   | Origination indicates Verification Status 'W', only one disbursement allowed, and Award Year is not 2001-2002                                                                                          | 061                  | Only One Disbursement Allowed for Students with a Verification Status of "W" |                                                     |
| 422                   | School is eligible, Payment Period Start Date is invalid or not in a valid range and Award Year is 2001 – 2002 or beyond                                                                               | 996                  | Invalid Value                                                                |                                                     |
| 423                   | School is not eligible, Payment Period Start Date is invalid or not in a valid range and Award Year is 2001 – 2002 or beyond                                                                           | 996                  | Invalid Value                                                                |                                                     |
| 424                   | School is not eligible,<br>Payment Period Start<br>Date is not in the<br>eligible range and<br>Award Year is 2001 –<br>2002 or beyond                                                                  | 079<br>048           | Payment Period Start Date Not In Eligible Range School is ineligible         |                                                     |
| 425                   | Invalid Origination ID -<br>Pell ID is non-numeric<br>for Award Year 2002<br>and beyond                                                                                                    | N/A                  | N/A for COD                                                                  |                                                     |

| Disbursem             | ent Edit/Reject (                                                                                                    | Jodes                | (Continued)                                                                                                    |                                                                                                    |
|-----------------------|----------------------------------------------------------------------------------------------------|----------------------|----------------------------------------------------------------------------------------------------|----------------------------------------------------------------------------------------------------|
| Legacy<br>Reject Code | Legacy Edit Message                                                                                                    | COD<br>Error<br>Code | COD Edit Message                                                                                                  | COD Error Code & Message<br>for Legacy Records Only                                                                              |
| 426                   | Invalid Origination ID -<br>Invalid Award Year for<br>the Batch for Award<br>Year 2002 and beyond                                                  | N/A                  | N/A for COD                                                                                                    |                                                                                                    |
| 427                   | Invalid Origination ID -<br>Sequence number is not<br>"00" for Award Year<br>2002 and beyond                                                       | N/A                  | N/A for COD                                                                                                    |                                                                                                    |
| 428                   | Invalid Origination ID -<br>SSN is not<br>>=001010001 and <=<br>999999999 for Award<br>Year 2002 and beyond                                        | N/A                  | N/A for COD                                                                                                    |                                                                                                    |
| 429                   | Invalid Origination ID - Name Code not A-Z or "." or "-" or "" for Award Year 2002 and beyond                                                      | N/A                  | N/A for COD                                                                                                    |                                                                                                    |
| 430                   | Duplicate Disbursement reference number. Reference number already at the Pell Processor                                                            | 058                  | Duplicate Disbursement Information On File                                                                        |                                                                                                    |
| 431                   | Award Year is 2002 or<br>greater and the<br>Disbursement<br>Reference number is<br>nonnumeric or not<br>between 01 to 90                           | 998<br>996           | Invalid Format Invalid Value                                                                                      |                                                                                                    |
| 432                   | Disbursement amount<br>would have been<br>corrected to zero by the<br>Pell Processor<br>calculations so the<br>disbursement record<br>was rejected | N/A                  | N/A for COD                                                                                                    | 845 - Disbursement amount<br>would have been corrected to zero<br>by COD calculations so the<br>disbursement record was rejected |
| 440                   | CMO rejected this student for inadequate/missing eligibility documentation/                                                                        | 083                  | Case Management Office (CMO) Rejected This Student For Inadequate/ Missing Eligibility Documentation/ Information |                                                                                                    |

| Dianui acii           | ieni Edivkejeci (                | Jucs | (Continued)           |                                                     |  |
|-----------------------|----------------------------------|------|-----------------------|-----------------------------------------------------|--|
| Legacy<br>Reject Code | Legacy Edit Message COD<br>Error |      | COD Edit Message      | COD Error Code & Message<br>for Legacy Records Only |  |
|                       |                                  | Code |                       |                                                     |  |
| 441                   | CMO rejected this                | 084  | CMO Rejected This     |                                                     |  |
|                       | student for                      |      | Student For           |                                                     |  |
|                       | inadequate/missing               |      | Inadequate/ Missing   |                                                     |  |
|                       | fiscal                           |      | Fiscal Documentation/ |                                                     |  |
|                       | documentation/informa            |      | Information           |                                                     |  |
|                       | tion                             |      |                       |                                                     |  |
| 442                   | CMO rejected this                | 085  | CMO Rejected This     |                                                     |  |
|                       | student for                      |      | Student For           |                                                     |  |
|                       | inadequate/missing               |      | Inadequate/ Missing   |                                                     |  |
|                       | award or disbursing              |      | Award or Disbursing   |                                                     |  |
|                       | documentation/infor-             |      | Documentation/        |                                                     |  |
|                       | mation                           |      | Information           |                                                     |  |
| 443                   | CMO rejected this                | 086  | CMO Rejected This     |                                                     |  |
|                       | student for not meeting          |      | Student For Not       |                                                     |  |
|                       | reporting requirements           |      | Meeting Reporting     |                                                     |  |
|                       |                                  |      | Requirements          |                                                     |  |
| 444                   | CMO rejected this                | 087  | CMO Rejected This     |                                                     |  |
|                       | student for failure to           |      | Student For Failure   |                                                     |  |
|                       | comply with                      |      | To Comply With        |                                                     |  |
|                       | requirements                     |      | Requirements          |                                                     |  |
| 445                   | CMO rejected this                | 088  | CMO Rejected This     |                                                     |  |
|                       | student for inadequate           |      | Student For           |                                                     |  |
|                       | or missing                       |      | Inadequate or Missing |                                                     |  |
|                       | documentation                    |      | Documentation         |                                                     |  |

## **Combination Systems**

#### Introduction

This section contains technical information that enables a school to use a combination of the U.S. Department of Education's EDExpress for Windows software and the institution's administrative software to process Federal Pell Grant program data. It provides the essential record layouts that are appropriate for use with combination systems setup.

The file layouts in this section are used to:

- Import data from another institutional system into the EDExpress database to create or update Pell origination and Pell disbursement records.
- Export origination and disbursement records from EDExpress that will be used by other institutional systems.

#### **Pell Student Information Systems**

You can import student data from your campus system into EDExpress. You can also export records from the EDExpress database into a file that is then imported into your campus system. For example, information from your institution's financial aid packaging system can be imported into EDExpress to originate Pell records; likewise, Pell disbursement records can be exported from EDExpress into your institution's system. Your business office can use this information to reconcile the school's disbursements with accepted Federal Pell Grant Program (or Common Origination and Disbursement – COD) System disbursement data.

### **EDExpress with Internal or Vendor Software**

You can use some of the functions in EDExpress in conjunction with your own internal system or with vendor-provided software. The process allows you to quickly add and update both origination records and disbursement records using a combination of EDExpress and your third-party software functionality.

## **Using Record Layouts**

The record layouts that are included in this section are used to provide a batch import to the EDExpress defined database, to populate a school defined or other software provider's defined database. Two record layouts exist to assist combination systems with the Pell Payment process:

- External Origination Add/Change record has a message class of PGEO03OP and a record length of 350 characters.
- External Disbursement Add/Change record has a message class of PGED03OP and a record length of 108 characters.

Schools can import origination award and disbursement data from their external system using the record layouts as prescribed.

**Note:** A change to an origination or disbursement record is supplied in the same format as the layout used to add a new origination or disbursement record. Any change to an existing origination record applies to the entire award period.

#### **Origination ID**

The key for the message file types is the Origination ID with the following elements:

| 1        |    | 3    |        | 5  |
|----------|----|------|--------|----|
| 99999999 | XX | 2003 | 999999 | 00 |
|          | 2  |      | 4      |    |

- 2 Positions 10 to 11 are the Name Code.
- 3 Positions 12 to 15 are the Year Indicator with a valid range of 2003.
- 4 Positions 16 to 21 are the Valid Attended Campus Pell ID.
- Positions 22 to 23 are the Origination Sequence Numbers, which must be 00.

Each institutional system has unique requirements for importing data files. Because of this, export files are created without header or trailer records attached. These export files are in ASCII format and the end of each record is marked with carriage return and line-feed characters (ASCII 13 and 10). There is no end of file marker (EOF); only the final carriage return/line feed marker after the last record.

Similarly, EDExpress receives data from external systems without a header and trailer record and requires ASCII format where the end of each record is marked with carriage return/line feed characters (ASCII 13 and 10). Again, there is no end of file marker (EOF); only the final carriage return/line feed marker after the last record.

**Note:** If the import file is incorrectly formatted without the carriage return/line feed, the import fails and the following error message displays: "Invalid record length. Check import file format."

## **Combination Record Layouts**

What's included:

- External Origination Add/Change Record Description
- External Disbursement Add/Change Record Description

These record layouts are used to add and change origination records and disbursement records in the EDExpress software. They are not sent to the Federal Pell Grant Program (or Common Origination and Disbursement – COD) System.

#### **External Origination Add/Change Record**

This layout designates the data elements that are required for the origination record type. It is to be used by external automated systems to add and change origination award records in EDExpress' database. The detail of each record is based upon a set of predefined field elements. The software creates message class PGEO03OP as a final result.

**Note**: A change to the Origination record is supplied in the same format. Changes apply to the entire award period.

Categories for the origination record layout are as follows:

- **Start** First position of the field.
- **End** Last position of the field.
- **Length** Sum of the positions assigned to a field.
- **Type** Alpha (A) or Numeric (N) character that indicates the required value for the field.
- **Field Name** General term that acknowledges the field.
- **Description** Explanation that gives clear purpose of the use of the field.
- Valid Values Predefined content that satisfies processing requirements to be used in the field. A "blank" listed as a valid value also indicates that the data element is not a required field. Elements other than those described will be rejected by the software.
- **Processing Notes/Edits** Comments related to the process that merit attention.

**External Origination Add/Change Record (PGEO03OP)** 

| Start | End | Length | Туре | Field Name                     | Description                                                                                                    | Valid Values                                                                                                    | Processing<br>Notes/Edits              |
|-------|-----|--------|------|--------------------------------|----------------------------------------------------------------------------------------------------|----------------------------------------------------------------------------------------------------|----------------------------------------|
| 1     | 23  | 23     | A/N  | Origination ID                 | Unique number used to identify an origination.                                                                                                    | This field is required.<br>Format:<br>999999999XX2003999<br>99900                                                                                  |                                        |
|       |     |        |      |                                |                                                                                                    | Where:<br>SSN - 001010001 to<br>999999999<br>Name Code = XX<br>Year Indicator = 2003<br>Valid Attended Pell ID<br>= 999999<br>Orig Sequence Number |                                        |
| 24    | 32  | 9      | N    | Original SSN                   | Student's SSN from original FAFSA.                                                                                                    | = 00<br>001010001 to<br>999999999                                                                                                    |                                        |
| 33    | 34  | 2      | A    | Original Name<br>Code          | Student's name code from original FAFSA.                                                                                                    | Uppercase A to Z . (period) ' (apostrophe) - (dash) Blank (no last name)                                                                           |                                        |
| 35    | 40  | 6      | N    | Attended<br>Campus Pell-ID     | Pell-ID of attended campus. Change creates new origination record. Institution must change award amounts for student at original attended campus as necessary. | Valid Pell-ID                                                                                                    | Change creates new origination record. |
| 41    | 45  | 5      | A/N  | ED Use                         |                                                                                                    | Spaces                                                                                                    |                                        |
| 46    | 58  | 13     | A/N  | Origination<br>cross-reference | use. This field can contain any cross-reference information useful to the institution to identify student records internally.                                  | Institution defined                                                                                                    | No editing is applied.                 |
| 59    | 59  | 1      | A    | Action Code                    | Code to indicate action to be taken.                                                                                                    | Will always be blank                                                                                                    | No editing is applied.                 |

| Exter | Hai | Origin | ation | Add/Chang                 | e Record (PGE           | OUSOP) (Contin             |                                |
|-------|-----|--------|-------|---------------------------|-------------------------|----------------------------|--------------------------------|
| Start | End | Length | Туре  | Field Name                | Description             | Valid Values               | Processing<br>Notes/Edits      |
| 60    | 60  | 1      | A     | Unused                    | Reserved for future     | Constant spaces            | 1 (OCCS) Edits                 |
|       | 00  | •      |       | Chasea                    | expansion               | Constant spaces            |                                |
| 61    | 67  | 7      | N     | Award amount              | Must equal the award    | Dollars and cents.         | Cannot exceed Total            |
|       |     |        |       | for entire school         | amount calculated by    | Use leading zeros; do      | Payment Ceiling -              |
|       |     |        |       | year                      | the institution to be   | not include the \$ sign    | award validation               |
|       |     |        |       |                           | disbursed to this       | or decimal point.          | performed.                     |
|       |     |        |       |                           | student for attendance  |                            |                                |
|       |     |        |       | Note: Field               | for this entire Pell    | Range = $0000000$ to       | Increases must be              |
|       |     |        |       | Name is                   | Grant award year.       | Award Amount               | submitted to COD.              |
|       |     |        |       | "Origination Award Amount |                         | Maximum                    | A1                             |
|       |     |        |       | for the Entire            |                         |                            | Any change to origination data |
|       |     |        |       | School Year" in           |                         |                            | requires the Award             |
|       |     |        |       | EDExpress                 |                         |                            | Amount to be                   |
|       |     |        |       | Software.                 |                         |                            | validated.                     |
|       |     |        |       |                           |                         |                            |                                |
|       |     |        |       |                           |                         |                            | Refer to Edits 1200,           |
|       |     |        |       |                           |                         |                            | 1205, 1209, 1210,              |
|       |     |        |       |                           |                         |                            | 1211, 1213, and 1450.          |
| 68    | 75  | 8      | N     | Estimated                 | Date 1st disbursement   | CCYYMMDD =                 |                                |
|       |     |        |       | Disbursement              | to student will be made |                            |                                |
|       |     |        |       | Date #1                   |                         | Range=N days prior to      |                                |
|       |     |        |       |                           |                         | DISBURSEMENT<br>START DATE |                                |
|       |     |        |       |                           |                         | (20020701) to              |                                |
|       |     |        |       |                           |                         | DISBURSEMENT               |                                |
|       |     |        |       |                           |                         | END DATE                   |                                |
|       |     |        |       |                           |                         | (20080930).                |                                |
| 76    | 83  | 8      | N     | Estimated                 | Date 2nd disbursement   | CCYYMMDD =                 |                                |
|       |     |        |       | Disbursement              | to student will be made |                            |                                |
|       |     |        |       | Date #2                   |                         | Range = [see field         |                                |
|       |     |        |       |                           |                         | position 68 in this        |                                |
| 0.4   | 0.4 | 0      |       | <b>D</b>                  | D 0 1 11 1              | record] or BLANK           |                                |
| 84    | 91  | 8      | N     | Estimated                 | Date 3rd disbursement   | CCYYMMDD =                 |                                |
|       |     |        |       | Disbursement              | to student will be made | Range =[see field          |                                |
|       |     |        |       | Date #3                   |                         | position 68 in this        |                                |
|       |     |        |       |                           |                         | record] or                 |                                |
|       |     |        |       |                           |                         | BLANK                      |                                |
| 92    | 99  | 8      | N     | Estimated                 | Date 4th disbursement   | CCYYMMDD =                 |                                |
|       | -   | -      |       | Disbursement              | to student will be made |                            |                                |
|       |     |        |       | Date #4                   |                         | Range =[see field          |                                |
|       |     |        |       |                           |                         | position 68 in this        |                                |
|       |     |        |       |                           |                         | record] or BLANK           |                                |

|       | - III | Og     | <u> </u> | / taa/ Onang           | )                       |                     | Processing     |
|-------|-------|--------|----------|------------------------|-------------------------|---------------------|----------------|
| Start | End   | Length | Туре     | Field Name             | Description             | Valid Values        | Notes/Edits    |
| 100   | 107   | 8      | N        | Estimated              | Date 5th disbursement   | CCYYMMDD =          | 1 (Otes/ Edits |
| 100   | 107   | Ü      | 11       | Disbursement           | to student will be made | CCTTVIIVIDD         |                |
|       |       |        |          | Date #5                | to student will be muce | Range =[see field   |                |
|       |       |        |          |                        |                         | position 68 in this |                |
|       |       |        |          |                        |                         | record] or BLANK    |                |
| 108   | 115   | 8      | N        | Estimated              | Date 6th disbursement   | CCYYMMDD =          |                |
|       |       |        |          | Disbursement           | to student will be made |                     |                |
|       |       |        |          | Date #6                |                         | Range = [see field  |                |
|       |       |        |          |                        |                         | position 68 in this |                |
|       |       |        |          |                        |                         | record] or BLANK    |                |
| 116   | 123   | 8      | N        | Estimated              | Date 7th disbursement   | CCYYMMDD =          |                |
|       |       |        |          | Disbursement           | to student will be made |                     |                |
|       |       |        |          | Date #7                |                         | Range = [see field  |                |
|       |       |        |          |                        |                         | position 68 in this |                |
|       |       |        |          |                        |                         | record] or BLANK    |                |
| 124   | 131   | 8      | N        | Estimated              | Date 8th disbursement   | CCYYMMDD =          |                |
|       |       |        |          | Disbursement           | to student will be made |                     |                |
|       |       |        |          | Date #8                |                         | Range = [see field  |                |
|       |       |        |          |                        |                         | position 68 in this |                |
|       |       |        |          |                        |                         | record] or BLANK    |                |
| 132   | 139   | 8      | N        | Estimated              | Date 9th disbursement   | CCYYMMDD =          |                |
|       |       |        |          | Disbursement           | to student will be made |                     |                |
|       |       |        |          | Date #9                |                         | Range = [see field  |                |
|       |       |        |          |                        |                         | position 68 in this |                |
|       |       |        |          |                        |                         | record] or BLANK    |                |
| 140   | 147   | 8      | N        | Estimated              | Date 10th disbursement  | CCYYMMDD =          |                |
|       |       |        |          | Disbursement           | to student will be made |                     |                |
|       |       |        |          | Date #10               |                         | Range = [see field  |                |
|       |       |        |          |                        |                         | position 68 in this |                |
| 1.40  | 155   | 0      | 2.7      | D 1                    | D : 11.1 11.1           | record] or BLANK    |                |
| 148   | 155   | 8      | N        | Estimated              | Date 11th disbursement  |                     |                |
|       |       |        |          | Disbursement           | to student will be made |                     |                |
|       |       |        |          | Date #11               |                         | position 68 in this |                |
| 150   | 1.62  | 0      | NT       | E.C 1                  | D. ( 10/1 1'-1          | record] or BLANK    |                |
| 156   | 163   | 8      | N        | Estimated              | Date 12th disbursement  |                     |                |
|       |       |        |          | Disbursement           | to student will be made | Range = [see field  |                |
|       |       |        |          | Date #12               |                         | position 68 in this |                |
| 164   | 171   | 8      | NI       | Estimated              | Date 13th disbursement  | record] or BLANK    |                |
| 164   | 1/1   | ð      | N        | Estimated Disbursement | to student will be made | Range = [see field  |                |
|       |       |        |          | Date #13               | to student will be made | position 68 in this |                |
|       |       |        |          | Date #13               |                         |                     |                |
|       |       |        |          |                        |                         | record] or BLANK    |                |

|       | III |        | ation | Add/Onling                                     | e Necora (1 OL                                                                                                    | Contin                                                                                                    | Processing          |
|-------|-----|--------|-------|------------------------------------------------|----------------------------------------------------------------------------------------------------|----------------------------------------------------------------------------------------------------|---------------------|
| Start | End | Length | Type  | Field Name                                     | Description                                                                                                    | Valid Values                                                                                                    | Notes/Edits         |
| 172   | 179 | 8      | N     | Estimated Disbursement Date #14                | Date 14th disbursement to student will be made                                                                                                    | Range = [see field position 68 in this record] or BLANK                                                                                                    |                     |
| 180   | 187 | 8      | N     | Estimated Disbursement Date #15                | Date 15th disbursement to student will be made                                                                                                    |                                                                                                    |                     |
| 188   | 195 | 8      | D     | Enrollment Date                                | First date that the student was enrolled in an eligible program for the designated school year. If the student enrolled in a crossover payment period before the first day of the Pell Award Year (July 1), but which will be paid from 2002-2003 funds, report the actual start date of the student's classes for that payment period. | CCYYMMDD:<br>Range: 20020101 –<br>20030630                                                                                                    |                     |
| 196   | 196 | 1      | A/N   | Low Tuition & Fees code                        | Flag to identify tuition ranges when the annual tuition is less than or equal to minimum defined by low tuition and fees table.                                                                                                    | Value Tuition Range 1= 0 2= 1-216 3= 217-433 4 = 434-649 or BLANK: low tuition does not apply                                                                                                    |                     |
| 197   | 197 | 1      | A     | Verification<br>Status code                    | school.                                                                                                    | V: Verified<br>W: Without<br>Documentation<br>Or Blank                                                                                                    | Refer to Edit 1302. |
| 198   | 198 | 1      | A     | Incarcerated<br>Federal Pell<br>Recipient code | Students incarcerated in local penal institutions are not eligible to receive Federal Pell grants.                                                                                                    | BLANK= Not incarcerated  Y= Yes, the student is incarcerated in a local institution, but is otherwise eligible.  N= No, if student previously reported as incarcerated, but is not or is no longer incarcerated |                     |

| LALG  | IIIai | Origin | ation | Add/Chang                                   | u <del>c</del> u)                                                           |                                                                                                    |                                                                                                    |
|-------|-------|--------|-------|---------------------------------------------|-----------------------------------------------------------------------------|----------------------------------------------------------------------------------------------------|----------------------------------------------------------------------------------------------------|
| Start | End   | Length | Туре  | Field Name                                  | Description                                                                 | Valid Values                                                                                                    | Processing<br>Notes/Edits                                                                                         |
| 199   | 200   | 2      | N     | Transaction number                          | CPS-assigned Transaction number                                             | 01 to 99                                                                                                    | Changes to this field after associated                                                                            |
|       |       |        |       | number                                      | from eligible SAR used                                                      |                                                                                                    | disbursements are made                                                                                            |
|       |       |        |       |                                             | to calculate award.                                                         |                                                                                                    | create a new active origination record.                                                                           |
| 201   | 205   | 5      | N     | Expected Family<br>Contribution<br>(EFC)    | Must equal the student's Expected Family Contribution from the ISIR or SAR. | Range = 00000 to EFC MAXIMUM.                                                                                                    | Changes to this field<br>after associated<br>disbursements are made<br>create a new active<br>origination record. |
| 206   | 206   | 1      | A     | Secondary Expected Family Contribution code | Code indicating which EFC value is used to determine award amount.          | O - Federal Pell Grant award previously based on the secondary EFC and reported to the Federal Pell Grant program; student's award now based on the primary EFC.  S = Federal Pell Grant award based on the secondary EFC, as calculated by the CPS.  BLANK if Secondary EFC not used | Changes to this field after associated disbursements are made create a new active origination record.             |

| LXIC  | Hai            | Origin      | alion     | Add/Chang                    | je necoru (PGE |                                                                                                    | iueu <i>)</i>                                                                                                    |
|-------|----------------|-------------|-----------|------------------------------|----------------|----------------------------------------------------------------------------------------------------|----------------------------------------------------------------------------------------------------|
| _     |                |             |           |                              |                |                                                                                                    | Processing                                                                                                    |
| Start |                | Length      |           | Field Name                   |                | Valid Values                                                                                                    | Notes/Edits                                                                                                    |
| 207   | <b>End</b> 207 | Length<br>1 | Type<br>N | Field Name Academic Calendar |                | nonstandard academic terms, and measures academic progress by credit hours 2=Institution uses standard quarters and                                                                                                    | Notes/Edits The Academic calendar dictates which Payment Methodology can be accepted, and the data elements required to calculate the student's award. Refer to Pell Grant Calculations Appendix for acceptable combinations. |
|       |                |             |           |                              |                | measures academic progress by credit hours 3=Institution uses standard <u>semesters</u> and measures academic progress by credit hours 4=Institution uses standard <u>trimesters</u> and measures academic progress by credit hours 5=Insitution measures academic progress by | Comomanons.                                                                                                    |
|       |                |             |           |                              |                | clock hours 6=Institution does not use terms, but does measure academic progress by credit hours                                                                                                    |                                                                                                    |

| Exte  | rnai | Origin | ation | Add/Chang              | e Recora (PGE                                                                         | (Contin                                                                                                    | iuea)                                                                                                    |
|-------|------|--------|-------|------------------------|---------------------------------------------------------------------------------------|----------------------------------------------------------------------------------------------------|----------------------------------------------------------------------------------------------------|
| Start | End  | Length | Туре  | Field Name             | Description                                                                           | Valid Values                                                                                                    | Processing<br>Notes/Edits                                                                                                    |
| 208   | 208  | 1      | N     | Payment<br>Methodology | Formula used to calculate the student's Federal Pell grant.                           | This field is required. Range: 1-5. See Pell Grant Calculations Appendix for regulations covering which Academic calendars may use each specific formula | Refer to the Pell Grant<br>Calculations Appendix<br>for the data elements<br>required for each<br>Payment Methodology.<br>Refer to Edits 1000, |
| 209   | 215  | 7      | N     | Cost of<br>Attendance  | Must equal or exceed<br>minimum COA in the<br>Federal Pell Grant<br>Payment Schedule. | Dollars and cents. Use leading zeros; do not include the \$ sign or decimal point.                                                                       | 1001, 1002, 1003, 1004,<br>1005, 1006, and 1007<br>Used in award amount<br>recalculation.                                                      |
| 216   | 216  | 1      | N     | Enrollment Status      | enrollment status at the                                                              | Range = 0000000 to<br>9999999.<br>Leave BLANK only if<br>Payment Methodology is                                                                          |                                                                                                    |
|       |      |        |       |                        | time you create or<br>update the student<br>record.                                   | Range for Payment Methodologies 1, 2, 3, and 5: 1=Full-time 2=3/4-time                                                                                   | Grant Calculations Appendix.                                                                                                    |
|       |      |        |       |                        |                                                                                       | 3=1/2-time 4=Less than ½-time 5=Enrollment status changed from one payment period to another, OR student attends more than the                           |                                                                                                    |
|       |      |        |       |                        |                                                                                       | number of terms in a full academic year.                                                                                                    |                                                                                                    |

| EXIE  | Hai | Origin | alion | Add/Chang                                                             | je Record (PGEOU30                                                                                                    | JP) (Continue                                                                                                    | <del>(</del> u)                                                                                                    |
|-------|-----|--------|-------|-----------------------------------------------------------------------|----------------------------------------------------------------------------------------------------|----------------------------------------------------------------------------------------------------|----------------------------------------------------------------------------------------------------|
|       |     |        |       |                                                                       | •                                                                                                    |                                                                                                    | Processing                                                                                                    |
| Start | End | Length | Type  | Field Name                                                            | Description                                                                                                    | Valid Values                                                                                                    | Notes/Edits                                                                                                    |
| 217   | 218 | 2      | A/N   | Weeks of instructional time used to calculate payment                 | Total Number of weeks on instructional time provided by this student's Program of Study during a full academic year.  PM2=Total number of weeks of instructional time in academic year for student's program of study (fall through spring terms).  PM5 (academic calendars 1, 2, 3, 4) and PM3=Total, number | Payment Methodology 1. Required for Payment Methodologies 2, 3, 4, or 5.  Range for Payment Methodology 2: 00- 29. | School determines this value based on the time required for the majority of its full-time students to complete the program of student or the academic year for the program of study, not student by student. See Pell Grant Calculations Appendix. |
| 219   | 220 | 2      | A/N   | Weeks of inst.<br>time in program's<br>definition of<br>academic year | instructional time in the school's definition of a full academic year for this student's Program of Study.                                                                                                    | Payment<br>Methodology 1.                                                                                          | Used in award amount validation.  Refer to Edits 1102 and 1105.                                                                                                    |

| LYIG  | Hai | Origin | alion | Add/Chang                                                                                                    | le vecola (LQF                                                  |                                                                                                    | iueu)                                                                                                    |
|-------|-----|--------|-------|----------------------------------------------------------------------------------------------------|-----------------------------------------------------------------|----------------------------------------------------------------------------------------------------|----------------------------------------------------------------------------------------------------|
| Start | End | Length | Туре  | Field Name                                                                                                    | Description                                                     | Valid Values                                                                                                    | Processing<br>Notes/Edits                                                                                               |
| 221   | 224 | 4      | A/N   | Credit/Clock Hrs<br>in Award Year                                                                                            |                                                                 | BLANK for Academic calendars 1, 2, 3, and 4. Ranges: 0000-3120 if Academic                                                 | Used in award amount validation. See Pell Grant Calculations Appendix.                                                  |
| 225   | 220 |        | 4.01  |                                                                                                    | paid for during this<br>Federal Pell Grant<br>Award year.       | calendar = 5<br>0000-0100 if Academic<br>calendar = 6                                                                      |                                                                                                    |
| 225   | 228 | 4      | A/N   | Credit/Clock<br>hours in this<br>student's program<br>of study's<br>academic year<br>Max Cr/Clk Hrs<br>in Prg for Acad<br>Yr | or clock hours in the institution's definition                  | BLANK for Academic calendars 1, 2, 3, or 4.  Ranges: 0900-3120 if Academic calendar = 5 0024-0100 if Academic calendar = 6 | Used in award amount validation. See Pell Grant Calculations Appendix.  Refer to Edits 1106, 1110, 1112, 1113, and 1114 |
| 229   | 231 | 3      | A/N   | Institution<br>Internal Sequence<br>Number                                                                                   | This is an internal sequence number the institution can define. | Institution defined                                                                                                    | No editing will be performed on this field.                                                                             |
| 232   | 258 | 30     | A     | Unused                                                                                                    | Reserved for future expansion                                   | Leave Blank                                                                                                    |                                                                                                    |

| Start | End |     |     | Field Name              | Description                                 | Valid Values                       | Processing<br>Notes/Edits                     |
|-------|-----|-----|-----|-------------------------|---------------------------------------------|------------------------------------|-----------------------------------------------|
| 259   | 264 | 6   | N   | Reporting               | Pell-ID of reporting                        | Valid Pell-ID                      |                                               |
|       |     |     |     | Campus Pell-ID          | campus                                      |                                    |                                               |
| 265   | 273 | 9   | A/N | Student Current         | Social Security                             | Valid Social Security              |                                               |
|       |     |     |     | SSN                     | Number, as altered by                       | Number or                          |                                               |
|       |     |     |     |                         | the student through                         | BLANK if not matched               |                                               |
|       |     |     |     |                         | CPS for the transaction                     |                                    |                                               |
|       |     |     |     |                         | number reported. This                       |                                    |                                               |
|       |     |     |     |                         | field equals the original                   |                                    |                                               |
|       |     |     |     |                         | SSN if the student has                      |                                    |                                               |
|       |     |     |     |                         | not changed SSN in the                      |                                    |                                               |
|       |     |     |     |                         | CPS. Blank indicates                        |                                    |                                               |
|       |     |     |     |                         | this record could not be                    |                                    |                                               |
|       |     |     |     |                         | matched on Student ID                       |                                    |                                               |
|       |     |     |     |                         | and/or EFC during                           |                                    |                                               |
|       |     |     |     |                         | Federal Pell Grant                          |                                    |                                               |
| 274   | 302 | 29  | A   | Student Name            | processing Student's full name as           | BLANK or                           |                                               |
| 2/4   | 302 | 29  | A   | Student Name            | reported to the CPS for                     | Full name listed in                |                                               |
|       |     |     |     |                         | the Transaction                             | order=                             |                                               |
|       |     |     |     |                         | Number reported.                            | Last Name 01 - 16                  |                                               |
|       |     |     |     |                         | Blank indicates this                        | First Name 17 - 28                 |                                               |
|       |     |     |     |                         | record could not be                         | Middle Initial 29                  |                                               |
|       |     |     |     |                         | matched on Student ID                       | Wilder Initial 2)                  |                                               |
|       |     |     |     |                         | and or EFC during                           |                                    |                                               |
|       |     |     |     |                         | Federal Pell Grant                          |                                    |                                               |
|       |     |     |     |                         | processing.                                 |                                    |                                               |
| 303   | 303 | 1   | A   | <b>CPS Verification</b> | Designates whether                          | BLANK = Not selected               |                                               |
|       |     |     |     | Selection Code          | CPS selected the                            | by CPS for verification            |                                               |
|       |     |     |     |                         | student for institutional                   | * = Selected by CPS for            |                                               |
|       |     |     |     |                         |                                             | Institution verification of        |                                               |
|       |     |     |     |                         | data as of the                              | applicant data                     |                                               |
|       |     |     |     |                         | Transaction number                          |                                    |                                               |
|       |     | _   |     |                         | reported.                                   |                                    |                                               |
| 304   | 311 | 8   | D   |                         |                                             | Format: CCYYMMDD                   |                                               |
|       |     |     |     | Birth                   | student for this CPS                        |                                    |                                               |
| 212   | 216 | 22  |     | T.T                     | transaction.                                | C                                  |                                               |
| 312   | 316 |     | A   | Unused                  | Reserved for Expansion                      |                                    |                                               |
| 317   | 344 |     | A   | Unused Created Time     | Reserved for Expansion Time when the record | •                                  | Field is required to be                       |
| 345   | 350 | 6   | A   | Created Time            |                                             | 000000 – 235959                    | Field is required to be                       |
|       |     |     |     |                         | was created. Supplied                       | Format is HHMMSS                   | populated only for those schools which cannot |
|       |     |     |     |                         | by the system.                              | HH = $00 \text{ to } 23$           | have a blank field in the                     |
|       |     |     |     |                         |                                             | MM = 00  to  23<br>MM = 00  to  59 | last field of a record.                       |
|       |     |     |     |                         |                                             | SS = 00  to  59                    | iast field of a fectiu.                       |
|       |     | 350 |     | Total Record            |                                             | 55 - 00 to 57                      |                                               |
|       |     | 330 |     | Length                  |                                             |                                    |                                               |
| L     |     | l . | 1   |                         | L                                           | 1                                  |                                               |

## **External Disbursement Add/Change Record**

This layout designates the data elements that are required for the disbursement record type. It is to be used by external automated systems to add and change disbursement records in the EDExpress database. The detail of each record is based upon a set of predefined field elements. The software creates a file with the default name or message class PGED03OP as a final result.

**Note:** A change to a disbursement record is supplied in the same format.

Categories for the disbursement record layout are as follows:

- **Start** First position of the field.
- End Last position of the field.
- **Length** Sum of the positions assigned to a field.
- **Type** Alpha (A) or Numeric (N) character that indicates the required value for the field.
- **Field Name** General term that acknowledges the field.
- **Description** Explanation that gives clear purpose of the use of the field.
- Valid Values Predefined content that satisfies processing requirements to be used in the field. A "blank" listed as a valid value also indicates that the data element is not a required field. Elements other than those described will be rejected by the system.
- **Processing Notes/Edits** Comments related to the process that merit attention.

**External Disbursement Add/Change Record (PGED03OP)** 

|       |    |    |      |                                     |                                                                                                    |                                                                                                    | Processing                                                                                                    |
|-------|----|----|------|-------------------------------------|----------------------------------------------------------------------------------------------------|----------------------------------------------------------------------------------------------------|----------------------------------------------------------------------------------------------------|
| Start |    |    | Type | Field Name                          |                                                                                                    | Valid Values                                                                                                    | Notes/Edits                                                                                                    |
| 1     | 23 | 23 | A/N  | Origination ID                      | Unique number used to identify an origination                                                                                                    | This field is required.<br>Format:<br>999999999XX2003999<br>99900                                                                                           |                                                                                                    |
|       |    |    |      |                                     |                                                                                                    | Where:<br>SSN - 001010001 to<br>999999999<br>Name Code = XX<br>Year Indicator = 2003<br>Valid Attended PELL<br>ID to 999999<br>Orig Sequence Number<br>= 00 |                                                                                                    |
| 24    | 36 | 13 | A/N  | Disbursement<br>cross-<br>reference | This field can contain<br>any cross-reference<br>information useful to the<br>institution to identify<br>student records<br>internally.                                         | Institution defined                                                                                                    | The field can be used by<br>the school to track each<br>disbursement record (by<br>reference number) to a<br>payment period. |
| 37    | 37 | 1  | A    | Action Code                         | Action code                                                                                                    | Will always be blank                                                                                                    | No editing                                                                                                    |
| 38    | 39 | 2  | N    | Disbursement<br>Reference<br>Number | Number of the disbursement per student for the Award Year                                                                                                    | 01 to 65                                                                                                    | Identifier 66 to 99 are reserved for ED-system generated disbursements                                                       |
| 40    | 46 | 7  | N    | Amount                              | Amount of disbursement for student's payment period.                                                                                                    | Use leading zeros; do not include the \$ sign or decimal point.  Range = 0000000 to AWARD AMOUNT                                                            |                                                                                                    |
| 47    | 47 | 1  | A    | Sign<br>Indicator                   | Indicates whether the<br>Reported Disbursement<br>Amount is an increase or<br>a decrease to the total<br>amount that has been<br>disbursed to the student<br>for the award year | P = Positive<br>N = Negative                                                                                                    |                                                                                                    |
| 48    | 55 | 8  | D    | Disbursement<br>Date                | Date this disbursement was or will be made to the student.                                                                                                    | CCYYMMDD<br>Range = 20020621 to<br>20080930                                                                                                    | Refer to Edits 1520,<br>1530, and 1540.<br>Must be within N days<br>prior of Payment Period<br>Start Date.                   |

External Disbursement Add/Change Record (PGED03OP) (Continued)

|       |     | <del>- 1010 (1</del> 1 |      | J111 / (G/G/)                   | mange Record                                              | 1. 02200.) (                                                                           | <del>Jonana a</del>                                                                                                    |
|-------|-----|------------------------|------|---------------------------------|-----------------------------------------------------------|----------------------------------------------------------------------------------------|----------------------------------------------------------------------------------------------------|
| Start | End | Length                 | Туре | Field Name                      | Description                                               | Valid Values                                                                           | Processing<br>Notes/Edits                                                                                               |
| 56    | 56  | 1                      | A    | Unused                          | Reserved for future expansion                             | Constant spaces                                                                        |                                                                                                    |
| 57    | 64  | 8                      | N    | Payment<br>Period Start<br>Date | Beginning date of<br>Payment Period                       | CCYYMMDD = Range = 20020101 to 20030630 Or Spaces                                      | Required only for<br>schools that were<br>ineligible at some point<br>in the award year.                                |
| 65    | 102 | 38                     | A    | Unused                          | Reserved for future expansion                             | Constant spaces                                                                        |                                                                                                    |
| 103   | 108 | 6                      | D    | Created Time                    | Time when the record was created. Supplied by the system. | 000000 – 235959<br>Format is HHMMSS<br>HH = 00 to 23<br>MM = 00 to 59<br>SS = 00 to 59 | Field is required to be populated only for those schools which cannot have a blank field in the last field of a record. |
|       |     | 108                    |      | Total<br>Record<br>Length       |                                                           |                                                                                        |                                                                                                    |

## Import Process and Edits in EDExpress for Windows

#### **Import Process**

External Origination Add/Change and External Disbursement Add/Change import options are used to bring student information into EDExpress' Pell database. The external import files must be in an ASCII format and data elements must be as prescribed in the layouts detailed previously in this chapter.

The External Add/Change files can be used to mass create or update Pell origination award and disbursement records. EDExpress requires that the Reporting Campus setup be completed and saved to the database before users are able to import External Origination Add/Change or External Disbursement Add/Change files. Records can be set ready to batch upon importing these external files. A description of the process is as follows.

The Import dialog box displays a list of Import Types. Users select either the External Origination Data or External Disbursement Data option. The command button brings up the "Import from" box, and at this point, the default file location and name are filled in based upon the file selected. The system checks security access and displays the selected import type.

Three options are available for the Output Destination: Printer, File, and Screen. This is where the edit reports will display or print, if applicable. At least one of the three must be active, and cannot be deselected.

The progression of the import process is contingent upon the user's response to subsequent prompt questions. These prompt questions are based upon the specific type of import that was previously selected by the user.

#### Prompt for Duplicates

The software offers a "Prompt for Duplicates?" option. It is selected if the user wants to be warned whenever a duplicate record is found.

- If **yes** is checked, EDExpress reminds the user each time a record already exists in the database and has the same Pell Origination ID as a record in the import file.
- If **yes** is not checked, the system defaults to the "Skip All" option and all duplicate records are disregarded.

The "Prompt for Duplicates?" option should be selected when users wish to update existing origination and disbursements. The software offers the following preferences when "Prompt for Duplicates?" is selected.

- **Skip?** This option skips the current record and the import process advances to read the next record in the file. No updates are made to the current record.
- **Skip All?** This option skips the current record and all other duplicates without notification. No updates are made to any of the duplicate records that are found. The software does not prompt the user of duplicates throughout the process. This is also the default option if yes is not checked at "Prompt for Duplicates?"
- **Update?** This option prompts the user to update the current record and continues processing with the next record. Update will process the current record, then advance to the next record and prompt the user once again when another duplicate record is found.
- **Update All?** This option updates the current record and all other duplicate records throughout the process, without pausing to prompt the user of duplicate records found.

At the end of the prompt for duplicate cycle, a Batch Statistics dialog box displays the following summary information:

- **Records Added:** A count of records added for the first time to the Pell Student database
- **Records Updated:** A count of records changed
- Records Rejected: A count of records rejected
- **Records Skipped:** A count of records skipped
- **Total:** The sum of all records in the import file

#### Import Edits for Valid Values

As the import progresses, all records are passed through field by field edits. The software checks each field for valid content. If any field fails an edit, the associated record is rejected. The field(s) causing the record rejection and an appropriate invalid value message(s) are displayed on the Import Edit Report.

All records that successfully pass the valid values edits are saved to the EDExpress database.

#### Additional Optional Edits – for Originations

Advancement to this step is dependent upon the user's selection and applies to origination records only. The user can select the "Include Records in Next Batch Submission?" option for External Origination Add/Change imports.

If the "Include Records in Next Batch Submission?" option is selected, the record proceeds through a second tier of edits referred to as End-of-Entry edits. The record is reviewed for the integrity of its content before it is saved to the Pell database. The Origination status is then marked with the R-Ready to Export status for all records that meet the conditions of all required edits.

Records that possess inadequate information are rejected, and the import report displays the details of the failed edit condition. Users are not able to set the record to the R-Ready to Export status until it is changed to conform to edit specifications.

If the "Include Records in Next Batch Submission?" option is not selected, users must use Multiple Entry or set the records to the R-Ready to Export status one at a time.

Disbursement records that successfully pass valid field content edits are systematically added to the Pell database at the "R-Ready to Export Status." Therefore, the option to include them in the next batch submission is not necessary.

To resolve field-by-field edits and/or data element edits, refer to the Valid Values column in the record layout and the End-of-Entry Edits table at the end of this section.

At the completion of the import process, an Import Edit Report is generated. The Import Edit Report gives record level detail as well as summary information for the outcome of the import file. The following statuses are printed in summary at the end of the report.

|                  |                                             | Status |
|------------------|---------------------------------------------|--------|
| Records Added    | Total of 1 <sup>st</sup> time records added | A      |
| Records Read     | Total of all records read                   |        |
| Records Updated  | Total of records changed                    | U      |
| Records Rejected | Total of records with errors                | E      |
| Records Skipped  | Total of records disregarded                | S      |

#### **Correcting Errors**

Invalid or missing data must be updated on the external system. You must then recreate the External Origination Add/Change or External Disbursement Add/Change record layout and re-import it into EDExpress. Use the "Prompt for Duplicates" Import Dialog option if updating existing records and to direct EDExpress to skip or update the duplicate records.

If you are importing only to add previously rejected records, you can reuse the original import file after updating the rejected records. You do not need to remove the previously accepted records from the import file. The system skips these records unless prompted otherwise. When updating existing records you may choose the "Prompt for Duplicates" Import Dialog option to direct EDExpress to skip or update duplicate records. The corrected records will run through the edits again. If the corrected record passes all edits, it is saved to the Pell database. The correction and re-import process can be repeated until all errors are resolved.

#### **End of Entry Edits**

The table that follows this section represents the edits that reside within the EDExpress Pell module.

During an External Import Add or Change process, EDExpress passes the data through these edits. If any edit is set or 'hit,' an error message appears on the Import Edit Report at the end of the process. You may also see 'Invalid Value' errors on this same edit report. If this type of error appears, go to the data element in the record layout and refer to the 'Valid Values' column for help in resolving it.

## **End of Entry Edits Table in EDExpress for Windows**

#### What's Included:

Edits residing in EDExpress Pell module

Categories for the End of Entry Edits Table column headings are as follows:

- **Edit** the assigned number that is set when the condition for the edit is met.
- **Field Name** the EDExpress field name that is affected by the edit.
- **Condition** the edit logic performed on the data that causes the edit to be invoked.
- **Message** the description of the error that displays on the Import Edit Report if this edit is set.

## **End of Entry Edits Table**

|        | Entry Eaits |                          |                                         |
|--------|-------------|--------------------------|-----------------------------------------|
| Edit # | Field Name  | Condition                | Message                                 |
| 1000   | Payment     | If Payment Methodology = | Academic Calendar must be               |
|        | Methodology | 1 and Academic Calendar  | 2 - Quarter,                            |
|        |             | = 1, 5,  or  6           | 3 - Semester, or                        |
|        |             |                          | 4 - Trimester                           |
|        |             |                          | for Payment Methodology 1 (Formula 1)   |
| 1001   | Payment     | If Payment Methodology = | Academic Calendar must be               |
|        | Methodology | 2 and Academic Calendar  | 2 - Quarter,                            |
|        |             | = 1, 5,  or  6           | 3 - Semester, or                        |
|        |             |                          | 4 - Trimester                           |
|        |             |                          | for Payment Methodology 2 (Formula 2)   |
| 1002   | Payment     | If Payment Methodology = | Academic Calendar must be               |
|        | Methodology | 3 and Academic Calendar  | 1 - Credit Hour,                        |
|        |             | = 5 or 6                 | 2 - Quarter,                            |
|        |             |                          | 3 - Semester, or                        |
|        |             |                          | 4 - Trimester                           |
|        |             |                          | for Payment Methodology 3 (Formula 3)   |
| 1003   | Payment     | If Payment Methodology = | Academic Calendar must be               |
|        | Methodology | 4 and Academic Calendar  | 5 - Clock Hour, or                      |
|        |             | = 1, 2, 3,  or  4        | 6 - Credit Hour w/o Terms               |
|        |             |                          | for Payment Methodology 4 (Formula 4)   |
| 1004   | Payment     | If Payment Methodology = | Academic Calendar must be               |
|        | Methodology | 5 and Academic Calendar  | 1 - Credit Hour,                        |
|        |             | = 5                      | 2 - Quarter,                            |
|        |             |                          | 3 - Semester,                           |
|        |             |                          | 4 - Trimester, or                       |
|        |             |                          | 6 - Credit Hour w/o Terms               |
|        |             |                          | for Payment Methodology 5 (Formula 5)   |
| 1005   | Payment     | If Payment Methodology = | Weeks used to calculate payment must be |
|        | Methodology | 1 and Weeks used to      | blank for Payment Methodology 1         |
|        |             | calculate payment cannot | (Formula 1)                             |
|        |             | equal blank              |                                         |

| Edit# | Field Name                                      | Condition                                                                                                    | Message                                                                                                    |
|-------|-------------------------------------------------|----------------------------------------------------------------------------------------------------|----------------------------------------------------------------------------------------------------|
| 1006  | Payment<br>Methodology                          | If Payment Methodology = 1 and Weeks in program academic year cannot equal blank                                     | Weeks in program academic year must be<br>blank for Payment Methodology 1<br>(Formula 1)                                                                   |
| 1007  | Payment<br>Methodology                          | If Payment Methodology = 5 and Enrollment Status = 1, 2, or 5                                                        | Enrollment Status must be 3 (Half Time) or 4 (Less than ½ Time) for Payment Methodology 5 (Formula 5).                                                     |
| 1100  | Weeks used to calculate payment                 | If Payment Methodology = 2 and weeks used to calculate payment > 29                                                  | Valid Range is 00-29 when Payment<br>Methodology is 2 (Formula 2)                                                                                          |
| 1101  | Weeks used to calculate payment                 | If Weeks used to calculate payment > Weeks in Program Academic Year                                                  | Weeks used to calculate payment cannot exceed Weeks in Program Academic Year                                                                               |
| 1102  | Weeks in<br>Program<br>Academic<br>Year         | If Payment Methodology = 2, 3, 4 or 5 and Weeks in Program Academic Year is Blank or range is not between 30 and 78. | Valid range is 30 – 78 when Payment<br>Methodology = 2 (formula 2), 3 (formula<br>3), 4 (formula 4), or 5 (formula) 5. See<br>Setup and Entry change logs. |
| 1104  | Weeks used to calculate payment                 | If Weeks used to calculate payment is blank and Weeks in Program Academic Year is not blank                          | Both Weeks used to calculate payment or<br>Weeks in Program Academic Year must<br>be blank or both must have values                                        |
| 1105  | Weeks in<br>Program<br>Academic<br>Year         | If Weeks in Program Academic Year is blank and Weeks used to calculate payment is not blank                          | Both Weeks used to calculate payment or<br>Weeks in Program Academic Year must<br>be blank or both must have values                                        |
| 1106  | Hours/Credits<br>in Program<br>Academic<br>Year | If Hours/Credits in Program Academic Year is blank and Hours/Credits Paid this Year is not blank                     | Both Hours/Credits in Program Academic<br>Year and Hours/Credits Paid this Year<br>must be blank or both must have values                                  |

|        |                                                 | able (Continued)                                                                                                    | 7                                                                                                    |
|--------|-------------------------------------------------|----------------------------------------------------------------------------------------------------|----------------------------------------------------------------------------------------------------|
| Edit # | Field Name                                      | Condition                                                                                                    | Message                                                                                                    |
| 1107   | Hours/Credits Paid this Year                    | If Hours/Credits Paid this Year is blank and Hours/Credits in Program Academic Year is not blank                                            | Both Hours/Credits in Program Academic<br>Year and Hours/Credits Paid this Year<br>must be blank or both must have values        |
| 1110   | Hours/Credits<br>in Program<br>Academic<br>Year | If Academic Calendar = 5<br>and (Hours/Credits in<br>Program Academic Year <<br>900 or Hours/Credits in<br>Program Academic Year ><br>3120) | Hours/Credits in Program Academic Year<br>has a valid range of 0900 to 3120 for<br>Academic Calendar 5 (Clock hour)              |
| 1111   | Hours/Credits<br>Paid this Year                 | If Academic Calendar = 6<br>and (Hours/Credits Paid<br>this Year < 24 or<br>Hours/Credits Paid this<br>Year > 100)                          | Hours/Credits Paid this Year has a valid range of 0024 to 0100 for Academic Calendar 6 (Credit Hour without terms)               |
| 1112   | Hours/Credits in Program Academic Year          | If Payment Methodology = 1, 2, or 3 and Hours/Credits in Program Academic Year is Non-Blank.                                                | Field must be blank if Payment Methodology = 1 (Formula 1), 2 (Formula 2), and 3 (Formula 3)                                     |
| 1113   | Hours/Credits Program Academic Year             | If Academic Calendar = 1, 2, 3, 4 and Hours/Credits in Program Academic Year is Non-Blank.                                                  | Hours/ credits in program academic year must be blank when academic calendar is not 5 (Clock hour), or 6 (Credit hour w/o terms) |
| 1114   | Hours/Credits<br>Program<br>Academic<br>Year    | If Academic Calendar = 6<br>and (Hours/Credits in<br>Program Academic Year <<br>24 or Hours/Credits in<br>Program Academic Year ><br>100)   | Hours/Credits in Program academic year field must be Greater than or Equal to 24 and Less than or Equal to 100                   |
| 1120   | Hours/Credits Paid this Year                    | If Hours/Credits Paid from<br>Year > Hours/Credits in<br>Program Academic Year                                                              | Hours/Credits Paid from Year cannot exceed Hours/Credits in Program Academic Year                                                |

| Edit # Field Name Condition Message |                                                                                                    |                                       |  |  |  |  |  |
|-------------------------------------|----------------------------------------------------------------------------------------------------|---------------------------------------|--|--|--|--|--|
|                                     |                                                                                                    | Message                               |  |  |  |  |  |
|                                     |                                                                                                    | Hours/ credits paid from year must be |  |  |  |  |  |
| Paid this Year                      |                                                                                                    | blank when academic calendar is       |  |  |  |  |  |
|                                     | this Year is Non-Blank.                                                                                                    | not 5 (Clock hour), or                |  |  |  |  |  |
|                                     |                                                                                                    | 6 (Credit hour w/o terms)             |  |  |  |  |  |
| Award                               | If Payment Methodology = 1                                                                                                    | Award amount exceeds payment          |  |  |  |  |  |
|                                     |                                                                                                    | amount ceiling                        |  |  |  |  |  |
|                                     |                                                                                                    |                                       |  |  |  |  |  |
| Year                                | Enrollment Status $= 3$ or                                                                                                    |                                       |  |  |  |  |  |
|                                     | Enrollment Status $= 4$ or                                                                                                    |                                       |  |  |  |  |  |
|                                     | Enrollment Status = 5                                                                                                    |                                       |  |  |  |  |  |
|                                     | and Award Amount for Entire                                                                                                    |                                       |  |  |  |  |  |
|                                     | School Year > Scheduled                                                                                                    |                                       |  |  |  |  |  |
|                                     | Federal Pell Grant                                                                                                    |                                       |  |  |  |  |  |
| Award                               | If Payment Methodology $= 2$                                                                                                    | Award Amount exceeds payment          |  |  |  |  |  |
| Amount for                          | or 3 and Enrollment Status =                                                                                                    | amount ceiling                        |  |  |  |  |  |
| Entire School                       | 1 or 5                                                                                                    |                                       |  |  |  |  |  |
| Year                                | or                                                                                                    |                                       |  |  |  |  |  |
|                                     | Enrollment Status = $2, 3$ or $4$                                                                                                    |                                       |  |  |  |  |  |
|                                     | and Award Amount for Entire                                                                                                    |                                       |  |  |  |  |  |
|                                     | School Year > Total Payment                                                                                                    |                                       |  |  |  |  |  |
|                                     | Ceiling                                                                                                    |                                       |  |  |  |  |  |
| Award                               | If Payment Methodology = 4                                                                                                    | Award Amount exceeds payment          |  |  |  |  |  |
| Amount for                          | and Award Amount for Entire                                                                                                    | amount ceiling                        |  |  |  |  |  |
| Entire School                       | School Year > Result of two                                                                                                    |                                       |  |  |  |  |  |
| Year                                | formulas below                                                                                                    |                                       |  |  |  |  |  |
|                                     |                                                                                                    |                                       |  |  |  |  |  |
|                                     | (Scheduled Federal Pell Grant                                                                                                    |                                       |  |  |  |  |  |
|                                     | for EFC and COA * Weeks                                                                                                    |                                       |  |  |  |  |  |
|                                     | Used to Calculate Payment) /                                                                                                    |                                       |  |  |  |  |  |
|                                     | Weeks in Program Academic                                                                                                    |                                       |  |  |  |  |  |
|                                     | Year                                                                                                    |                                       |  |  |  |  |  |
|                                     |                                                                                                    |                                       |  |  |  |  |  |
|                                     | (Result of first formula *                                                                                                    |                                       |  |  |  |  |  |
|                                     | Hours/Credits Paid from                                                                                                    |                                       |  |  |  |  |  |
|                                     | Year) / Hours/Credits in                                                                                                    |                                       |  |  |  |  |  |
|                                     | Program Academic Year                                                                                                    |                                       |  |  |  |  |  |
|                                     | Field Name Hours/Credits Paid this Year  Award Amount for Entire School Year  Award Amount for Entire School Year  Award Amount for Entire School Year | Field Name   Condition                |  |  |  |  |  |

|        | End of Entry Edits Table (Continued) |                                   |                                |  |  |  |  |  |
|--------|--------------------------------------|-----------------------------------|--------------------------------|--|--|--|--|--|
| Edit # | Field Name                           | Condition                         | Message                        |  |  |  |  |  |
| 1210   | Award                                | If Payment Methodology $= 5$      | Award Amount exceeds payment   |  |  |  |  |  |
|        | Amount for                           | and Academic Calendar = 6         | amount ceiling                 |  |  |  |  |  |
|        | Entire School                        | and Award Amount for Entire       |                                |  |  |  |  |  |
|        | Year                                 | School Year > Result of two       |                                |  |  |  |  |  |
|        |                                      | formulas below                    |                                |  |  |  |  |  |
|        |                                      |                                   |                                |  |  |  |  |  |
|        |                                      | (Annual Pell Grant award at       |                                |  |  |  |  |  |
|        |                                      | half-time or less than 1/2-       |                                |  |  |  |  |  |
|        |                                      | time * Weeks Used to              |                                |  |  |  |  |  |
|        |                                      | Calculate Payment) / Weeks        |                                |  |  |  |  |  |
|        |                                      | in Program Academic Year          |                                |  |  |  |  |  |
|        |                                      |                                   |                                |  |  |  |  |  |
|        |                                      | (Result of first formula *        |                                |  |  |  |  |  |
|        |                                      | Hours/Credits Paid from           |                                |  |  |  |  |  |
|        |                                      | Year) / Hours/Credits in          |                                |  |  |  |  |  |
|        |                                      | Program Academic Year             |                                |  |  |  |  |  |
| 1211   | Award                                | If Payment Methodology = 5        | Award Amount exceeds payment   |  |  |  |  |  |
| 1211   | Amount for                           | and Enrollment Status = 2 or      | amount ceiling                 |  |  |  |  |  |
|        | Entire School                        | 5 and Academic Calendar =         | amount cening                  |  |  |  |  |  |
|        | Year                                 | 1, 2, 3, or 4 and (Award          |                                |  |  |  |  |  |
|        | 1001                                 | Amount for Entire School          |                                |  |  |  |  |  |
|        |                                      | Year) > (Annual award at          |                                |  |  |  |  |  |
|        |                                      | half-time * Weeks Used to         |                                |  |  |  |  |  |
|        |                                      | Calculate Pell Student) /         |                                |  |  |  |  |  |
|        |                                      |                                   |                                |  |  |  |  |  |
|        |                                      | Weeks in Program Academic<br>Year |                                |  |  |  |  |  |
| 1213   | Award                                | If (Award Amount for Entire       | Award Amount exceeds remaining |  |  |  |  |  |
| 1413   | Amount for                           | School Year) > (Scheduled         | eligibility                    |  |  |  |  |  |
|        | Entire School                        | Federal Pell Grant for EFC        | engionity                      |  |  |  |  |  |
|        |                                      |                                   |                                |  |  |  |  |  |
|        | Year                                 | and COA * Eligibility Used        |                                |  |  |  |  |  |
|        |                                      | %), where Eligibility Used %      |                                |  |  |  |  |  |
|        |                                      | = 1.0000 (in decimal) - Total     |                                |  |  |  |  |  |
|        |                                      | eligibility used at all OTHER     |                                |  |  |  |  |  |
|        |                                      | attended campuses (in             |                                |  |  |  |  |  |
|        |                                      | decimal form, with 4              |                                |  |  |  |  |  |
|        |                                      | positions after the decimal)      |                                |  |  |  |  |  |

|        |                             | able (Continued)                     | T                                                                              |
|--------|-----------------------------|--------------------------------------|--------------------------------------------------------------------------------|
| Edit # | Field Name                  | Condition                            | Message                                                                        |
| 1302   | Verification<br>Status Code | If the Verification Status Code (tbl | "W" Verification Status – student should receive only ½ of the Scheduled Award |
|        | Status Code                 | Pell_Student.VERIFSTAT               | Amount.                                                                        |
|        |                             | ) = W AND the Total                  | Amount.                                                                        |
|        |                             | Disbursement Amount (tbl             |                                                                                |
|        |                             | Pell                                 |                                                                                |
|        |                             | Student.DISBTOTAL) is >              |                                                                                |
|        |                             | 50% of the Scheduled                 |                                                                                |
|        |                             | Award (tbl Pell_Student.             |                                                                                |
|        |                             | SCHEDAWD).                           |                                                                                |
| 1400   | Enrollment                  | If Payment Methodology =             | Field must be blank for Payment                                                |
|        | Status                      | 4 (Formula 4) and                    | Methodology 4 (Formula 4).                                                     |
|        |                             | Enrollment Status is Non-            |                                                                                |
|        |                             | Blank.                               |                                                                                |
| 1450   | Award                       | If award amount for entire           | Total Disbursement Amount exceeds                                              |
|        | Amount for                  | school yr < Total                    | Award Amount for entire school year.                                           |
|        | Entire School               | Disbursement amount                  |                                                                                |
|        | Year                        |                                      |                                                                                |
| 1520   | Disbursement                | If Institution Disbursement          | Current date cannot be more than 7 days                                        |
|        | Date                        | Option from setup is "Just           | prior to the Disbursement date.                                                |
|        |                             | in Time" and current date            |                                                                                |
|        |                             | is more than 7 days prior            |                                                                                |
|        |                             | to the disbursement date.            |                                                                                |
| 1530   | Disbursement                | If Institution Disbursement          | Current date cannot be more than 30 days                                       |
|        | Date                        | Option from setup is                 | prior to the Disbursement date.                                                |
|        |                             | Advanced and current date            |                                                                                |
|        |                             | is more than 30 days prior           |                                                                                |
| 1505   | F 11                        | to the disbursement date.            | F 11 (C) (1 ( ) ( ) ( ) ( ) ( ) ( ) ( ) ( ) ( )                                |
| 1535   | Enrollment                  | If enrollment status is              | Enrollment Status is required for Payment                                      |
|        | Status                      | blank and Payment                    | Methodologies 1, 2, 3, and 5.                                                  |
|        |                             | Methodology is 1,2,3, or 5           |                                                                                |
|        |                             | and Academic Calendar is             |                                                                                |
|        |                             | not equal to 5 or 6.                 |                                                                                |

| Edit# | Field Name    | Condition                   | Message                                 |
|-------|---------------|-----------------------------|-----------------------------------------|
| 1540  | Disbursement  | If Institution Disbursement | Current date cannot be more than 0 days |
|       | Date          | Option from setup is Cash   | prior to the Disbursement date.         |
|       |               | Monitoring/Reimburse-       | _                                       |
|       |               | ment and current date is    |                                         |
|       |               | more than zero days prior   |                                         |
|       |               | to the disbursement date.   |                                         |
| 1550  | Date of Birth | If the student's Date of    | Student's Date of Birth (Demo tab)      |
|       |               | Birth is blank.             | cannot be blank.                        |

# Pell Processing for Phase-In Participants

#### **Overview**

Phase-In Participants may continue to use their custom software, EDExpress or a third party software to create and import Pell records in the 2002-2003 Award Year. The programmatic changes are detailed in the Implementation section. This section reviews Pell Processing and includes changes due to COD.

## **Pell Grant Funding**

The funding for the Federal Pell Grant Program is based on an award year that begins each academic year with an initial authorization amount, beginning July 1 and ending on September 30, fifteen months later, when schools can no longer request routine increases. However, extensive post-deadline processing continues for five years until the funding is cancelled.

COD supports schools participating in Advanced Funding, Just-In-Time (JIT), or Reimbursement methods of funding. Advanced Funding is the primary method of payment for Federal Pell Grants, in which the school receives an initial obligation amount which it may draw down. This obligation amount is not increased until the net accepted disbursement amount exceeds the initial authorization amount. JIT Funding is a method of payment that was made available for the first time in the 1999-2000 Award Year. JIT skips the initial funding process and deposits funds directly into the school's bank account each time student level Disbursement Records are processed.

The Case Management Oversight (CMO) staff at ED determines when a school is required to participate in Reimbursement. This method of payment is for schools requiring additional reporting for Federal Pell Grant fund payments.

#### Initial Authorization for Advance Funded Schools

The School Participation Data is updated at the beginning of each award year for all schools eligible to participate in the Federal Pell Grant Program. Once the school data has been updated, initial funding amounts are calculated for all schools participating in the Advance Funding method of payment. This batch process runs once a year in May. After the school data is updated for all eligible schools and the initial funding is determined for all appropriate schools, initial funding is complete.

The Pell Processor sends an Electronic Statement of Account (ESOA) to schools to notify them of their initial authorization. As the school reports disbursements, any necessary adjustments to the authorization are made and GAPS is notified so that funds will be available to the school. The Pell Processor enables the Department to track a school's need for funds as the award year progresses and adjust the school's authorization on that basis.

The Electronic Statement of Account (ESOA) is a 200-byte fixed-length record. ESOAs are transmitted by the Pell Processor to SAIG on the same day they are processed by the Department. The file is sent electronically in the PGAS message class. A school can retrieve ESOAs at any time for a six-month period following their placement on the network. If they are not retrieved within this six-month period, they are deleted.

ESOAs are transmitted in batches containing a batch header record, one or more ESOA detail records, and a batch trailer record.

#### When do schools get their funding?

Pell Grant funds become available to schools on July 1 of each award year.

#### What formula is used to calculate funding?

An initial authorization is not intended to fund a school for the entire award year. This initial authorization provides the basis for immediate funding for the new award year. As each advance-funded school submits disbursement batches, the total accepted amount for each batch is applied to the initial authorization. When the batch total exceeds the amount of

the initial authorization, the authorization will be increased to cover each additional batch as it is accepted.

Remember that Origination Records do not increase your authorization level; only Disbursement Records increase authorizations.

As in previous years, the initial authorization for 2002-2003 is determined based on a percentage of disbursement data that is submitted and accepted during the 2001-2002 award year.

The formula used to determine your initial authorization is based on three criteria:

- Previous Award Year's Disbursements
- Type of Academic Calendar Used at the school
- Percentage Level Associated with Academic Calendar

#### **Example:**

School A is a semester school that disbursed \$100,000 in AY 2001-2002.

#### Criteria:

\$100,000

Semester School

Semester Schools receive 40%

School A would receive an Initial Authorization of \$40,000 for AY 2002-2003.

## Is the money deobligated?

Yes. Near the end of the award year, a program is run to bring the amount of obligations down to the current disbursement amount.

#### Can initial funding be increased?

Yes. Schools may ask for an increase to their initial authorization by submitting an email request to: <a href="mailto:pell.systems@ed.gov">pell.systems@ed.gov</a>

You may also call the Pell Grant Hotline 1-800-4PGRANT (1-800-474-7268) if you have any questions concerning Initial Authorization.

#### **Funds Drawdown**

Two types of funds drawdown are available:

- Advance Funding
- JIT

### Advance Funding

An initial authorization is produced by the Pell Processor for which a school must submit disbursement records to justify and increase its authorization level. Once this is done, the school can draw down funds through the Grants Administration and Payment System (GAPS). The Pell Processor issues an ESOA to the institution showing the status of the school's account in detail and summary format. Disbursement records may be received as early as 30 days prior to the disbursement date for Advance Funded schools. However there will be no increase in funding levels until seven days before the disbursement date.

#### Just-In-Time Funding

In Just-in-Time, a disbursement record that is accepted becomes both a report of a disbursement for a student and a request for funds. The Pell Processor accepts a disbursement record from a school only if the school has sent in an acceptable origination record or sends an acceptable origination record at the same time it sends the student's initial disbursement record.

A school participating in JIT Funding submits a disbursement record no earlier than seven days prior to the actual disbursement date reported in the record. Based on the accepted and processed disbursement record, the Pell Processor automatically sends a transaction to GAPS which draws down funds and deposits them directly into the school's bank account without any further action by the school. The Pell Processor transmits an ESOA to the school showing the status of its account in detail and summary format. GAPS then sends the Pell Processor an acknowledgement.

# **COD Student Identifier**

Phase-In Participants will continue to use the Origination ID on their records; however, the Student Identifiers for COD are the Current SSN, Current Date of Birth, and current Last Name. In the legacy system the SAR ID on the ISIR and the Attending Campus Pell Number were used to create the Origination ID for the student. In order to link the legacy records and COD Processing system, new fields have been added to the Origination record to include this data. The Pell Processor will verify the information in the new fields matches the information on file for the student. Therefore, when submitting updated origination records, schools should ensure they are using the correct ISIR Transaction Number that matches the current SSN, Date of Birth, or Last Name.

The Identifiers can be changed when necessary. Changes to SSN, Date of Birth and the Student Name must be reported to CPS as corrections to the ISIR prior to reporting the change to the Pell Processor on the Origination record. Students, in general, should not submit a new Free Application for Student Financial Aid (FASFA) to correct a problem unless specifically instructed to do so by CPS.

# **Origination Records**

The origination record establishes a student's eligibility and amount of annual Pell Grant award.

- Origination records are prepared and submitted by schools to the Pell Processor.
- Origination record data is received and edited by the Pell Processor to ensure that the student is eligible to receive the reported amount of Federal Pell Grant funds and to establish the student in the Pell Processor's database.

After the Pell Processor edits the origination data, it returns the accepted, corrected, duplicate, or rejected values for each origination record in an origination acknowledgement record. The origination acknowledgement record contains:

- Acceptance status of the record.
- Accepted or corrected value for each data item.
- Comment codes for corrections or rejections.

In a rejected record, all data is sent back as reported by the school. For accepted records, the origination acknowledgement record also contains a calculated student scheduled award.

Origination records can be updated, if needed, when the school receives the origination acknowledgement record. Changes to the origination record which result in a reduction of the award amount may result in the Pell Processor generating negative disbursements. Origination award amounts are used to verify disbursement requests.

No changes should be made to any record that has not been acknowledged.

# **Submitting Origination Records**

#### Headers and Trailers

A fixed length file batch submission can include one type of data, such as Origination or multiple types of data such as Origination and Disbursement. To keep the data in order, there is a system of Headers and Trailers.

An example is provided below:

Transmission Header

Transmission Batch Header "PGOR03IN"
Grant Batch Header "#O"
Origination Record
Grant Batch Trailer
Transmission Batch Trailer
Transmission Batch Header "PGDR03IN"
Grant Batch Header "#D"
Disbursement Record

Grant Batch Trailer Transmission Batch Trailer

Transmission Trailer

For schools using EDExpress for creating batches and EDconnect to send them, simply batch and export student data as the instructions indicate and all Headers and Trailers will automatically be applied when the data is sent.

Schools using a third-party software or a mainframe to process their data can use EDconnect to send the data. EDconnect will apply the Transmission Header and Trailer and the Transmission Batch Header(s) and Trailer(s) to the batches. The third party software or mainframe must create the Grant Batch Header(s) and Trailer(s).

The software the school uses to prepare origination records should enter data in the correct origination record format. Some fields that can be entered in the origination record are required, and others are optional. The school will need to make sure the information is correct in both types of fields of the origination record for that student.

**Tip**: When a Grant Batch Header fails batch-level edits, the Grant Batch Header returned provides the Legacy Batch Reject Reasons. The Batch number will also be available for viewing with COD edits on the COD Web page.

#### Construction

Schools must be operational for EDE Electronic Payments Service in order to submit Federal Pell Grant origination and disbursement data via the SAIG. Schools must also have successfully submitted an application to use SAIG and been assigned a valid TG number to submit electronic files. (The school/servicer point initiates an origination record batch by transmitting the following):

- Grant Batch Header Record: The grant batch header record reports the record length, the batch type, the school's identifying code numbers, and processing dates.
- **Origination Record**: An origination record is included for each student reported in the origination batch. All fields applicable to the recipient must be completed. No fields may be left blank unless noted in the record layout.
- **Grant Batch Trailer Record**: The grant batch trailer record reports the number of student records included in the transmission; the amount reported on this transmission; and the total number of records in the transmission.
- **Grant Batch Editing**: The Pell Processor receives each origination batch from the SAIG and performs specific batch-level edits. If the submission passes all of these edits, the batch is submitted for Federal Pell Grant program processing. If a grant batch fails any of the batch-level edits, the header record is updated to indicate the reason for rejection and the header and trailer are returned to the submitting school/servicer for corrective action. None of the transaction data in the rejected batch are forwarded to the program for processing.

The grant batch reject reasons field, positions 77 - 100 of the grant batch header record, indicates the specific reject reason(s).

Each batch number may only be submitted once for processing. If the same batch number is submitted twice, it will be rejected on the second submission. If a batch is sent twice in error at the same time, both batches will be rejected. The batch number in the Grant Header and the Grant Trailer must both be changed with each new batch.

All other fields contain blanks. When the Pell Processor finds a missing grant batch trailer, it constructs a grant batch trailer record for the returned batch.

During the edit process, batches are either approved or rejected. For rejected batches, the grant header and trailer are returned immediately to the school without the detail records. The rejected grant header shall have the comment codes to notify the school why the batch was rejected.

Schools must resubmit the detail records in new batches with new batch numbers after the errors are corrected. If the Pell Reporting Campus ID number in the grant header record is missing or incorrect, the batch acknowledgement cannot be returned to the school.

The grant batch reject reasons are specific to electronic processing and are different from the edit/comment codes produced in Federal Pell Grant Program processing. Grant batch reject reasons indicate errors related to the transmission of origination and disbursement data between the school/servicer and the Pell Processor. The edit/comment codes, on the other hand, apply to all Federal Pell Grant origination and disbursement processing. Rejected batch numbers can also be viewed on the COD Web page with the applicable COD edit(s).

# **Origination Record Batch Processing**

Federal Pell Grant processing creates an origination acknowledgement for every record sent, except those transactions that are skipped due to rejected batches. An origination acknowledgement is returned to the school/servicer for each student record in origination record batches received and processed by the Federal Pell Grant Program. (You can view rejected origination records on the COD Web page with COD associated edits. All questions regarding these records should be directed to Pell Customer Service at 1-800-4PGRANT [1-800-474-7268]).

The Pell Processor transmits origination acknowledgement batches to the network for pick-up by the school/servicer. The school/servicer should receive back an origination acknowledgement batch for each accepted origination record batch it transmits. Batch integrity is maintained during processing.

The Pell Processor transmits origination acknowledgement batches to the network the same day they are processed by the Federal Pell Grant Program. The school/servicer retrieves the origination acknowledgement batches following their placement on the network.

# **Origination Acknowledgement Records**

Origination acknowledgement records contain the data reported by the school/servicer on the origination records, edit/comment codes, and any corrections or reject reasons applied during Federal Pell Grant processing of the origination records.

The school/servicer must review each origination acknowledgement batch for corrections applied and for rejects; then correct the data as required. The school/servicer corrects origination acknowledgements by transmitting a new origination record for each student whose data requires changes.

Duplicates are not rejected records, but should be reviewed by schools/servicers for any problems or software issues.

# **Disbursement Records**

Disbursement records are used to report student Pell Grant disbursement data to ED. They also determine and commit the amount of Federal Pell Grant funding available to each school.

As in prior award years, each school under the Advance Payment method receives an initial authorization as start-up funding. Schools receive an Electronic Statements of Account (ESOA) for each adjustment to their authorization, after the disbursements exceed the initial authorization. For example, if the initial authorization amount established by the Department is \$100,000 and the school reports disbursements totaling \$101,000, that school's authorization will increase by \$1,000.

Schools prepare and submit records for each disbursement made to a recipient, using EDExpress or their own software. Each disbursement record must have a unique reference number (01-65). In assigning these numbers, it is recommended that schools start with number one (01) and use consecutive numbers for each additional disbursement transaction submitted to the Department for that student. (Note that 66-99 is now reserved for ED use.)

The Pell Processor receives and edits the disbursement record against accepted origination records. If an origination record match is not found, the Pell Processor rejects the disbursement record. If a disbursement exceeds the Accepted Award amount for the Entire Year the record is corrected by adjusting it downwards. If a disbursement record exceeds 100% of the student's eligibility across all schools, the record is temporarily accepted for the amount submitted. At the same time, an MRR is sent to all schools at which the student has a disbursement for that academic year. The schools then have 30 days to correct the Overpayment. If the overpayment is not resolved, all disbursements are reduced to zero. Schools may resubmit disbursements to reinstate the student's grant.

Disbursement records may be received as early as 30 days prior to the reported disbursement date for Advance Funded schools or seven days for JIT schools. However there will be no increase in funding levels until seven days before the scheduled disbursement date.

#### **General Process for Disbursements**

Schools report each payment made to an eligible student with a Disbursement Record. Schools send Disbursement Records electronically via the SAIG. Disbursement batches can be sent at the same time as Origination batches. However, to ensure that the student's Origination is

processed and accepted before the Disbursement, it is recommended that Originations be batched and transmitted prior to Disbursements.

Before the Pell Processor can accept a Disbursement Record, there must be an accepted Origination Record on file for the student. Any Disbursement Record received prior to receiving an accepted Origination Record will be rejected. Likewise, if Origination and Disbursement records are sent at the same time and the Origination Record is rejected, then the Disbursement Record will also be rejected.

Schools may send a Disbursement Record for each Pell Grant disbursement either before or after the disbursement has been made. The reported record should contain information regarding a single disbursement activity for the student. To view all fields of the Disbursement Record, please see the Disbursement Record layout description in Custom Layouts.

When Disbursement Records are received, they are edited to make sure there are no errors. The Pell Processor verifies that the reported disbursement amount does not exceed the student's Origination Award amount. Acknowledgements are sent back to the school for each Disbursement Record. Acknowledgements are generally returned to the school within three to five hours.

Once the Disbursement Records are accepted, the Pell Processor submits the data to the Financial Management System (FMS). This action generates obligations and payment transactions for the Grants Administration and Payment System (GAPS). When the school's reported disbursements exceed its current authorization an ESOA is generated which increases the Pell Funds available for the school.

# **Disbursement Acknowledgement Records**

After processing disbursement records for a school, the Pell Processor sends the school a disbursement acknowledgement. The acknowledgement provides schools with an accurate and timely status of their accepted Federal Pell Grant disbursements. With this information, schools can reconcile their disbursement records with the Department. It is recommended that schools send origination records to the Pell Processor early so that records can be edited and problems resolved before disbursements are made to students.

## **Changes to Disbursement Record Information**

Very few items can be corrected on a Disbursement Record. However, the record layouts explain which corrections are valid. The Pell Processor will not allow the student to receive more than the accepted award amount on the Origination Record. If the Pell Processor calculates that the student is going to receive more than the accepted amount on the origination record, the award is either reduced or the record is rejected.

# School Changes to Disbursement Information

To correct payment amounts, it may be necessary to update the Origination Record before the school submits a new Disbursement Record. The enrollment status, COA, and EFC on the Origination Record can affect disbursement amounts on the Disbursement Record. The school should verify the accepted award amount on the Origination Record and correct the Origination Record before submitting a new Disbursement Record.

Unlike Origination Records, the information on the new Disbursement Record does not replace the existing record. Instead, the payment amount reported on the new Disbursement Record is added to or subtracted from the accepted payment amount, resulting in a new total payment to the student.

Because the old Disbursement Record information is not replaced, a school cannot actually correct an incorrect disbursement date. If a school reported an anticipated disbursement that was not made, it should send a new Disbursement Record with a negative disbursement for the amount that it reported it would pay.

If the Origination Acknowledgements and Disbursement Acknowledgements that the school receives are accurate and there are no changes to the students' awards, the school should simply retain these records in their files. However, if the information for any student is incorrect or there are changes during the award year, the school should submit corrections.

The most frequently required changes are to COA, verification status (to update a "W"—payment without documentation), and payment amounts and dates. Other changes occur less frequently, except in cases of error. For instance, one would not expect the school's academic calendar to change during the award year.

# **Rejected Records**

An enhancement in 2002-2003 is the way rejected records are handled. The new COD Web page will allow Phase-In Participants to view their rejected records online. After the Pell Processor processes the Origination, Disbursement, and Data Requests, an acknowledgement is sent to the school and any rejected records are placed in a "holding bin." Phase-In Participants may view rejected record(s) and determine which corrections need to be made. They will then be able to send a corrected record through EDExpress or their software. In 2002-2003, Phase-In Participants can not create or correct records via the COD Web Page, but they can view the records that have been accepted or rejected.

The holding bin will hold the rejected records even after the record has been corrected and accepted. This will allow schools to review a complete documentation of all records submitted for processing.

# **Data Request Records**

Schools may request information from the Pell Processor by submitting a data request. These files are Multiple Reporting, Statement of Account, Year-to-Date, and Reconciliation data. The Pell Processor sends the Multiple Reporting Record and Statement of Account automatically throughout the Award Year to notify schools of changes and potential problems. Schools can also obtain this information on demand with a data request. The school must always request the Year-to-Date and Reconciliation files.

A Data Request may be sent as an electronic file or may be submitted via www.pellgrantsonline.ed.gov for award years prior to 2002-2003.

## **Data Request Acknowledgement Records**

After the Data Request record is received and processed, a Data Request Acknowledgement record is sent back to the institution for each data request received.

#### Institution Data Records

The Institution data record has been discontinued in the 2002-2003 award year. Updates to a school's address, contact person, and telephone numbers can be made at <a href="http://eligcert.ed.gov">http://eligcert.ed.gov</a>. It is not recommended to use the RFMS Web page to update Institution information because the RFMS Web page is for award years prior to 2002-2003.

#### Multiple Reporting Records

The Multiple Reporting Record (MRR) process provides information to a school about a student's origination and disbursement status at other schools and the amount of the scheduled award disbursed. This function allows schools to identify the two primary types of multiple reporting conditions: concurrent enrollment and eligibility overaward. Schools may request MRRs at any time by submitting a data request record electronically or online.

An MRR will be system-generated by the Pell Processor if a disbursement record is submitted and the system detects a Potential Overaward Project (POP) condition. You can also request an MRR any time after the student record is originated. POP is a process which detects that an eligible student may receive more than the maximum Federal Pell Grant scheduled award amount at two or more schools.

## **Multiple Reporting Record Process**

Schools prepare and submit eligible students' origination records to the Pell Processor using EDExpress or their own software. After a school receives an Origination Acknowledgement, it may submit a data request record with a type code of "M" (for multiple). The Pell Processor receives and edits the MRR data request to verify that the student has been originated at that school and that the physical layout of the record is accurate. If the record passes these edits, the Pell processor will search the database to identify all other originations and disbursements submitted by other schools for the student requested on the MRR. The Pell Processor returns the data requested or rejects the request. If the request is rejected, the school receives an acknowledgement of the rejection reason.

Schools are encouraged to request MRRs prior to requesting disbursements to reduce the number of problems with POP. A copy of the edits that the Pell Processor uses to process data request records is included at the end of this section in Appendix D. To provide additional assistance in submitting data requests records and the most effort-free process as possible, many of the Pell Processor edits have been incorporated into the EDExpress software.

# **Requesting Multiple Reporting Records**

There are several options available to you when requesting an MRR. A school can submit a data request created in either EDExpress, their own software, or on the COD Web page.

#### POP

Beginning with 2002-2003, a change is being implemented to improve the efficiency in which POP situations are resolved. After receiving an MRR, schools have 30 days to mediate with the other POP-affected school(s) and correct overpayment situations. After 30 days, if the student is still in an Overpaid status, all schools involved will receive system-generated negative disbursement. The negative disbursement will reduce all previously accepted disbursements to the student to zero for the award year.

A school may resubmit valid disbursement record(s) individually, indicating the correct disbursement date and amount the student received. If multiple schools resubmit disbursements, causing an Overpaid status again, the Pell Processor will again send an MRR to all involved schools informing them of the recurring POP situation. Then after 30 days, the schools will receive system-generated negative disbursements decreasing

the student's disbursements to zero. If this cyclic situation occurs, it is suggested that schools contact Customer Service for assistance in mediating and resolving the POP situation before resubmitting disbursements.

# **Reconciliation File**

For 2002-2003, the Reconciliation File has not been changed. This type of request can be a request for an individual student or an entire school.

The Reconciliation file is a one-record summary of the data the Pell Processor has for a student. This record can be used to reconcile the school's total disbursement amount per student with the Pell Processor. If the amounts do not match, information on the Reconciliation record should help to determine where the discrepancy is located.

# Year-To-Date (YTD) Records

The YTD origination record for a student will show the origination information stored in the Pell Processing System, correction data, and the total amount disbursed to the student for the year.

The YTD disbursement records for the student show the accepted data for each disbursement the school reported. The YTD records show the school the information the Department has about its students, which may conflict with the school records.

The YTD summary will show the number of recipients at the school; the number of origination and disbursement records that were accepted, corrected, duplicated, or rejected; and, for a certain edit codes, the number of times the school received that specific edit code on an acknowledgement.

The school's software should generate the information needed for reconciling its records with the Department's records. For example, the school may be able to automatically compare its records to the YTD record to get a list of students who have differing disbursement amounts in the two sets of records. Schools should consult the documentation for their software for more information on the uses of YTD data.

The YTD file is used in reconciliation and in replacing a corrupted database. It also provides information to schools about a student's origination and disbursement status as well as a summary total of all origination and disbursement data submitted by a school.

# General Purpose of the YTD File and the Process for Requesting It

In the legacy system for years prior to the 1999-2000 cycle, the YTD file was used to replace lost databases. This functionality has been retained in COD.

#### Purpose of the YTD File

The YTD file performs a dual role. Schools can request the YTD file to replace a corrupt database or to reconcile its records with the accepted data that the Pell Processor has retained. Schools who use EDExpress have the following options:

- Comparing and printing a discrepancy report,
- Printing all YTD records,
- Updating selected records, and
- Updating/rebuilding all.

#### Process for Requesting a YTD File

You may request a YTD file at any time by submitting a data request record or by using the COD Web site.

#### Format of the YTD File

Each YTD file contains three parts:

- 1. The last accepted Origination Record for each student,
- 2. Each accepted Disbursement Record for each student, and
- 3. A summary of data sent to the school.

The Origination portion contains all accepted data from the last accepted origination record at the Pell Processor for the students at your school. The Disbursement portion provides you with each accepted disbursement associated with the origination. The summary provides the school with information on all origination and disbursements contained in the YTD record.

**Note:** The "YTD Disbursement Amount" is located on the Origination portion of the record beginning at position 304. This value reflects the current amount of accepted disbursements for a specific origination ID in the Pell Processor database.

#### For EDExpress Users

The YTD Comparison Report will list the differences between your database and the imported YTD file; it prints in two sections. The first section notes the Pell Origination exceptions; and the second section prints the Pell Disbursement exceptions, followed by a one-page summary of the Origination and Disbursement data.

When importing a YTD file you can mark the "Compare and Print Exception?" box so the software will identify the differences between the information in the import file and your EDExpress database Pell tables and generate a discrepancy report in Last Name order.

Verify that you have imported all Pell Origination and Disbursement acknowledgements before running the compare feature; this will ensure the data in the YTD file is being compared against your most current processing results.

You should also delete records for students not attending your school that have been created but not submitted for processing. Otherwise, these records will be flagged as exceptions on the import Compare Report under the Pell database exceptions.

If you are not sure whether you want to use the Update option, we recommend you use the compare feature the first time you import the YTD file to view which updates may occur. There may not be any exceptions.

You also have the option to select the "Print All" box which will print all records in the YTD file in Last Name order.

Once you have imported the YTD file with the compare option selected and verified the potential updates, you can re-import the same YTD file and choose "Update: Selected Records." With this feature you can update specific student records with the information from the imported YTD file, if you are missing an acknowledgement file and want to update specific records that were in the missing batch.

The "Rebuild All" Update option will overwrite all the records in your database that have matching origination IDs in the YTD file.

# **Electronic Statement of Account (ESOA)**

The ESOA summarizes the status of a school's spending authorization versus amount expended to date for that award year.

A school can send requests electronically for ESOA data batches. The request is sent via the SAIG.

There are two ways a school can receive an ESOA:

- By submitting a data request for the ESOA, or
- By the Pell Processor automatically generating the ESOA.

If a school is Advanced Funded, an ESOA will be received when the initial authorization is performed. When the Pell processor has accepted enough disbursements to exceed their authorization level, it automatically generates a new ESOA to the school. The ESOA is only generated when the authorization level is exceeded or decreased; it is not generated each time a disbursement is accepted.

If a school is JIT, an ESOA is produced each time a disbursement batch with accepted records is processed. This is because there is no inital authorization level that has to be exceeded.

The Pell Processor generates ESOAs and sends them in message class batches with a header and trailer record back to the SAIG. Schools can retrieve the ESOAs for a 6-month period following placement on the SAIG.

# **General Process for Electronic Correspondence from ED to Schools**

Throughout the year, the Federal Pell Grant Program produces electronic letters and messages to communicate information from ED and the Federal Pell Grant Program to participating schools. School-specific letters are sent from ED in a text file through SAIG.

Some Electronic Correspondence media include:

• **IFAP Web site**: The IFAP Web site is an ED Web site designed to provide information to financial aid professionals. It has an electronic library and search tool and contains publications, regulations, and guidance correspondence regarding the administration of the Title IV Federal Programs.

The following frequently requested publications are maintained:

- Action letters
- Dear Partner Letters
- Electronic Announcements (P-Messages)
- New issues in Federal Registers
- SFA Handbooks

At the IFAP Web site, there are many links to other EDE sites, such as:

- SFA Training Web site
- SFA School Portal
- SFA Conference Registration Web site
- SFA Download
- Direct Loan Web site
- Publications Ordering Web site

#### P-Messages

P-messages are a type of ad hoc correspondence from ED. They are messages sent via e-mail, SAIG Message, or Listserv to every eligible school in the Federal Pell Grant Program. They are also posted on the IFAP Web Page as an Electronic Announcement. These messages are used to communicate an announcement or problem.

#### **SFATECH**

SFATECH is an online e-mail listserv for technical questions about Student Financial Aid (SFA) systems and software. Inquiries posted to the

listserv are reviewed by ED staff and forwarded to the appropriate Title IV program analyst for response.

Pell-specific questions are forwarded to <a href="mailto:pell.systems@ed.gov">pell.systems@ed.gov</a>. The mailbox is reviewed and responses are sent within 24 hours of receipt. If a response needs further clarification, it is referred to a Development Team Leader. If it requires more than a one-day response, an e-mail will be sent to the school advising of this delay.

If a question is received that requires additional information or clarification from the originator, an attempt will be made to contact the originator by a telephone call. If unsuccessful, an e-mail will be sent to SFATECH to have a private e-mail sent to the originator rather than the entire listsery.

#### **COD Web Site**

To improve school access to Pell Grant Data, schools can verify batch status, student records, submit data requests, or enter institution data records via the Internet at the Federal Pell Grant Program Web site. In addition, the schools can enter post-deadline records via this interface. The COD Web Site is available 24 hours a day, 7 days a week.

#### **RFMS Web Site**

The RFMS Web site will remain up until December 2002 for Award Years 1999-2000 through 2001-2002. At that time the data for these years will be migrated to the COD Web site.

http://www.pellgrantsonline.ed.gov

#### **Pell Interfaces**

#### School Interface

Schools use the EDExpress software and third-party software to send Origination and Disbursement records to the Pell Processor through the Student Aid Internet Gateway (SAIG). The Pell Processor sends related Acknowledgement records back to the schools through SAIG.

Schools send batches of origination and disbursement records because of paying or expecting to pay Federal Pell Grant funds to students. Schools can send batches across the SAIG. These batches of records are processed with records accepted, accepted with corrections, duplicates, or rejected.

For each type of batch, a detailed acknowledgement is sent back to the school after processing is complete. Each acknowledgement contains the acceptance status, accepted field values, and comments explaining the processing results if necessary. Comment codes are returned to explain rejections and corrections. Batches that are rejected are not processed and no information is retained other than the reject reason. The Batch number and COD edit code can also be viewed on the COD Web page. The acknowledgement also contains additional data calculated during processing.

# **ED Systems**

The Pell Processor interfaces with the following ED systems to receive or send data.

- Central Processing System (CPS)
- Postsecondary Education Participants System (PEPS)
- Student Aid Internet Gateway (SAIG)
- Grants Administration Payment System (GAPS)
- Financial Management Systems (FMS)
- Financial Management Systems Software (FMSS)
- National Student Loan Data System (NSLDS)

## Central Processing System (CPS)

CPS provides student eligibility information to the Pell Processor for processing detail records Reciprocally, the Pell Processor provides recipient data to CPS for reporting purposes. School data is also provided to CPS, until the point in time when CPS interfaces directly with PEPS.

## Postsecondary Education Participants System (PEPS)

PEPS provides the Pell Processor with school eligibility information. A school's eligibility to participate in the Federal Pell Grant Program can change anytime throughout the academic year; therefore, updates must be provided to the Pell Processor on a regular basis.

## Student Aid Internet Gateway (SAIG)

The SAIG (formerly TIVWAN) is the primary vehicle that transports data between the Pell Processor and schools via the Internet. It also provides participation data. This data assists the Pell Processor in determining which schools are eligible to send data electronically.

By enrolling in SAIG, schools are able to exchange information electronically with the U.S. Department of Education. Many student financial aid services can be accessed via the SAIG. Schools must determine which services they need, and enroll appropriate individuals as destination point administrators (DPAs) for the specific services that the school wants them to access. When a school enrolls a new DPA, a destination will be established with an assigned "TG" number that identifies the DPAs' destination point on the SAIG.

Schools may enroll destination point administrators with their own destination points (mailboxes) for each service or function, or you may combine services and functions through a single DPA with a single destination point (DP). Where permitted, the DPA will determine which SAIG users are allowed access to that destination point. The DPA must enforce the security requirements as outlined in the SAIG User Statement, including the completion and maintenance of this statement(s). The President/CEO/Chancellor must certify that each DPA has developed secure procedures in compliance with the security requirements for permitting other people to use his/her destination point. The DPA must also complete a profile for each SAIG user within the EDconnect software used to connect to SAIG.

#### Grants Administration Payment System (GAPS)

GAPS is the system within the ED Central Processing System (EDCAPS) that processes obligations and payment transactions. The Pell Processor sends obligations and payments to GAPS. GAPS provides an acknowledgement back to the Pell Processor with processing results. In addition, GAPS provides updates to transactions which affect the available balance.

#### Financial Management Systems (FMS)

FMS is the system that forwards the financial data from COD to GAPS and from GAPS the information is applied to FMSS. The FMS system is within the SFA.

#### Financial Management Systems Software (FMSS)

FMSS is a system within EDCAPS. FMSS posts obligations received from GAPS to the General Ledger and processes receivables for the Department of Education.

#### National Student Loan Data System (NSLDS)

NSLDS receives payment information for all students receiving Federal Pell Grants.

## Other Pell Processing Functions

#### Administrative Cost Allowance

The Administrative Cost Allowance is money that ED pays schools to offset some of the cost of delivering financial aid to students. For the Federal Pell Grant Program, the amount is \$5.00 for each student at the school who receives a Federal Pell Grant. This amount is based on the number of Pell recipients reported by the school, including students who withdrew from school or were transferred (even if all Federal Pell Grants were recovered). The Pell Processor then calculates Administrative Cost Allowance (ACA) payments for Pell Operations approval.

#### Administrative Cost Allowance Letter

Administrative Cost Allowance Letters are transmitted electronically through SAIG at least three times a year for all participating Federal Pell Grant schools. The letter notifies schools that they will receive, under separate cover, a direct deposit into their bank account from the Federal Reserve to cover certain expenses associated with administering the Federal Pell Grant program.

# Sample Electronic Administrative Cost Allowance Text Message

Shown below is the Sample Electronic Administrative Cost Allowance Text Message that is sent electronically to schools notifying them of the ACA amount being deposited in their account.

#### Verification Status

For 2002-2003, the valid values for the Student Verification Status reported on the Origination record are 'V' for Verified, 'W' for Without Documentation, and 'Blank'. The value 'Blank' is used for students not selected for verification.

Institutions that originate students using the 'W' verification status may only disburse up to 50% of the student's scheduled Pell Grant. The school must subsequently update the verification status in those students' Origination records to 'V' after validating their income information. Near the end of the award year all funds for students with a "W" Verification Status are zeroed out. The Pell Processor sends a warning notification to schools after June 30 if they still have students with Verification Status of "W".

# Percent Eligibility Used at a School vs. Total Percent of Eligibility Used

The Pell Processor calculates the Percent Eligibility Used at a school and the Total Percent of Eligibility Used whenever a disbursement record is accepted. These percentages are used in the POP calculations and the percentages are sent to NSLDS.

The Percent Eligibility Used at a school field is calculated by summing all of the accepted disbursement records for a student at an attended institution and dividing that amount by the Scheduled Federal Pell Grant at the attended institution. Round to four places after the decimal.

The Total Percent of Eligibility Used field is calculated by summing up all of the Percent Eligibility Used amounts at all campuses attended by this student for the current school year. This amount will be rounded to four places after the decimal. The Pell Processor performs percentile rounding that checks for schools using whole dollar disbursements.

# Example:

| School A<br>Student | Sch. Federal<br>Pell Grant | Disb.<br>Amt. | Percent<br>Elig. | Total<br>Percent |
|---------------------|----------------------------|---------------|------------------|------------------|
| 1                   | 3300                       | 350.00        | 0.1970           | 0.2275           |
| 1                   | 3300                       | 300.25        | 0.1970           | 0.2275           |
| 2                   | 1750                       | 500.00        | 0.2857           | 0.5718           |

| School B | Sch. Federal | Disb.  | Percent | Total   |
|----------|--------------|--------|---------|---------|
| Student  | Pell Grant   | Amt.   | Elig.   | Percent |
| 1        | 3300         | 100.50 | 0.0305  | 0.2275  |
| 2        | 3300         | 250.33 | 0.2861  | 0.5718  |
| 2        | 1750         | 250.33 | 0.2861  | 0.5718  |

# Appendix A – Glossary

### **Academic Calendar**

Academic calendar is the academic term of the amount of academic work completed by students at a school.

- 1 Credit Hours Nonstandard terms
- 2 Credit Hours Standard terms of quarters
- 3 Credit Hours Standard terms of semesters
- 4 Credit Hours Standard terms of trimesters
- 5 Clock Hours
- 6 Credit Hours Without terms

#### **Actual Disbursement Record**

A Common Record submitted to the COD System to request or substantiate funding. Actual Disbursement Records post to a student/borrower's award (loan or grant). Records either release funds available to a school via drawdown or FedWire/ACH or substantiate money already made available to the school. Records must be submitted with a payment trigger set to "Y". An Actual Disbursement Record refers only to Pell Grant and Direct Loan Awards.

# **Administrative Cost Allowance (ACA)**

This is money paid to schools to offset some of the cost of delivering financial aid to students.

For the Federal Pell Grant Program, the amount is \$5 for each student at the school who receives a Federal Pell Grant.

This amount is based on the number of Pell recipients reported by the school, including students who withdrew from the school or were transferred, even if all Federal Pell Grant funds were recovered.

## **Administrative Relief Request**

This is a school's request to ED to grant relief to a school unable to meet the September 30 deadline, due to:

- An event, such as a natural disaster
- A processing error
- Or other circumstances beyond the school's control

# **Advance Funding Method**

Under the Advance Funding Method, a school receives an initial authorization amount from which it may draw down funds from the Grants Administration Payment System (GAPS).

The Pell Processor adjusts the school's initial authorization amount during the award year based on the receipt and acceptance of disbursement records transmitted by the school.

# American Standard Code for Information Interchange (ASCII)

This is one of the standard formats for representing characters and text files. This is the format that Text messages are sent by the Pell Processor. The message class used is PGTX.

## **Attended Campus**

This is the campus attended by the student as noted by the Pell ID.

If the school is a branch campus with a unique Pell ID, the branch campus Pell ID is used to identify that location on individual payment records. If the school is a branch campus without a unique Pell ID, the Pell ID of the eligible location is used as the attended campus Pell ID.

# **Attended School Entity Identifier**

The location where the student will be attending classes for which Federal Financial Aid funds are being used.

#### **Award**

An Award refers to the amount of money given to a student for a given award year. Awards are designated by program, (ie: Direct Loan, Pell Grant or campus-based programs).

#### **Award Year**

The twelve month period beginning July 1st and ending June 30th of the following year for which funding has been authorized for the Federal Pell Grant Program. Funding for Federal Pell Grants and campus-based programs is provided on an award year basis.

# **Award Year Cycle**

The standard period during which a school can submit origination and disbursement records and expect to draw down funds for accepted Pell eligible students processed by the Pell Processor.

The cycle begins July 1st and ends September 30th of the following year. As an example, for 2002-2003, the award year cycle is from July 1, 2002 to September 30, 2003. See the annual Federal Register Pell Deadline Date Notice for further information concerning Postdeadline Processing beyond the normal award year cycle.

#### **Batch**

Users submit groups of records in a file called a batch. A batch consists of a Grant Batch Header Record, one or more detail records, and a Grant Batch Trailer Record. Each batch can have only one type of record. Origination and disbursement records may be sent at the same time but they must each be sent in separate batches with a separate Grant Batch header and Grant Batch trailer separating them.

## **Batch Acknowledgement Date**

This is the date on which the processed batch acknowledgement is sent back to the school or servicer through SAIG.

#### **Batch ID Number**

Each legacy batch sent must have the same unique batch ID number in the Grant Batch Header and Trailer. The format for the Batch Number is as follows: XXCCYY999999CCYYMMDDHHMMSS

XX Batch Type (alpha)

CCYY Last Year in Reporting Cycle 999999 Reporting Pell Institution Number

CCYYMMDD Date Batch Created HHMMSS Time Batch Created

Batches that do not have unique batch numbers or that have different batch numbers in the Grant Batch Header and Grant Batch Trailer are rejected.

# **Batch Processing Date**

This is the date on which the Federal Pell Grant Program completes processing the origination or disbursement data batch.

#### **Batch Received Date**

This is the date on which the batch was received for processing.

## **Batch Type Codes**

Each Batch number has a Batch Type Code that identifies the type of batch. The Batch types are as follows:

- #A Statement of Account
- #C Reconciliation
- **#D** Disbursements
- #G System Generated
- #M Multiple Reporting Record
- **#O** Originations
- #P Origination Acknowledgement from the WEB
- #R Data Request
- **#T** ASCII Text
- #W Disbursement Acknowledgement from the WEB
- #Y Year to Date

# **Campus-Based Programs**

The term applied to three federal Title IV student aid programs administered on campus by eligible institutions of postsecondary education:

Federal Perkins Loan Program

Federal Work-Study (FWS) Program

Federal Supplemental Educational Opportunity Grant (FSEOG) Program

# **Case Management and Oversight (CMO)**

This is the U.S. Department of Education office responsible for overseeing school eligibility. Regional representatives work with schools on reimbursement and cash monitoring.

There are 10 Case Management Teams that include staff located in Washington, DC and ten field offices. These teams:

- Perform on-site reviews and analysis of reports on schools and their agents
- Review and approve institutional applications for initial or renewal SFA certification

- Process and maintain schools Program Participation Agreements and eligibility notices
- Recommend reimbursement method of funding
- Maintain institutional and student data in Schools Channel databases (PEPS); for example, address changes, etc.
- Review institutional compliance audits and financial statements
- Work with both domestic and foreign institutions

For more information see the document Sources of Assistance available on www.sfadownload.ed.gov

# **Central Processing System (CPS)**

This is the ED system that processes student financial aid applications (FAFSA), calculates the Expected Family Contribution (EFC) for each applicant, prints the Student Aid Report (SAR) for the applicant, and transmits ISIR data electronically to schools.

# **Changes**

Corrections made to a previously submitted Common Record are referred to as Changes.

# Clock Hour Programs (or Credit Hour Programs without Terms)

This identifies academic programs in which duration is measured by clock hours or by credit hours completed with no terms.

# Common Origination and Disbursement (COD) System

The COD System is a technical solution designed to accommodate the COD Process for Pell Grant and Direct Loan funding and campus-based reporting.

#### **Common Record**

The Common Record is a data transport mechanism exchanged by trading partners participating in Student Financial Assistance. The Common Record is a document formatted in Extensible Markup Language.

# **Complex Element**

An XML Element that contains other elements. It may also contain text but it isn't required. Elements contain other elements in order to provide for logical groupings of data. For example, an applicant's address information can be represented by the following XML:

Through the nesting of street, city, state, and zip code information in the home\_address and work\_address complex elements, the information is logically grouped and the meaning of each group of address information is very clear. Complex elements can contain other complex elements so many levels of nesting and organization are possible.

# **Cost of Attendance (COA)**

Cost of Attendance is used to determine the student's scheduled Pell Grant award and is always based on the cost for a full-time student for an entire academic year. It must be greater than 0000.

These costs can consist of:

- Tuition and fees
- · Allowances for room and board
- Allowance for books, supplies, transportation, and miscellaneous personal expenses
- Allowances established by the school for dependent care, disability-related expenses, study abroad, and employment expenses related to cooperative education programs
- Cost of computer allowance
- Special exceptions to which cost components apply, including less than half-time students, correspondence study students, incarcerated students, and students receiving instruction by telecommunications

For further information see the Student Financial Aid Handbook available for download at <a href="https://www.ifap.ed.gov">www.ifap.ed.gov</a>

#### **CPS Transaction Number**

A sequential number assigned by CPS to each new or correction of an eligible SAR/ISIR.

#### Cross Reference Field

This is an optional identification field that can be entered into the student origination and disbursement (for example, it may be a school-assigned student ID or different SSN). This field is now known as the Origination Cross-Reference Field or the Disbursement Cross-Reference Field.

# **Current Social Security Number**

This is the Social Security Number (SSN) reported by the student on the Free Application for Federal Student Aid (FAFSA) for the given transaction number.

# **Data Request**

This record is used to request information from the Pell Processor. Schools can request an Electronic Statement of Account (ESOA), a Year-to-Date (YTD) file, a Multiple Reporting Record (MRR), or a Reconciliation file.

#### **Date Enrolled This Award Year**

This is the date the student first enrolled (for example, the first day the student attended classes) in an eligible program for the applicable award year. If the student enrolled in a crossover payment period before the first day of the award year (July 1), report the actual date enrolled, even though that date occurs before the start of the award year.

#### **Dear Partner Letter**

This is a means of communicating all policy or major programmatic information on federal student financial aid issues from ED to the postsecondary financial aid community.

Dear Partner Letters are posted on the IFAP Web site, www.ifap.ed.gov.

## **Deobligation**

The Federal Pell Grant Program runs a program late in the award year called the deobligation. This program reduces a school's authorization to the amount of accepted disbursements the school has submitted.

### **Destination Point**

In Electronic Data Exchange (EDE), this is the receiver and transmitter of Title IV applicant and/or Pell Grant payment data with the Student Aid Internet Gateway (SAIG, formerly known as Title IV WAN). It may be a postsecondary school servicing one or more schools or a service agent servicing multiple schools.

#### **Detail Record**

A batch consists of a Grant Batch Header Record, one or more detail records, and a Grant Batch Trailer Record. A detail record can be an individual student origination or disbursement record, or an individual data request or institution data record. See the record layouts for each type of detail records for more information.

# **Direct Loan Program**

A Federal program in which the government provides four types of education loans to student and parent borrowers:

- Federal Direct Stafford Loan (subsidized, for students)
- Federal Direct Unsubsidized Stafford Loan (for students)
- Federal Direct PLUS Loan (for parents)
- Federal Direct Consolidation Loan (for students and parents)

The US Treasury guarantees these loans, which are referred to collectively as Direct Loans.

#### **Disbursement**

Title IV program funds are disbursed when a school credits a student's account with funds or pays a student or parent directly with either:

- Title IV funds received from ED
- Federal Family Education Loan (FFEL) Program funds received from a lender, or
- Institution funds used before receiving Title IV program funds.

#### **Disbursement Record**

This is an Electronic Data Exchange (EDE) record that contains regular disbursement information.

# **Disbursement Record Acknowledgement**

This is the reply to a school's submission of student disbursement data that has been processed through the Federal Pell Grant Program. It is returned to the school with updated information which explains the results of Federal Pell Grant Program processing.

#### **Disbursement Reference Number**

This is a unique identifying number 01 to 99 that is on each disbursement. It cannot be repeated. Schools and Servicers can use 01-65 on their disbursement records. The Disbursement Reference numbers 66-99 are reserved for ED Use on System Generated Disbursements.

#### **Document**

In the context of XML, a document is a message or data transmission and is a combination of markup and content. Markup is a type of language contained within start and end tags. Content is the data that falls between the tags. A Common Record message or transmission is considered to be an XML document.

# **Downside Adjustment**

This is the amount of money that a school returns for their Federal Pell Grant Program recipients during the award year. This return should occur no later than 30 days from when the student's award changed.

# **DUNS (Data Universal Numbering Scheme) Number**

Data Universal Numbering Scheme (DUNS) number assigned to the reporting institution.

#### **Edit/Comment Codes**

These are a series of numeric codes that explain processing results, including data corrections, duplicates, and record rejects, for specific processed origination and disbursement records for a Federal Pell Grant recipient.

# **Edit Only Records**

Edit Only Records are records sent as edits only, and are not intended to request or report funds.

# **Electronic Data Exchange (EDE)**

This process allows participating destination points to exchange federal student aid application and Federal Pell Grant payment data electronically with the Student Aid Internet Gateway (SAIG, formerly Title IV WAN).

#### Element

XML documents consist of elements that are preceded and terminated with tags. An example of an element is <LastName> Smith </LastName>, where LastName is an element.

# **Eligibility Used**

Eligibility Used percentage field is calculated by summing all of the accepted disbursement records for this student at this attended institution and dividing that amount by the Scheduled Federal Pell Grant Award at the attended institution.

# **Eligible Applicant(s)**

An eligible applicant is a student who has submitted a Free Application for Federal Student Aid (FAFSA) and meets the eligibility requirements for a Federal Pell Grant.

The student must be currently enrolled or be a prospective student at a postsecondary school which is accredited to participate in Student Financial Aid programs.

# **Electronic Statement of Account (ESOA)**

This is the electronic version of the Statement of Account (SOA) that summarizes the status of a school's spending authorization versus amount expended to date for that award year.

#### **Enrollment Status**

Enrollment Status, prior to 2002-2003, was submitted by standard academic term schools and used by the Federal Pell Grant Program to calculate a student's Pell Grant award. Although still required for Phase-In Participants, this field is unedited for 2002-2003 and is not used for calculation by the Federal Pell Grant Program.

# **Enterprise Application Integration Bus (EAI Bus)**

This system acts as a bridge between schools and the COD System. It transmits information from schools to COD and vice versa. Schools send information to the EAI Bus via Direct Loan and Pell Grant Origination and Disbursement records or Common Records. The EAI Bus sends origination and disbursement information to the COD System.

# **Enterprise Wide**

SFA is seeking solutions which support all of the SFA enterprise, not just a departmental solution.

# **Entity Identifier**

Unique identifier for each data exchange partner.

#### **Estimated Disbursement Dates**

This field position in the student origination record contains 15 dates for which a disbursement to a student is estimated to be made. Each student must have at least one estimated date of disbursement.

(Valid Values = CCYYMMDD)

Range = N days prior to Disbursement Start Date (20020701) to Disbursement End Date (20080930)

# **Expected Family Contribution (EFC)**

When a student applies for federal student aid, the information reported is used in a formula established by the U.S. Congress. This figure, which is determined according to a statutorily defined method known as the Federal Need Analysis Methodology, is used for all students in determining eligibility for Title IV student financial aid.

This formula determines the Expected Family Contribution (EFC), an amount the student and his/her family are expected to contribute toward the student's education (although this amount may not exactly match the amount the student and his/her family actually contributes). If the EFC is below a certain amount, the student is eligible for a Federal Pell Grant, assuming they meet all other eligibility requirements.

# **Federal Pell Grant Payment Schedule**

Schedule of Federal Pell Grant Awards. Schedule is based on the EFC, the enrollment status, and the school COA. The schedule is usually posted in January on the IFAP Web site, www.ifap.ed.gov, for the upcoming award year.

# Federal Pell Grant Program

This is a type of federal financial aid grant awarded to qualified student applicants. A Federal Pell Grant, unlike a loan, does not have to be repaid. Generally, Pell Grants are awarded only to undergraduate students who have not earned a bachelor's or professional degree. (A professional degree is usually earned after earning a bachelor's degree in a field such as medicine, law, or dentistry.) In some cases, a student may receive a Pell Grant for attending a postbaccalaureate teacher certificate program. For many students, Pell Grants provide a foundation of financial aid to which other aid may be added.

#### **Federal Pell Grant Web site**

The Federal Pell Grant Web site improves school access to Pell Grant Data. Schools or Servicers use this Web site to verify batch statuses, submit data requests, check account balances, or enter institution data records via the Internet. In addition, schools can enter post-deadline data records.

#### **Financial Control**

Financial control is a code indicating the source of financial control for a school.

Use the code that best describes your school:

- 1 Public
- 2 Private, nonprofit
- 3 Proprietary

Blank No change

# **Financial Management System (FMS)**

The FMS receives financial data from SFA that records obligations and payments. This information is then reported to GAPS.

# **Financial Management System Software (FMSS)**

FMSS is a system within EDCAPS (ED Central Applications Processing Systems) that posts obligations received from GAPS to the general ledger and processes receivables.

# Free Application for Federal Student Aid (FAFSA)

This is the application that must be filed by an applicant to apply for any Title IV student financial aid distributed by the federal government.

# **Full Participant**

A Full Participant is a school that will be submitting the Common Record in the new XML format to COD for origination and disbursement of the Pell Grant and Direct Loan programs over the Student Aid Internet Gateway (SAIG). This is instead of submitting the multiple layouts in fixed file formats, or "legacy records".

#### **GAPS Award Number**

This identifies a specific school year and grantee within GAPS for the processing of obligations and payments. It consists of:

- Program Office code, which identifies the ED Program Office making the award.
- Catalog of Federal Domestic Assistance code (CFDA) code, which identifies the specific program making the award.
- CFDA subpart, which identifies a particular type of award account.
- Year which identifies the school year of the award; for example, either the beginning or ending year of the school year pair.
- Sequence number, which uniquely identifies the school that receives the award.

#### **Grant Batch Header Record**

A batch of data records sent is made up of a Grant Batch Header record, detail records, and a Grant Batch Trailer record. The Grant Batch Header record is at the top of the file, and it includes a header identifier-GRANT HDR, the data record length, a unique batch ID number, the OPE-ID number, and Software Provider ID.

#### **Grant Batch Trailer Record**

A batch of data records is made up of a Grant Batch Header record, detail records, and a Grant Batch Trailer record. The Grant Batch Trailer record is at the bottom of the file, and it includes a trailer identifier-GRANT TLR, the data record length, a unique batch ID number (the same number as in the Grant Batch Header Record), the number of Records, the reported total of the batch, and the Sign Indicator (positive 'P' or negative 'N').

# **Grants Administration and Payment System (GAPS)**

GAPS is the system used by ED's Office of Chief Financial Officer to process school-specific obligations and to make payments against those obligations. GAPS is part of EDCAPS and interfaces directly with U.S. Treasury's Federal Reserve System.

#### Hours/Credits in Academic Year

This is the number of program hours in a program's year.

Only programs using clock hour or non-standard term credit hour academic calendars enter this field.

If the student attends a term-based program measured in credit hours (including standard academic term programs with less than 30 weeks of instructional time), enter the number of weeks of instructional time in the school's definition of academic year.

#### Incarcerated

This code indicates the incarceration status of those students who are in local (not state or federal) penitentiaries and who are otherwise eligible to receive Federal Pell Grants.

#### **Instance of Award**

Multiple awards may be reported on a single Common Record. Each Instance of Award refers to each award that may be present on a single Common Record.

# **Institution Type**

- 1 = Less than 1 year
- 2 = 1 year, less than 2 years
- 3 = 2 years, less than 3 years
- 4 = 3 years, less than 4 years
- 5 = 4 years (baccalaureate)
- 6 = 5 years or more

Otherwise, leave blank.

#### Institutional Data Record

This record is sent by schools on the Federal Pell Grant Web page to change information concerning the school. This information includes the financial aid administrator's (FAA) name, telephone number, school address, and defining characteristics such as length of program, institution type, and financial control.

# Institutional Financial Aid Professionals (IFAP) Web Site

This SFA Web site (www.ifap.ed.gov) provides information to financial aid professionals in the areas of Title IV federal programs, publications, regulations, and correspondence regarding administration of Title IV federal programs. This Web site also maintains Action Letters, Dear Partner Letters, Electronic Announcements (P-Messages), Federal Registers, and SFA Handbooks issued by ED.

#### Institutional Student Information Record (ISIR)

This is the electronic version of the Student Aid Report (SAR) that indicates eligibility for the Federal Pell Grant Program.

The ISIR contains the family's financial and other information reported on the Free Application for Federal Student Aid (FAFSA), as well as key processing results and NSLDS (National Student Loan Data System) Financial Aid History information.

It is transmitted electronically to postsecondary schools and state educational agencies from the CPS.

# Just-In-Time (JIT) Method

Schools using the Just-In-Time payment method, do not receive an initial authorization. The accepted disbursement records report disbursement amounts and function as the school's request for funds that are provided immediately to the school.

As a result of this systemic improvement, schools using the JIT payment method are relieved of several cash management regulatory requirements.

# Multiple Reporting Record (MRR)

The Multiple Report Record (MRR) identifies originations and/or disbursements being reported by more than one institution for the same student. The MRRs are designed to provide institutions with information to identify and resolve potential overaward payments and concurrent enrollments before they occur. Institutions may request records identifying the institutions which have originated or disbursed for specific recipients, specific institutions, or for all students originated at their school. This request can be done electronically through the Federal Pell Grant Web site or by phone to Customer Service (1-800-4-PGRANT). Disbursement records being reported by more than one school for the same student are automatically sent to each applicable institution for resolution.

#### Name Code

Name Code is the first two characters of the student's last name as reported on the FAFSA and part of the Student ID. It is provided in the ISIR and appears on the SAR.

# National Student Loan Data System (NSLDS)

As a Title IV automated system, the National Student Loan Data System, or NSLDS, is a national database of information about loans and other financial aid awarded to students under Title IV of the Higher Education Act of 1965.

This system prescreens applications for Title IV aid, supports program administrative research functions, and improves Title IV aid delivery through automation and standardization.

# **Negative Disbursement**

When a Phase-In Participant submits a disbursement record in the legacy format, one of the required elements is the Sign Indicator. This indicates when the disbursement amount is an increase or a decrease to the total amount that has been disbursed to the student. A debit or decrease amount is a negative disbursement.

# **OPE (Office of Postsecondary Education) ID**

Unique 8-digit OPE code used to identify a location of an institution. This code will end with 00 for the main campus.

# **Original SSN**

This is the Social Security Number (SSN) as originally reported by the student on the FAFSA. The legacy file uses the Original SSN to identify the student in the Origination ID. COD uses the Current SSN as a student Identifier. The student's Current SSN is not the same as the Original Social Security Number (used in the Student ID to submit origination or disbursement data) if the student has submitted SSN changes to the Federal Student Aid Application Processing System.

Phase-In Participants will submit the both the Original and Current SSNs on each student's Origination record.

# **Origination ID**

Each student has a unique number called an Origination ID that identifies the student, the award year, and the attending campus for the student. The Origination ID is on the origination record as well as the disbursement record. The format of the Origination ID is as follows: 999999999XX20039999900

SSN – 999999999 001010001-999999999 Name Code – XX Two letter alpha code

Year Indicator – 2003 Last Year of the Award Year Cycle

Valid Attended Pell ID 999999

Orig Sequence Number -00 This is always 00

If the student transfers mid-year and is attending a new school, he or she will have a new Origination ID that identifies the new attending campus.

# **Origination Record**

Origination records are prepared and submitted by schools using the EDExpress software or the school's own software.

Origination record data is received and edited by the Pell Processor to ensure that the student is eligible to receive the reported amount of Federal Pell Grant funds and to establish the student account.

# **Origination Record Acknowledgement**

This is a reply to a school's submission of student origination data that has been processed through the Federal Pell Grant Program. It is returned to the school with updated information that reflects the results of Federal Pell Grant Program processing.

# **Origination Sequence Number**

The Sequence number is part of the Origination ID number in the legacy file format. It follows the Pell ID number and is always 00.

99999999XX200399999900

SSN – 999999999 001010001-99999999

Name Code – XX Two letter alpha code

Year Indicator – 2003 Last Year of the Award Year Cycle

Valid Attended Pell ID 999999

Orig Sequence Number -00 This is always 00

#### Over-Paid Record

A student is 'over-paid' when the Origination Award amount is less than the amount already disbursed to the student. This occurs when an Origination record is updated to a lower award amount after the student has been disbursed. The Edit/Comment warning message 323 is returned to the school and the updated origination is processed notifying the school of the error.

When the award amount is lowered to an amount lower than the amount already disbursed, a negative disbursement record should also be sent. If the Pell Processor receives no negative disbursement in 30 days, a system-generated negative disbursement will be created by the Pell Processor and sent to the school. This negative disbursement will be sent in the PGDA message class but the batch identifier will be #G to identify it as a system-generated negative disbursement. Also, the individual detail records in the disbursement batch will have a disbursement reference number of 66 to 99.

# Payment Methodology (PM)

This is the method of calculation used to determine a student's payment in the Federal Pell Grant Program.

The five payment methods are:

- Standard-term, credit-hour program where weeks in program's academic year are equal to or greater than 30 weeks
- 2 Standard-term, credit-hour program in which the weeks in program's academic year are less than 30
- 3 Any credit-hour program with standard or nonstandard terms
- 4 Clock-hour programs and credit-hour programs without terms
- 5 Programs offered by correspondence

# Payment Trigger Flag

The Payment Trigger Flag is a field on the Common Record that designates a record as an Actual Disbursement Record. It signals the COD System to post the amount of disbursement to an award (loan/grant).

# **Pell ID of Attended Campus**

This is the Pell Institution Number of the campus where the student is actually attending.

If the school is a central campus and your branch campuses have unique Pell Institution Numbers, always enter the Pell Institution Number of the campus the student is actually attending.

#### **Pell Institution Number**

This is a six-digit number assigned to a postsecondary educational school that's eligible to participate in the Federal Pell Grant Program.

# Performance Based Organization (PBO)

Performance Based Organization is an organization based on the principle that it is held accountable for producing measurable results which customers value. In return, the organization is given unusual flexibility in the way it can pursue those results.

# **Phase-in Participant**

A Phase-In Participant is a school that communicates with COD over the Student Aid Internet Gateway using the "legacy" record formats defined in the Federal Direct Loan and Federal Pell Grant Technical Reference documents. This is instead of using the Common Record in XML to communicate with COD.

# **P-Messages**

P-messages are a type of ad hoc correspondence that are sent via e-mail, SAIG message, listsery, or posted on the IFAP Web site. P messages are sent to every eligible school in the Federal Pell Grant Program to communicate an announcement or problem when over 50 schools are affected.

# Postsecondary Education Participants System (PEPS)

PEPS is the system that provides the Federal Pell Grant Program's processing system with school eligibility information.

# **Potential Overaward Project (POP)**

Federal Pell Grant regulations allow a student to receive a maximum of one full Scheduled Pell Grant (SPG) during an award year. When a school submits a student record for payment (either a Full Participant or a Phase-In Participant) the Federal Pell Grant System will verify if the student has already been paid his full award. If this disbursement exceeds 100 percent of his full award, it is temporarily approved and all the involved schools are notified of the POP by MRR record. After 30 days of overaward all disbursements at all schools will be set to zero and schools must resubmit disbursement records to reinstate the funds.

# **Processed Acknowledgement Record**

These are student origination and disbursement data records submitted and processed through the Federal Pell Grant Program.

Origination and disbursement acknowledgement data batches are returned to the school and imported into the software's database.

# **Processing Date**

This is the date that the origination or disbursement record was processed through the Federal Pell Grant Program.

This appears on the acknowledgement record in century/year/month/day (CCYYMMDD) format where:

CC Century
YY Year
MM Month
DD Day

# **Processing Termination**

COD Process termination occurs when a Common Record designated as an Actual Disbursement substantiates a draw down.

# **Program Specific**

In the context of the edits, some edits performed in the COD System are program specific. They apply only to Direct Loans, such as loan limits, or only to Pell Grants.

#### Real-time

Describes an application that requires a program or process to respond immediately, typically on-line while an operator waits for the response or update. The alternative is batch processing which is done for high volumes and does not require the operator to wait for each response.

# **Reasonability Checks**

Checks that confirm information is within prescribed parameters to allow posting to the COD database (e.g., date of birth is numeric and between 19901231 and 19020101).

# Receipt

The COD System returns a receipt after it performs an XML Schema check. The receipt is sent to the Full Participant after the Common Record is received by the COD System, but before actual processing of the Common Record.

# **Recipient Financial Management System (RFMS)**

RFMS is the processing system that institutions used to report Federal Pell Grant student payment data and request funding adjustments from 1999-2000 through 2001-2002.

#### Reconciliation File Record

This is a data request type record that is included in the legacy record layouts. It was first implemented as a text file in 1999-2000 and then as a separate message class in 2001-2002.

The file can be requested for an individual student and it includes the Student's Name, Origination ID, Scheduled Award Amount, School's Award Amount, and Amount Disbursed YTD or it can be requested for a school's entire Pell population.

This file can be requested by any users; however, it is usually requested by schools using a third-party or home-grown software or mainframe.

#### **Record Status Code**

This is a code that indicates the processing results for origination and disbursement records. The status code values are:

- A Accepted
- C Corrected
- D Duplicate
- E Rejected

# **Reported Date Enrolled**

This is the first date the student was enrolled, as reported by the school. (See also Date Enrolled This Award Year.)

# **Reporting Campus**

This is the Pell Institution Number of the campus that receives the Federal Pell Grant authorization and submits origination and disbursement records for itself and any branch campuses, which it may have.

This item is entered under the Institution option from the Setup menu.

# Response

The Common Record which is sent back to the school after processing is complete. This Common Record contains updated information including edit comments and rejects, if applicable.

#### **Scheduled Pell Grant**

A primary concept in the Federal Pell Grant Program is the Scheduled Pell Grant or Scheduled Award. The Student Financial Aid Handbook uses the term "Scheduled Award." The concept of the Scheduled Pell Grant has always been important because it limits the student to a maximum payment for an award year. It assumes that the student is enrolled full time for a full academic year, and the calculated amount is based upon a given Cost of Attendance and Expected Family Contribution. If a student does not complete an academic year, in both weeks of instructional time and hours, he or she will receive less than a full Scheduled Pell Grant.

The student's Scheduled Pell Grant cannot be exceeded, even if transferring to another school or if attending multiple terms and sessions during the award year. For example, the total Federal Pell Awards for a full time student attending Fall Term, Spring Term and a Summer session cannot exceed the Scheduled Award.

# Secondary EFC (Expected Family Contribution)Code

This is a code indicating the Expected Family Contribution (EFC) on which the school based the student's Federal Pell Grant award.

The acceptable values are:

- O Federal Pell Grant award previously based on the Secondary EFC and reported to the Federal Pell Grant program; student's award now based on the original EFC.
- S Federal Pell Grant award based on the Secondary EFC is calculated by the CPS.

Blank Secondary EFC never used.

# Simple Element

An XML Element that does not contain any other elements. A Simple Element contains only text. An example of a Simple Element is:

<simple\_element\_name>text for this simple element</simple\_element\_name>

# Student Aid Internet Gateway (SAIG)

The SAIG (formerly TIVWAN) is the primary vehicle which transports data between the Pell Processor and schools via the Internet. It also provides the Pell Processor with participation data. This data assists the Federal Pell Grant program in determining which schools are eligible to send data electronically. By enrolling in SAIG, schools will be able to exchange information electronically with ED.

# Student Aid Report (SAR)

After the student's application is received by the CPS, the processor will produce a Student Aid Report (SAR). The SAR will report the information from the student's application and, if there are no questions or problems with the application, the SAR will report the Expected Family Contribution (EFC), the number used in determining the eligibility for federal student aid. The EFC will appear in the upper right-hand portion of the student's SAR. The results will be sent to the student and to the schools that he or she listed on the application.

# Student Aid Report Identification (SAR ID)

This ID consists of the student's:

- Original Social Security Number (SSN)
- First two letters of the student's last name (name code)
- Transaction number
- Students Attending Multiple Branch Campuses
- The Pell Processor accepts one origination record per reporting campus/attended campus combination.

If the school system has branch campuses with unique Pell Institution Numbers and students attend more than one campus during the award year, origination records must be established in with the Pell Processor for each attended campus a student attends.

When making disbursements to students who attend more than one campus during the award year, you must ensure that the total disbursements to the students do not exceed the scheduled Pell award for the award year.

# **Students Attending Multiple Branch Campuses**

The Pell Processor accepts one origination record per reporting campus/attended campus combination.

If the school system has branch campuses with unique Pell Institution Numbers and students attend more than one campus during the award year, origination records must be established for each attended campus a student attends.

When making disbursements to students who attend more than one campus during the award year, you must ensure that the total disbursements to the students do not exceed the scheduled Pell award for the award year.

#### **Substantiate**

The act of accounting for funds already drawn. In the COD Process, schools can substantiate funds by sending in an Actual Disbursement Record (where the payment trigger is set to "Y")detailing disbursement amount and date.

# **System Generated Negative Disbursement**

The Pell Processor on overpaid and POP records creates a system-generated negative disbursement. This is a negative disbursement that is sent in the PGDA message class but the batch identifier is #G to identify it as a system-generated negative disbursement, and the individual detail records in the disbursement batch have a disbursement reference number of 66 to 99.

# Tag

A tag is an element name that is used inside brackets to denote the beginning and end of content. For example,

<LastName>Jones</LastName> uses the tag of LastName.

# **Term and Nonterm Programs not using Formula 1**

This identifies academic programs that use a payment methodology of 2-6, but not formula 1.

#### **Title IV Student Financial Aid**

Federal financial aid programs for students attending postsecondary educational schools, authorized under Title IV of the Higher Education Act of 1965, as amended. The programs are administered by the U.S. Department of Education. Title IV programs consist of:

- Academic Achievement Incentive Scholarship Program
- Pell Grants
- FSEOGs
- FWS
- Federal Perkins Loans
- Federal Direct Student Loans
- FFEL Program
- Federal Consolidation Loans
- Gaining Early Awareness and Readiness for Undergraduates Program (GEAR-UP)
- LEAP
- Robert C. Byrd Honors Scholarships

# Total Eligibility Used (%)

The Total Eligibility Used percentage is the sum of all of the Eligibility Used percentage amounts at all campuses attended by this student for the particular award year.

# **Trading Partner**

Two parties that exchange electronic data. Those parties that do not exchange data through the COD System can use the Common Record as a means of data exchange. These organizations are known as trading partners. Examples of trading partners are: FFEL partners and schools; state grant agencies and schools, alternative loan partners and schools.

# **Transaction Number**

This is a two-digit number that identifies a specific SAR or ISIR transaction from the CPS for the applicant and for processing control purposes.

#### **Verification Status Code**

This is a code that you enter to best describe the method used to verify the student's application information.

The Verification Status Codes are:

V Verified

W Without Documentation
Blank Not selected for verification

Note: If a student not selected for verification is submitted on an origination record with a W in error, the origination record must be updated with a "V".

#### Weeks in Academic Year

This is the number of weeks of instruction in the program's academic year.

# **Weeks Used to Calculate Payment**

This is the total number of weeks of instructional time a school uses to calculate this student's award.

#### XML Schema

XML Schema specifies the rules surrounding the structure of an XML document. It defines the elements present in the document and the order in which they appear, as well as any attributes that may be associated with an element.

# Year-to-Date (YTD) Data

This is the total year-to-date originations and disbursements that are accepted by the Federal Pell Grant Program for a school for an award year.

# Year-to-Date (YTD) Disbursed Amount

Total amount that has been reported by the school and acknowledged as being disbursed to the student for the year.

# Appendix B - Acronyms and Abbreviations

4

**4GL** Fourth Generation Language

 $\boldsymbol{A}$ 

**ACA** Administrative Cost Allowance

**ACH** Automated Clearing House

**ACS GSG** Affiliated Computer Services, Government Solutions

Group

**ADE** Automated Date Exchange

**ADP** Automated Data Processing

**AIS** Automated Information System

**ASCII** American Standard Code for Information Interchange

**ATM** Asynchronous Transfer Mode

 $\boldsymbol{C}$ 

**CCF** Central Computer Facility

**CM** Configuration Management

**CMO** Case Management Oversight

**COA** Cost of Attendance

**COTR** Contracting Officer's Technical Representative

**CPS** Central Processing System

**CSO** Computer Security Officer

 $\boldsymbol{D}$ 

**DBMS** Data Base Management System

**DDL** Data Definition Language

**DISB.** Disbursement

**DUNS** Data Universal Numbering Scheme

 $\boldsymbol{E}$ 

**EAPS** Electronic Applications

**ED** U.S. Department of Education

**EDCAPS** ED Central Applications Processing Systems

**ED/CCF** ED Central Computer Facility

# E (Continued)

**EDE** Electronic Data Exchange

**EDI** Electronic Data Interchange

**EDNET** ED Network

**EDP** Electronic Data Processing

**EFC** Expected Family Contribution

**EOY** End of Year

**ESOA** Electronic Statement of Account

**EYTD** Electronic Year-to-Date

 $\boldsymbol{F}$ 

**FAA** Financial Aid Administrator

**FAFSA** Free Application for Federal Student Aid

**FIPS** Federal Information Processing Standards

**FMSS** Financial Management System Software

**FRC** Federal Records Center

G

**GAO** General Accounting Office

**GAPS** Grant Administration and Payment System

**GEIS** General Electronic Information System

**GL** General Ledger

**GSL** Guaranteed Student Loan

GUI Graphical User Interface

H

**HEA** Higher Education Act

I

**IFAP** Institution Financial Aid Professionals

**IRG** Information Resources Group

**ISIR** Institutional Student Information Record

 $\boldsymbol{J}$ 

**JIT** Just-In-Time

 $\boldsymbol{L}$ 

**LEAP** Leveraging Educational Assistance Partnership Program

M

MB Modernization Blueprint

MDE Multiple Data Entry

MIS Management Information System

MR Multiple Reporting

MRR Multiple Reporting Record

N

**NSLDS** National Student Loan Data System

0

**OCFO** Office of the Chief Financial Officer

**OIG** Office of Inspector General

**OPE** Office of Postsecondary Education

**OPEIDS** OPE Institutional Data System

**ORACLE** Oracle® Financials Database

**ORIG.** Origination

P

**PDF** Portable Document Format

**PEPS** Postsecondary Education Participants System

**PGRFMS** Pell Grant Recipient Financial Management System

**PM** Payment Methodology

**POB** Pell Operations Branch

**POP** Potential Overaward Project

Q

QA Quality Assurance

**QC** Quality Control

R

**RACF** Resource Access Control Facility

**RDE** Recipient Data Exchange

**RDBMS** Relational Data Base Management System

**RFMS** Recipient Financial Management System

**RS** Registry System

S

**SAIG** Student Aid Internet Gateway

**SAR** Student Aid Report

**SAR ID** Student Aid Report Identification

**SEOG** Supplemental Educational Opportunity Grant

**SFAP** Student Financial Assistance Programs

**SOA** Statement of Account

**SPG** Scheduled Pell Grant

**SQA** Software Quality Assurance

**SQL** Structure Query Language

SSN Social Security Number

T

**TIVWAN** Title IV Wide Area Network

**TPC** Total Payment Ceiling

 $\boldsymbol{U}$ 

**UniKix** CICS emulator for UNIX systems

 $\boldsymbol{V}$ 

**VDC** Virtual Data Center

VSAM Virtual Storage Access Method

W

**WAN** Wide Area Network

**WWW** World Wide Web

Y

YTD Year-to-Date

# **Appendix C - Pell Calculations Table**

# Introduction

The Federal Pell Grant Calculation chart briefly describes the programs of study and academic calendar to which each Pell Grant Payment Methodology applies. It also documents the data elements required for calculating the student's Pell award under each methodology and the acceptable range of values for each element. Finally, it depicts the relationship between Scheduled Federal Pell Grant, Annual award, and the result of the Payment Methodology calculation. The table begins on the next page. For further details and examples of Pell Grant calculations, please refer to the Student Financial Aid Handbook, Pell Grant chapter.

| Regulation<br>Reference | (a)                                                                                                    | (b)                  | (c)                      | (d)                                                                        | (e)                                                                    | ( <b>f</b> )                                               | (g)                                                        | (h)                                           | (i)                                                     | <b>(j</b> )                                                         |
|-------------------------|----------------------------------------------------------------------------------------------------|----------------------|--------------------------|----------------------------------------------------------------------------|------------------------------------------------------------------------|------------------------------------------------------------|------------------------------------------------------------|-----------------------------------------------|---------------------------------------------------------|---------------------------------------------------------------------|
|                         | All Programs                                                                                                    | All Programs         | Term<br>Programs<br>Only | Clock hour<br>programs, or<br>Credit hour<br>programs<br>without terms     | Clock hour<br>programs, or<br>Credit hour<br>programs<br>without terms | Terms and<br>Nonterm<br>programs<br>not using<br>Formula 1 | Terms and<br>Nonterm<br>programs<br>not using<br>Formula 1 |                                               |                                                         |                                                                     |
|                         | Payment<br>Methodology                                                                                                    | Academic<br>Calendar | Enrollment<br>Status     | Hours/Credits<br>expected to<br>complete – Paid<br>from this award<br>year | Hours/Credits<br>in program's<br>academic year<br>definition           | Weeks used<br>to calculate<br>payment                      | Week's in<br>program's<br>academic<br>year                 | Scheduled<br>Federal Pell<br>Grant            | Annual<br>Award                                         | Ceiling on<br>Expected<br>Total<br>Payment<br>(aka Award<br>amount) |
| 590.63<br>hru<br>590.67 | Student enrolled in eligible program: (a) that measures progress in credit hours; (b) that uses standard terms; (c) in which the fall through spring terms  (i) equal or exceed 30 weeks of instruct- ional time; or  (ii) equal or exceed the weeks in its academic year if the program | 2,3,4                | 1 Full-time              | Blank                                                                      | Blank                                                                  | Blank                                                      | Blank                                                      | From<br>Payment<br>Schedule<br>for<br>EFC/COA | Same as<br>SFPG                                         | Same as<br>SFPG                                                     |
|                         | receives a<br>waiver                                                                                                    | 2,3,4                | 2<br>3⁄4 time            | Blank                                                                      | Blank                                                                  | Blank                                                      | Blank                                                      | Same as above                                 | From <sup>3</sup> / <sub>4</sub> Disb Sched for EFC/COA | Same as<br>Annual<br>award                                          |
|                         |                                                                                                    | 2,3,4                | 3<br>½ time              | Blank                                                                      | Blank                                                                  | Blank                                                      | Blank                                                      | Same as above                                 | From ½<br>time Disb<br>Sched for<br>EFC/COA             | Same as<br>Annual<br>award                                          |
|                         |                                                                                                    | 2,3,4                | 4<br>LT ½ time           | Blank                                                                      | Blank                                                                  | Blank                                                      | Blank                                                      | Same as above                                 | From LT ½ Disb Sched for EFC/COA                        | Same as<br>Annual<br>award                                          |
|                         |                                                                                                    | 2,3,4                | 5<br>Other               | Blank                                                                      | Blank                                                                  | Blank                                                      | Blank                                                      | Same as above                                 | Same as<br>SFPG                                         | Same as<br>Annual<br>award                                          |

Legend: LT = Less than; LE = Less than or equal to; GT = Greater than; GE = Greater than or equal to.

| Regulation               | (a)                                                                                                    | (b)                  | (c)                      | (d)                                                                        | (e)                                                                    | ( <b>f</b> )                                               | (g)                                                        | (h)                                           | (i)                                         | <b>(j)</b>                                                                                                    |
|--------------------------|----------------------------------------------------------------------------------------------------|----------------------|--------------------------|----------------------------------------------------------------------------|------------------------------------------------------------------------|------------------------------------------------------------|------------------------------------------------------------|-----------------------------------------------|---------------------------------------------|----------------------------------------------------------------------------------------------------|
| Reference                | All Programs                                                                                                    | All<br>Programs      | Term<br>Programs<br>Only | Clock hour<br>programs, or<br>Credit hour<br>programs<br>without terms     | Clock hour<br>programs, or<br>Credit hour<br>programs<br>without terms | Terms and<br>Nonterm<br>programs<br>not using<br>Formula 1 | Terms and<br>Nonterm<br>programs<br>not using<br>Formula 1 |                                               |                                             |                                                                                                    |
|                          | Payment Methodology                                                                                                    | Academic<br>Calendar | Enrollment<br>Status     | Hours/Credits<br>expected to<br>complete – Paid<br>from this award<br>year | Hours/Credits<br>in program's<br>academic year<br>definition           | Weeks used<br>to calculate<br>payment                      | Week's in<br>program's<br>academic<br>year                 | Scheduled<br>Federal Pell<br>Grant            | Annual<br>Award                             | Ceiling on<br>Expected<br>Total<br>Payment<br>(aka Award<br>amount)                                           |
| 690.63<br>thru<br>690.67 | Student enrolled in eligible program:  (a) that measures progress in credit hours;  (b) that uses standard terms;  (c) in which the fall through spring terms  (i) are less than 30 weeks of instructional time;  AND  (ii) the program did not receive a waiver of the 30 week minimum | 2,3,4                | 1 Full-time              | Blank                                                                      | Blank                                                                  | Numeric &<br>LE (g) &<br>LT 30                             | Numeric & GE 30 & LE 78                                    | From<br>Payment<br>Schedule<br>for<br>EFC/COA | Same as<br>SFPG                             | (Annual<br>Award *<br>Weeks<br>used to<br>calculate<br>payment)/<br>Weeks in<br>program's<br>academic<br>year |
|                          |                                                                                                    | 2,3,4                | 2<br>3⁄4 time            | Blank                                                                      | Blank                                                                  | Numeric &<br>LE (g) &<br>LT 30                             | Numeric &<br>GE 30 &<br>LE 78                              | Same as<br>above                              | From ¾<br>Disb<br>Sched for<br>EFC/COA      | (Annual<br>Award *<br>Weeks<br>used to<br>calculate<br>payment)/<br>Weeks in<br>program's<br>academic<br>year |
|                          |                                                                                                    | 2,3,4                | 3<br>½ time              | Blank                                                                      | Blank                                                                  | Numeric &<br>LE (g) &<br>LT 30                             | Numeric &<br>GE 30 &<br>LE 78                              | Same as<br>above                              | From ½<br>time Disb<br>Sched for<br>EFC/COA | (Annual<br>Award *<br>Weeks<br>used to<br>calculate<br>payment)/<br>Weeks in<br>program's<br>academic<br>year |

| Regulation | (a)                               | (b)                                     | (c)                                   | (d)                                        | (e)                                                                                                    | ( <b>f</b> )                                                                             | (g)                                                                                  | (h)                       | (i)                                       | <b>(j</b> )                                                                                                   |
|------------|-----------------------------------|-----------------------------------------|---------------------------------------|--------------------------------------------|----------------------------------------------------------------------------------------------------|------------------------------------------------------------------------------------------|--------------------------------------------------------------------------------------|---------------------------|-------------------------------------------|----------------------------------------------------------------------------------------------------|
| Reference  | All Programs  Payment Methodology | All<br>Programs<br>Academic<br>Calendar | Term Programs Only  Enrollment Status | expected to                                | Clock hour<br>programs, or<br>Credit hour<br>programs<br>without terms<br>Hours/Credits<br>in program's | Terms and<br>Nonterm<br>programs<br>not using<br>Formula 1<br>Weeks used<br>to calculate | Terms and<br>Nonterm<br>programs<br>not using<br>Formula 1<br>Week's in<br>program's | Scheduled<br>Federal Pell | Annual<br>Award                           | Ceiling on<br>Expected                                                                                        |
|            |                                   |                                         |                                       | complete – Paid<br>from this award<br>year | academic year<br>definition                                                                             | payment                                                                                  | academic<br>year                                                                     | Grant                     |                                           | Total<br>Payment<br>(aka Award<br>amount)                                                                     |
|            |                                   | 2,3,4                                   | 4<br>LT ½ time                        | Blank                                      | Blank                                                                                                   | Numeric &<br>LE (g) &<br>LT 30                                                           | Numeric &<br>GE 30 &<br>LE 78                                                        | Same as<br>above          | From LT<br>½ Disb<br>Sched for<br>EFC/COA | (Annual<br>Award *<br>Weeks<br>used to<br>calculate<br>payment)/<br>Weeks in<br>program's<br>academic<br>year |
|            |                                   | 2,3,4                                   | 5<br>Other                            | Blank                                      | Blank                                                                                                   | Numeric &<br>LE (g) &<br>LT 30                                                           | Numeric &<br>GE 30 &<br>LE 78                                                        | Same as<br>above          | Same as<br>SFPG                           | (Annual<br>Award *<br>Weeks<br>used to<br>calculate<br>payment)/<br>Weeks in<br>program's<br>academic<br>year |

 $Legend: \ LT = Less \ than; \ LE = Less \ than \ or \ equal \ to; \ GT = Greater \ than; \ GE = Greater \ than \ or \ equal \ to.$ 

| Regulation               | (a)                                                                                                    | (b)             | (c)                                    | (d)                                                                                     | (e)                                                                                     | (f)                                                                      | (g)                                                                     | (h)                                           | (i)                                                     | <b>(j</b> )                                                                                                   |
|--------------------------|----------------------------------------------------------------------------------------------------|-----------------|----------------------------------------|-----------------------------------------------------------------------------------------|-----------------------------------------------------------------------------------------|--------------------------------------------------------------------------|-------------------------------------------------------------------------|-----------------------------------------------|---------------------------------------------------------|----------------------------------------------------------------------------------------------------|
| Reference                | All Programs  Payment Methodology                                                                                                   | All<br>Programs | Term<br>Programs<br>Only<br>Enrollment | Clock hour<br>programs, or<br>Credit hour<br>programs<br>without terms<br>Hours/Credits | Clock hour<br>programs, or<br>Credit hour<br>programs<br>without terms<br>Hours/Credits | Terms and<br>Nonterm<br>programs<br>not using<br>Formula 1<br>Weeks used | Terms and<br>Nonterm<br>programs<br>not using<br>Formula 1<br>Week's in | Scheduled                                     | Annual                                                  | Ceiling on                                                                                                    |
|                          |                                                                                                    | Calendar        | Status                                 | expected to<br>complete – Paid<br>from this award<br>year                               | in program's<br>academic year<br>definition                                             | to calculate<br>payment                                                  | program's<br>academic<br>year                                           | Federal Pell<br>Grant                         | Award                                                   | Expected<br>Total<br>Payment<br>(aka Award<br>amount)                                                         |
| 690.63<br>thru<br>690.67 | 3 Student enrolled in eligible program:  (a) that measures progress in credit hours;  (b) that uses terms (standard or nonstandard) | 1,2,3,4         | 1<br>Full-time                         | Blank                                                                                   | Blank                                                                                   | Numeric &<br>LE (g)                                                      | Numeric &<br>GE 30 &<br>LE 78                                           | From<br>Payment<br>Schedule<br>for<br>EFC/COA | Same as<br>SFPG                                         | (Annual<br>Award *<br>Weeks<br>used to<br>calculate<br>payment)/<br>Weeks in<br>program's<br>academic<br>year |
|                          |                                                                                                    | 1,2,3,4         | 2<br>34 time                           | Blank                                                                                   | Blank                                                                                   | Numeric &<br>LE (g)                                                      | Numeric &<br>GE 30 &<br>LE 78                                           | Same as<br>above                              | From <sup>3</sup> / <sub>4</sub> Disb Sched for EFC/COA | (Annual<br>Award *<br>Weeks<br>used to<br>calculate<br>payment)/<br>Weeks in<br>program's<br>academic<br>year |
|                          |                                                                                                    | 1,2,3,4         | 3<br>½ time                            | Blank                                                                                   | Blank                                                                                   | Numeric &<br>LE (g)                                                      | Numeric &<br>GE 30 &<br>LE 78                                           | Same as<br>above                              | From ½<br>time Disb<br>Sched for<br>EFC/COA             | (Annual<br>Award *<br>Weeks<br>used to<br>calculate<br>payment)/<br>Weeks in<br>program's<br>academic<br>year |
|                          |                                                                                                    | 1,2,3,4         | 4<br>LT ½ time                         | Blank                                                                                   | Blank                                                                                   | Numeric &<br>LE (g)                                                      | Numeric &<br>GE 30 &<br>LE 78                                           | Same as<br>above                              | From LT ½ Disb Sched for EFC/COA                        | (Annual<br>Award *<br>Weeks<br>used to<br>calculate<br>payment)/<br>Weeks in<br>program's<br>academic<br>year |

| Regulation | (a)                               | (b)                                     | (c)                                              | (d)                                                                                                    | (e)                                                                                                    | ( <b>f</b> )                                                                                        | (g)                                                                                                    | (h)                                | (i)             | <b>(j)</b>                                                                                                    |
|------------|-----------------------------------|-----------------------------------------|--------------------------------------------------|----------------------------------------------------------------------------------------------------|----------------------------------------------------------------------------------------------------|----------------------------------------------------------------------------------------------------|----------------------------------------------------------------------------------------------------|------------------------------------|-----------------|----------------------------------------------------------------------------------------------------|
| Reference  | All Programs  Payment Methodology | All<br>Programs<br>Academic<br>Calendar | Term<br>Programs<br>Only<br>Enrollment<br>Status | Clock hour<br>programs, or<br>Credit hour<br>programs<br>without terms<br>Hours/Credits<br>expected to<br>complete – Paid<br>from this award<br>year | Clock hour<br>programs, or<br>Credit hour<br>programs<br>without terms<br>Hours/Credits<br>in program's<br>academic year<br>definition | Terms and<br>Nonterm<br>programs<br>not using<br>Formula 1<br>Weeks used<br>to calculate<br>payment | Terms and<br>Nonterm<br>programs<br>not using<br>Formula 1<br>Week's in<br>program's<br>academic<br>year | Scheduled<br>Federal Pell<br>Grant | Annual<br>Award | Ceiling on<br>Expected<br>Total<br>Payment<br>(aka Award<br>amount)                                           |
|            |                                   | 1,2,3,4                                 | 5<br>Other                                       | Blank                                                                                                    | Blank                                                                                                    | Numeric &<br>LE (g)                                                                                 | Numeric &<br>GE 30 &<br>LE 78                                                                            | Same as<br>above                   | Same as<br>SFPG | (Annual<br>Award *<br>Weeks<br>used to<br>calculate<br>payment)/<br>Weeks in<br>program's<br>academic<br>year |

Legend: LT = Less than; LE = Less than or equal to; GT = Greater than; GE = Greater than or equal to.

| Regulation               | (a)                                                                                                    | (b)                  | (c)                      | (d)                                                                        | (e)                                                                    | ( <b>f</b> )                                               | (g)                                                        | (h)                                           | (i)             | ( <b>j</b> )                                                                                                    |
|--------------------------|----------------------------------------------------------------------------------------------------|----------------------|--------------------------|----------------------------------------------------------------------------|------------------------------------------------------------------------|------------------------------------------------------------|------------------------------------------------------------|-----------------------------------------------|-----------------|----------------------------------------------------------------------------------------------------|
| Reference                | All Programs                                                                                                    | All<br>Programs      | Term<br>Programs<br>Only | Clock hour<br>programs, or<br>Credit hour<br>programs<br>without terms     | Clock hour<br>programs, or<br>Credit hour<br>programs<br>without terms | Terms and<br>Nonterm<br>programs<br>not using<br>Formula 1 | Terms and<br>Nonterm<br>programs<br>not using<br>Formula 1 |                                               |                 |                                                                                                    |
|                          | Payment Methodology                                                                                                    | Academic<br>Calendar | Enrollment<br>Status     | Hours/Credits<br>expected to<br>complete – Paid<br>from this award<br>year | Hours/Credits<br>in program's<br>academic year<br>definition           | Weeks used<br>to calculate<br>payment                      | Week's in<br>program's<br>academic<br>year                 | Scheduled<br>Federal Pell<br>Grant            | Annual<br>Award | Ceiling on<br>Expected<br>Total<br>Payment<br>(aka Award<br>amount)                                                                                                    |
| 690.63<br>thru<br>690.67 | 4 Student enrolled in eligible program:  (a) that measures progress in clock hours;  or  (b) that measures progress in credit hours BUT DOES NOT HAVE TERMS | 5                    | Blank                    | Numeric & LE<br>(e)                                                        | Numeric & GE<br>900 & LE<br>3120                                       | Numeric &<br>LE (g)                                        | Numeric &<br>GE 30 &<br>LE 78                              | From<br>Payment<br>Schedule<br>for<br>EFC/COA | Same as<br>SFPG | (Annual Award * Weeks used to calculate payment)/ Weeks in program's academic year;  (Results * Hours expected to complete – Paid from this award year)/Hours in program's academic year definition |
|                          |                                                                                                    | 6                    | Blank                    | Numeric & LE (e)                                                           | Numeric & GE<br>24 & LE 100                                            | Numeric &<br>LE (g)                                        | Numeric &<br>GE 30 &<br>LE 78                              | Same as<br>above                              | Same as<br>SFPG | (Annual Award * Weeks used to calculate payment)/ Weeks in program's academic year;  (Results * Hours expected to complete – Paid from this award year)/Hours in program's academic year definition |

Legend: LT = Less than; LE = Less than or equal to; GT = Greater than; GE = Greater than or equal to.

| Regulation<br>Reference  | (a)                                                                                                  | (b)                  | (c)                      | (d)                                                                        | (e)                                                                    | ( <b>f</b> )                                               | (g)                                                        | (h)                                           | (i)                                | ( <b>j</b> )                                                                                                    |
|--------------------------|----------------------------------------------------------------------------------------------------|----------------------|--------------------------|----------------------------------------------------------------------------|------------------------------------------------------------------------|------------------------------------------------------------|------------------------------------------------------------|-----------------------------------------------|------------------------------------|----------------------------------------------------------------------------------------------------|
| Reference                | All Programs                                                                                         | All<br>Programs      | Term<br>Programs<br>Only | Clock hour<br>programs, or<br>Credit hour<br>programs<br>without terms     | Clock hour<br>programs, or<br>Credit hour<br>programs<br>without terms | Terms and<br>Nonterm<br>programs<br>not using<br>Formula 1 | Terms and<br>Nonterm<br>programs<br>not using<br>Formula 1 |                                               |                                    |                                                                                                    |
|                          | Payment Methodology                                                                                  | Academic<br>Calendar | Enrollment<br>Status     | Hours/Credits<br>expected to<br>complete – Paid<br>from this award<br>year | Hours/Credits<br>in program's<br>academic year<br>definition           | Weeks used<br>to calculate<br>payment                      | Week's in<br>program's<br>academic<br>year                 | Scheduled<br>Federal Pell<br>Grant            | Annual<br>Award                    | Ceiling on<br>Expected<br>Total<br>Payment<br>(aka Award<br>amount)                                                                                                    |
| 690.63<br>thru<br>690.67 | 5 Student enrolled in eligible program; nonresidential portion by correspondence and NOT USING TERMS | 6                    | 3<br>½ time              | Numeric & LE<br>(e)                                                        | Numeric & GE<br>24 & LE 100                                            | Numeric &<br>LE (g)                                        | Numeric &<br>GE 30 &<br>LE 78                              | From<br>Payment<br>Schedule<br>for<br>EFC/COA | From ½ time Disb Sched for EFC/COA | (Annual Award * Weeks used to calculate payment)/ Weeks in program's academic year;  (Results * Credits expected to complete – Paid from this award year)/Credits in program's academic year definition |

Legend: LT = Less than; LE = Less than or equal to; GT = Greater than; GE = Greater than or equal to.

| Regulation<br>Reference  | (a)                                                                                                    | (b)                  | (c)                      | (d)                                                                        | (e)                                                                    | ( <b>f</b> )                                               | (g)                                                        | (h)                                           | (i)                                         | ( <b>j</b> )                                                                                                |
|--------------------------|----------------------------------------------------------------------------------------------------|----------------------|--------------------------|----------------------------------------------------------------------------|------------------------------------------------------------------------|------------------------------------------------------------|------------------------------------------------------------|-----------------------------------------------|---------------------------------------------|----------------------------------------------------------------------------------------------------|
| Kererence                | All Programs                                                                                                 | All<br>Programs      | Term<br>Programs<br>Only | Clock hour<br>programs, or<br>Credit hour<br>programs<br>without terms     | Clock hour<br>programs, or<br>Credit hour<br>programs<br>without terms | Terms and<br>Nonterm<br>programs<br>not using<br>Formula 1 | Terms and<br>Nonterm<br>programs<br>not using<br>Formula 1 |                                               |                                             |                                                                                                    |
|                          | Payment Methodology                                                                                          | Academic<br>Calendar | Enrollment<br>Status     | Hours/Credits<br>expected to<br>complete – Paid<br>from this award<br>year | Hours/Credits<br>in program's<br>academic year<br>definition           | Weeks used<br>to calculate<br>payment                      | Week's in<br>program's<br>academic<br>year                 | Scheduled<br>Federal Pell<br>Grant            | Annual<br>Award                             | Ceiling on Expected Total Payment (aka Award amount)                                                        |
| 690.63<br>thru<br>690.67 | 5, continued  Student enrolled in eligible program; nonresidential portion by correspondence and USING TERMS | 1,2,3,4              | 3<br>½ time              | Blank                                                                      | Blank                                                                  | Numeric &<br>LE (g)                                        | Numeric &<br>GE 30 &<br>LE 78                              | From<br>Payment<br>Schedule<br>for<br>EFC/COA | From ½<br>time Disb<br>Sched for<br>EFC/COA | (Annual<br>Award *<br>Weeks used<br>to calculate<br>payment)/<br>Weeks in<br>program's<br>academic<br>year; |
|                          |                                                                                                    | 1,2,3,4              | 4<br>LT ½ time           | Blank                                                                      | Blank                                                                  | Numeric &<br>LE (g)                                        | Numeric &<br>GE 30 &<br>LE 78                              | Same as<br>above                              | From LT ½ time Disb Sched for EFC/COA       | (Annual<br>Award *<br>Weeks used<br>to calculate<br>payment)/<br>Weeks in<br>program's<br>academic<br>year; |

Legend: LT = Less than; LE = Less than or equal to; GT = Greater than; GE = Greater than or equal to.

# Appendix D - Edit Comment Codes and Descriptions

#### Introduction

This section provides a table to help you interpret the various edit codes that are used and their related comments. The information is grouped according to the following column headings:

- **Edit Code** the number that is assigned if the edit condition(s) is met. This column also lists one of the three edit types. They are:
  - W Warning and/or Corrected
  - E Rejected
  - D Duplicate
- **Message** the explanation that displays for the prescribed edit condition.
- Condition and Action a description of the situation that caused the edit and the action taken either to resolve it and/or to notify the school of the potential error.
- What It Means –further explanation of the message in an effort to make the cause of the edit clearer.
- **How to Fix It** what the user must do to resolve the mistaken condition.

The following comparison operators are used in performing these edits:

Equals =Less than < Greater than > Less than or equal to <= Greater than or equal to >= Not equal to <> A parameter value that **(**a) can be changed between cycles, this is the data that comes from the ALGORITHM and AWARD YEAR tables and can be made yearspecific.

**Note:** The Institutional Data record has been eliminated as of 2002-2003. However, changes to the FAA name and telephone and Fax numbers can be made on the COD Web Page) and if those changes have edits applied to them they will appear only on the batch details on the Web page.

## **Batch Edit/Reject Codes**

| - Elia       |                  |                         | T                           | Τ                                                  |
|--------------|------------------|-------------------------|-----------------------------|----------------------------------------------------|
| Edit<br>Code |                  |                         |                             |                                                    |
| and          |                  |                         |                             |                                                    |
| Type         | Message          | Condition and Action    | What It Means               | How to Fix It                                      |
| 201          | "Missing/        | If ANY of the following | Occurs when there is no     | Resubmit the batch with a                          |
| Е            | Mismatched Grant | are true:               | Grant Batch Header, when    | new batch number in the                            |
|              | Batch Header"    | Grant Batch Header      | the Batch Number in the     | Grant Batch Header and                             |
|              |                  | Record is missing       | header and trailer do not   | Trailer.                                           |
|              |                  | Batch Number in         | match, or when the          | ****                                               |
|              |                  | Header Record does      | "GRANT HDR" is              |                                                    |
|              |                  | not match Batch         | misspelled or not in        | EDExpress:                                         |
|              |                  | Number in Trailer       | uppercase.                  | Regenerate the batch and export again. If problem  |
|              |                  | Literal "GRANT          |                             | still occurs, contact CPS                          |
|              |                  | HDR" is misspelled or   |                             | Customer Service.                                  |
|              |                  | not all uppercase       |                             | Customer Service.                                  |
|              |                  | REJECT BATCH            |                             |                                                    |
|              |                  | Set edit code 201       |                             |                                                    |
| 202          | "Missing/        | If ANY of the following | Occurs when there is no     | Resubmit the batch with a                          |
| Е            | Mismatched Grant | are true:               | Grant Batch Trailer, when   | new batch number in the                            |
|              | Batch Trailer"   | Grant Batch Trailer     | the Batch Number in the     | Grant Batch Header and                             |
|              |                  | Record is missing       | header and trailer do not   | Trailer.                                           |
|              |                  | Batch Number in         | match or when the           | Verify "TLR" is spelled                            |
|              |                  | Trailer Record does     | "GRANT TLR" is              | correctly.                                         |
|              |                  | not match Batch         | misspelled or not in        | ****                                               |
|              |                  | Number in Header        | uppercase.                  | EDExpress:                                         |
|              |                  | Literal "GRANT          |                             | Regenerate the batch and                           |
|              |                  | TLR" is misspelled or   |                             | export again. If problem                           |
|              |                  | not all uppercase       |                             | still occurs, contact CPS                          |
|              |                  |                         |                             | Customer Service.                                  |
|              |                  | REJECT BATCH            |                             |                                                    |
| 202          | (75 t) = 5       | Set edit code 202       |                             |                                                    |
| 203          | "Duplicate Grant | If the Batch Number     | Occurs when the Batch       | Resubmit the batch with a                          |
| Е            | Batch Header"    | already exists on the   | Number has been used        | new Batch Number in the                            |
|              |                  | database                | before either with the same | Grant Batch Header and                             |
|              |                  | DEJECT DATCH            | batch or a different batch. | Trailer.                                           |
|              |                  | REJECT BATCH            |                             | EDErranges                                         |
|              |                  | Set edit code 203       |                             | EDExpress:                                         |
|              |                  |                         |                             | First verify that you have not sent in a duplicate |
|              |                  |                         |                             | batch by opening a student                         |
|              |                  |                         |                             | record with this Batch ID.                         |
|              |                  |                         |                             | If the batch is NOT                                |
|              |                  |                         |                             | acknowledged, regenerate                           |
|              |                  |                         |                             | the batch and export again.                        |
|              | 1                |                         | L                           | the batch and export again.                        |

|                                         |                    | des (Continued)            | T                            | ,                                          |
|-----------------------------------------|--------------------|----------------------------|------------------------------|--------------------------------------------|
| Edit                                    |                    |                            |                              |                                            |
| Code                                    |                    |                            |                              |                                            |
| and                                     |                    |                            |                              |                                            |
| Type                                    | Message            | Condition and Action       | What It Means                | How to Fix It                              |
| 206                                     | "Data Record       | If Data Record Length is   | Occurs when the record       | Resubmit the batch with a                  |
| Е                                       | Length must be     | nonnumeric                 | length in the Grant Batch    | new batch number in the                    |
|                                         | numeric"           | PENEGE PARGY               | Header and Trailer is        | Grant Batch Header and                     |
|                                         |                    | REJECT BATCH               | missing or has a             | Trailer and the correct                    |
|                                         |                    | Set edit code 206          | nonnumeric character.        | record length.                             |
|                                         |                    |                            |                              | ****                                       |
|                                         |                    |                            |                              | EDExpress:                                 |
|                                         |                    |                            |                              | Regenerate the batch and                   |
|                                         |                    |                            |                              | export again. If problem                   |
|                                         |                    |                            |                              | still occurs, contact CPS                  |
|                                         |                    |                            |                              | Customer Service.                          |
| 207                                     | "Reported Number   | If reported number of      | Occurs when the Reported     | Resubmit the batch with a                  |
| Е                                       | of Records must be | records is nonnumeric      | number of records in the     | new batch number in the                    |
|                                         | numeric"           | PENEGE PARGY               | Grant Batch Trailer is       | Grant Batch Header and                     |
|                                         |                    | REJECT BATCH               | missing or has a             | Trailer and the correct                    |
|                                         |                    | Set edit code 207          | nonnumeric character.        | number of records.                         |
|                                         |                    |                            |                              | ****                                       |
|                                         |                    |                            |                              | EDExpress:                                 |
|                                         |                    |                            |                              | Regenerate the batch and                   |
|                                         |                    |                            |                              | export again. If problem                   |
|                                         |                    |                            |                              | still occurs, contact CPS                  |
| • • • • • • • • • • • • • • • • • • • • | (7)                |                            |                              | Customer Service.                          |
| 208                                     | "Reported Total of | If Reported Total of Batch | Occurs when the dollar       | Resubmit the batch with a                  |
| Е                                       | Batch must be      | in the Trailer record is   | Total of the Batch is either | new batch number in the                    |
|                                         | numeric"           | nonnumeric                 | missing or has a             | Grant Batch Header and                     |
|                                         |                    |                            | nonnumeric character.        | Trailer and a new Reported                 |
|                                         |                    | REJECT BATCH               |                              | Total of Batch in the Grant Batch Trailer. |
|                                         |                    | Set edit code 208          |                              |                                            |
|                                         |                    | Set edit code 208          |                              | ****                                       |
|                                         |                    |                            |                              | EDExpress:                                 |
|                                         |                    |                            |                              | Regenerate the batch and                   |
|                                         |                    |                            |                              | export again. If problem                   |
|                                         |                    |                            |                              | still occurs, contact CPS                  |
|                                         |                    |                            |                              | Customer Service.                          |

|              | , , , , , , , , , , , , , , , , , , , |                                                                                                    | T                                                                                                    | T                                                                                                    |
|--------------|---------------------------------------|----------------------------------------------------------------------------------------------------|----------------------------------------------------------------------------------------------------|----------------------------------------------------------------------------------------------------|
| Edit<br>Code |                                       |                                                                                                    |                                                                                                    |                                                                                                    |
| and          |                                       |                                                                                                    |                                                                                                    |                                                                                                    |
| Type         | Message                               | Condition and Action                                                                                                    | What It Means                                                                                                    | How to Fix It                                                                                                    |
| 209<br>E     | "Invalid/Missing<br>Batch Number"     | If Batch Number does not<br>have a length of 26<br>REJECT BATCH<br>Set edit code 209                                                                                                   | Occurs when:  the batch number is missing,  is not the proper length of 26 characters, or  is not properly formatted. | Resubmit the batch with a new Batch Number in the Grant Batch Header and Trailer.  *****  EDExpress: Regenerate the batch and export again. If problem still occurs, contact CPS Customer Service.                                                                                                    |
| 210<br>E     | "Year must be<br>numeric"             | If ANY of the following are true:  Positions 3 to 6 of the Batch ID are nonnumeric  Positions 3 to 6 of the Batch ID do not equal a valid Award Year @  REJECT BATCH Set edit code 210 | Occurs when the year is missing or nonnumeric.                                                                        | Correct the award year and resubmit the batch with a new Batch Number in the Grant Batch Header and Trailer.  *****  EDExpress: Regenerate the batch and export again. If problem still occurs, contact CPS Customer Service.                                                                                                    |
| 211<br>E     | "Pell ID must be<br>numeric"          | If Positions 7 to 12 of the Batch ID are nonnumeric  REJECT BATCH Set edit code 211                                                                                                    | Occurs when the Pell ID is missing or nonnumeric.                                                                     | Resubmit the batch with a new Batch Number in the Grant Batch Header and Trailer and also correct or include the Reporting Campus Pell ID in the Batch Number.  *****  EDExpress: Verify that the correct Reporting Campus Code is displayed in the export screen. If so, regenerate the batch and export again. If problem still occurs, contact CPS Customer Service. |

| Batch    | Eait/Reject Co                     | des (Continued)                                                                                                    |                                                                                  |                                                                                                    |
|----------|------------------------------------|----------------------------------------------------------------------------------------------------|----------------------------------------------------------------------------------|----------------------------------------------------------------------------------------------------|
| Edit     |                                    |                                                                                                    |                                                                                  |                                                                                                    |
| Code     |                                    |                                                                                                    |                                                                                  |                                                                                                    |
| and      |                                    |                                                                                                    |                                                                                  |                                                                                                    |
| Type     | Message                            | Condition and Action                                                                                                    | What It Means                                                                    | How to Fix It                                                                                                    |
| 212<br>E | "Pell ID invalid or<br>not found"  | If Pell ID is not found in the institution table  REJECT BATCH Set edit code 212                                                                                                    | If Pell ID is incorrect or missing, the batch can not be returned to the school. | Resubmit the batch with a new Batch Number in the Grant Batch Header and Trailer and also correct or include the Reporting Campus Pell ID in the Batch Number.  *****  EDExpress: First verify you have created your student records using the correct Reporting/Attended Campus Codes. If yes, regenerate the batch and export again. If problem still occurs, contact CPS |
| 213<br>E | "Creation date must<br>be numeric" | If ANY of the following are true:  Positions 13 – 14 of the Batch ID do not equal 19 or 20(century)  Positions 15 – 16 of the Batch ID do not equal 00 to 99 (year)  Positions 17 – 18 of the Batch ID do not equal 01 to 12 (month)  Positions 19 – 20 of the Batch ID do not equal 01 to 31(day), based on the Month value  REJECT BATCH Set edit code 213 | Occurs if date is missing or nonnumeric.                                         | Customer Service.  Correct the date in the Batch Number and resubmit the batch with a new Batch Number in the Grant Batch Header and Trailer.  ***** EDExpress: Regenerate the batch and export again. If problem still occurs, contact CPS Customer Service.                                                                                                    |

| Edit     |                                                                                                    |                                                                                                    |                                                                                                    |                                                                                                    |
|----------|----------------------------------------------------------------------------------------------------|----------------------------------------------------------------------------------------------------|----------------------------------------------------------------------------------------------------|----------------------------------------------------------------------------------------------------|
|          |                                                                                                    |                                                                                                    |                                                                                                    |                                                                                                    |
| Code     |                                                                                                    |                                                                                                    |                                                                                                    |                                                                                                    |
| and      | 3.7                                                                                                    | G 144 1 4 4                                                                                                    | 3371 4 T4 3 M                                                                                                    | TT 4 T2' T4                                                                                                    |
| Type     | Message                                                                                                    | Condition and Action                                                                                                    | What It Means                                                                                                    | How to Fix It                                                                                                    |
| 214<br>E | "Creation time invalid"                                                                                                    | If ANY of the following are true:  Positions 21 – 22 of the Batch ID do not equal 00 to 23 (hours)  Positions 23 – 24 of the Batch ID do not equal 00 to 59 (minutes)  Positions 25 - 26 of the Batch ID do not equal 00 to 59 (seconds)  REJECT BATCH | Occurs if time is missing or nonnumeric.                                                                                                    | Correct the time in the Batch Number and resubmit the batch with a new Batch Number in the Grant Batch Header and Trailer. ***** EDExpress: Regenerate the batch and export again. If problem still occurs, contact CPS Customer Service. |
|          |                                                                                                    | Set edit code 214                                                                                                    |                                                                                                    |                                                                                                    |
| 215<br>E | "Batch Type<br>Invalid"                                                                                                    | If Batch Type is not valid<br>for the award year @ in the<br>Batch ID of the incoming<br>record  REJECT BATCH<br>Set edit code 215                                                                                                    | Occurs if record type is invalid or missing.                                                                                                    | Correct the batch type code and resubmit with a new Batch Number in the Grant Batch Header and Trailer.  *****  EDExpress: Regenerate the batch and export again. If problem still occurs, contact CPS Customer Service.                  |
| 216<br>W | "Grantee DUNS<br>does not match the<br>institution's<br>Reporting Pell ID in<br>Batch Number for<br>Award Years prior<br>to 2001-2002" | If ALL of the following are true:  DUNS Number is nonblank  DUNS Number is not assigned to that Reporting Campus (position 46-51)  Award Year portion of batch number <=2001  Set edit code 216                                                        | Occurs if "Grantee DUNS<br>Number Does Not Match"<br>for award years 2000-2001<br>and prior. It is reserved for<br>future use as of Award<br>Year 2001-2002. | Warning Message – No<br>Correction Necessary.<br>EDExpress: N/A                                                                                                    |

|                     | T                                                                                | des (Gommaea)                                                                                                    |                                                                                                    | I                                                                                                    |
|---------------------|----------------------------------------------------------------------------------|----------------------------------------------------------------------------------------------------|----------------------------------------------------------------------------------------------------|----------------------------------------------------------------------------------------------------|
| Edit<br>Code<br>and |                                                                                  |                                                                                                    | N                                                                                                    |                                                                                                    |
| Type                | Message                                                                          | Condition and Action                                                                                                    | What It Means                                                                                                    | How to Fix It                                                                                                    |
| 217<br>E            | "Discrepancy<br>between different<br>records with<br>identical batch<br>number"  | The Record Length on the header record does not match the Record Length on the trailer record  REJECT BATCH Set edit code 217                                                                                                    | Occurs when the Grant<br>Batch Header detail<br>information does not match<br>the Grant Batch Trailer<br>detail information for a<br>batch. | Review Grant Batch Header and Trailer and correct any discrepancies.  *****  EDExpress: Regenerate the batch and export again. If problem still occurs, contact CPS Customer Service. |
| 218<br>W            | "Reported Number<br>of Records does not<br>equal count of detail<br>records"     | The "Reported Number of Records" in the Trailer does not equal the actual number of detail records in the batch  Set edit code 218                                                                                                    | Occurs when the reported<br>Number of Records does<br>not match the actual total<br>of records received.                                    | Warning message – no correction necessary.  *****  EDExpress: Contact CPS Customer Service.                                                                                           |
| 219<br>W            | "Total of Batch does<br>not equal computed<br>total of detail record<br>amounts" | The "Reported Total of Batch" in the Trailer does not equal the actual total of the batch  If Type is #O:  • Use Origination Award to determine the total of the batch  If the Type is #D (or prior to 2001 – 2002 cycle)  • Use the disbursement amount to determine the total of the batch  Set edit code 218 | Occurs when the reported Total of Batch does not match the actual total of batch.                                                           | Warning message – no correction necessary.  ***** EDExpress: Contact CPS Customer Service.                                                                                            |
| 220<br>W            | "Reported Sign<br>Indicator must be a<br>valid indicator"                        | If Reported Sign Indicator is not a "P" or "N"  Set the Sign Indicator to 'P' Set edit code 220                                                                                                    | Occurs when the Positive (P) or Negative (N) indicator is not present.                                                                      | Warning message, correction applied – no further action necessary. ***** EDExpress: Contact CPS Customer Service.                                                                     |

| E-124 | <u> </u>               | , , , , , , , , , , , , , , , , , , , |                            |                             |
|-------|------------------------|---------------------------------------|----------------------------|-----------------------------|
| Edit  |                        |                                       |                            |                             |
| Code  |                        |                                       |                            |                             |
| and   |                        |                                       |                            |                             |
| Type  | Message                | Condition and Action                  | What It Means              | How to Fix It               |
| 221   | "Reporting Campus      | The Institution's Campus              | Occurs when the Pell ID    | Change the branch campus    |
| E     | Pell Institution ID is | Type is 3 (School is a Non-           | number in Grant Batch      | Pell ID to the Reporting    |
|       | a branch"              | funded Branch campus)                 | Header is a branch campus. | Campus Pell ID number.      |
|       |                        |                                       |                            | If there is no other campus |
|       |                        | REJECT BATCH                          |                            | ID number, contact the      |
|       |                        | Set edit code 221                     |                            | Federal Pell Grant Hotline. |
|       |                        |                                       |                            | ****                        |
|       |                        |                                       |                            | EDExpress:                  |
|       |                        |                                       |                            | Verify records were         |
|       |                        |                                       |                            | created under the correct   |
|       |                        |                                       |                            | Reporting/Attended          |
|       |                        |                                       |                            | Campus codes. If not,       |
|       |                        |                                       |                            | delete records and recreate |
|       |                        |                                       |                            | them under the correct      |
|       |                        |                                       |                            | codes. If they are under    |
|       |                        |                                       |                            | the correct codes,          |
|       |                        |                                       |                            | regenerate the batch and    |
|       |                        |                                       |                            | export again.               |
| 222   | "School is currently   | The Institution's Eligible            | Occurs when the Pell ID in | Warning message, contact    |
| W     | ineligible upon        | Flag is <> "Y"                        | the Grant Batch Header is  | Federal Pell Grant Hotline. |
|       | receipt of batch at    |                                       | ineligible.                | ****                        |
|       | the Pell Processor"    | Set edit code 222                     |                            | EDExpress:                  |
|       |                        |                                       |                            | Verify the correct          |
|       |                        |                                       |                            | Reporting/Attended          |
|       |                        |                                       |                            | campus IDs are defined in   |
|       |                        |                                       |                            | setup. If they are, then    |
|       |                        |                                       |                            | contact Federal Pell Grant  |
|       |                        |                                       |                            | Hotline.                    |

| T2 104 | 1                   | 1                                 |                                    |                                                 |
|--------|---------------------|-----------------------------------|------------------------------------|-------------------------------------------------|
| Edit   |                     |                                   |                                    |                                                 |
| Code   |                     |                                   |                                    |                                                 |
| and    | 3.6                 |                                   | 777 / T. D. F.                     | TT 4 TO T4                                      |
| Type   | Message             | Condition and Action              | What It Means                      | How to Fix It                                   |
| 224    | "Invalid Message    | If the message class does         | Occurs when wrong                  | Resubmit the batch with a                       |
| Е      | Class"              | not exist on the database         | message class is selected          | new Batch Number in the                         |
|        |                     | DEJECT DATCH                      | by the user when                   | Grant Batch Header and                          |
|        |                     | REJECT BATCH<br>Set edit code 224 | submitting a batch through TIVWAN. | Trailer and send in the                         |
|        |                     | Set edit code 224                 | IIV WAN.                           | correct TIVWAN message class.                   |
|        |                     |                                   | OR                                 |                                                 |
|        |                     |                                   | When Non-Express users             | ****                                            |
|        |                     |                                   | assign an incorrect message        | EDExpress:                                      |
|        |                     |                                   | class name to the batch.           | Retransmit the batch in                         |
|        |                     |                                   |                                    | EDconn32, making sure to select the appropriate |
|        |                     |                                   |                                    | message class.                                  |
| 225    | "Data Record        | If Data Record Length is          | Occurs when wrong                  | Resubmit the batch with a                       |
| E      | Length is not valid | not valid for message class       | message class is selected          | new Batch Number in the                         |
|        | for Message Class"  |                                   | by the user when                   | Grant Batch Header and                          |
|        |                     | REJECT BATCH                      | submitting a batch through         | Trailer and send in the                         |
|        |                     | Set edit code 225                 | TIVWAN.                            | correct TIVWAN message                          |
|        |                     |                                   |                                    | class.                                          |
|        |                     |                                   |                                    | ****                                            |
|        |                     |                                   |                                    | EDExpress:                                      |
|        |                     |                                   |                                    | Retransmit the batch in                         |
|        |                     |                                   |                                    | EDconn32, making sure to                        |
|        |                     |                                   |                                    | select the appropriate                          |
|        |                     |                                   |                                    | message class.                                  |
| 226    | "Batch type code in | If Batch type code in Batch       | Occurs when wrong                  | Resubmit the batch with a                       |
| Е      | Batch Number must   | Number is not equal to            | message class is selected          | new Batch Number in the                         |
|        | equal record type   | record type for Message           | by the user when                   | Grant Batch Header and                          |
|        | for Message Class"  | Class                             | submitting a batch through TIVWAN. | Trailer and send in the                         |
|        |                     | REJECT BATCH                      | IIV WAIN.                          | correct TIVWAN message class.                   |
|        |                     | Set edit code 226                 | OR                                 |                                                 |
|        |                     | Set cuit code 220                 | Occurs when a non-                 | ****                                            |
|        |                     |                                   | Express User assigns the           | EDExpress:                                      |
|        |                     |                                   | wrong batch type code in           | Regenerate the batch and                        |
|        |                     |                                   | the Batch ID.                      | export again.                                   |

| ·      | I                      | •                           |                             |                                                    |
|--------|------------------------|-----------------------------|-----------------------------|----------------------------------------------------|
| Edit   |                        |                             |                             |                                                    |
| Code   |                        |                             |                             |                                                    |
| and    |                        |                             |                             |                                                    |
| Type   | Message                | Condition and Action        | What It Means               | How to Fix It                                      |
|        | "Batch Create Date     | If the Batch Create Date is | Occurs when a future date   | Resubmit the batch with a                          |
|        | is greater than        | greater than current system | is entered in the Batch     | new Batch Number in the                            |
|        | current system date"   | date                        | Number or when the date     | Grant Batch Header and                             |
|        |                        | REJECT BATCH                | on the PC that batch was    | Trailer and a corrected date.                      |
|        |                        | Set edit code 227           | created has a future date.  | Verify the date on your PC                         |
|        |                        | Set cuit code 227           |                             | is current and correct.                            |
|        |                        |                             |                             | *****                                              |
|        |                        |                             |                             |                                                    |
|        |                        |                             |                             | EDExpress: If the date on your PC is               |
|        |                        |                             |                             | current and correct,                               |
|        |                        |                             |                             | regenerate the batch and                           |
|        |                        |                             |                             | export again.                                      |
| 228 '  | "Batch Number          | If the Message Class is not | Occurs when the Award       | Verify the batch was                               |
|        | indicates you have     | valid for the Award Year    | Year in the Batch Number    | created with software for                          |
|        | included a batch       | @ in the Batch ID of the    | is incorrect.               | the correct award year or if                       |
|        | with data from a       | incoming record             |                             | the wrong Award Year was                           |
|        | different Award        |                             |                             | entered in error.                                  |
|        | Year"                  | REJECT BATCH                |                             | Resubmit the batch with a                          |
|        |                        | Set edit code 228           |                             | new Batch Number in the                            |
|        |                        |                             |                             | Grant Batch Header and                             |
|        |                        |                             |                             | Trailer and a corrected                            |
|        |                        |                             |                             | Award Year.                                        |
|        |                        |                             |                             | ****                                               |
|        |                        |                             |                             | EDExpress:                                         |
|        |                        |                             |                             | Regenerate the batch and                           |
|        |                        |                             |                             | export again. If problem still occurs, contact CPS |
|        |                        |                             |                             | Customer Service.                                  |
| 229 '  | "Batch submitted       | If Batch Create Date is <   | Occurs when batch is        | Resubmit the batch with a                          |
|        | prior to system start- | the Process Begin Date @    | submitted prior to official | new Batch Number in the                            |
| 1 - 11 | up date"               | for the Award Year          | start-up date.              | Grant Batch Header and                             |
|        | 1                      |                             | ı                           | Trailer after the system                           |
|        |                        | REJECT BATCH                |                             | start-up date.                                     |
|        |                        | Set edit code 229           |                             | ****                                               |
|        |                        |                             |                             | EDExpress:                                         |
|        |                        |                             |                             | On or after the system                             |
|        |                        |                             |                             | start-up date, regenerate                          |
|        |                        |                             |                             | the batch and export again.                        |

| Edit<br>Code<br>and |                                                                                                    |                                                                                                    |                                                                                                    |                                                                                                    |
|---------------------|----------------------------------------------------------------------------------------------------|----------------------------------------------------------------------------------------------------|----------------------------------------------------------------------------------------------------|----------------------------------------------------------------------------------------------------|
| Type                | Message                                                                                             | Condition and Action                                                                                                    | What It Means                                                                                                    | How to Fix It                                                                                                    |
| 230<br>E            | "Disbursements<br>submitted prior to<br>award year start<br>date"                                   | If Batch Create Date is < Disbursement Begin Date @ for the Award Year  REJECT BATCH Set edit code 230                                                               | Occurs when disbursement batch is submitted too early.                                                                                                    | Resubmit the batch with a new batch number in the Grant Batch Header and Trailer after Disbursement Start-up date.  *****  EDExpress: On or after the disbursement start-up date, regenerate the batch and export again.               |
| 231<br>E            | "Reporting<br>School must send<br>Special<br>Disbursement for<br>Award Years prior<br>to 2001-2002" | If ALL of the following are true for 2001-2002:  The school is Reimbursement or Cash Monitoring Award year is 1999-2000 or 2000-2001  REJECT BATCH Set edit code 231 | This was "Reporting School Must Send Special Disbursement" for award years prior to 2001 – 2002. It is reserved for future use as of Award Year 2001-2002. |                                                                                                    |
| 232<br>E            | "No detail records in Batch"                                                                        | No detail records in batch REJECT BATCH Set edit code 232                                                                                                    | Occurs if the batch had only a Grant Batch Header and Grant Batch Trailer with no data records.                                                            | Resubmit the batch detail records with a new Batch Number in the Grant Batch Header and Trailer and a corrected date.  *****  EDExpress: Regenerate the batch and export again. If problem still occurs, contact CPS Customer Service. |

|                                      |                                                                                                    | T                                                                                                    |
|--------------------------------------|----------------------------------------------------------------------------------------------------|----------------------------------------------------------------------------------------------------|
|                                      |                                                                                                    |                                                                                                    |
|                                      |                                                                                                    |                                                                                                    |
|                                      |                                                                                                    |                                                                                                    |
| 5                                    | What It Means                                                                                                    | How to Fix It                                                                                                    |
| ination If Destination Mailbox ID    | Occurs if the TG number is                                                                                                    | Verify that the correct TG                                                                                                    |
| does not exist on the                |                                                                                                    | number was used by                                                                                                    |
|                                      | send Pell data from the                                                                                                    | contacting TIVWAN.                                                                                                    |
| Year @ from the Batch ID             | school. Some schools have                                                                                                    |                                                                                                    |
| of the incoming record               | •                                                                                                    |                                                                                                    |
|                                      |                                                                                                    |                                                                                                    |
|                                      |                                                                                                    |                                                                                                    |
| Set edit code 233                    |                                                                                                    |                                                                                                    |
|                                      |                                                                                                    |                                                                                                    |
|                                      |                                                                                                    |                                                                                                    |
|                                      |                                                                                                    |                                                                                                    |
|                                      | 2                                                                                                    |                                                                                                    |
|                                      |                                                                                                    |                                                                                                    |
|                                      |                                                                                                    |                                                                                                    |
|                                      |                                                                                                    |                                                                                                    |
|                                      | •                                                                                                    |                                                                                                    |
| D 10 0                               | reporting campus.                                                                                                    |                                                                                                    |
|                                      | 0 1: 1                                                                                                    | NY C 1.1                                                                                                    |
|                                      |                                                                                                    | No action needed.                                                                                                    |
| -                                    |                                                                                                    |                                                                                                    |
| <b>7</b> 1                           |                                                                                                    |                                                                                                    |
| · ·                                  |                                                                                                    |                                                                                                    |
|                                      |                                                                                                    |                                                                                                    |
| J                                    | received.                                                                                                    |                                                                                                    |
|                                      |                                                                                                    |                                                                                                    |
|                                      |                                                                                                    |                                                                                                    |
|                                      |                                                                                                    |                                                                                                    |
|                                      | Occurs when the TIVWAN                                                                                                    | Resubmit the batch with a                                                                                                    |
| C                                    |                                                                                                    | corrected message class in                                                                                                    |
|                                      |                                                                                                    | the TIVWAN                                                                                                    |
|                                      |                                                                                                    | Transmission Header and                                                                                                    |
| REJECT BATCH                         | Transmission Trailer                                                                                                    | Trailer and a new Batch                                                                                                    |
| Set edit code 236                    | message class.                                                                                                    | Number in the Grant Batch                                                                                                    |
|                                      |                                                                                                    | Header and Trailer.                                                                                                    |
| ination If Trailer Destination       | Occurs when the TIVWAN                                                                                                    | Resubmit the batch with a                                                                                                    |
| loes not   Mailbox ID does not match |                                                                                                    | new Batch Number and                                                                                                    |
|                                      | Destination Mailbox ID                                                                                                    | same mailbox in the                                                                                                    |
| Mailbox ID                           | does not match the                                                                                                    | TIVWAN Transmission                                                                                                    |
|                                      | TIVWAN Transmission                                                                                                    | Header and Trailer after                                                                                                    |
| REJECT BATCH                         | Trailer Destination mailbox                                                                                                    | Disbursement Start-up                                                                                                    |
| Set edit code 238                    | ID.                                                                                                    | date.                                                                                                    |
|                                      | Reserved for future use.  REJECT BATCH Set edit code 233  Reserved for future use.  If ANY of the following are true:  Media Type does not E. Set that To award year 2000 – 2001 and beyond Media Type equals "Y" and Version Number does not equal 'WEB' Set edit code 235  If Trailer Message Class does not match the Header Message Class  REJECT BATCH Set edit code 236  If Trailer Destination Mailbox ID does not match the Header Destination Mailbox ID  REJECT BATCH | ination  If Destination Mailbox ID does not exist on the database for the Award Year @ from the Batch ID of the incoming record  REJECT BATCH Set edit code 233  Reserved for future use.  If ANY of the following are true:  PUT  E. Set ethat for award year 2000 – 2001 and beyond Media Type equals "Y" and Version Number does not equal 'WEB' Set edit code 235  REJECT BATCH Set edit code 236  Reserved for future use.  If Trailer Message Class does not match the Header Mailbox ID does not match the Header Destination Mailbox ID  REJECT BATCH  REJECT BATCH REJECT BATCH REJECT B |

| Edit<br>Code<br>and | _                                                                                                    |                                                                                                    |                                                                                       |                                                                                                    |
|---------------------|----------------------------------------------------------------------------------------------------|----------------------------------------------------------------------------------------------------|---------------------------------------------------------------------------------------|----------------------------------------------------------------------------------------------------|
| Type                | Message                                                                                                    | Condition and Action                                                                                                    | What It Means                                                                         | How to Fix It                                                                                                    |
| 239<br>W            | "School is not using<br>the latest release of<br>EDExpress"                                                                         | If ALL of the following are true:  The EDExpress Version number is nonblank  The Express Version number does not equal 'WEB'  The EDExpress Version number in the Header record does not match the Most Current Version Number @ in the database  Set edit code 239. | Occurs when the version of EDExpress used is not the most current version.            | Warning message- no further action is necessary.  *****  EDExpress: Verify you are using the latest version of EDExpress by clicking on Help/About EDExpress for Windows. If you are not using the latest version, complete your installation following the procedures outlined in your installation guide. Subsequent batches submitted to should no longer receive this type of warning. |
| 240<br>W            | "OPE ID Number<br>does not match the<br>Schools Reporting<br>Pell ID in the Batch<br>Number for Award<br>Years after 2000-<br>2001" | If <b>ALL</b> of the following are true:  OPE ID Number is nonblank  OPE ID Number is not assigned to that Reporting Campus (position 46 – 51)  Award Year portion of batch number >= 2002  Set edit code 240                                                        | Occurs when the OPE ID is incorrect or does not match the reporting campus ID number. | Correct the OPE ID number or leave blank.                                                                                                    |

## **Origination Edit/Reject Codes**

| Edit<br>Code<br>and<br>Type | Message                  | Condition and Action                                                                                                    | What It Means                                                                                                    | How to Fix It |
|-----------------------------|--------------------------|----------------------------------------------------------------------------------------------------|----------------------------------------------------------------------------------------------------|---------------|
| 301<br>E                    | "Invalid Origination ID" | If the Award Year portion of the Origination ID is <=2001 and any of the following are true:  The SSN is nonnumeric  The Pell ID is nonnumeric for six positions  The Award <> the Award Year @ of the Batch  The Sequence Number is not "00"  The SSN is not >=001010001 and <999999999  The Name Code is not A-Z or "." or "" or "" or "" or "" or "" TREJECT RECORD | Occurred for the 2000-2001 Award Year when the Origination ID was incomplete, invalid or missing.  It is reserved for future use as of the 2001-02 Award Year. |               |
|                             |                          | Set edit code 301                                                                                                    |                                                                                                    |               |

|      | 1                      | t Codes (Continue                                                     | - C- /                                  |               |
|------|------------------------|-----------------------------------------------------------------------|-----------------------------------------|---------------|
| Edit |                        |                                                                       |                                         |               |
| Code |                        |                                                                       |                                         |               |
| and  |                        |                                                                       |                                         |               |
| Type | Message                | <b>Condition and Action</b>                                           | What It Means                           | How to Fix It |
| 302  | "Duplicate Origination | If the Award Year                                                     | Occurred for Award Year                 |               |
| E    | for Award Year 2001    | portion of the                                                        | 2000-2001 when the                      |               |
|      | and before."           | Origination ID is <=2001                                              | Origination record was sent             |               |
|      |                        | and <b>ALL</b> of the                                                 | to The Pell Processor more              |               |
|      |                        | following fields on the                                               | than once with no change in the record. |               |
|      |                        | input Origination record match the values on the                      | the record.                             |               |
|      |                        | database:                                                             | It is reserved for future use           |               |
|      |                        | Origination ID                                                        | as of the 2001-2002 Award               |               |
|      |                        | Original SSN                                                          | Year.                                   |               |
|      |                        | Original Name Code                                                    |                                         |               |
|      |                        | Attended Pell ID                                                      | For 2001-2002 edit, code                |               |
|      |                        | Award Amount                                                          | 331 is set as a warning                 |               |
|      |                        | <ul> <li>Estimated Disbursement</li> </ul>                            | instead.                                |               |
|      |                        | Dates (1 – 15)                                                        |                                         |               |
|      |                        | Enrollment Date                                                       |                                         |               |
|      |                        | <ul> <li>Incarcerated Code</li> </ul>                                 |                                         |               |
|      |                        | Low Tuition and Fees                                                  |                                         |               |
|      |                        | Code                                                                  |                                         |               |
|      |                        | Verification Status Code     Transaction Number                       |                                         |               |
|      |                        | <ul><li>Transaction Number</li><li>Secondary EFC Code</li></ul>       |                                         |               |
|      |                        | <ul> <li>Secondary Erc Code</li> <li>Expected Family</li> </ul>       |                                         |               |
|      |                        | Contribution (EFC)                                                    |                                         |               |
|      |                        | • Enrollment Status                                                   |                                         |               |
|      |                        | Cost of Attendance                                                    |                                         |               |
|      |                        | (COA)                                                                 |                                         |               |
|      |                        | Academic Calendar (AC)                                                |                                         |               |
|      |                        | <ul> <li>Payment Methodology<br/>(PM)</li> </ul>                      |                                         |               |
|      |                        | Weeks of Instructional                                                |                                         |               |
|      |                        | Time in Program's                                                     |                                         |               |
|      |                        | Definition of Academic                                                |                                         |               |
|      |                        | Year (WKSPROG)                                                        |                                         |               |
|      |                        | <ul> <li>Weeks of Instructional<br/>Time Used to Calculate</li> </ul> |                                         |               |
|      |                        | Payment (WKSCALC)                                                     |                                         |               |
|      |                        | Credit/Clock Hours in                                                 |                                         |               |
|      |                        | Program's Definition of                                               |                                         |               |
|      |                        | Academic Year                                                         |                                         |               |
|      |                        | (HRSPROG)                                                             |                                         |               |
|      |                        | Credit/Clock Hours in all                                             |                                         |               |
|      |                        | Payment Periods                                                       |                                         |               |
|      |                        | Expected to Complete                                                  |                                         |               |
|      |                        | (HRSCALC)                                                             |                                         |               |
|      |                        | REJECT RECORD                                                         |                                         |               |
|      |                        | Set edit code 302                                                     |                                         |               |

| Edit<br>Code<br>and<br>Type | Message                                                                                                    | Condition and Action                                                                                                    | What It Means                                                                                                    | How to Fix It                                                                                                    |
|-----------------------------|----------------------------------------------------------------------------------------------------|----------------------------------------------------------------------------------------------------|----------------------------------------------------------------------------------------------------|----------------------------------------------------------------------------------------------------|
| 303<br>E                    | "Invalid Original SSN resulting in COD being unable to match with the Applicant record for Award Year 2002 and beyond"  "Invalid Original SSN or Name Code resulting in the Pell Processor being unable to match with the Applicant record for Award Year 2001 and before. | If Award Year >= 2002 and if ANY of the following are true:  • The Original SSN does not have a matching Applicant record • The Original SSN does not match the SSN portion of the Origination ID  If Award Year <=2001 and if ANY of the following are true: • If Original SSN or Original Name Code do not have a matching Applicant record • The Original SSN does not match the SSN portion of the Origination ID • The Original Name Code does not match the Name Code portion of the Origination ID  REJECT RECORD Set edit code 303 | Occurs when the SSN can not be found on the applicant file.  Codes 311 and 312 are usually reported at the same time. | Verify that the SSN in the Origination ID is correct; verify that the student is Pell eligible.  Correct the record and resubmit if the student is eligible. |

|      |                                                                                                    | Codes (Continue                                                                                                    |                                                                                                    | <u> </u>                                                                                                    |
|------|----------------------------------------------------------------------------------------------------|----------------------------------------------------------------------------------------------------|----------------------------------------------------------------------------------------------------|----------------------------------------------------------------------------------------------------|
| Edit |                                                                                                    |                                                                                                    |                                                                                                    |                                                                                                    |
| Code |                                                                                                    |                                                                                                    |                                                                                                    |                                                                                                    |
| and  |                                                                                                    |                                                                                                    |                                                                                                    |                                                                                                    |
| Type | Message                                                                                                    | Condition and Action                                                                                                    | What It Means                                                                                                    | How to Fix It                                                                                                    |
| 304  | "Attending and                                                                                             | If ANY of the following                                                                                                    | Occurs when the Pell                                                                                                    |                                                                                                    |
| E    | Reporting/Funded campus mismatch or Origination Identifier Pell ID mismatch with Attending campus Pell ID" | are true:  • Attended Pell ID does not match the Pell ID portion of the Origination ID  • The Pell ID does not exist in the database  • Attended Pell ID is nonnumeric  • Attended Pell ID is not a Branch of Pell ID in the Batch Number located in the Grant Batch Header and the Attended Pell ID is not a Reporting Campus  REJECT RECORD Set edit code 304 | reporting campus in the Grant Batch header record has no relationship with the Attended Campus in the student Origination record. If the Pell Reporting Campus ID in the Grant Batch Header is different than the Pell Attended Campus ID in the student Origination ID then COD checks that there is a relationship in the COD database between the two campuses. If there is not, the record is rejected. | Resubmit the student Origination record with the correct Pell Reporting Campus ID in the Grant Batch Header. ***** EDExpress: Verify the record is created under the correct Origination ID. If not, delete record and recreate it using the correct Reporting/Attended campus ID. Export new record and transmit to the Pell Processor. |
| 305  | "Invalid Award                                                                                             | If ANY of the following                                                                                                    | Occurs when COD                                                                                                    | Verify that the student's                                                                                                    |
| W    | Amount/Correction Applied"                                                                                 | are true:      Award amount is non- numeric     Award amount is not in valid range (0     - maximum award @)      Award amount is greater than calculated/ recalculated award amount  Set the Accepted Award                                                                                                    | corrects the calculation for the Origination award amount. COD calculates the Award Amount based on the student's EFC, COA, Attendance, and the School's Payment Methodology and Academic Calendar.                                                                                                    | EFC, COA, Attendance, and the School's Payment Methodology and Academic Calendar are correct and resubmit.  If no new Origination record is submitted, the accepted award amount will remain the amount that COD calculated.                                                                                                    |
|      |                                                                                                    | amount to the Calculated/Recalculated Award Amount. If the pennies are greater than 0 set to 0  Set edit code 305                                                                                                    |                                                                                                    |                                                                                                    |

| Code and |                                                |                                                                                                    |                                                                                        |                                                            |
|----------|------------------------------------------------|----------------------------------------------------------------------------------------------------|----------------------------------------------------------------------------------------|------------------------------------------------------------|
| Type     | Message                                        | Condition and Action                                                                                                    | What It Means                                                                          | How to Fix It                                              |
| W I      | "Invalid Disbursement Date/Correction Applied" | <ul> <li>If Estimated Disbursement Date 1 is blank or</li> <li>If Estimated Disbursement Date 1 is not in range ((Disbursement Start Date @ - N Days @) to Disbursement End Date @)</li> <li>Set it to the Minimum Estimated Disbursement date if the Estimated Disbursement date is less than the range</li> <li>Set it to the Maximum Estimated Disbursement Date if the Estimated Disbursement Date if the Estimated Disbursement Date is greater than the range.</li> <li>If Estimated Disbursement Dates 2 - 15 are not in range ((Disbursement Start Date @ - N Days @) to Disbursement End Date @)</li> <li>Set the Estimated Disbursement Date to Blank.</li> <li>Set edit code 306</li> </ul> | Occurs when the Estimated Disbursement Date is out of range and COD corrects the date. | Warning Message – correction applied, no action necessary. |

|          |                                              | ot oodoo (oontiinad                                                                                                    |                                                                                                  |                                                            |
|----------|----------------------------------------------|----------------------------------------------------------------------------------------------------|--------------------------------------------------------------------------------------------------|------------------------------------------------------------|
| Edit     |                                              |                                                                                                    |                                                                                                  |                                                            |
| Code     |                                              |                                                                                                    |                                                                                                  |                                                            |
| and      |                                              |                                                                                                    |                                                                                                  |                                                            |
| Type     | Message                                      | Condition and Action                                                                                                    | What It Means                                                                                    | How to Fix It                                              |
| 307<br>W | "Invalid Enrollment Date/Correction Applied" | If ANY of the following are true:  Enrollment date is nonnumeric  Enrollment date is not in valid range (Enrollment Start Date @ to Enrollment End Date @)  The enrollment dates will come from the ALGORITHM table  If Origination record is a change record then set Accepted Enrollment Date to previously accepted value  Otherwise, set Accepted Enrollment Date to Creation Date in Batch ID located on Pell Grant Batch Header | Occurs when the enrollment date is out of range and COD corrects it to the batch processed date. | Warning Message – correction applied, no action necessary. |
|          |                                              | Set edit code 307                                                                                                    |                                                                                                  |                                                            |

| <u> </u> |                                                      | `                                                                                                    | , , , , , , , , , , , , , , , , , , ,                                                                                                    | <u>,                                      </u>                                                                                                    |
|----------|------------------------------------------------------|----------------------------------------------------------------------------------------------------|----------------------------------------------------------------------------------------------------|----------------------------------------------------------------------------------------------------|
| Edit     |                                                      |                                                                                                    |                                                                                                    |                                                                                                    |
| Code     |                                                      |                                                                                                    |                                                                                                    |                                                                                                    |
| and      |                                                      |                                                                                                    |                                                                                                    |                                                                                                    |
| Type     | Message                                              | Condition and Action                                                                                                    | What It Means                                                                                                    | How to Fix It                                                                                                    |
| 308<br>W | "Invalid Low Tuition & Fees Code/Correction Applied" | <ul> <li>If the following is true:</li> <li>If LTF is not in valid range (1 – 3 or blank)</li> <li>Then set Accepted LTF to previously accepted value if Origination record is a change;</li> <li>Otherwise set Accepted LTF to Blank</li> <li>If ANY of the following are true:</li> <li>Accepted EFC &gt; LTF minimum EFC amount for the Award Year @</li> <li>Accepted Cost of Attendance &lt; LTF maximum COA amount for the Award Year @</li> <li>Award Year</li> <li>Set Accepted LTF to Blank</li> <li>Set edit code 308</li> </ul> | Occurs when a school indicates that they qualify for low tuition but conflicting information (such as EFC and COA information) indicates they are not eligible. | Warning Message – correction applied, no action necessary.  If the school truly is a low tuition school, the Origination record must be resubmitted with corrected EFC and COA information. |

| <u> </u> | <u> </u>                                              | `                                                                                                    | , , , , , , , , , , , , , , , , , , ,                                                                                                    |                                                                                                    |
|----------|-------------------------------------------------------|----------------------------------------------------------------------------------------------------|----------------------------------------------------------------------------------------------------|----------------------------------------------------------------------------------------------------|
| Edit     |                                                       |                                                                                                    |                                                                                                    |                                                                                                    |
| Code     |                                                       |                                                                                                    |                                                                                                    |                                                                                                    |
| and      |                                                       |                                                                                                    |                                                                                                    |                                                                                                    |
| Type     | Message                                               | Condition and Action                                                                                                    | What It Means                                                                                                    | How to Fix It                                                                                                    |
| 309<br>W | "Invalid Verification<br>Code/ Correction<br>Applied" | If ANY of the following are true:  • Verification Status codes are V, W or BLANK  Set Accepted Verification Status to previously accepted value if Origination is change record;  Otherwise set Accepted Verification Status to W if Student is Selected for Verification by CPS;  Otherwise, set Verification Status to Blank.  If Verification Status is set to W and student is not selected for Verification by CPS  A V status code must be sent to update the record | Occurs when the Verification Code has been corrected by the Pell Processor. This occurs when  • A code other than V, W, or BLANK has been submitted, and the student was not selected. | The Origination record must be resubmitted with a new Verification Code if COD corrected the Verification Code to "W."  If the Verification Code was corrected to BLANK by the Pell Processor, no further action is necessary. |
|          |                                                       | Set edit code 309                                                                                                    |                                                                                                    |                                                                                                    |

| Edit     |                                                                                   |                                                                                                    | -                                                                                                    |                                                                                                    |
|----------|-----------------------------------------------------------------------------------|----------------------------------------------------------------------------------------------------|----------------------------------------------------------------------------------------------------|----------------------------------------------------------------------------------------------------|
| Code     |                                                                                   |                                                                                                    |                                                                                                    |                                                                                                    |
| and      |                                                                                   |                                                                                                    |                                                                                                    |                                                                                                    |
| Type     | Message                                                                           | Condition and Action                                                                                                    | What It Means                                                                                                    | How to Fix It                                                                                                    |
| 310<br>W | "Invalid Incarcerated<br>Federal Pell<br>Recipient<br>Code/Correction<br>Applied" | If Incarcerated Federal Pell Recipient Code is not Y, N or Blank  Set Accepted Incarcerated Federal Pell Recipient Code to Blank  Set edit code 310                                                              | Occurs when the Incarcerated Pell Recipient code has been corrected because something other than Y, N or blank was submitted.                                                                     | Warning message – correction applied, no further action is necessary.                                                                                                    |
| 311<br>E | "Invalid Transaction<br>Number"                                                   | If ANY of the following are true:  Transaction Number is nonnumeric  Transaction Number is not in valid range (01 to 99)  Transaction Number does not exist on Applicant record  REJECT RECORD Set edit code 311 | Occurs when the Transaction Number and EFC do not match, an incorrect or invalid Transaction Number is provided or when the SSN number is not on the applicant file. Often sent with 303 and 312. | Verify that the Transaction Number, EFC, Original SSN and Original Name Code are correct and that the student is Pell eligible. Correct and resubmit the Origination record.  *****  EDExpress: Verify the record is created under the correct Origination ID using a valid ISIR. If not, delete record and recreate using the correct Reporting /Attended Campus ID as well as the correct Transaction Number, EFC and Name ID. Export new record and transmit to the Pell Processor. |

| Edit<br>Code<br>and<br>Type | Message                                | Condition and Action                                                                                                    | What It Means                                                                                                    | How to Fix It                                                                                                    |
|-----------------------------|----------------------------------------|----------------------------------------------------------------------------------------------------|----------------------------------------------------------------------------------------------------|----------------------------------------------------------------------------------------------------|
| 312<br>E                    | "Invalid Expected Family Contribution" | If ANY of the following are true:  EFC is nonnumeric  EFC is not in valid range (0 to maximum for Award Year @)  EFC does not match on Applicant record for the accepted transaction number  If Edit 311 is hit  If Accepted Secondary EFC code is S and Secondary EFC does not match on applicant record for the accepted transaction number  REJECT RECORD  Set edit code 312 | Occurs when the EFC does not match the Transaction Number, an incorrect or invalid EFC is provided, or when the SSN is not on the applicant file. Often sent with 303 and 311. | Verify that the Transaction Number, EFC, SSN and Name Code are correct and that the student is Pell eligible. Correct and resubmit the Origination record.  *****  EDExpress: Verify the record is created under the correct Origination ID using a valid ISIR. If not, delete record and recreate using the correct Reporting/Attended campus ID as well as the correct Transaction Number, EFC and Name ID. Export new record and transmit to the Pell Processor |

| Edit     |                                                                      |                                                                                                    |                                                                                                 |                                                                       |
|----------|----------------------------------------------------------------------|----------------------------------------------------------------------------------------------------|-------------------------------------------------------------------------------------------------|-----------------------------------------------------------------------|
| Code     |                                                                      |                                                                                                    |                                                                                                 |                                                                       |
| and      |                                                                      |                                                                                                    |                                                                                                 |                                                                       |
| Type     | Message                                                              | <b>Condition and Action</b>                                                                                                    | What It Means                                                                                   | How to Fix It                                                         |
| 313<br>W | "Invalid Secondary Expected Family Contribution/ Correction Applied" | If the following is true:  If Secondary EFC Code is not O, S or Blank  Set Accepted Secondary EFC code to previously accepted value;  Otherwise, set accepted secondary EFC code to Blank.  If ANY of the following are true:  If Secondary EFC Code is S and the Applicant record for the accepted transaction number does not have a Secondary EFC If Secondary EFC If Secondary EFC If Secondary EFC Secondary EFC Code is O and previous value is not S  Set Accepted Secondary EFC code to blank  Set edit code 313 | Occurs when something other than O, S, or Blank has been submitted and COD corrects the record. | Warning message – correction applied, no further action is necessary. |

| <u> </u> | · · · · · · · · · · · · · · · · · · ·                   | · · · · · · · · · · · · · · · · · · ·                                                                                                    | , , , , , , , , , , , , , , , , , , ,                                               | 1                                                                                                    |
|----------|---------------------------------------------------------|----------------------------------------------------------------------------------------------------|-------------------------------------------------------------------------------------|----------------------------------------------------------------------------------------------------|
| Edit     |                                                         |                                                                                                    |                                                                                     |                                                                                                    |
| Code     |                                                         |                                                                                                    |                                                                                     |                                                                                                    |
| and      |                                                         |                                                                                                    |                                                                                     |                                                                                                    |
| Type     | Message                                                 | Condition and Action                                                                                                    | What It Means                                                                       | How to Fix It                                                                                                    |
| 314<br>W | Message "Invalid Academic Calendar/ Correction Applied" | If AC is not 1 to 6  If Origination is change record set Accepted AC to previously accepted value  Otherwise, if Attended Pell ID default value is populated and valid, then set accepted AC to default value  Otherwise, if Reporting Pell ID default value is populated and valid, then set accepted AC to default value  Otherwise, if Reporting Pell ID default value is populated and valid, then set accepted AC to default  Otherwise, if Payment Methodology = 4, then set accepted AC to "5" | Occurs when the Academic Calendar is invalid (not 1-6) or missing and COD corrects. | How to Fix It  Verify that the corrected Academic Calendar is correct. If it is correct, no further action is necessary.  If the Academic Calendar is incorrect, resubmit the Origination record with the correct Academic Calendar and make sure the Payment Methodology matches the Academic Calendar. |
|          |                                                         | Otherwise, set accepted AC to "3"                                                                                                    |                                                                                     |                                                                                                    |
|          |                                                         | Set edit code 314                                                                                                    |                                                                                     |                                                                                                    |

|             | ,                                                                                                  |                                                                                                    | T                                                                                                    | T                                                                                                    |
|-------------|----------------------------------------------------------------------------------------------------|----------------------------------------------------------------------------------------------------|----------------------------------------------------------------------------------------------------|----------------------------------------------------------------------------------------------------|
| Edit        |                                                                                                    |                                                                                                    |                                                                                                    |                                                                                                    |
| Code<br>and |                                                                                                    |                                                                                                    |                                                                                                    |                                                                                                    |
|             | Magaza                                                                                             | Condition and Astion                                                                                                    | What It Maana                                                                                                    | How to Fix It                                                                                                    |
| Type 215    | Message                                                                                            | Condition and Action                                                                                                    | What It Means                                                                                                    |                                                                                                    |
| 315<br>W    | "Invalid Payment<br>Methodology/<br>Correction Applied"                                            | If ANY of the following are true:  • AC = 1 and PM <> 3 or 5  • AC = 2 - 4 and PM = 4  • AC = 6 and PM <> 4  • AC = 5 and PM = 5  If Origination is change record and Accepted PM is valid with current AC then set to previously accepted value  Otherwise, if Accepted AC = 1 - 4, then set Accepted PM to 3  Otherwise set Accepted PM to 4 | Occurs when the Payment Methodology is invalid (not 1-5) or missing and COD corrects.                                                                                                    | Verify that the corrected Payment Methodology is correct. If it is correct, no further action is necessary. If the Payment Methodology is incorrect, resubmit the Origination record with the correct Payment Methodology. |
|             |                                                                                                    | Set edit code 315                                                                                                    |                                                                                                    |                                                                                                    |
| 316<br>W    | "Invalid number of<br>Payment Periods/<br>Correction Applied<br>for Award Year 2001<br>and before" | If Award Year <=2001 and ALL of the following are true:  Number of Payment Periods is not in valid range (1 – 9)  Reporting Campus is Cash Monitoring, Reimbursement, or Ineligible  Set the Accepted Number of Payment Periods to 3 if Accepted AC = 2 and Accepted PM is 1 – 2;  Otherwise, set the Accepted Number of Payment Periods to 2  | Occurred for Award Year 2000-2001 when there was an invalid or missing number of payment periods and COD corrected it. This field was only required if the school was on cash monitoring or reimbursement.  It is reserved for future use as of the 2001-2002 Award Year. |                                                                                                    |
|             |                                                                                                    | Set edit code 316                                                                                                    |                                                                                                    |                                                                                                    |

| Edit |                     |                          |                         |                              |
|------|---------------------|--------------------------|-------------------------|------------------------------|
| Code |                     |                          |                         |                              |
| and  |                     |                          |                         |                              |
| Type | Message             | Condition and Action     | What It Means           | How to Fix It                |
| 317  | "Invalid Cost Of    | If ANY of the following  | Occurs when there is an | Warning message, no          |
| W    | Attendance/         | are true:                | invalid or missing Cost | further action is necessary  |
|      | Correction Applied" | COA is nonnumeric        | of Attendance and COD   | unless corrected COA is too  |
|      |                     | COA is not in the valid  | corrects. COD will      | high.                        |
|      |                     | range (minimum for       | correct to the maximum  |                              |
|      |                     | the Award Year @ to      | COA for the Award       | If this occurs, resubmit the |
|      |                     | maximum for the          | Year.                   | record with the correct      |
|      |                     | Award Year)              |                         | COA.                         |
|      |                     | Award Year               |                         |                              |
|      |                     | If Origination is change |                         |                              |
|      |                     | record, set Accepted COA |                         |                              |
|      |                     | to previously accepted   |                         |                              |
|      |                     | value                    |                         |                              |
|      |                     |                          |                         |                              |
|      |                     | Otherwise, set the       |                         |                              |
|      |                     | Accepted COA to the      |                         |                              |
|      |                     | maximum COA for the      |                         |                              |
|      |                     | Award Year @             |                         |                              |
|      |                     | Set edit code 317        |                         |                              |

| Edit<br>Code<br>and | Manage                                                |                                                                                                    | XVI 4 T4 M                                                                                                    | 11 4. E 14                                                                                                    |
|---------------------|-------------------------------------------------------|----------------------------------------------------------------------------------------------------|----------------------------------------------------------------------------------------------------|----------------------------------------------------------------------------------------------------|
| Type                | Message                                               | Condition and Action                                                                                                    | What It Means                                                                                                    | How to Fix It                                                                                                    |
| 318<br>W            | "Invalid Enrollment<br>Status/<br>Correction Applied" | If ALL of the following are true:  • Enrollment Status is not 1 to 5  • Accepted AC is 1 to 4 and Accepted PM <> 5  Set Accepted Enrollment Status to previously accepted value if Origination is change record;  Otherwise, set the Accepted Enrollment Status to 1  If ALL of the following are true:  • Enrollment Status is not 3 – 4  • Accepted AC is 1 to 4 and Accepted PM = 5  Set Accepted Enrollment Status to previously accepted value if Origination is change record;  Otherwise, set the Accepted Enrollment Status to previously accepted value if Origination is change record;  Otherwise, set the Accepted Enrollment Status to 3  If ALL of the following are true:  • Enrollment Status is NOT blank  • Accepted AC is 5 – 6  Set the Accepted Enrollment Status to Blank | Occurs when there is invalid (not 1-5) or missing Enrollment Status Code and COD corrects. COD will also correct if the Payment Methodology and Academic Calendar indicate that the school uses Clock Hour or Credit Hours without terms but Enrollment Status is submitted, or if the school is term-based and no Enrollment Status is submitted. | Verify that the correct Payment Methodology and Academic Calendar were used and then verify that the CODadjusted Enrollment Status is correct.  If correct, no further action is necessary. If not, correct the Payment Methodology, Academic Calendar, and Enrollment Status and resubmit. |
|                     |                                                       | Set edit code 318                                                                                                    |                                                                                                    |                                                                                                    |

| <u> </u> |                                                                                                    | •                                                                                                    | , <i>'</i>                                                                                                    | ,                                                                                                    |
|----------|----------------------------------------------------------------------------------------------------|----------------------------------------------------------------------------------------------------|----------------------------------------------------------------------------------------------------|----------------------------------------------------------------------------------------------------|
| Edit     |                                                                                                    |                                                                                                    |                                                                                                    |                                                                                                    |
| Code     |                                                                                                    |                                                                                                    |                                                                                                    |                                                                                                    |
| and      |                                                                                                    |                                                                                                    |                                                                                                    |                                                                                                    |
| Туре     | Message                                                                                                    | Condition and Action                                                                                                    | What It Means                                                                                                    | How to Fix It                                                                                                    |
| 319<br>W | "Invalid Weeks of<br>Instructional Time in<br>Program's Definition<br>of Academic Year/<br>Correction Applied" | <ul> <li>If the following is true:</li> <li>If WKSPROG is not in valid range (30 – 78) and PM is 2 – 5</li> </ul>                                                                                                    | Occurs when invalid or missing Weeks of Instruction is included and CODcorrects. Usually this occurs when the Payment | Verify that the Payment Methodology and Academic Calendar are correct and the CODcorrection is correct. If this is correct, no further action is necessary. |
|          |                                                                                                    | Set accepted WKSPROG to default value if Attended Pell ID default value is populated and valid;  Otherwise, set accepted WKSPROG to default if Reporting Pell ID default value is populated and valid;  Otherwise set accepted WKSPROG to "30"  If the following is true:  If WKSPROG is not Blank and PM = 1  Set accepted WKSPROG to blank  Set edit code 319 | Methodology and Academic Calendar indicate a term-based program. Credit/Clock Hour schools populate this field only.  | If it is not correct, correct the Payment Methodology and Academic Calendar and Weeks of Instructional Time and resubmit.                                   |

|      |                                 |                                 |                                             | T                             |
|------|---------------------------------|---------------------------------|---------------------------------------------|-------------------------------|
| Edit |                                 |                                 |                                             |                               |
| Code |                                 |                                 |                                             |                               |
| and  |                                 |                                 |                                             |                               |
| Type | Message                         | Condition and Action            | What It Means                               | How to Fix It                 |
| 320  | "Invalid Weeks of               | If the following is true:       | Occurs when invalid or                      | Verify that the Payment       |
| W    | Instructional Time              | KWW.GGAY.G                      | missing Weeks of                            | Methodology and Academic      |
|      | used to Calculate               | If WKSCALC is not blank         | Instruction is included                     | Calendar are correct and the  |
|      | Payment/<br>Correction Applied" | and Accepted PM = 1             | and CODcorrects. This                       | CODadjustment is correct.     |
|      | Correction Applied              | Set accepted WKSCALC to Blank   | usually occurs when the Payment Methodology | If correct, no further action |
|      |                                 | to Blank                        | and Academic Calendar                       | is necessary.                 |
|      |                                 | If the following is true:       | indicate a term-based                       | If it is not, correct the     |
|      |                                 | in the following is true.       | program. This field is                      | Payment Methodology,          |
|      |                                 | If WKSCALC is not blank         | only populated by                           | Academic Calendar and         |
|      |                                 | and not in valid range (00 –    | cr/clock hour schools.                      | Weeks of Instructional Time   |
|      |                                 | 78) and Accepted PM <> 1        |                                             | and resubmit.                 |
|      |                                 |                                 |                                             |                               |
|      |                                 | Set Accepted WKSCALC            |                                             |                               |
|      |                                 | to previously accepted          |                                             |                               |
|      |                                 | value if Origination is         |                                             |                               |
|      |                                 | change record;                  |                                             |                               |
|      |                                 | Otherwise, set the              |                                             |                               |
|      |                                 | Accepted WKSCALC to             |                                             |                               |
|      |                                 | the Accepted WKSPROG.           |                                             |                               |
|      |                                 | the recepted Wilst Rod.         |                                             |                               |
|      |                                 | If the following is true:       |                                             |                               |
|      |                                 |                                 |                                             |                               |
|      |                                 | If WKSCALC is not 00 –          |                                             |                               |
|      |                                 | 29 and Accepted PM = 2          |                                             |                               |
|      |                                 |                                 |                                             |                               |
|      |                                 | Set Accepted WKSCALC            |                                             |                               |
|      |                                 | to 29.                          |                                             |                               |
|      |                                 | If the following is true:       |                                             |                               |
|      |                                 | if the following is true.       |                                             |                               |
|      |                                 | If (WKSCALC is not 00 –         |                                             |                               |
|      |                                 | 78 or greater than              |                                             |                               |
|      |                                 | Accepted WKSPROG) and           |                                             |                               |
|      |                                 | Accepted $PM = 3 \text{ to } 5$ |                                             |                               |
|      |                                 |                                 |                                             |                               |
|      |                                 | Set Accepted WKSCALC            |                                             |                               |
|      |                                 | to Accepted WKSPROG             |                                             |                               |
|      |                                 | C-4 - 414 4 - 220               |                                             |                               |
|      |                                 | Set edit code 320               |                                             |                               |

| Edit                    |                                                                                                    |                                                                                                    |                                                                                                    |                                                                                                    |
|-------------------------|----------------------------------------------------------------------------------------------------|----------------------------------------------------------------------------------------------------|----------------------------------------------------------------------------------------------------|----------------------------------------------------------------------------------------------------|
| Code                    |                                                                                                    |                                                                                                    |                                                                                                    |                                                                                                    |
|                         |                                                                                                    |                                                                                                    |                                                                                                    |                                                                                                    |
|                         | Message                                                                                               | Condition and Action                                                                                                    | What It Means                                                                                                    |                                                                                                    |
| and<br>Type<br>321<br>W | Message  "Invalid Credit or Clock Hours in program's definition of academic year/ Correction Applied" | Condition and Action  If the following is true:  If HRSPROG is not Blank and Accepted AC = 1 - 4  Set Accepted HRSPROG to Blank  If the following is true:  IF (HRSPROG is < 900 or > 3120) and Accepted AC = 5  Set accepted HRSPROG to default value if Attended Pell ID default value is populated and valid;  Otherwise, set accepted HRSPROG to default If Reporting Pell ID default value is populated and valid;  Otherwise, set Accepted HRSPROG to 900  If (HRSPROG is < 24 or > 100) and Accepted AC = 6 | What It Means Occurs when Clock Hours are invalid or missing and COD corrects. Usually this occurs when the Payment Methodology and Academic Calendar indicate a term-based program and this field is only populated by cr/clock hour schools. | How to Fix It  Verify that the Payment Methodology and Academic Calendar are correct and the COD correction is correct. If this is correct, no further action is necessary. If it is not correct, correct the Payment Methodology and Academic Calendar and Cr/Clock Hours and resubmit. |
|                         |                                                                                                    | Set accepted HRSPROG to default value if Attended Pell ID default value is populated and valid;  Otherwise, set accepted HRSPROG to default If Reporting Pell ID default value is populated and valid;  Otherwise, set Accepted HRSPROG to 24.                                                                                                    |                                                                                                    |                                                                                                    |
|                         |                                                                                                    | Set edit code 321                                                                                                    |                                                                                                    |                                                                                                    |

| Edit<br>Code<br>and<br>Type | Message                                                                                                    | Condition and Action                                                                                                    | What It Means                                                                                                    | How to Fix It                                                                                                    |
|-----------------------------|----------------------------------------------------------------------------------------------------|----------------------------------------------------------------------------------------------------|----------------------------------------------------------------------------------------------------|----------------------------------------------------------------------------------------------------|
| 322<br>W                    | "Invalid Credit or<br>Clock Hours-in all<br>payment periods<br>expected to complete<br>this school year/<br>Correction Applied" | If the following is true:  If HRSCALC is not blank and Accepted AC is 1 – 4  Set Accepted HRSCALC to Blank  If the following is true:  If (HRSCALC is NOT between 0000  AND Accepted HRSPROG) and (Accepted AC is 5 or 6)  Set Accepted HRSCALC to Accepted HRSPROG  Set edit code 322 | Occurs when invalid or missing Clock hours are included and CODcorrects. Usually this occurs when the Payment Methodology and Academic Calendar indicate a term-based program. Only cr/clock hour schools populate this field. | Verify that the Payment Methodology and Academic Calendar are correct and the CODcorrection is correct. If this is correct, no further action is necessary. If it is not correct, correct the Payment Methodology and Academic Calendar and CR/Clock Hours and resubmit. |

| Edit<br>Code<br>and<br>Type | Message                                                            | Condition and Action                                                                                                    | What It Means                                                                                                    | How to Fix It                                                                                                    |
|-----------------------------|--------------------------------------------------------------------|----------------------------------------------------------------------------------------------------|----------------------------------------------------------------------------------------------------|----------------------------------------------------------------------------------------------------|
| 323<br>W                    | "Origination is "Over Paid" and Negative Disbursement is Expected" | If ALL of the following are true: Origination is change record Student has previous disbursements Recalculated accepted Origination award amount is less than the total amount disbursed Set the Negative Disbursement Amount to (Recalculated Accepted Origination Award Amount – Total Amount Disbursed)  If ALL of the following are true: Origination is change record Student has previous disbursements Student has negative pending disbursement amount < 0 Recalculated award amount is less than or equal to the total amount disbursed  Set the Negative Disbursement Amount to (Recalculated Accepted Origination Award Amount – Total Amount Disbursed)  If ALL of the following are true: Origination is change record Student has previous disbursements Student has negative pending disbursement amount < 0 Recalculated award amount is greater than or equal to the total amount disbursed  Set the Negative Disbursement Amount is greater than or equal to the total amount disbursed  Set the Negative Disbursement Amount to 0 | Occurs when a new Origination record for a lower award amount is submitted and the amount already disbursed to the student exceeds the new award amount. School must submit negative disbursement within 30 days or CODwill send a system-generated negative disbursement. | Send a negative disbursement for the overpaid amount.  In the future, when the award amount decreases, adjust the disbursement record not the Origination record. |

| T 114    | <u> </u>                                                                                                    | <u> </u>                                                                                                    | I                                                                                                    |                                                                                                    |
|----------|----------------------------------------------------------------------------------------------------|----------------------------------------------------------------------------------------------------|----------------------------------------------------------------------------------------------------|----------------------------------------------------------------------------------------------------|
| Edit     |                                                                                                    |                                                                                                    |                                                                                                    |                                                                                                    |
| Code     |                                                                                                    |                                                                                                    |                                                                                                    |                                                                                                    |
| and      |                                                                                                    |                                                                                                    |                                                                                                    |                                                                                                    |
| Type     | Message                                                                                                    | Condition and Action                                                                                                    | What It Means                                                                                                    | How to Fix It                                                                                                    |
| 324<br>E | "Invalid Name Code resulting in COD being unable to match with the Applicant Record, or does not equal the name code in the Origination ID, for Award Year 2002 and beyond" | If Award Year is >= 2001-2002 and subsequent years and if ANY of the following are true:  The Original Name Code does not have a matching applicant record  The Original Name Code does not match the Name Code portion of the Origination ID  REJECT RECORD Set edit code 324 | Occurs when COD is not able to match the Original Name code with the Applicant record or it does not match the Name code in the Origination ID. | Verify that there is a name for the number used on the Origination record. If not, resubmit the Origination record with a Blank space in the Name Code field.  ****  EDExpress: Resubmit the Origination record with a BLANK in the Name Code Field.                            |
| 325<br>E | "Invalid Origination<br>ID - Pell ID is non-<br>numeric for Award<br>Year 2002 and<br>beyond"                                                                               | <ul> <li>If ALL of the following are true:         <ul> <li>Award Year portion of the Origination ID is &gt;= 2002</li> <li>The Pell ID is nonnumeric for six positions</li> </ul> </li> <li>REJECT RECORD Set edit code 325</li> </ul>                                        | Occurs when the<br>Origination ID has<br>a Pell ID that is<br>nonnumeric.                                                                       | Correct the Origination ID and resend the record.                                                                                                    |
| 326<br>E | "Invalid Origination<br>ID – Invalid Award<br>Year for the Batch for<br>Award Year 2002<br>and beyond"                                                                      | If ALL of the following are true:  • The Award Year portion of the Origination ID is >= 2002  • The Award Year $\Leftrightarrow$ the Award Year $@$ of the Batch  REJECT RECORD Set edit code 326                                                                              | Occurs when the Origination ID has an Award Year that is different from the Award Year in the Batch Number.                                     | Resubmit the record with a corrected Origination ID.  *****  EDExpress:  Verify the record is created under the correct Origination ID. If not, delete record and recreate using the correct Reporting/Attended campus ID. Export new record and transmit to the Pell Processor |

| Edit<br>Code<br>and<br>Type<br>327<br>E | Message "Invalid Origination ID -Sequence Number is not "00" for Award Year 2002 and beyond.                                            | Condition and Action  If ALL of the following are true:  • The Award Year portion of the Origination ID is >= 2002  • The Sequence Number is not "00"  REJECT RECORD Set edit code 327                                           | What It Means Occurs when the Origination ID has a sequence number that is not '00'.                                       | How to Fix It  Resubmit the record with a corrected Origination ID.  *****  EDExpress:  Verify the record is created under the correct Origination ID.  If not, delete record and recreate using the correct Reporting/Attended campus ID.                                                                                                    |
|-----------------------------------------|----------------------------------------------------------------------------------------------------|----------------------------------------------------------------------------------------------------|----------------------------------------------------------------------------------------------------|----------------------------------------------------------------------------------------------------|
| 328<br>E                                | "Invalid Origination<br>ID - SSN is non-<br>numeric, or is not<br>>=001010001 and <=<br>999999999 for<br>Award Year 2002<br>and beyond" | If the Award Year portion of the Origination ID is >= 2001-2002 and subsequent years and ANY of the following are true:  • The SSN is nonnumeric • The SSN is not >= 001010001 and <= 999999999  REJECT RECORD Set edit code 328 | Occurs when<br>the Origination<br>ID has a SSN<br>that is<br>nonnumeric or<br>is not within<br>the allowable<br>SSN range. | Reporting/Attended campus ID. Export new record and transmit to the Pell Processor  Resubmit the record with a corrected Origination ID.  *****  EDExpress: Verify the record is created under the correct Origination ID.  If not, delete record and recreate using the correct Reporting /Attended Campus ID. Export new record and transmit to the Pell Processor |
| 329<br>E                                | "Invalid Origination ID - Name Code not A-Z or "." or "-" or "" for Award Year 2002 and beyond"                                         | <ul> <li>If ALL of the following are true:</li> <li>The Award Year portion of the Origination ID is &gt;= 2002</li> <li>The Name Code is not A-Z or "." or "" or "-", or ""</li> <li>REJECT RECORD Set edit code 329</li> </ul>  | Occurs when<br>the Origination<br>ID has a Name<br>Code that is<br>not valid.                                              | Resubmit the record with a corrected Origination ID.  *****  EDExpress:  Verify the record is created under the correct Origination ID.  If not, delete record and recreate using the correct Reporting  /Attended Campus ID. Export new record and transmit to the Pell Processor.                                                                                  |

| Edit<br>Code<br>and |                                                                                            |                                                                                                    |                                                                                                 |                                                                                                    |
|---------------------|--------------------------------------------------------------------------------------------|----------------------------------------------------------------------------------------------------|-------------------------------------------------------------------------------------------------|----------------------------------------------------------------------------------------------------|
| Type                | Message                                                                                    | Condition and Action                                                                                                    | What It Means                                                                                   | How to Fix It                                                                                                    |
| 330<br>W            | "Duplicate SAR ID<br>may be shared by two<br>students for Award<br>Year 2002 or<br>beyond" | <ul> <li>If ALL of the following are true:         <ul> <li>The Award Year portion of the Origination ID is &gt;= 2002</li> <li>The SSN and Pell ID match one on file</li> <li>The first name on the associated applicant record is different than the one on the STUDENT record for that origination</li> </ul> </li> <li>Set SHARED SAR ID ED USE FLAG to '1' on the Origination         <ul> <li>Acknowledgement Record</li> </ul> </li> <li>Set edit code 330</li> </ul> | Occurs when the SSN is submitted to COD more than once for a student with different name codes. | Verify the SSN number and name code are correct on the ISIR for the student. If a correction is necessary, have the student complete a new FAFSA so that new SAR ID will be generated. Submit a new Origination record under the corrected SAR ID. |

| Edit<br>Code<br>and<br>Type | Message                                                | Condition and Action                                                                                                    | What It Means                                                           | How to Fix It                                               |
|-----------------------------|--------------------------------------------------------|----------------------------------------------------------------------------------------------------|-------------------------------------------------------------------------|-------------------------------------------------------------|
| 331<br>D                    | "Duplicate Origination for Award Year 2002 and beyond" | If ALL of the following are true: The Award Year portion of the Origination ID is >= 2001-2002 and subsequent years and ALL of the following fields on the input Origination record match the values on the database: | Occurs when the record sent has been previously submitted and accepted. | This is a duplicate record. No further action is necessary. |

| Edit        | <u>,                                     </u>                         |                                                                                                    |                                                                                                    |                                                                                                    |
|-------------|-----------------------------------------------------------------------|----------------------------------------------------------------------------------------------------|----------------------------------------------------------------------------------------------------|----------------------------------------------------------------------------------------------------|
| Code        |                                                                       |                                                                                                    |                                                                                                    |                                                                                                    |
|             |                                                                       |                                                                                                    |                                                                                                    |                                                                                                    |
| and<br>Type | Message                                                               | Condition and Action                                                                                                    | What It Means                                                                                           | How to Fix It                                                                                                    |
| 332<br>E    | Invalid Reported<br>Current SSN for<br>Award Year 2003<br>and beyond. | If the Award Year is >= 2003 and the following is true:  The Current SSN does not match the Current SSN on the applicant table for the same transaction number.  REJECT RECORD Set edit code 332.                                            | Occurs when the<br>Current SSN is<br>incorrect on the<br>Origination record                             | Verify on the ISIR the correct Current SSN and submit the corrected Current SSN for processing. If the SSN is incorrect on the ISIR, a correction should be done on the ISIR with CPS      |
| 333<br>E    | Invalid Reported Date of Birth for Award Year 2003 and beyond.        | <ul> <li>If the Award Year is &gt;= 2003 and the following is true:</li> <li>The Date of Birth does not match the Date of Birth on the applicant table for the same transaction number.</li> <li>REJECT RECORD Set edit code 333.</li> </ul> | Occurs when the Date of Birth is incorrect on the Origination record                                    | Verify on the ISIR the correct Date of Birth and submit the corrected for processing. If the Date of Birth is incorrect on the ISIR, a correction should be done on the ISIR with CPS      |
| 334<br>E    | Invalid Reported Last<br>Name for Award<br>Year 2003 and<br>beyond.   | <ul> <li>If the Award Year is &gt;= 2003 and the following is true:</li> <li>The Last Name does not match the Last Name on the applicant table for the same transaction number.</li> <li>REJECT RECORD Set edit code 334.</li> </ul>         | Occurs when the Last Name on the Origination record does not match the last name on file on the ISIR.   | Verify on the ISIR the correct Last Name and submit the corrected Last Name for processing. If the Last Name is incorrect on the ISIR, a correction should be done on the ISIR with CPS    |
| 335<br>E    | Invalid Reported First<br>Name for Award<br>Year 2003 and<br>beyond.  | <ul> <li>If the Award Year is &gt;= 2003 and the following is true:</li> <li>The First Name does not match the First Name on the applicant table for the same transaction number.</li> <li>REJECT RECORD Set edit code 335.</li> </ul>       | Occurs when the First Name on the Origination record does not match the First name on file on the ISIR. | Verify on the ISIR the correct First Name and submit the corrected First Name for processing. If the First Name is incorrect on the ISIR, a correction should be done on the ISIR with CPS |

|              |                                       | Codes (Continued)                                     | T                                | T                              |
|--------------|---------------------------------------|-------------------------------------------------------|----------------------------------|--------------------------------|
| Edit<br>Code |                                       |                                                       |                                  |                                |
| and          |                                       |                                                       |                                  |                                |
| Type         | Message                               | Condition and Action                                  | What It Means                    | How to Fix It                  |
| 336          | Invalid Reported                      | If the Award Year is >= 2003 and                      | Occurs when the                  | Verify on the ISIR the         |
| E            | Middle Initial for                    | the following is true:                                | Middle Initial on                | correct Middle Initial and     |
|              | Award Year 2003                       | The Middle Initial does not                           | the Origination                  | submit the corrected Last      |
|              | and beyond.                           | match the Middle Initial on                           | record does not                  | Name for processing. If the    |
|              |                                       | the applicant table for the                           | match the Middle                 | Middle Initial is incorrect on |
|              |                                       | same transaction number.                              | Initial on file on               | the ISIR, a correction         |
|              |                                       | REJECT RECORD                                         | the ISIR.                        | should be done on the ISIR     |
|              |                                       | Set edit code 336.                                    |                                  | with CPS                       |
| 337          | Student Not Pell                      | If Award Year >= 2003 and if the                      |                                  |                                |
| E            | Eligible for Award                    | following is true:                                    |                                  |                                |
|              | Year 2003 and                         | <ul> <li>If Original SSN does not</li> </ul>          |                                  |                                |
|              | beyond.                               | have a matching Applicant                             |                                  |                                |
|              |                                       | record.                                               |                                  |                                |
|              |                                       | REJECT RECORD                                         |                                  |                                |
| 220          | D. al' and March                      | Set edit code 337.                                    |                                  |                                |
| 338<br>E     | Duplicate Match on CPS for Award Year | DEJECT DECORD                                         |                                  |                                |
| E            | 2003 and beyond.                      | REJECT RECORD Set edit code 338.                      |                                  |                                |
| 339          | Origination Record                    | If Award Year >= 2003 and if                          | The Award                        | Resubmit the record with an    |
| E            | Reported with Zero                    | ANY of the following are true:                        | Amount must be                   | Award Amount greater than      |
|              | Award Amount for                      | 711 of the following are true.                        | greater than Zero                | zero. If the student is not    |
|              | Award Year 2003                       | ■ If the Award Amount is =                            | on a new                         | eligible for a Pell Grant, the |
|              | and beyond.                           | 0000000.                                              | origination record.              | record should not be           |
|              |                                       |                                                       |                                  | submitted for processing by    |
|              |                                       | REJECT RECORD                                         |                                  | the Pell Processor.            |
|              |                                       | Set edit code 339.                                    |                                  |                                |
| 399          | "New Origination                      | If <b>ALL</b> of the following are true:              | Occurs when a                    | Contact the Federal Pell       |
| Е            | Award or increase                     | • The Batch Date is > the                             | new Origination                  | Grant Hotline for assistance.  |
|              | received after end of                 | Award Year Processing                                 | record or an                     |                                |
|              | processing year and                   | Cycle End Date@                                       | Origination record               |                                |
|              | institution has not                   | The school has not been granted administrative relief | for an increased<br>Award Amount |                                |
|              | been granted Administrative           | based on the Administrative                           | was submitted                    |                                |
|              | Relief'                               | relief table or has not been                          | after the                        |                                |
|              | Rener                                 | granted an audit adjustment                           | processing                       |                                |
|              |                                       | The Origination record is                             | deadline for the                 |                                |
|              |                                       | currently not in COD or the                           | Award Year and                   |                                |
|              |                                       | Origination Award amount is                           | the school has not               |                                |
|              |                                       | an increase to the amount in                          | been granted                     |                                |
|              |                                       | COD                                                   | administrative                   |                                |
|              |                                       | REJECT RECORD                                         | relief.                          |                                |
|              |                                       | Set edit code 399                                     |                                  |                                |

# **Disbursement Edit/Reject Codes**

| Edit     |                          |                                                                                                    |                                                                                                    |               |
|----------|--------------------------|----------------------------------------------------------------------------------------------------|----------------------------------------------------------------------------------------------------|---------------|
| Code     |                          |                                                                                                    |                                                                                                    |               |
| and      |                          |                                                                                                    |                                                                                                    |               |
| Type     | Message                  | Condition and Action                                                                                                    | What It Means                                                                                                | How to Fix It |
| 401<br>E | "Invalid Origination ID" | If the Award Year portion of the Origination ID is <=2001 and ANY of the following are true:  • The Pell ID is nonnumeric for six positions  • The Award Year @ of the Award Year @ of the Batch  • The Sequence Number is not "00"  • The SSN is not >=001010001 and <=99999999  • The Name Code is not A-Z or "." or """ or """ or """.  @ Award Year processing comes from the AWARD_YEAR table  REJECT RECORD Set edit code 401 | Occurred for Award Year 2000 – 2001 when the Origination ID was not formatted correctly or was missing data. |               |

|          | I                                                     | <u>, , , , , , , , , , , , , , , , , , , </u>                                                                                                    | ,                                                                                                    | T T                                                                                                    |
|----------|-------------------------------------------------------|----------------------------------------------------------------------------------------------------|----------------------------------------------------------------------------------------------------|----------------------------------------------------------------------------------------------------|
| Edit     |                                                       |                                                                                                    |                                                                                                    |                                                                                                    |
| Code     |                                                       |                                                                                                    |                                                                                                    |                                                                                                    |
| and      |                                                       |                                                                                                    |                                                                                                    |                                                                                                    |
| Type     | Message                                               | Condition and Action                                                                                                    | What It Means                                                                                                    | How to Fix It                                                                                                    |
| 402<br>E | "Origination ID does not match on the Pell Processor" | If the Origination ID is not found on the Pell Processor database or the Award Year <> the Award Year of the Batch  REJECT RECORD Set edit code 402                                                                                                 | Occurs when the Disbursement record is received before the Origination is accepted or when there is a Reporting/Attended Campus mismatch.                                                                                    | Before resubmitting the Disbursement record, verify that the Origination record has been accepted. Verify before submitting that the proper Pell ID is in the Grant Batch Header record.  *****  EDExpress: Resave the rejected Disbursement record after receiving the Accepted Origination Acknowledgement record. This will reset your |
| 403<br>E | "Disbursement<br>Reference Number<br>Already on File" | If Award Year is <=2001 and ANY of the following are true:  • Disbursement Reference Number is nonnumeric  • Disbursement Reference Number is NOT between 01 to 90  • Disbursement Reference Number already exists  REJECT RECORD Set edit code 403 | Occurred for Award Year 2000-2001 when the disbursement reference number was repeated, no number was sent, or a number other than 01-90 was sent.  It is reserved for future use as of the 2001-2002 Award Year.  Award Year | disbursement status back to 'Ready' so the record will export again.                                                                                                    |

|                                       |                            |                                                                          | <u> </u>                |                                  |
|---------------------------------------|----------------------------|--------------------------------------------------------------------------|-------------------------|----------------------------------|
| Edit<br>Code                          |                            |                                                                          |                         |                                  |
|                                       |                            |                                                                          |                         |                                  |
| and                                   | 3.4                        | G 144 1 4 4                                                              | 3371 4 T4 3 M           | II 4 E' I4                       |
| Type                                  | Message                    | Condition and Action                                                     | What It Means           | How to Fix It                    |
| 404                                   | "Debit/Credit              | If the Debit/Credit Indicator Flag is                                    | Occurs if a value other | Resubmit the disbursement        |
| E                                     | Indicator Flag             | not 'P' or 'N'                                                           | than P-Positive or      | record with a "P" or "N."        |
|                                       | Not Valid"                 | REJECT RECORD                                                            | N-Negative is sent.     | ****                             |
|                                       |                            | Set edit code 404                                                        |                         | EDExpress:                       |
|                                       |                            | Set edit code 404                                                        |                         | Resave the disbursement          |
|                                       |                            |                                                                          |                         | record so the status will        |
|                                       |                            |                                                                          |                         | reset back to 'Ready.' If        |
|                                       |                            |                                                                          |                         | rejects again, contact CPS       |
| 10.7                                  |                            |                                                                          |                         | Customer Service.                |
| 405                                   | "Disbursement              | If the Disbursement Amount is                                            | Occurs if Disbursement  | Resubmit the Disbursement        |
| Е                                     | Amount Not                 | nonnumeric                                                               | amount is not numeric.  | record with a numeric            |
|                                       | Valid because              | DEJECT DECORD                                                            |                         | amount.                          |
|                                       | amount is non-<br>numeric" | REJECT RECORD Set edit code 405                                          |                         | ****                             |
|                                       | numeric                    | Set edit code 403                                                        |                         | EDExpress:                       |
|                                       |                            |                                                                          |                         | Resave the Disbursement          |
|                                       |                            |                                                                          |                         | record so the status will        |
|                                       |                            |                                                                          |                         | reset back to 'Ready.'           |
|                                       |                            |                                                                          |                         | Export and transmit record       |
|                                       |                            |                                                                          |                         | again. If rejects again,         |
|                                       |                            |                                                                          |                         | contact CPS Customer<br>Service. |
| 406                                   | "Disbursement              | If AII of the fellowing are true.                                        | Occurs if the full      | Verify, on the Origination       |
| W W                                   | Amount Is Not              | If <b>ALL</b> of the following are true:  • The Debit/Credit flag is 'P' | amount of the           | record, the total award          |
| \ \ \ \ \ \ \ \ \ \ \ \ \ \ \ \ \ \ \ | in Valid Range"            | The Disbursement Amount +                                                | disbursement is not     | amount.                          |
|                                       | in vand Kange              | the Total Amount Disbursed                                               | allowed because the     | If the amount is incorrect,      |
|                                       |                            | for the Origination ID is >                                              | Origination award       | verify that the Payment          |
|                                       |                            | Award Amount on the                                                      | amount has been         | Methodology, Academic            |
|                                       |                            | Origination Record                                                       | reached.                | Calendar, COA, EFC and           |
|                                       |                            |                                                                          |                         | Attendance are correct, and      |
|                                       |                            | Set the Accepted Disbursement                                            |                         | correct if necessary.            |
|                                       |                            | Amount to the Award Amount –                                             |                         | Submit the corrected             |
|                                       |                            | the Total Disbursed Amount                                               |                         | Origination record and           |
|                                       |                            |                                                                          |                         | then submit a new                |
|                                       |                            | Set edit code 406                                                        |                         | Disbursement record with a       |
|                                       |                            |                                                                          |                         | new disbursement                 |
|                                       |                            |                                                                          |                         | reference number.                |

|                             |                                                                                                    | ejeci codes (conti                                                                                                    |                                                                                                    |                                                                                                    |
|-----------------------------|----------------------------------------------------------------------------------------------------|----------------------------------------------------------------------------------------------------|----------------------------------------------------------------------------------------------------|----------------------------------------------------------------------------------------------------|
| Edit<br>Code<br>and<br>Type | Message                                                                                                | Condition and Action                                                                                                    | What It Means                                                                                                    | How to Fix It                                                                                                    |
| 407<br>E                    | "Disbursement Date is Not Valid Date because date is non-numeric"                                      | If the Disbursement Date is nonnumeric  REJECT RECORD  Set edit code 407                                                                                                    | Occurs if a nonnumeric date is submitted, the date is not in the CCYYMMDD format or the Calendar day is invalid for the month. For example, 20000931 is not a valid date. | Resubmit the Disbursement record with a numeric date.  *****  EDExpress: Resave the Disbursement record so that the status will reset back to 'Ready'.  Export and transmit record again. If record rejects again, contact CPS Customer Service.                        |
| 408<br>E                    | "Disbursement Date is Not Valid for Processing Date, not in a-Valid Range, or not a valid Date format" | If ANY of the following are true:  The COD processing date is less than N days prior to the disbursement date  The disbursement date is not a valid COD date format  The disbursement date is not in the valid range  * N is 5 days for JIT, 30 days for Advance Funding, and 0 days for Reimbursement  REJECT RECORD Set edit code 408 | Occurs if a School sends a date prior to June 21 <sup>st</sup> of the first year of the Award Year or a date over 30 days in advance of the batch creation date.          | Resubmit the Disbursement record with a corrected disbursement date. *****  EDExpress: Resave the Disbursement record so that the status will reset back to 'Ready' after verifying your system date is correct. If record rejects again, contact CPS Customer Service. |

| Edit<br>Code<br>and<br>Type | Message                                                                 | Condition and Action                                                                                                    | What It Means                                                                                                    | How to Fix It                                                                               |
|-----------------------------|-------------------------------------------------------------------------|----------------------------------------------------------------------------------------------------|----------------------------------------------------------------------------------------------------|---------------------------------------------------------------------------------------------|
| 409                         |                                                                         |                                                                                                    | Reserved for future use.                                                                                                    |                                                                                             |
| 410<br>W                    | "Potential Concurrent Enrollment – Multiple Reporting. Sent separately" | If ALL of the following are true:  The Disbursement record is not rejected  Other Origination records exist for the student at different attended campuses for the current Award Year  The total amount disbursed for any of the other Origination records is > 0  The Enrollment dates on any two Origination records with Total Disbursement amounts > 0 are less than 30 days of each other  Generate "CE" Multiple Reporting Records to all Attended campuses involved | Multiple Reporting Records that are sent separately occur when at least one other school has submitted a Disbursement record for the same student and the enrollment periods are within 30 days of each other. A MRR is sent to the school in addition to this edit code on the Disbursement Acknowledgement record. | Warning Message. Review the MRR record for details concerning the other school(s) involved. |

|                     | 1                                                                            | eject oodes (continued)                                                                                                    | I                                                                                                    | 1                                                                                                    |
|---------------------|------------------------------------------------------------------------------|----------------------------------------------------------------------------------------------------|----------------------------------------------------------------------------------------------------|----------------------------------------------------------------------------------------------------|
| Edit<br>Code<br>and |                                                                              |                                                                                                    |                                                                                                    |                                                                                                    |
| Type                | Message                                                                      | Condition and Action                                                                                                    | What It Means                                                                                                    | How to Fix It                                                                                                    |
| 411<br>W            | "Potential<br>Overaward Project –<br>Multiple Reporting,<br>Sent separately" | If ALL of the following are true:  Disbursement record is not rejected Other Origination records exist for the student at different attended campuses for the current Award Year  Total amount disbursed for any of the other Origination records is > 0 Total of the Percentage Used is > 100.00  Refer to Total Percentage Calculations to determine Total Percentage Used  Set the Accepted Disbursement Amount so that the Total Percentage used is 100.00, rounded to the nearest penny  Generate appropriate Multiple Reporting Records (PB, PR, BC or RC) to all attended campuses involved  Set the POP Flag on the Origination record to one of the following values, depending on the situation:  'Y' - If POP-blocked 'B' - If POP-blocker 'U' - If PU is generated 'N' - If disbursement received and accepted after PU and no longer POP blocked  Set edit code 411 | Occurs when CODreceives student disbursement records from two or more schools that exceed the Award Amount for the Entire year.  An MRR is sent to the school in addition to this edit code on the disbursement acknowledgement record. | Warning message. Review the disbursement amount for changes and the MRR record for details concerning the other school(s) involved. |

| Dispursement Editive jest Sodes (Sontinued) |                                                                                                    |                                                                                                    |                                                                                                    |                                                                                                    |
|---------------------------------------------|----------------------------------------------------------------------------------------------------|----------------------------------------------------------------------------------------------------|----------------------------------------------------------------------------------------------------|----------------------------------------------------------------------------------------------------|
| Edit<br>Code<br>and                         | Manage                                                                                               | Can lidan and A.C.                                                                                                    | XXII4 I4 M                                                                                                    | 11 4- Ein I4                                                                                                    |
| Type                                        | Message                                                                                              | Condition and Action                                                                                                    | What It Means                                                                                                    | How to Fix It                                                                                                    |
| 412<br>E                                    | "Negative<br>Disbursement<br>cannot be accepted<br>without a previous<br>positive<br>disbursement"   | If <b>ALL</b> of the following are true:  • The Debit/Credit flag = 'N'  • No positive accepted disbursement exists  REJECT RECORD Set edit code 412                                                                                                    | Occurs whenever a school sends a negative disbursement and there is no accepted positive disbursement on file at the Pell Processor. | Resubmit the Disbursement record with a positive disbursement amount.  *****  EDExpress: Delete the negative Disbursement record and create a positive disbursement.                                                            |
| 413<br>W                                    | "Insufficient Negative Disbursement amount. Negative Disbursement is expected for difference amount" | If ALL of the following are true:  The Origination record has an "Over Paid" status  The Debit/Credit Flag is 'N'  The disbursement amount is < the negative pending disbursement amount  Update the negative disbursement amount with reported negative disbursement amount  Set edit code 413 | Occurs if an updated Origination is sent that reduces the award to an amount that is less than Total Accepted Disbursements.         | Submit a new negative disbursement in the amount of the over payment. In the future, do not send update Origination records with lower award amounts. Send a new negative disbursement to adjust the award paid to the student. |

|      |                     | -,                                 |                             |                               |
|------|---------------------|------------------------------------|-----------------------------|-------------------------------|
| Edit |                     |                                    |                             |                               |
| Code |                     |                                    |                             |                               |
| and  |                     |                                    |                             |                               |
| Type | Message             | Condition and Action               | What It Means               | How to Fix It                 |
| 414  | "Origination is in  | If <b>ALL</b> of the following are | A school has submitted a    |                               |
| Е    | "Overpaid" status.  | true:                              | disbursement for a record   | Send a Negative               |
|      | Positive            | The school is Advance              | that is in Overpaid status. | Disbursement record for       |
|      | Disbursement        | Funded or Just in Time             |                             | the overpaid amount. In       |
|      | cannot be accepted" | (JIT)                              |                             | the future, do not adjust the |
|      |                     | The Debit/Credit flag              |                             | award amount down by          |
|      |                     | is 'P'                             |                             | updating the Origination      |
|      |                     | Disbursement Amount                |                             | Award Amount; instead         |
|      |                     | is > 0                             |                             | send a Disbursement           |
|      |                     | The Attended campus                |                             | record to adjust the amount   |
|      |                     | is Eligible                        |                             | paid.                         |
|      |                     | The Origination record             |                             | ****                          |
|      |                     | has an "Over Paid"                 |                             | EDExpress:                    |
|      |                     | status                             |                             | Either update the positive    |
|      |                     | DEVEGE DEGODD                      |                             | Disbursement record to a      |
|      |                     | REJECT RECORD                      |                             | negative amount and           |
|      |                     | Set edit code 414                  |                             | resubmit or delete the        |
|      |                     |                                    |                             | positive disbursement         |
|      |                     |                                    |                             | record from the               |
|      |                     |                                    |                             | Disbursement tab.             |

| Edit                |                                                                                                    | Codes (Continued)                                                                                                    |                                                                                                    |                                                   |
|---------------------|----------------------------------------------------------------------------------------------------|----------------------------------------------------------------------------------------------------|----------------------------------------------------------------------------------------------------|---------------------------------------------------|
| Code<br>and<br>Type | Message                                                                                                    | Condition and Action                                                                                                    | What It Means                                                                                                    | How to Fix It                                     |
| 415<br>E            | "Institution Eligibility Status indicates the Institution must submit a Special Disbursement Record and Award Year is 2000 – 2001 or prior" | If Award Year is prior to or equal to 2000 – 2001 and ANY of the following are true:  Institution's eligibility end date is < the processing date  Institution has full eligibility, but the flag on the Institution Characteristics table is S for Special Disbursements  Institution refers to the Attended Pell ID component of the Origination ID  REJECT RECORD Set edit code 415                                                                                                    | Occurred for Award Year 2000-2001 when an institution's eligibility had expired and the school was required to submit Special Disbursement records. It is reserved for future use as of the 2001-2002 Award Year. |                                                   |
| 416<br>W            | "Negative Disbursement adjusted to reflect accepted Previous Disbursement Balance"                                                          | If the following is true:  If the negative disbursement amount on the input record is greater than the total amount disbursed to date for the current Origination  Decrease the Disbursement Amount to equal the YTD Disbursement Amount on the Origination record  If ALL of the following are true:  • The Origination record has an "Over Paid" status  • The Debit/Credit Flag is 'N'  • The Reported Disbursement amount is > (the negative pending disbursement amount + the YTD disbursement amount for that Origination record)  Reduce the Disbursement Amount to the Difference between (Negative Pending Disbursement Amount + the | The amount of the negative disbursement has been reduced to the lower amount already accepted on the disbursement records.                                                                                        | Warning Message - No further action is necessary. |
|                     |                                                                                                    | YTD amount) – (the Reported Disbursement Amount).  Set edit code 416                                                                                                    |                                                                                                    |                                                   |

| Edit     |                                                                                                    | <u> </u>                                                                                                    |                                                                                                    |                                                                                                |
|----------|----------------------------------------------------------------------------------------------------|----------------------------------------------------------------------------------------------------|----------------------------------------------------------------------------------------------------|------------------------------------------------------------------------------------------------|
| Code     |                                                                                                    |                                                                                                    |                                                                                                    |                                                                                                |
| and      |                                                                                                    |                                                                                                    |                                                                                                    |                                                                                                |
| Туре     | Message                                                                                                    | Condition and Action                                                                                                    | What It Means                                                                                                    | How to Fix It                                                                                  |
| 417<br>E | "Disbursement<br>submitted after end<br>of processing year<br>and institution has<br>not been granted<br>Administrative<br>Relief"                                                                       | <ul> <li>If ALL of the following are true:         <ul> <li>The Debit/Credit Flag is 'P'</li> </ul> </li> <li>The Processing Date is &gt; the Award Year Processing Cycle End Date@</li> <li>The school has not been granted administrative relief based on the Administrative relief table</li> <li>This is not an audit adjustment</li> <li>POP Flag &lt;&gt; 'U' or Blank</li> </ul> REJECT RECORD Set edit code 417 | Occurs if the Disbursement is sent after the Award Year deadline.                                                                            | Contact Federal Pell<br>Grant Hotline<br>concerning<br>requesting<br>Administrative<br>Relief. |
| 418<br>W | "Origination indicates Verification Status 'W', Disbursement adjusted to the Origination Award Amount or 50% of the Scheduled Award Amount, whichever is lesser, and Award Year is 2000 – 2001 or prior" | If ALL of the following are true:  • Award Year is prior to or equal to 2000 – 2001  • The Verification Status is 'W' on the Origination record  • Disbursement Amount is >50% of the Scheduled Award Amount  Set the Accepted Disbursement Amount to the lesser of either the Origination Award amount or 50% of the Schedule Award Amount  Set edit code 418                                                          | This occurred during the 2000-2001 Award Year for Verification Status of "W".  It is reserved for future use as of the 2001-2002 Award Year  |                                                                                                |
| 419<br>W | "Origination indicates Verification Status 'W'. Verification W needs to be updated on the Origination record in the Pell Processor."                                                                     | <ul> <li>If ALL of the following are true:</li> <li>Award Year is prior to or equal to 2000 – 2001</li> <li>The Verification Status is 'W' on the Origination Record</li> <li>Set edit code 419</li> </ul>                                                                                                    | This occurred during the 2000-2001 Award Year for Verification Status of "W".  It is reserved for future use as of the 2001-2002 Award Year. |                                                                                                |

| Edit<br>Code<br>and<br>Type<br>420 | Message<br>Verification W                                                                                       | Condition and Action  If ALL of the following are true:  • Award Year is not 2000 – 2001  • The Verification Status is 'W' on the Origination Record  • The Debit/Credit Flag is 'P'  • The Batch Date is <=the Award Year Verification Date @  • This is not the first disbursement  @ The Verification W Decrease date is defined as the date the program is run to reclaim the money for records who still have a Verification W status. See Verification W specification for more information. | What It Means REJECT RECORD Set edit code 420.                                                                                                    | How to Fix It |
|------------------------------------|----------------------------------------------------------------------------------------------------|----------------------------------------------------------------------------------------------------|----------------------------------------------------------------------------------------------------|---------------|
| 421<br>E                           | "Disbursement<br>generated after<br>Verification<br>Deadline Date and<br>Award Year is 2000<br>– 2001 or prior" | If ALL of the following are true:  • Award Year is prior to or equal to 2000 – 2001  • The Verification Status is 'W' on the Origination record  • The Debit/Credit Flag is 'P'  • The Processing Date is >the Award Year Verification Date @  REJECT RECORD Set edit code 421                                                                                                    | This occurred for a "Disbursement that was generated after the verification deadline" for 2000-2001 and prior.  It is reserved for future use as of the 2001-2002 Award Year |               |

| E 1'4               |                                                                                                    | ,                                                                                                    |                                                                                                    |                                                                                                    |
|---------------------|----------------------------------------------------------------------------------------------------|----------------------------------------------------------------------------------------------------|----------------------------------------------------------------------------------------------------|----------------------------------------------------------------------------------------------------|
| Edit<br>Code<br>and |                                                                                                    |                                                                                                    |                                                                                                    |                                                                                                    |
| Type                | Message                                                                                                    | Condition and Action                                                                                                    | What It Means                                                                                                    | How to Fix It                                                                                       |
| 422<br>W            | "Institution is eligible, Payment Period Start Date is invalid or not in a valid range and Award Year is 2001 – 2002 or beyond"                       | <ul> <li>If ALL of the following are true:</li> <li>Award Year is 2001 – 2002 or beyond</li> <li>School is eligible</li> <li>Payment Period Start Date@ is invalid or not within the range defined in the ALGORITHM table</li> <li>Set the Accepted Payment Period Start Date to blank</li> </ul> | The school has sent a value in the Payment Period Start Date field that is not valid or not in the valid date range.                  | This is warning message, CODhas corrected the date to blank because an invalid value was submitted. |
| 122                 | ((T ,:, ,: : , ,                                                                                                    | Set edit code 422                                                                                                    | TD1 1 1 1 1 1 1 1 1 1 1 1 1 1 1 1 1 1 1                                                                                               | D 1.4                                                                                               |
| 423<br>E            | "Institution is not<br>eligible, Payment<br>Period Start Date is<br>invalid or not in a<br>valid range and<br>Award Year is 2001<br>– 2002 or beyond" | If ALL of the following are true: Award Year is 2001 – 2002 or beyond School is NOT eligible Payment Period Start Date@ is invalid or not within the range defined in the ALGORITHM table  REJECT RECORD Set edit code 423                                                                        | The school is ineligible and has sent a date in the Payment Period Start Date field that is not valid or not in the valid date range. | Resend the record with a corrected Payment Period Start Date.                                       |
| 424<br>E            | "Institution is not<br>eligible, Payment<br>Period Start Date is<br>not in the eligible<br>range and Award<br>Year is 2001 – 2002<br>or beyond"       | If ALL of the following are true: Award Year is 2001 – 2002 or beyond School is NOT eligible Payment Period Start Date is not in the range of eligibility  REJECT RECORD Set edit code 424                                                                                                    | The school is ineligible and has sent a date in the Payment Period Start Date field that is not in the range of eligibility.          | Resend the record with a corrected Payment Period Start Date.                                       |

| Edit     |                                                                                                    |                                                                                                    |                                                                                                    |                                                                                                    |
|----------|----------------------------------------------------------------------------------------------------|----------------------------------------------------------------------------------------------------|----------------------------------------------------------------------------------------------------|----------------------------------------------------------------------------------------------------|
| Code     |                                                                                                    |                                                                                                    |                                                                                                    |                                                                                                    |
| and      |                                                                                                    |                                                                                                    |                                                                                                    |                                                                                                    |
| Type     | Message                                                                                                | Condition and Action                                                                                                    | What It Means                                                                                             | How to Fix It                                                                                                    |
| 425<br>E | "Invalid Origination<br>ID - Pell ID is non-<br>numeric for Award<br>Year 2002 and<br>beyond"          | If ALL of the following are true:  • Award Year portion of the Origination ID is >= 2001-2002 and subsequent years  • The Pell ID is nonnumeric for six positions  REJECT RECORD Set edit code 425 | Occurs if the Origination ID has a Pell ID that is nonnumeric.                                            | Correct the Origination ID and resubmit the disbursement record.  ******  EDExpress: Verify the disbursement record was created using the correct Origination ID. If not, delete disbursement record and recreate using                                                      |
| 426<br>E | "Invalid Origination<br>ID - Invalid Award<br>Year for the Batch<br>for Award Year<br>2002 and beyond" | If ALL of the following are true:  • The Award Year portion of the Origination ID is >= 2002  • The Award Year <> the Award Year @ of the Batch  REJECT RECORD Set edit code 426                   | Occurs if the Origination ID has an Award Year that is different from the Award Year in the Batch Number. | correct Origination ID.  Correct the Origination ID and resubmit the disbursement record.  *****  EDExpress: Verify the Disbursement record was created using the correct Origination ID.  If not, delete disbursement record and recreate using the correct Origination ID. |

| Edit     |                                                                                                    | `                                                                                                    | <u> </u>                                                                                            |                                                                                                    |
|----------|----------------------------------------------------------------------------------------------------|----------------------------------------------------------------------------------------------------|----------------------------------------------------------------------------------------------------|----------------------------------------------------------------------------------------------------|
| Code     |                                                                                                    |                                                                                                    |                                                                                                    |                                                                                                    |
| and      |                                                                                                    |                                                                                                    |                                                                                                    |                                                                                                    |
|          | Maggaga                                                                                                 | Condition and Action                                                                                                    | What It Means                                                                                       | How to Fix It                                                                                                    |
| Type     | Message                                                                                                 |                                                                                                    |                                                                                                    | How to Fix It                                                                                                    |
| 427<br>E | "Invalid<br>Origination ID -<br>Sequence<br>number is not<br>"00" for Award<br>Year 2002 and<br>beyond" | <ul> <li>If ALL of the following are true:</li> <li>The Award Year portion of the Origination ID is &gt;= 2002</li> <li>The Sequence Number is not "00"</li> <li>REJECT RECORD Set edit code 427</li> </ul>                                      | Occurs if the Origination ID has a Sequence number that is not "00."                                | Correct the Origination ID and resubmit the disbursement record.  *****  EDExpress: Verify the Disbursement record was created using the correct Origination ID. If not, delete Disbursement record and recreate using the correct Origination ID. |
| 428<br>E | "Invalid Origination ID - SSN is not >=001010001 and <= 999999999 for Award Year 2002 and beyond"       | <ul> <li>If ALL of the following are true:</li> <li>The Award Year portion of the Origination ID is &gt;= 2002</li> <li>The SSN is not &gt;= 001010001 and &lt;= 999999999 or is non numeric</li> <li>REJECT RECORD Set edit code 428</li> </ul> | Occurs if the Origination ID has a SSN that is nonnumeric or is not within the allowable SSN range. | Correct the Origination ID and resubmit the disbursement record.  *****  EDExpress: Verify the disbursement record was created using the correct Origination ID. If not, delete disbursement record and recreate using the correct Origination ID. |

| Edit<br>Code<br>and<br>Type | Message                                                                                         | Condition and Action                                                                                                    | What It Means                                                                                                    | How to Fix It                                                                                                    |
|-----------------------------|-------------------------------------------------------------------------------------------------|----------------------------------------------------------------------------------------------------|----------------------------------------------------------------------------------------------------|----------------------------------------------------------------------------------------------------|
| 429<br>E                    | "Invalid Origination ID - Name Code not A-Z or "." or "-" or "" for Award Year 2002 and beyond" | <ul> <li>If ALL of the following are true:</li> <li>The Award Year portion of the Origination ID is &gt;= 2001-2002 and subsequent years</li> <li>The Name Code is not A-Z or "." or "." or "." or "." or "."</li> <li>REJECT RECORD Set edit code 429</li> </ul>                                                                                              | Occurs if the Origination ID has a name code that is invalid.                                                     | Correct the Origination ID and resubmit the disbursement record.  *****  EDExpress: Verify the disbursement record was created using the correct Origination ID. If not, delete disbursement record and recreate using the correct Origination ID. |
| 430<br>D                    | "Duplicate Disbursement reference number. Reference number already at the Pell Processor"       | <ul> <li>If ALL of the following are true:</li> <li>Award Year is &gt;= 2001-2002 and subsequent years</li> <li>Disbursement Reference number already exists</li> <li>Set the record to a Duplicate status.</li> <li>Set the Action Code to 'D' and create the full acknowledgement record with the data stored on RFMS.</li> <li>Set edit code 430</li> </ul> | Occurs when a duplicate disbursement has been sent on a record, usually when a batch is processed more than once. | This is a duplicate, the record has already been processed, and no further action is necessary.                                                                                                    |

| Edit     |                                                                                                    |                                                                                                    |                                                                                                    |                                                                                                    |
|----------|----------------------------------------------------------------------------------------------------|----------------------------------------------------------------------------------------------------|----------------------------------------------------------------------------------------------------|----------------------------------------------------------------------------------------------------|
| Code     |                                                                                                    |                                                                                                    |                                                                                                    |                                                                                                    |
| and      |                                                                                                    |                                                                                                    |                                                                                                    |                                                                                                    |
|          | M                                                                                                    | C 1242 1 A -42                                                                                                    | XX/1 4 T4 N //                                                                                                    | TT 4 - T2 T4                                                                                                    |
| Type     | Message                                                                                                    | Condition and Action                                                                                                    | What It Means                                                                                                    | How to Fix It                                                                                                    |
| 431<br>E | "Award Year is 2002 or greater and the Disbursement Reference number is nonnumeric or not between 01 to 90"        | If Award Year is >= 2001- 2002 and subsequent years and ANY of the following are true: Disbursement Reference Number is nonnumeric Disbursement Reference Number is NOT between 01 and 90  REJECT RECORD Set edit code 431 | Occurs if the Disbursement Reference Number is not valid.                                                                                                    | Correct the Disbursement Reference Number to a number 01-90 that has not been previously used for this Origination ID.                                                                                                    |
| 432<br>E | "Disbursement amount would have been corrected to zero by CODcalculations so the disbursement record was rejected" | If ALL of the following are true: The Award Year is >= 2001-2002 and subsequent years Reported Disbursement Amount does <> Accepted Disbursement Amount Accepted Disbursement Amount = 0  REJECT RECORD Set edit code 432  | Occurs if the school has submitted a disbursement record that COD has corrected to \$0. Usually occurs when the amount on this Disbursement record and the amount already paid to this Origination ID exceed the Origination Award Amount. | Verify the total award amount on the Origination record.  If the amount is incorrect, verify the Payment Methodology, Academic Calendar, COA, EFC and Attendance and correct if necessary. Submit the corrected Origination record; then submit a new disbursement record with a new disbursement reference number. |

| Edit     |                                                                                                    |                                                                                                    |                                                      |                                                                          |
|----------|----------------------------------------------------------------------------------------------------|----------------------------------------------------------------------------------------------------|------------------------------------------------------|--------------------------------------------------------------------------|
| Code     |                                                                                                    |                                                                                                    |                                                      |                                                                          |
| and      |                                                                                                    |                                                                                                    |                                                      |                                                                          |
| Type     | Message                                                                                                    | Condition and Action                                                                                                    | What It Means                                        | How to Fix It                                                            |
| 440<br>E | "CMO rejected this<br>student for<br>inadequate/missing                                                              | CMO rejected this student for inadequate/missing eligibility documentation / information                                   | Occurs if insufficient data is submitted to the CMO. | Contact the CMO for additional                                           |
|          | eligibility<br>documentation/<br>information"                                                                        | REJECT RECORD<br>Set edit code 440                                                                                         |                                                      | information about correcting this record.                                |
| 441<br>E | "CMO rejected this<br>student for<br>inadequate/<br>missing fiscal<br>documentation/<br>information"                 | CMO rejected this student for inadequate/missing eligibility documentation / information  REJECT RECORD Set edit code 441  | Occurs if insufficient data is submitted to the CMO. | Contact the CMO for additional information about correcting this record. |
| 442<br>E | "CMO rejected this<br>student for<br>inadequate/<br>missing award or<br>disbursing<br>documentation/<br>information" | CMO rejected this student for inadequate/missing eligibility documentation / information  REJECT RECORD  Set edit code 442 | Occurs if insufficient data is submitted to the CMO. | Contact the CMO for additional information about correcting this record. |
| 443<br>E | "CMO rejected this<br>student for not<br>meeting reporting<br>requirements"                                          | CMO rejected this student for inadequate/missing eligibility documentation / information  REJECT RECORD Set edit code 443  | Occurs if insufficient data is submitted to the CMO. | Contact the CMO for additional information about correcting this record. |
| 444<br>E | "CMO rejected this<br>student for failure to<br>comply with<br>requirements"                                         | CMO rejected this student for inadequate/missing eligibility documentation / information  REJECT RECORD Set edit code 444  | Occurs if insufficient data is submitted to the CMO. | Contact the CMO for additional information about correcting this record. |
| 445<br>E | "CMO rejected this<br>student for<br>inadequate or<br>missing<br>documentation"                                      | CMO rejected this student for inadequate/missing eligibility documentation / information  REJECT RECORD  Set edit code 445 | Occurs if insufficient data is submitted to the CMO. | Contact the CMO for additional information about correcting this record. |

# **Data Request Edits/Reject Codes**

|                     |                                                   |                                                                                                    |                                                                                                    | T                                                                                                    |
|---------------------|---------------------------------------------------|----------------------------------------------------------------------------------------------------|----------------------------------------------------------------------------------------------------|----------------------------------------------------------------------------------------------------|
| Edit<br>Code<br>and |                                                   |                                                                                                    |                                                                                                    |                                                                                                    |
| Type                | Message                                           | CODCondition and Action                                                                                                    | What It Means                                                                                                    | How to Fix It                                                                                                    |
| 601<br>E            | "Invalid<br>Attended<br>Pell ID"                  | <ul> <li>If ANY of the following are true:</li> <li>The Attended Pell ID is nonnumeric</li> <li>The Attended Pell ID does not exist on the CODdatabase</li> <li>The Attended Pell ID is not a branch of the Reporting or Central Funded ID (only if the attended campus is not also the Reporting Campus)</li> <li>The Award Year &lt;=2001 and Attended Pell ID is all zeros</li> <li>REJECT RECORD</li> <li>Set edit code 601</li> </ul> | Occurs if the<br>Attended Pell ID is<br>either missing or<br>invalid.                                                                       | Resubmit data request with valid Attended Campus Pell ID.  *****  EDExpress: Verify your Reporting/Attended Campus codes are defined correctly in setup. If not, correct and export Data Request Record again. |
| 602<br>E            | "Invalid<br>Data<br>Request<br>Type"              | <ul> <li>If ANY of the following are true:</li> <li>The Data Request Code is &lt;&gt; 'M' or 'S' or 'R' or 'Y' for Award Year 2001 – 2002 and beyond</li> <li>The Data Request Code is &lt;&gt; 'M' or 'S' or 'Y' for Award Year 2000 – 2001 and beyond</li> <li>The Data Request Code is &lt;&gt; 'M' or 'S' or 'Y' or 'B' for Award Year 1999 – 2000</li> <li>REJECT RECORD Set edit code 602</li> </ul>                                 | Occurs if invalid or missing data request type: M-Multiple Reporting Record, S-Statement of Account, Y-Year to Date, or R (Reconciliation). | Resubmit data request with valid data request type.  ***** EDExpress: Contact CPS Customer Service.                                                                                                    |
| 603<br>E            | "Invalid<br>Requested<br>Output<br>Media<br>Type" | <ul> <li>If ANY of the following are true:</li> <li>The Media Type is &lt;&gt; 'E' or blank for Award Year 2000 – 2001 and beyond</li> <li>The Media Type is &lt;&gt; 'C', 'R', 'E' or blank for Award Year 1999 – 2000</li> <li>REJECT RECORD</li> <li>Set edit code 603</li> </ul>                                                                                                    | Occurs if school's Output Media type is invalid.  Must submit BLANK or E.                                                                   | Resubmit data request with BLANK or E.  ***** EDExpress: Contact CPS Customer Service.                                                                                                    |

## **Data Request Edits/Reject Codes (Continued)**

| Edit     |               |                                                                                         |                             |                             |
|----------|---------------|-----------------------------------------------------------------------------------------|-----------------------------|-----------------------------|
| Code     |               |                                                                                         |                             |                             |
| and      |               |                                                                                         | What It                     |                             |
| Туре     | Message       | CODCondition and Action                                                                 | Means                       | How to Fix It               |
| 604      | "Invalid Pell | If <b>ALL</b> of the following are true:                                                | Occurs if an                |                             |
| E        | Batch         | • The Request Type = 'B'                                                                | invalid Batch               | Resubmit the data           |
|          | Number"       | Batch ID is Blank or Batch ID type is not                                               | ID has been                 | request with a valid        |
|          |               | #O, #D, or #S                                                                           | requested.                  | Batch ID.                   |
|          |               | • Award Year is equal to 1999 – 2000                                                    |                             | ****                        |
|          |               | REJECT RECORD                                                                           |                             | EDExpress:                  |
|          |               | Set edit code 604                                                                       |                             | Contact CPS Customer        |
| 605      | "Invalid      |                                                                                         | Occurs if an                | Service.                    |
| E        | Multiple      | If <b>ALL</b> of the following are true:  • The first position of the Data Request Type | invalid MRR                 | Resubmit data request       |
| L        | Reporting     | = 'M'                                                                                   | code is entered             | with O or D.                |
|          | Request Code  | MRR Code 1 <> 'O' or 'D'                                                                | on data request.            | ****                        |
|          | 1, should be  |                                                                                         | Must submit O-              | EDExpress:                  |
|          | 'O' or 'D'"   | REJECT RECORD                                                                           | Origination or              | Contact CPS Customer        |
|          |               | Set edit code 605                                                                       | D-                          | Service.                    |
| 60.6     | "Invalid      | TCATT CALCIA                                                                            | Disbursement.               |                             |
| 606<br>E | Multiple      | If <b>ALL</b> of the following are true:  • The first position of the Data Request Type | Invalid MRR code entered on | Resubmit data request       |
| L        | Reporting     | = 'M'                                                                                   | data request.               | with A, S, or I.            |
|          | Request Code  | • MRR Code 2 <> 'A' or 'S' or 'I'                                                       | Must submit A               | ****                        |
|          | 2, should be  |                                                                                         | (All), S                    | EDExpress:                  |
|          | 'A', 'S' or   | REJECT RECORD                                                                           | (Single), or I              | Contact CPS Customer        |
|          | 'I'"          | Set edit code 606                                                                       | (Institution).              | Service.                    |
| 607      | "Invalid MR   | If <b>ALL</b> of the following are true:                                                | Occurs if an                |                             |
| Е        | Student ID"   | • The MRR Code 2 = 'S'                                                                  | invalid or                  | Resubmit data request       |
|          |               | Positions 1 – 9 of the Student ID are nonnumeric                                        | incomplete Student ID is    | with corrected Student ID.  |
|          |               | nonnument                                                                               | entered on a                | 1D.<br>*****                |
|          |               | REJECT RECORD                                                                           | Data request for            | EDExpress:                  |
|          |               | Set edit code 607                                                                       | a specific                  | Verify first that this is a |
|          |               |                                                                                         | student.                    | record that has been        |
|          |               |                                                                                         |                             | processed by the Pell       |
|          |               |                                                                                         |                             | Processor. If it has,       |
|          |               |                                                                                         |                             | contact CPS Customer        |
|          |               |                                                                                         |                             | Service.                    |

## **Data Request Edits/Reject Codes (Continued)**

| Edit     | <u> </u>                                           |                                                                                                    | ,                                                                                                  |                                                                                                    |
|----------|----------------------------------------------------|----------------------------------------------------------------------------------------------------|----------------------------------------------------------------------------------------------------|----------------------------------------------------------------------------------------------------|
| Code     |                                                    |                                                                                                    |                                                                                                    |                                                                                                    |
| and      |                                                    |                                                                                                    |                                                                                                    |                                                                                                    |
| Type     | Message                                            | CODCondition and Action                                                                                                    | What It Means                                                                                      | How to Fix It                                                                                                    |
| 608<br>E | "Invalid MR<br>Institution ID"                     | If <b>ALL</b> of the following are true:  • The MRR Code 2 = 'I'  • The MR Pell ID is nonnumeric  REJECT RECORD Set edit code 608   | Occurs if an invalid<br>Institution Pell ID is<br>entered on a Data<br>Request for MRR<br>records. | Resubmit data request with the corrected institution Pell ID.  *****  EDExpress: Verify your Reporting/Attended Campus codes are defined correctly in setup. If not, correct and export data request record again.                                                  |
| 609<br>E | "Requested/<br>Matching Data Not<br>Found"         | If no data is found for the Request  REJECT RECORD Set edit code 609                                                                | Occurs if no data is found for request.                                                            | Create a different request;<br>otherwise, no further action is<br>necessary.                                                                                                    |
| 610<br>E | "Student Not Originated at Requesting Institution" | If no data is found for the transaction being sought (Only applies to MRR)  REJECT RECORD Set edit code 610                         | Occurs if a Student ID is requested on MRR but the ID was not originated at the requesting school. | Verify the correct Student ID was entered. If correct, school must submit an Origination for student prior to requesting MRR information.  ***** EDExpress: Verify you have an acknowledged Origination record on file before submitting this type of data request. |
| 611<br>E | "Invalid<br>Reconciliation<br>Origination ID"      | If all the following are true:  Request type = 'R'  Positions 1-9 of the Student ID are nonnumeric  REJECT RECORD Set edit code 611 | Occurs if the<br>Student ID is<br>incomplete or not<br>valid.                                      | Resubmit the Data Request with the correct identifier.                                                                                                    |

## **Data Request Edits/Reject Codes (Continued)**

| Edit<br>Code<br>and | -                                                                    |                                                                                                    | •                                                                                                    |                                                                                                    |
|---------------------|----------------------------------------------------------------------|----------------------------------------------------------------------------------------------------|----------------------------------------------------------------------------------------------------|----------------------------------------------------------------------------------------------------|
|                     | Message Invalid reported Current SSN, Date of Birth, or Student Name | If any of the following are true:  The Current SSN does not match the Current SSN on the applicant table for the same transaction number.  The Date of Birth does not match the Date of Birth on the applicant table for the same transaction number.  The Last Name does not match the Last Name on the applicant table for the same transaction number.  The First Name does not match the First Name on the applicant table for the same transaction number.  The First Name does not match the First Name on the applicant table for the same transaction number.  The Middle Initial does not match the Middle Initial on the applicant table for the same transaction number.  If the Current SSN, Date of Birth or First Name, Last Name, Middle Initial do not match the value on the applicant table, then set the incorrect fields to the value | What It Means The student specific Data request was received with incorrect Current SSN, Date of Birth or Student Name | How to Fix It  Verify on the ISIR the correct Current SSN, Date of Birth or Student Name and resubmit the corrected record. If the ISIR is incorrect, a correction to the ISIR should be done. |
|                     |                                                                      | currently stored on the applicant table. Set edit code 612.                                                                                                    |                                                                                                    |                                                                                                    |

# Index

```
2002–2003 Custom Record Layouts, 1–1 through 1–117
  SAIG Transmission Records, 1–4 through 1–10
2002–2003 Implementation Guide, 2–1 through 2–43
Α
Award Year Changes, 2-18
В
Batch Edit/Reject Codes, 2–31 though 2–33
Batch Modifications, 2002–2003, 2–10
Batch Reject Reasons, 1–50 through 1–53
  Data Request, 1-53
  Disbursement, 1-52
  Origination, 1-51
\mathbf{C}
COD Student Identifier, 4–5
Combination EDExpress/Custom System, O-16
Combination Record Layouts, 3–5 through 3–18
  External Disbursement Add/Change Record Layout, 3–16 through 3–18
  External Origination Add/Change Record Layout, 3–5 through 3–15
Combination Systems, 3–1 through 3–30
  Using Record Layouts, 3–3 through 3–4
Common Origination and Disbursement, O-1
  Full Participation, O-2
  New COD Customer Service Center, O-3
  Phase-In Participation, O-2
```

Creating a Disbursement Record and Receiving Acknowledgement, 1–54 Creating an Origination Record and Receiving Acknowledgement, 1–11 through 1-49 Custom Record Layouts, 2002–2003, 1–1 through 1–117 Cycle Processing, 2–20 through 2–21 Data Request Modifications, 2002–2003, 2–17 Data Request Records, 4-15 through 4-17 Data Request Acknowledgement Records, 4-15 Multiple Reporting Record Process, 4-16 Requesting Multiple Reporting Records, 4-16 POP, 4-16 through 4-17 Data Request Reject Reasons, 1–53 Data Requests Record Layouts: Multiple Reporting, Reconciliation, Statement of Account, YTD, 1-80 through 1-87 Disbursement Acknowledgement Record Layout, 1–58 through 1–61 Disbursement Edit Codes & Messages, 2-27 through 2-29 Disbursement Edit/Reject Codes, 2-39 through 2-43 Disbursement Modifications, 2002–2003, 2–16 Calculation Examples/Scenarios, 2–16 Disbursement Record Creating and Receiving Acknowlegement of, 1–54 Disbursement Reject Reasons, 1–52 Disbursement Record Layout, 1–55 through 1–57 Disbursement Reject Reasons, 1-52 EDE Systems, 4-25 through 4-27 Edit Codes, 2–22 through 2–30 Batches, 2–23 through 2–24 Data Requests, 2–30 Originations, 2–25 through 2–26 Edit Codes and Messages Disbursement, 2-27 through 2-29 Edit/Reject Codes Batch, 2–31 through 2–33 Disbursement, 2-39 through 2-43 Origination, 2–34 through 2–38

Electronic Data Requests, 1–79 through 1–117 Electronic Statement of Account (ESOA), 4-22 Sample Output Document, 1–77 through 1–78

```
Electronic Statement of Account (ESOA) Record Layout
  ESOA Detail Information, 1–76
  ESOA Print (Summary Information), 1–73 through 1–75
Electronic Statement of Account Record—Detail Record Layout, 1–68 through 1–71
Electronic Statement of Account Record—Summary Record Layout, 1–63 through 1–67
End-of-Entry Edits Table in EDExpress, 3–23 through 3–30
ESOA Modifications for 2002–2003, 2–17
ESOA Print Format and Specifications, 1–72
External Disbursement Add/Change Record, 3–16 through 3–18
External Origination Add/Change Record, 3–5 through 3–15
G
General Process for Electronic Correspondence, 4-22 through 4-24
Grant Batch Header Record Layout, 1-12 through 1-14
Grant Batch Trailer Record Layout, 1–15 through 1–17
I
Implementation Guide, 2002–2003, 2–1 through 2–43
M
Message Classes, Pell, 2–8
Modifications, 2002–2003, 2–3 through 2–7
Multiple Reporting Record Record Layout, 1–88 through 1–94
\mathbf{O}
Other Pell Processing Functions, 4-27 through 4-29
Organization, O-4
Origination Acknowledgement Record Layout, 1–32 through 1–49
Origination Edit/Reject Codes, 2–34 through 2–38
Origination Modifications for 2002–2003, 2–11
  Origination Examples/Scenarios, 2–12 through 2–15
Origination Record
  Creating and Receiving Acknowlegement of, 1–11
Origination Reject Reasons, 1-51
Origination Record Layout, 1–18 through 1–31
Origination Records
  Batch Processing, 4–10
  Submitting, 4–7 through 4–9
Overview, O-1 through O-19
```

Overview of Changes from 2001-2002 to 2002-2003, O-5 through O-13

```
PC Requirements, O-17 through O-19
Pell Grant-COD Edit Conversion Table, 2–31 though 2–43
Pell Interfaces, 4-24 through 4-25
Pell Payment Tables, 2–19
Phase-In Participants
  COD Student Identifier, 4–5
  Data Request Records, 4–15 through 4–17
  Disbursement Records, 4–11 through 4–13
  Electronic Statement of Account, 4–22
  Funds Drawdown, 4-4
  General Process for ..., 4-22 through 4-25
  Origination Records, 4-6 through 4-10
  Overview, 4-1
  Pell Funding for, 4–1 through 4–3
  Pell Processing for, 4–1 through 4–29
  Reconciliation File, 4–18
  Rejected Records, 4–14
  Year-to-Date Records, 4–19 through 4–29
Preface, O-1
Process Changes, 2–18 through 2–19
R
Receiving and Processing ESOAs, 1–62 through 1–71
Reconciliation File, 2002-2003, 4-18
Reconciliation File Record Layout, 1–95 through 1–96
S
SAIG Transmission Batch Header Record Layout, 1–6 through 1–7
SAIG Transmission Batch Trailer Record Layout, 1–8 through 1–9
SAIG Transmission Header Record Layout, 1–5
SAIG Transmission Trailer Record Layout, 1–10
SAIG Transmission Records, 1-4 through 1-10
System Options, O–15
  Combination EDExpress/Custom System, O-16
  Custom System, O–15
  EDExpress for Windows, O-15
```

#### W What's New for 2002–2003, 2–3 through 2–7

Y
Year-to-Date Record (Disbursement) Record Layout, 1–110 through 1–112
Year-to-Date Record (Origination) Record Layout, 1–97 through 1–109
Year-to-Date Record (Summary) Record Layout, 1–113 through 1–117
Year-to-Date Records, Pell Processing, 4-19
Yearly Parameters, 2–9